# FOR REFERENCE

**IOT O BE TAKEN FROM THIS ROOM** 

FREE AND FORCED VIBRATION ANALYSIS  $OF$ LINEAR, ELASTIC BUILDING AND ARCH TYPE PLANE FRAMES

Balamir Yasa

September, 1985 Boğaziçi University

# FREE AND FORCED VIBRATION ANALYSIS

 $\mathcal{L}$ 

OF

LINEAR, ELASTIC BUILDING AND ARCH TYPE PLANE FRAMES

by

Balamir Yasa

B.S., in C.E., Boğaziçi University, 1982

Submitted to the Institute for Graduate Studies in Science and Engineering in Partial Fulfillment of the requirements for the degree of

Master of Science

in

Civil Engineering

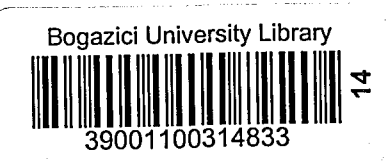

Boğaziçi University

# **TABLE OF CONTENTS**

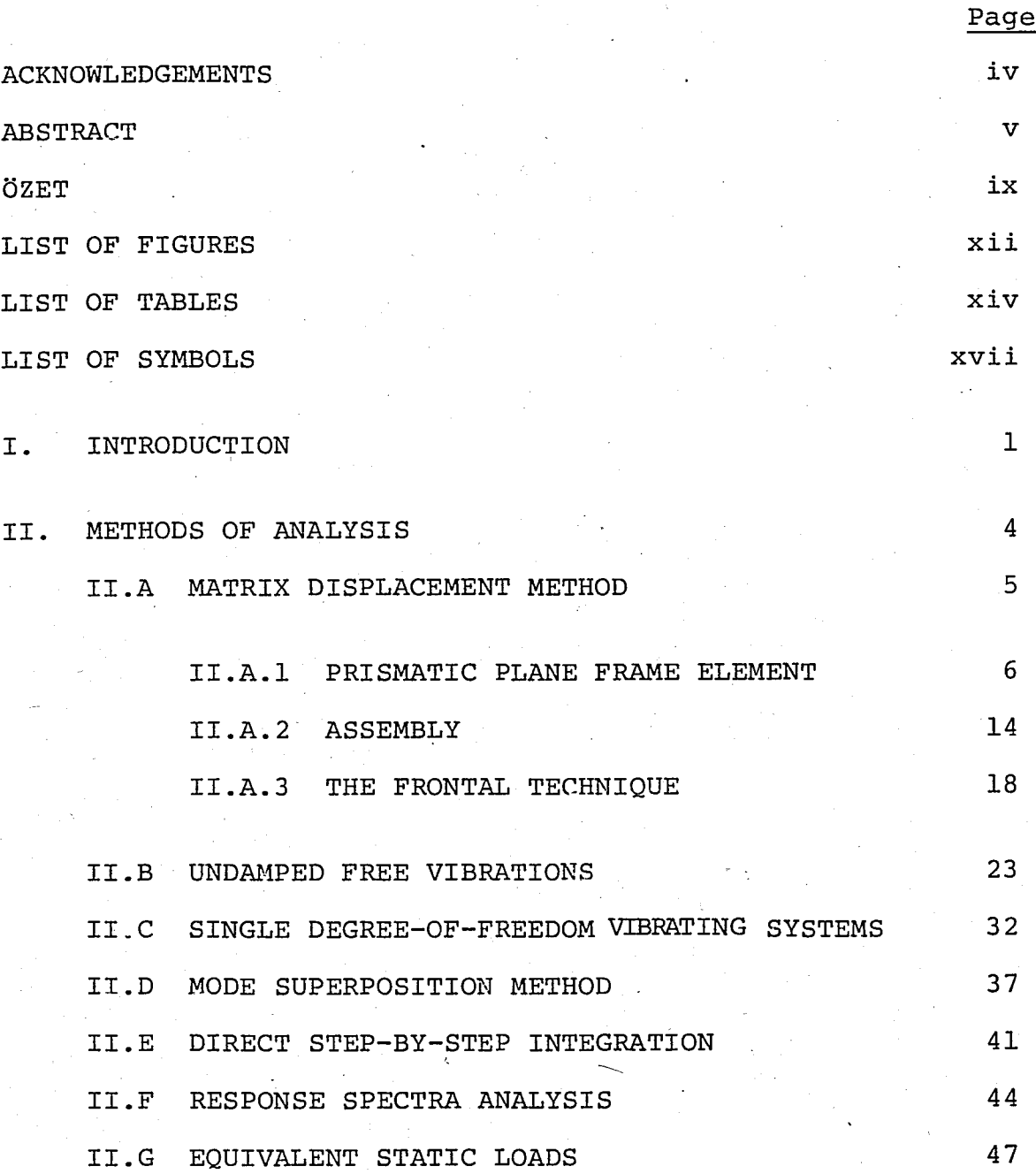

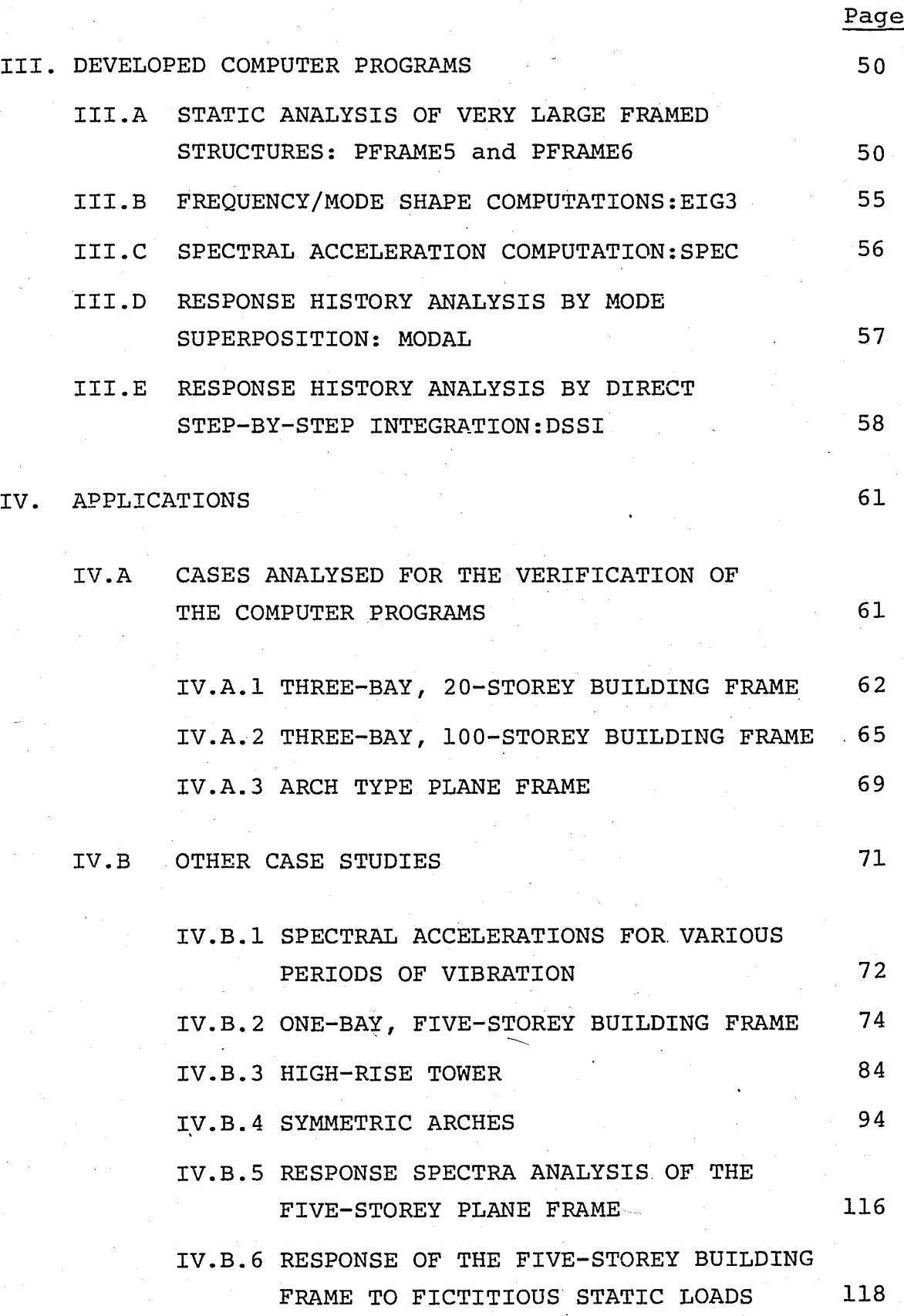

ii

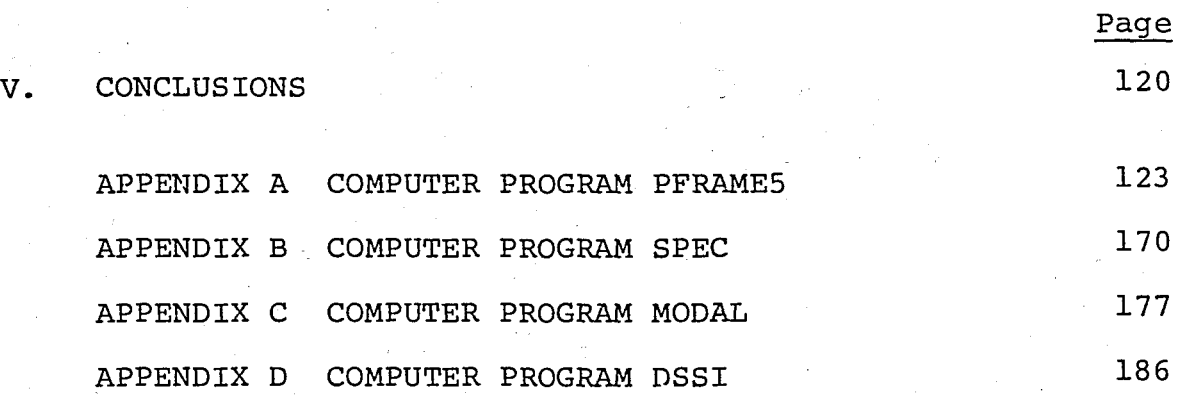

### BIBLIOGRAPHY 198

### **ACKNOWLEDGEMENTS**

I would like to express my sincere gratitude to those who have assisted me during the development of this study, especially to my thesis supervisor Dog. Dr. H. Faruk Karadogan for his invaluable suggestions, guidence and encouragement.

I am greatly indebted to the Staff of the Boğaziçi University Civil Engineering Department for their generous help and constructive critisizms.

I am also indebted to all Boğaziçi University Computer Center personnel for making facilities available to me.

I am also grateful to Miss Ayse Özen for her patience, care and conscientiousness in typing the manuscript.

Istanbul, September 1985.

#### BALAMIR YASA

### **ABSTRACT**

In this study, behaviour of linear, elastic building and arch type plane frame structures subjected to lateral dynamic loads are investigated. For this purpose, computer programs were developed for the static analysis of plane frame structures, frequency/mode shape computations, time history analysis by the mode superposition and the direct step-by-step integration methods.

A static analysis program is designed, which enables the solution of large scale structures with many degreesof-freedom by employing an out-of-core solution algorithm. For reasonable half-band width values, there is no limit to the number of equations to be solved, as long as the pheripheral memory may be assumed "infinitely large."

Effective computer utilaziton in terms of time, memory and precision is considered in developing these computer programs. These three factors gain significance, especially, in the case of using low speed, small memory and low precision microcomputers in the analysis and design of large structural systems.

Using the computer programs that were developed during this study, two types of structures were examined : high-rise buildings (multi-storey building frames and towers), and arches.

The following aspects of the problem are studied.

1. The accuracy of the results of the static analysis. For large number of unknowns, error accummulation due to rounding may be a serious problem.

2. Effect of the slenderness and aspect ratios of arch type structures to the symmetry or antimetry of the modeshapes and to the value of the participation factors.

3. Effect of the choice of solution time step  $\Delta t$ , to the accuracy and stability of the integrations performed in direct step-by-step integration method.

4. Effect of the number and type of the mode shape vectors belonging to each of the modes superposed, to the accuracy of the results. The detected maximum displacement values from the modal analysis were compared to those ob tained from the direct step-by-step integration of the coupled equations of motion.

vi /

Some of the findings from the case studies are summarized below.

1. The algorithm used in the static analysis program is very effective to analyse very high multi-storey structures. The accuracy of the results is significantly affected by the wordsize of the computer and the solution algorithm employed.

2. The choice of the solution time step.  $\Delta t$ , affects both the accuracy of the results and the execution time. As  $\Delta t$  decreases, the solution times increase and the weighted percent errorsof the results decrease. However, very small At values may cause error accumulation due to rounding.

3. For larger At values, the numerical integration performed in step by step procedures may diverge Appropriate values for  $\Delta t$ , which will give a converging result may not be chosen depending on a previously stated emphirical formula.

4. Superposing only a few of the highest modes of vibration gives satisfactory results. However, when the lower modes of vibration are superposed, the error in the result's may increase. This is due to the computation error made in the lower modes of vibration.

vii

/

5. Free vibration characteristics of arches with symmetric stiffness and mass distribution depends on the slenderness and aspect ratios. Their participation factors for symmetric mode shapes are equal to zero. Therefore, in modal analysis, superposing only those modes with non-zero participation factors will further reduce the computation time.

o Z E T

Bu çalışmada, bina ve kemer tipi düzlem çerçeve sistemlerin dinamik yükler altındaki davranışı incelenmiştir. Bu amaçla; düzlem cercevelerin statik analizi, serbest titreşim hesapları, modların süperpozisyonu ve zaman artımı yöntemleri ile zaman tarihçesi analizi konularında bilgisayar programlar1 gelistirilmistir.

Çok serbestlik dereceli büyük yapıların statik yükler altında çözümünü yapabilen bir bilgisayar programı tasarlanm1st1r. Bu programda; ana bellek ile birlikte cevre bellekten de faydalanan bir algoritma kullan1lm1Stır. Çevre bellek kapasitesinde herhangi bir sınırlama yoksa, makul yarı bant genişlikleri için, çözülebilecek bilinmeyen sayısında herhangi bir sınırlama yoktur.

Bu programların geliştirilmesi sırasında; çözüm süresinin kısalığı, bellek sınırlamaları ve sonuçların doğruluğu konuları üzerinde durulmuştur. Bu üç etkenin, büyük yapıların çözümlenmesinde ve tasarımında, düşük hızlı, küçük hafızalı ve hassasiyeti az olan mikrobilgisayarlar kullanıldığında önem kazandığı bilinmektedir.

Bu çalışma sırasında geliştirilen programları kul-

lanarak çok katlı yapılar ve onlara göre davranısı daha az bilinen kemer tipi yapılar incelenmiştir.

Yapılan çözümlemeler sırasında aşağıdaki kavramlar üzerinde durulmuştur.

1. Cok bilinmeyenli sistemlerin statik analizinde sonuçların doğruluğu.

2. Kemer tipi yapılarda, narinlik ve basıklık oranlarının mod şekillerinin simetrik veya antimetrik olmasına ve katılma oranlarının değerine etkisi.

3. Zaman artımı yönteminde seçilen zaman aralığının integrasyonun yakınsaklığına ve doğruluğuna etkisi.

4. Modal analizde, süperpoze edilen modların sayısı ve tiplerinin sonuçların doğruluğuna etkisi.

Elde edilen sonuçlardan çıkarılan bulguların bazıları şunlardır:

1. Statik analiz programında kullanılan algoritma ~ok bilinmeyenli yapllarln hesablnda ba~arlll sonu~ vermiştir. Elde edilen sonuçların doğruluğu kullanılan bilgisayarın kelime uzunluğu ve çözüm yöntemi ile yakından ilgilidir.

2. Seçilen zaman aralığı çözüm süresini ve sonuçların doğruluğunu etkiler. Zaman aralığı küçüldükçe, çözüm süresinin uzadığı ve sonuçların doğruluğunun arttığı

/

qözlenmiştir. Bununla birlikte, çok küçük zaman aralıkları seçildiğinde, yuvarlatmadan dolayı hata birikimi olabilecegi unutulmama11d1r.

3. Zaman artımı yönteminde, daha büyük zaman aralığı değerleri için, hesaplanan integral ıraksak olabilir. Yakınsak sonuçlar verecek uygun zaman aralığı seçimi için genel bir kural çıkartılamamıştır.

4. Modal analizde, yanlızca, en küçük frekanslı bir kaç modun katılmasının yeterli doğrulukta sonuçlar verdiği gözlenmiştir. Büyük frekanslı modlar süperpoze edildiğinde ise bir miktar hatanın kaldığı görülmüştür. Bunun sebebi; büyük frekanslı modların hesaplanması sırasında birikmiş olan hataların varlığı olabilir.

5. Simetrik rijidlik ve kütle dağılımı olan kemer tipi yapılarınserbest titreşim özellikleri narinlik ve basıklık oranlarına bağımlıdır. Simetrik modlara ait katılma oranlarının sıfır değeri aldığı görülmüştür. Simetrik modların katkısının modal analizde göz önüne alınmaması hesaplama süresini daha da k1saltacakt1r.

xi

# **LIST OF FIGURES**

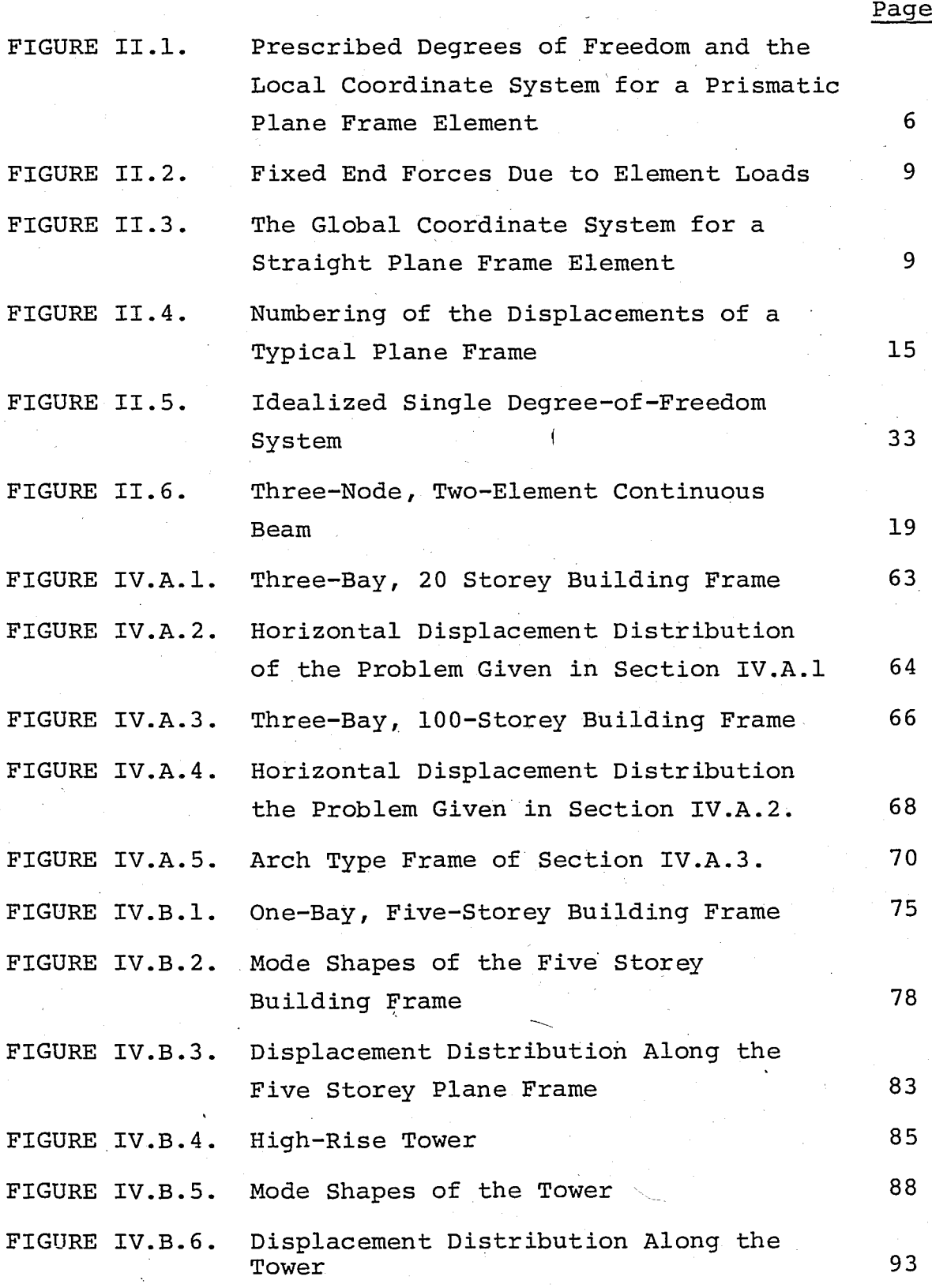

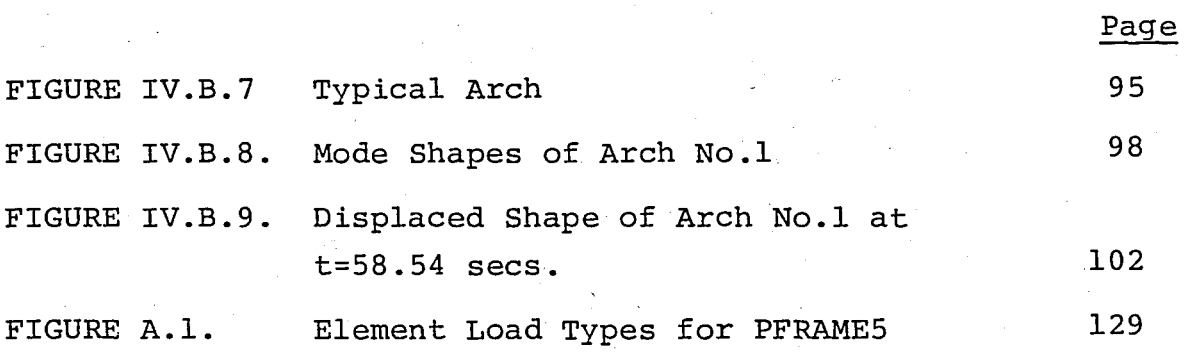

### **LIST OF TABLES**

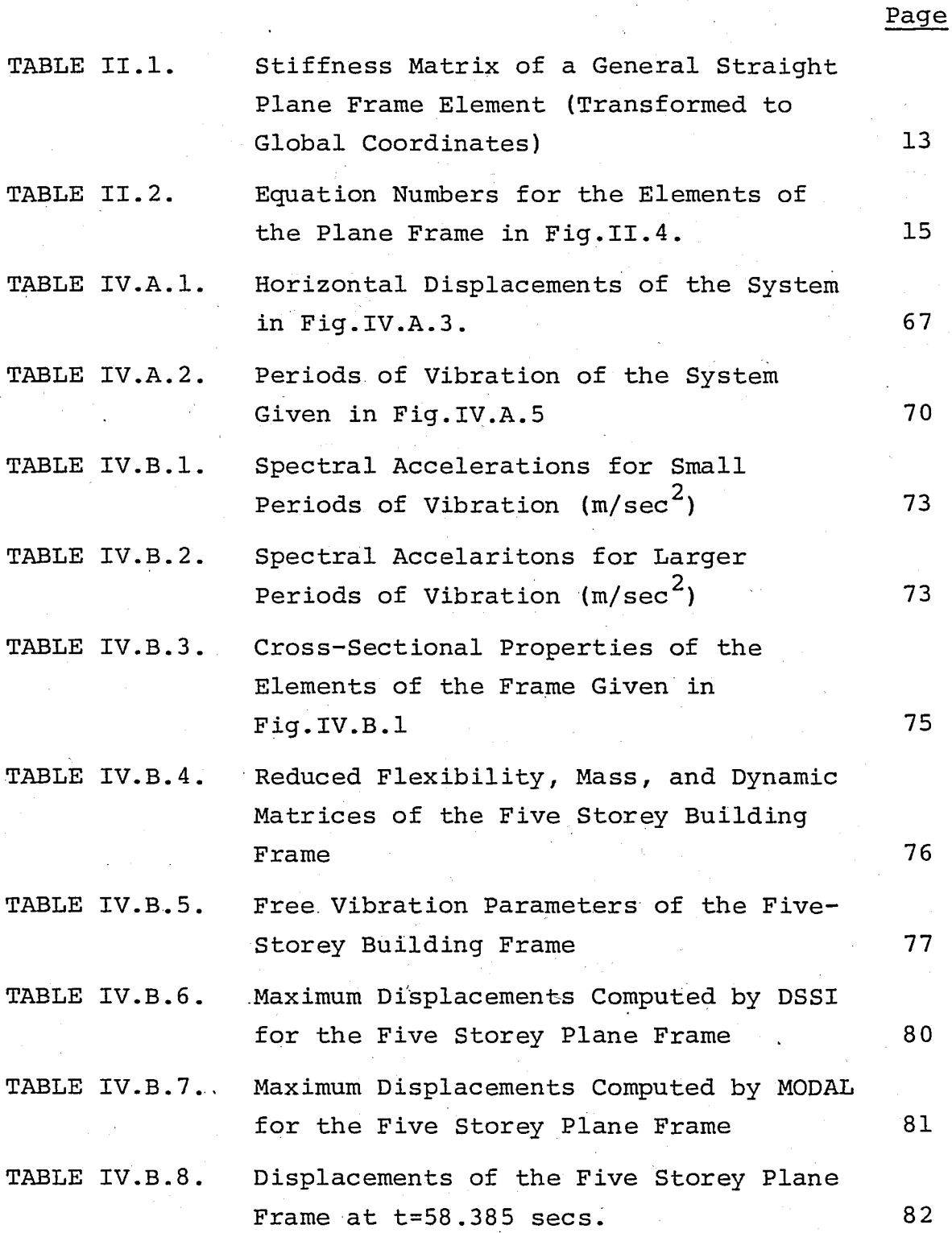

xiv

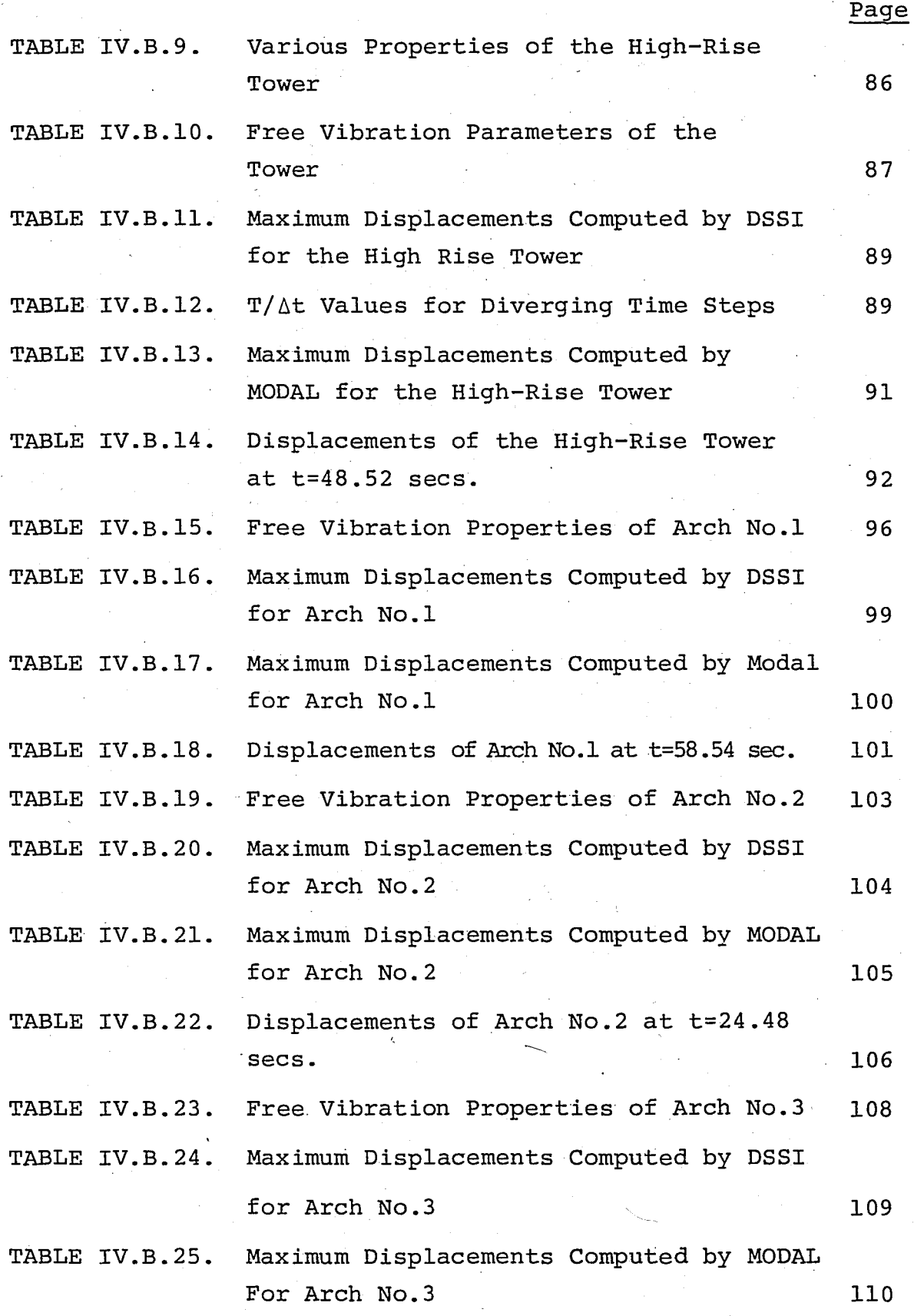

xv

xvi

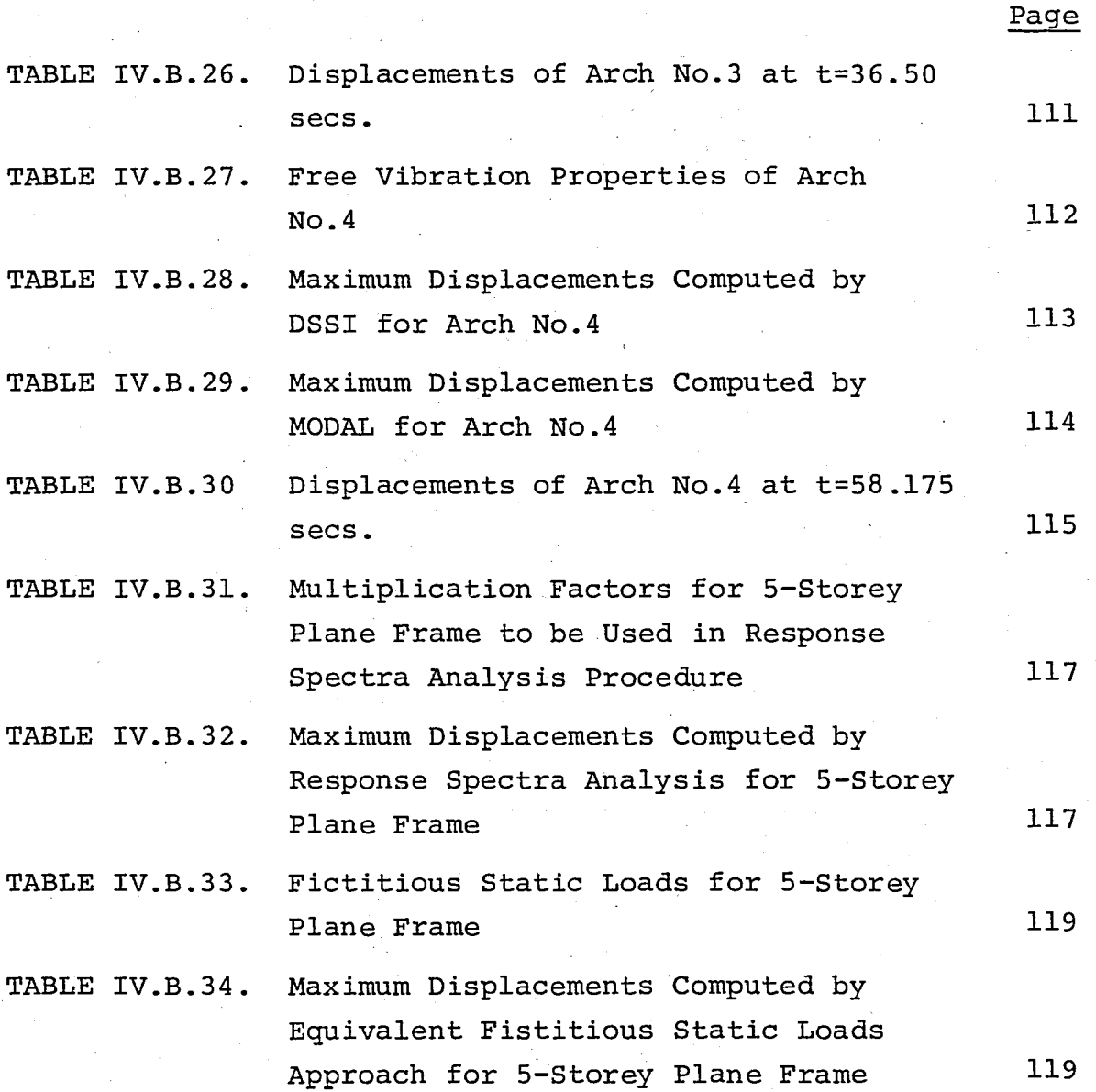

# **LIST OF SYMBOLS**

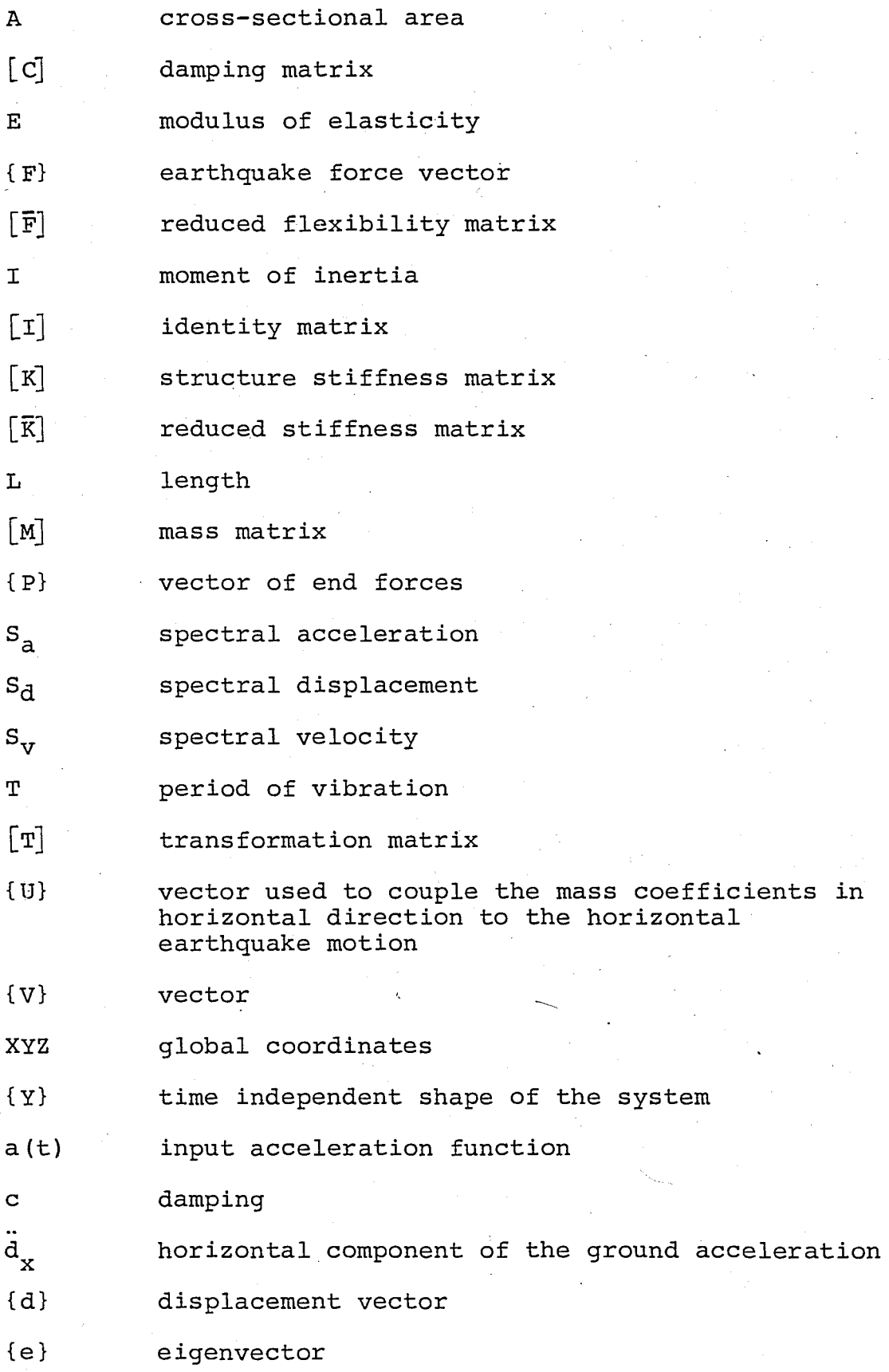

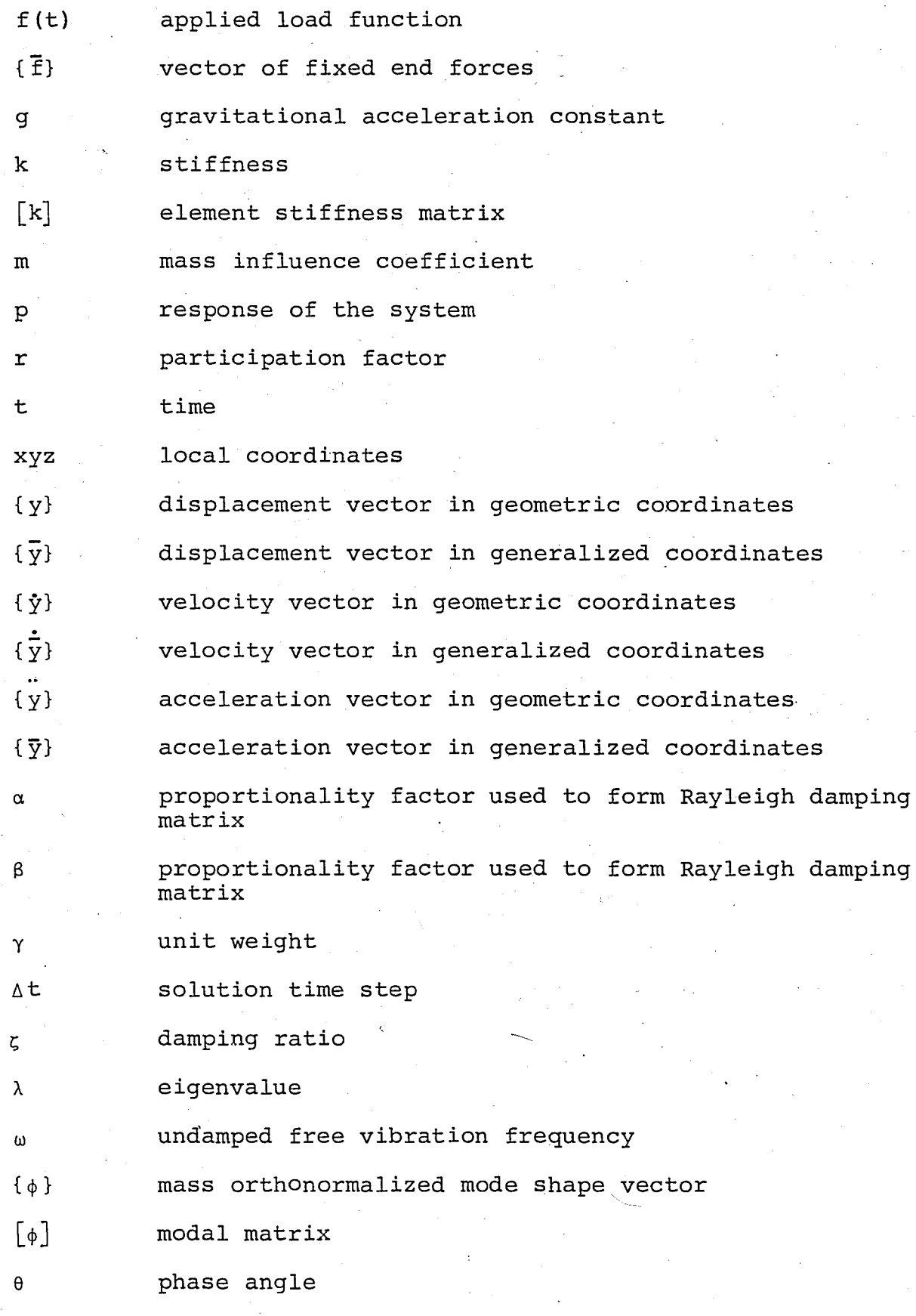

### I I **INTRODUCTION**

Methods to predict the response of structural systems subjected to earthquake forces can be classified in three groups. The direct step-by-step integration and the mode superposition methods are consisting the first group, and are commonly called the dynamic procedures.

In direct step-by-step integration method, the response of the structure at a certain step can be computed depending on the accelerations, velocities and the displacements of the preceeding step. This method is generally used in research studies and for predicting the dynamic response of important structures such as high-rise towers, nuclear power plants, off-shore structures, and the like.

The mode superposition method employs a generalized coordinate transformation which serves to change the set of coupled-equations of motion into a set of uncoupled equations. These uncoupled equations are integrated, and the response of the whole system is then computed by a linear superposition of these individual single degreeof-freedom responses. Although damping forces can be

considered, the method is essentially applicable only to linear elastic structures.

In practice, the procedure so called the response spectra analysis, which is a special case of the mode superposition method, is used very frequently. In this method, only the maximum values of the response for each uncoupled equation of motion is considered, which reduces the execution time considerably. The most probable values for the structural response can be computed by "summing" these individual modal responses. For both the mode superposition method and the response spectra analysis procedure, the contributions of only a few of the smallest frequencies are the most significant, which further reduces the computation time.

The second group of procedures, called the semidynamic procedures, are very simple to apply, hence they are used in many design codes. In these procedures, the dynamic problem is reduced to a static problem by defining fictituous static loads depending on, generally, the fundamental mode of vibration, and the results are multiplied by correction factors to satisfy other conditions.

In the third group, static loads are used which do not depend on the dynamic characteristics of the structure. This method is not anymore used alone to predict the response of important structures'.

 $\overline{2}$ 

In this study, computer programs were developed for the static and dynamic analysis of linear, elastic building and arch type plane frame structures. For the static analysis program, practically, there is no limit to the size of the problem to be solved. This is achieved by using an out-of-core solution algorithm.

Several sample problems were solved to examine the free and forced vibration characteristics of building and arch type structures. In terms of their dynamic properties, these two types of systems were observed to be behaving in. a different manner.

The displacements obtained from step-by-step analysis and modal superposition were compared. The effect of solution time step,  $\Delta t$ , and number and shape of the modes to be superposed on accuracy were investigated.

The choice of fictitious static loads corresponding to each mode and a basis to sum the individual responses due to these static loads are illustrated on one example.

### **II. METHODS OF ANALYSIS**

In this chapter, fundamental aspects of the static and dynamic analysis of plane frame structures are given.

The member stiffness matrix for a general straight, constant cross-section plane frame element and the local and global coordinate systems are defined. Code number technique is illustrated which may be used for the assembly of the equilibrium equations.

The details of the frontal solution technique is illustrated on a simple continuous beam with three unknowns. The advantages and disadvantages of this technique is briefly discussed.

Computation of the, frequencies and mode shape vectors of a freely vibrating undamped system, basic orthogonality relationships and ortho-normalization of the mode shape vectors are given in detail.

The recurrance equations which will be used to integrate the equation of motion for a single degree-offreedom damped system are derived.

The procedure for modal analysis is given, including; the generalized coordinate transformation, integration of the uncoupled equations of motion, and the superposition of the individual modal contributions.

In the derivation of the. recurrance equations for the direct step-by-step integration method, the accelerations were assumed to vary linearly within a time interval  $\Delta t$ .

The response spectra analysis procedure is described and three summation formulas are given.

Finally, the relationship between the elastic forces acting on a structure and the inertia forces is derived, and a formula to compute equivalent fictitious static loads is given. These fictitious static loads may be used to predict dynamic response.

#### II.A MATRIX DISPLACEMENT METHOD

In matrix displacement method, a continuous structure is represented by a set of discrete points in the system. The structural system is discretized into smaller elements, and the properties of the structure is assumed to be concentrated at the points (nodes) within the system. The equilibrium equations belonging to these nodes are solved, and the response is found by computing the response of the elements composing the structure. In the following sections fundamental aspects ·of the matrix displacement method are given.

### II.A.1 PRISMATIC PLANE FRAME ELEMENT

The definition of a stiffness coefficient  $k_{1}$ ; can be stated as "the force that should be applied in direction i in order to sustain a unit displacement in direction j, while all other prescribed displacements are equal to zero." The group of forces that should be applied in the directions of the prescribed displacements in order to sustain the unit displacement in direction j, forms the j th column of the stiffness matrix.

For a prismatic plane frame element the prescribed displacement and force directions, termed as "degrees-offreedom," are shown in Fig. II.1

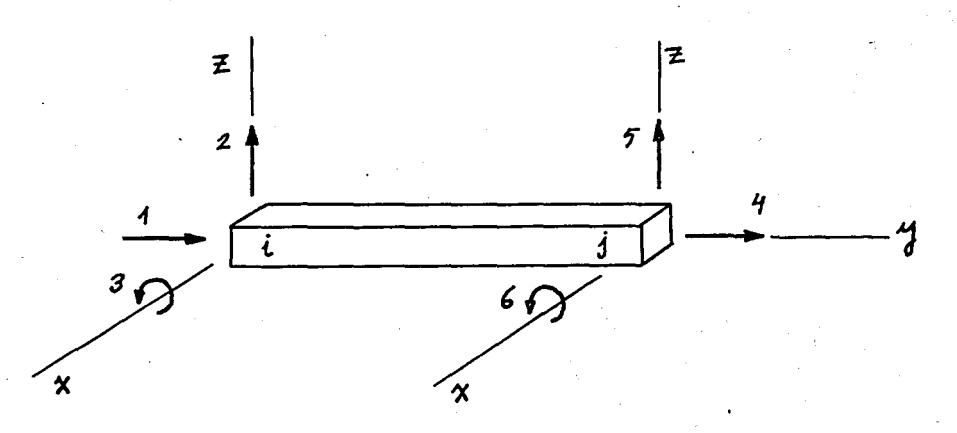

FIGURE 11.1 Prescribed Degrees of Freedom and the '. .~ Local Coordinate System for. a Prismatic Plane Frame Element

The equilibrium equations for a general straight plane frame element, in matrix notation, is

 $P_1$  $\begin{array}{|c|c|c|c|c|c|c|c|c|}\hline \hspace{1.2cm} S & 0 & 0 & 0 & 0 & 0 \ \hline \end{array} \hspace{1.2cm} \left[ \begin{array}{c} \mathtt{d}_1 & 0 & 0 & 0 \end{array} \right] \hspace{1.2cm} \left[ \begin{array}{c} \mathtt{d}_1 & 0 & 0 & 0 \end{array} \right]$  $P_2$ 0 D C· 1 0 -D C· J <sup>d</sup> 2 f2  $\begin{array}{c} d_3 \\ d_4 \\ d_5 \end{array}$  +  $\begin{array}{c} \bar{f}_3 \\ \bar{f}_4 \\ -f_5 \end{array}$  $P_3$  $0 \mid C_i \mid A_i \mid 0 \mid -C_i \mid B$  $c_i$  $\overline{\phantom{a}}$  (II.la) =  $P_{4}$  $-$ S 0 0  $S$  0 0  $d_4$   $f_4$  $P_5$ 0  $-C_i$  0 D  $-C_j$  d<sub>5</sub> f<sub>5</sub>  $\begin{bmatrix} 0 & C_j & B & 0 & -C_j \end{bmatrix}$   $\begin{bmatrix} A_j & A_j \end{bmatrix}$   $\begin{bmatrix} d_6 & C_6 \end{bmatrix}$   $\begin{bmatrix} f_6 & F_6 \end{bmatrix}$  $P_6$ 

or in compact form

 ${P} = [k] {d} + {F}$  (II.lb)

where

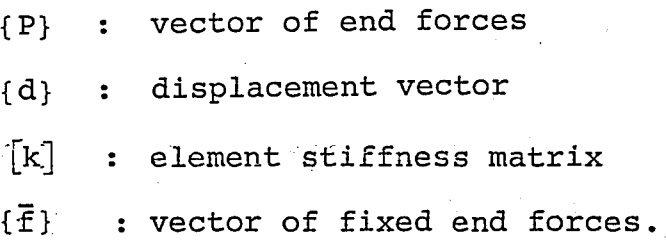

For a general straight plane frame element, the stiffness coefficients are

$$
S = S - \frac{EA}{L} \qquad C_i = \frac{A_i + B}{L}
$$

$$
A_{i} = a_{i} \frac{EI}{L} \qquad C_{j} = \frac{A_{i} + B}{L} \qquad (II.)
$$

7

 $1c)$ 

$$
A_j = a_j \frac{EI}{L} \qquad D =
$$

$$
D = \frac{C_1 + C_1}{L}
$$

$$
B = b_{ij} \frac{EI}{I}
$$

For a constant cross-section straight element; s=1,  $a_i=a_j=4$ , and  $b_{ij}=2$ , therefore Eqs. (II.1c) become

$$
S = \frac{EA}{L}
$$
  $C_i = C_j = \frac{6EI}{L^2}$ 

$$
A_{\mathbf{i}} = A_{\mathbf{j}} = \frac{4EI}{L}
$$
  

$$
B = \frac{2EI}{L}
$$
  

$$
D = \frac{12EI}{L^3}
$$

where

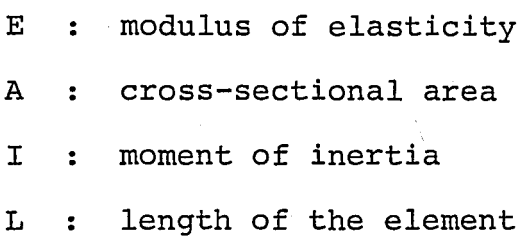

The details of the derivation of element stiffness matrices for various types of structural members are given in Refs.  $(1)$ ,  $(2)$  and  $(3)$ <sup>\*</sup>. The fixed end forces due to loads acting on the element form the vector  $\{ \bar{f} \}$  (see Fig. ll.2). Fixed end forces for most common types of loadings

\* *Paranthetical references placed superior* to *the line of text refer* to *the bibliography.* 

are given in·Refs. (1) *r* (2) *r* (3) and (4).

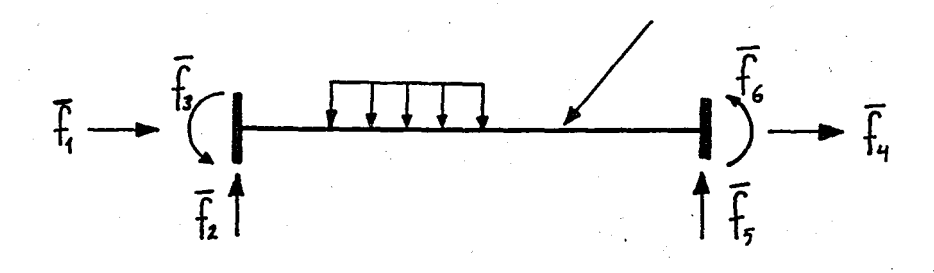

FIGURE 11.2 Fixed End Forces Due to Element Loads

For a structural system there are two types of coordinates: the local (member) coordinates, and the global (structure) coordinates. The local and the global coordinate systems are denoted by subscripts xyz and XYZ, and are shown in Figures 11.1 and 11.3, respectively.

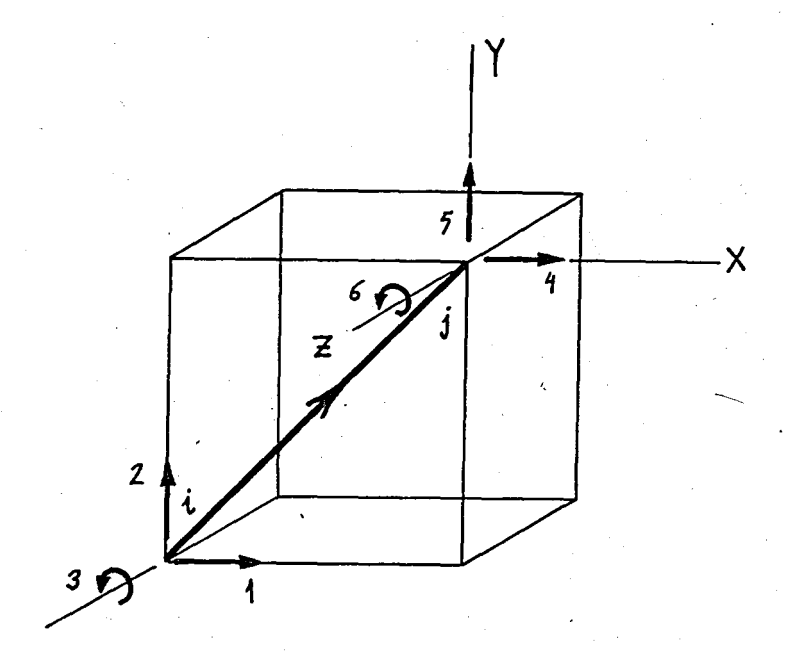

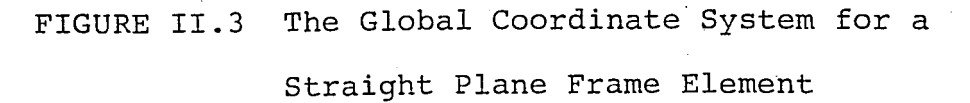

Although the forces and displacements can be defined in local coordinates, for the sake of simplicity, they shall be transformed to the global coordinate system in order write the equilibrium equations for the structral system. Any vector quantity, namely the forces and displacements, can be transformed from the global to the local coordinate system by

$$
\begin{pmatrix}\nV_1 \\
V_2 \\
V_3 \\
V_4 \\
V_5 \\
V_6 \\
V_7 \\
V_8\n\end{pmatrix} = \begin{pmatrix}\nm & n & 0 & 0 & 0 & 0 & 0 \\
-m & m & 0 & 0 & 0 & 0 \\
0 & 0 & 1 & 0 & 0 & 0 \\
0 & 0 & 0 & 1 & 0 & 0 \\
0 & 0 & 0 & -n & m & 0 \\
0 & 0 & 0 & 0 & 0 & 1\n\end{pmatrix} \begin{pmatrix}\nV_1 \\
V_2 \\
V_3 \\
V_4 \\
V_5 \\
V_6\n\end{pmatrix}
$$
\n(II.2a)  
\n
$$
V_5
$$
\n
$$
V_6
$$
\n
$$
XYZ
$$

or

$$
\{v\}_{XYZ} = [\mathbf{T}] \{v\}_{XYZ}
$$

(II.2b)

where

{V} force or displacement vector in either coordinate system.

(II.3)

The transformation matrix  $[r]$  can be used both to transform forces and displacements. This type of transformation is called orthogonal transformation. The columns and the rows of the transformation matrix are normal and orthogonal to each other, therefore its inverse is equal to its transpose.

$$
\{v\}_{XYZ}~=~\left[\mathtt{T}\right]^{-1}~\{v\}_{xyz}
$$

or

$$
\{v\}_{XYZ} = \left[\mathbf{T}\right]^{\mathrm{T}} \{v\}_{XYZ}
$$

Omitting the fixed end forces in Eq. (II.lb), and, writing the force and displacement vectors in the new notation, one obtains the following set of equations.

$$
{P}^{\text{IVZ}} = [k]_{XYZ} (d)_{XYZ}
$$
 (II.4a)

 ${P}_{XYZ} = [T] {P}_{XYZ}$  (II.4b)

$$
\{d\}_{\text{XYZ}} = \begin{bmatrix} T \end{bmatrix} \{d\}_{\text{XYZ}} \tag{II.4c}
$$

Substituting Eqs. (II.4b) and (II.4c) into (II.4a) it becomes

$$
\begin{bmatrix} T \end{bmatrix} \begin{bmatrix} P \end{bmatrix}_{XYZ} = \begin{bmatrix} k \end{bmatrix}_{XYZ} \begin{bmatrix} T \end{bmatrix} \begin{bmatrix} d \end{bmatrix}_{XYZ}
$$

Multiplying both sides of the above equation by  $\lceil T \rceil^{-1}$ 

from left leads to

$$
\begin{bmatrix} P \end{bmatrix}_{XYZ} = \begin{bmatrix} T \end{bmatrix}^{-1} \begin{bmatrix} k \end{bmatrix}_{XYZ} \begin{bmatrix} T \end{bmatrix} \begin{bmatrix} d \end{bmatrix}_{XYZ}
$$

or

$$
\begin{bmatrix} P \end{bmatrix}_{XYZ} = \begin{bmatrix} T \end{bmatrix}^T \begin{bmatrix} k \end{bmatrix}_{XYZ} \begin{bmatrix} T \end{bmatrix} \begin{bmatrix} d \end{bmatrix}_{XYZ} \tag{II.5a}
$$

The element stiffness matrix with respect to global coordinate system is

$$
[k]_{XYZ} = [T]^{T} [k]_{XYZ} [T]
$$
 (II.5b)

Hence, the equilibrium equation for a single element, in global coordinates, becomes

$$
{P}^{\text{IVZ}} = \left[ k \right]_{XYZ} \left\{ d \right\}_{XYZ}
$$
 (II.6)

The coefficients of  $[k]_{XYZ}$  are given in Table II.1.

This form of the equilibrium equations should be used in the assembly of the individual element stiffness matrices to form the structure (system) stiffness matrix.

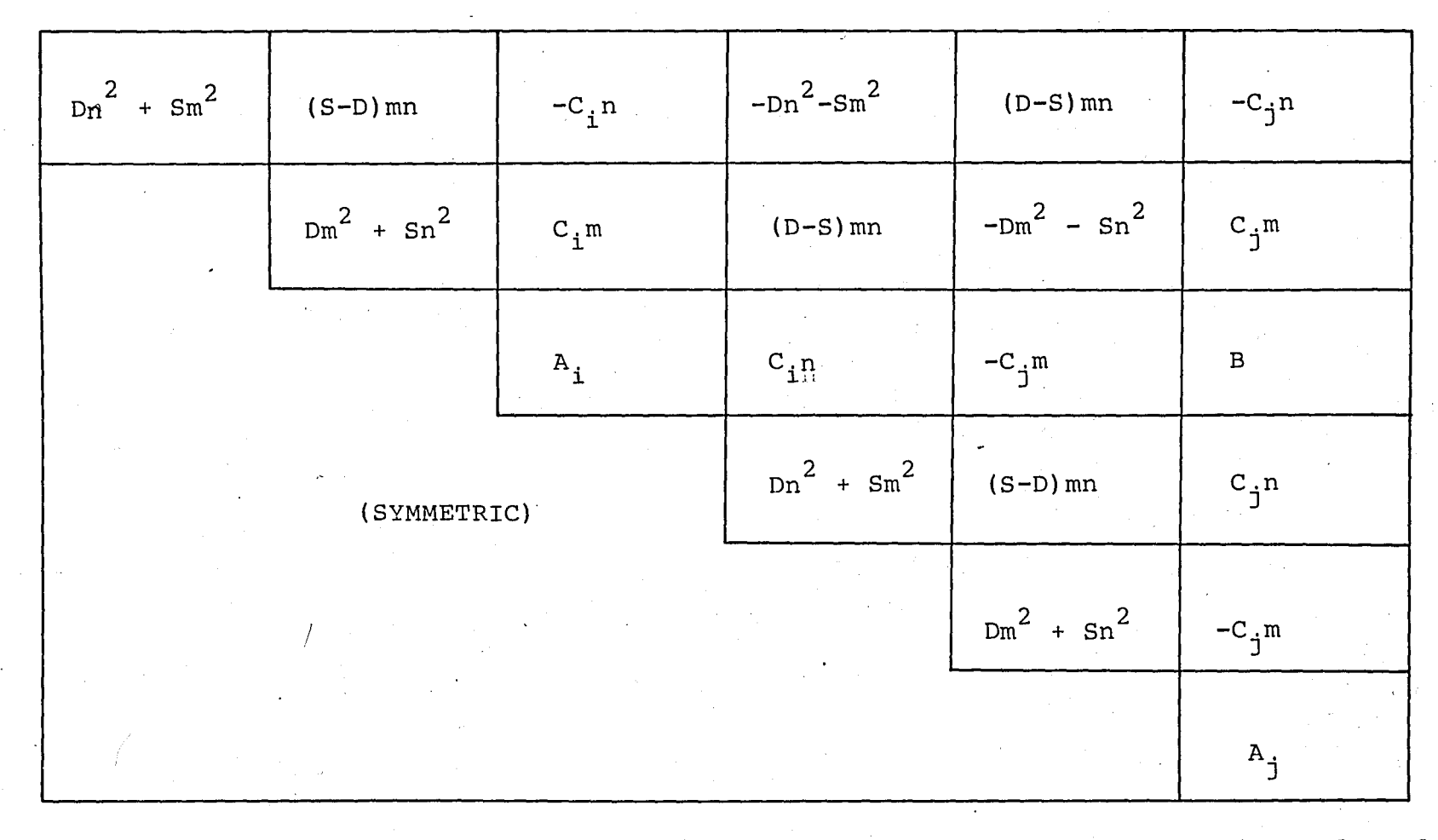

TABLE 11.1 Stiffness matrix of a General Straight Plane Frame Element (Transformed to Global Coordinates)  $\sigma_{\rm{QCD}}=0.1$ 

ب<br>س

#### II .A. 2 ASSEMBLY

Code number technique is used to obtain structure stiffness matrix and the load vector(s), via assembling the individual element stiffness matrices, element fixed end forces, and the nodal point loads. With this technique, assembly of stiffness coefficients of the structural members connected to a node is easier and the technique is very suitable for computer programming. Although the method is illustrated on a plane frame system in this section, it is equally applicable in any system consisting of two or three dimensional finite elements.

In the stiffness method, the unknowns are chosen to be the nodal displacements, therefore the order of the structure stiffness matrix is equal to the number of nodal displacements within the system. Every unknown nodal displacement is given an equation number (code number). Forces and displacements belonging to a node are associated with the equation numbers of that node.

Equation (code) numbers for a single element are defined to be the set of equation nUmbers belonging to the nodes of the element.

The equation numbering scheme is illustrated on a typical plane frame system in Fig. II.4, and the equation numbers for the elements of the system are

given in Table II.2. For those directions which no displacement is allowed, a zero equation number is given. The numbers next to the arrows showing the positive displacement directions, are the equation numbers. The numbers enclosed in circles, and the numbers next to the nodes are the element and node numbers, respectively.

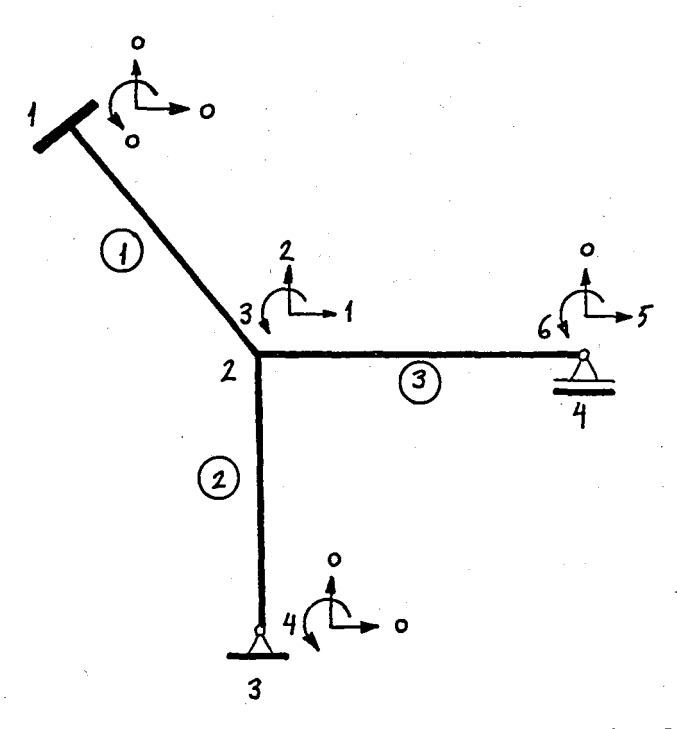

FIGURE II.4 Numbering of the Displacements of a Typical

Plane Frame

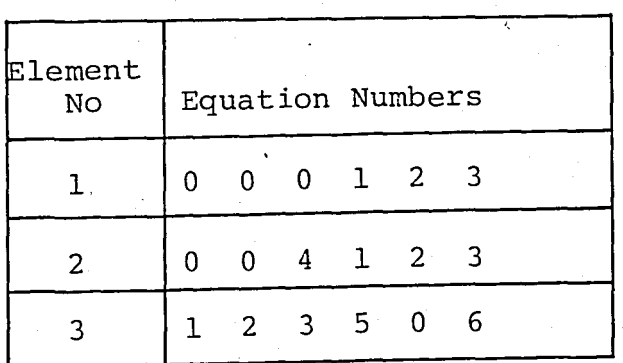

TABLE II.2 Equation Numbers for the Elements of the plane Frame in Figure II.4

In order to have a unit displacement in direction 1 (X direction at node 1), the force that must be applied in that direction is

> $\frac{1}{2}$  2 3  $k_{11} = k_{44} + k_{44} + k_{11}$

and similarly in the other directions are

$$
K_{21} = k_{54} + k_{54} + k_{12}
$$
  
\n
$$
K_{31} = k_{64} + k_{64} + k_{31}
$$
  
\n
$$
K_{41} = k_{34}
$$
  
\n
$$
K_{51} = k_{41}^{3}
$$
  
\n
$$
K_{61} = k_{61}^{3}
$$

where

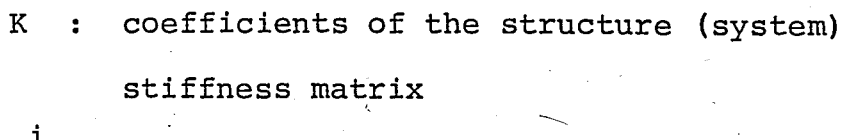

 $k^{\perp}$  : stiffness coefficients of member i.

It is clear that the participation of element stiffness coefficients to the structure stiffness are related to the code numbers of the elements. Any element participates only to these equations given its
code numbers. The relationship between the element and structure stiffness coefficients is given by the following formula

$$
K_{nm} = \sum_{i} k_{ij}^{L} \qquad L = 1, \ldots, NE
$$

where

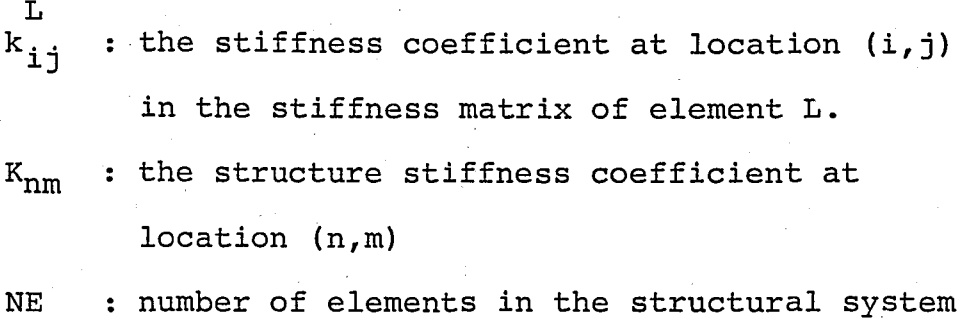

nand m are given by

$$
n = c(i)
$$
  

$$
m = c(j)
$$

where c is the vector containing the code numbers of element L.

The details of the code number technique is given in Ref. (1).

#### II.A.3 THE FRONTAL TECHNIQUE

The frontal solution technique (5), based on Gaussian elimination method is an out-of-core solution technique to solve large positive definite matrix equations arising in the finite element method. Although in some applications the finite element equations are unsymmetric, in most of the structural mechanics problems the finite element matrices are proven to be symmetric and banded. Practically there is no limit to the total number of equations to be solved.

Only a small number of equations may be held in the main memory simultaneously at a certain instant, which are the "active" ones. The fully summed equations are eliminated and kept in auxilIary (peripheral) memory, hence the available memory "freed" this way may be used for further assemly of the succeeding equations. When finally all equations are eliminated, the solution is obtained by an out-of-core backsubstitution technique.

To illustrate the procedure the three-node, twoelement continuous beam shown below will be considered.

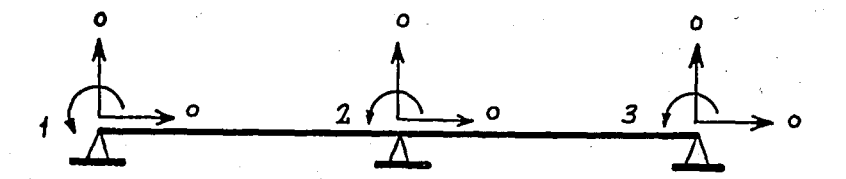

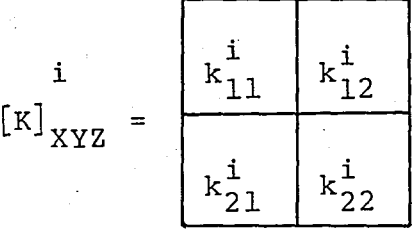

 $number$  of unknowns = 3 half bandwidth  $= 2$ number of load vectors = 1

## FIGURE 11.6 Three-Node, Two-Element Continuous Beam

After the assembly of the first element equations, the state of the system stiffness matrix is as follows :

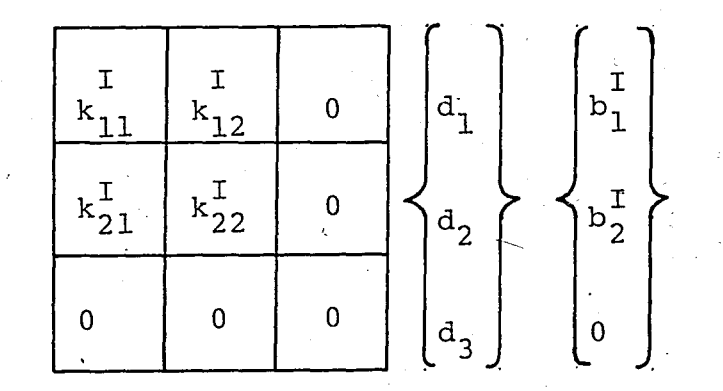

where the superscript denotes the contributing element's number.

The elimination of equation one can occur at this stage, because there will be no contribution from the second element to this equation. However, elimination of equation two can occur only when the contribution of the coefficients from element two is completed. This point is not reach- .ed before the assembly of element two takes place. After the elimination of equation one,the structure stiffness matrix becomes

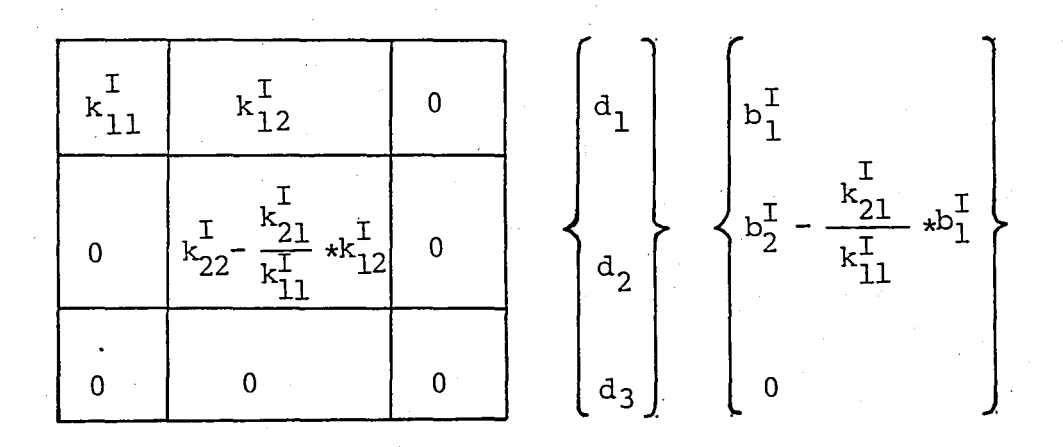

From the above table it may be observed that although equation two is altered before it was fully summed, the terms subtracted involve only that component involving ~ equation one which was already fully summed. For frontal routines each equation can be eliminated at an earlier stage than band routines-as soon as it is complete. After the elimination of equation one, there is no need to keep it in the main memory any more, therefore it may be written on the peripheral memory and that part of the main memory

"freed" may be used for storing the succeding equations' coefficients. Therefore, before continuing with the assembly process, the "incomplete equations in the main memory must be shifted above one line to free the very bottom line of the matrix so that it may be used for the assembly of the next equations.

Assembling the stiffness matrix of element two, the system stiffness matrix becomes

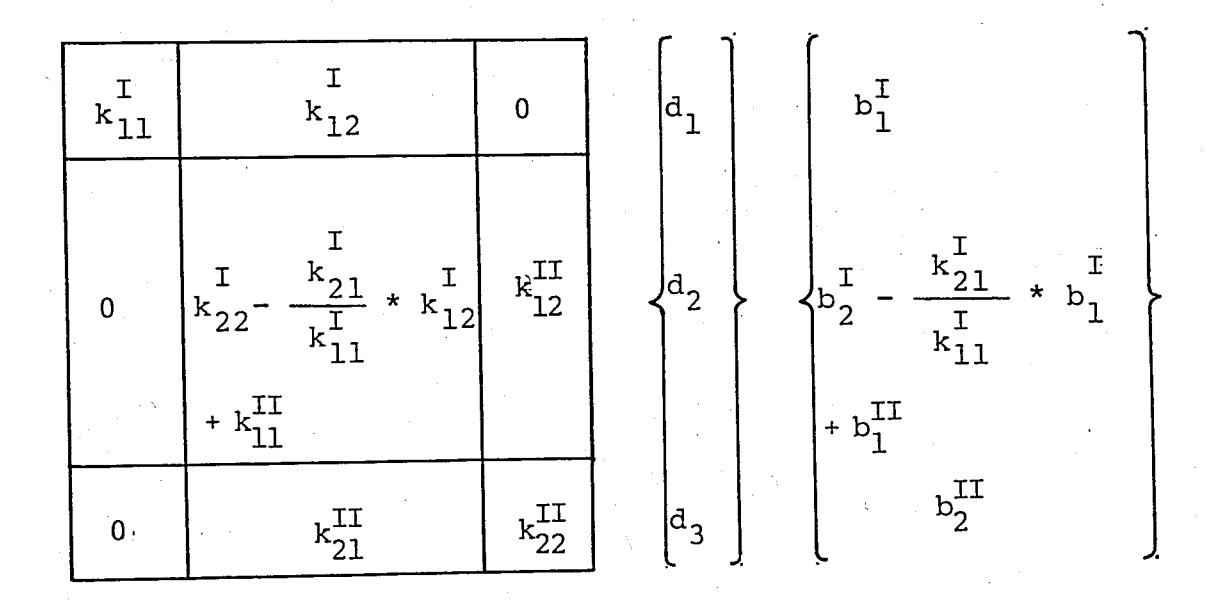

Making use of the symmetry and banding properties of the system stiffness matrix, a square matrix of (2x3) would be sufficient to solve this set of linear simultaneous equations, whereas it would actually need a (3x3) matrix if a similar but in-core-solution algorithm was used.

21

Backsubstitution process may be performed using a similar way; the equations and the right-hand-side vectors are read into the main memory in smaller pieces. Those right-hand-side coefficients which backsubstitution is complete are written back to the peripheral memory and those equations which the backsubstitution is not 'complete are shifted below to read new equations into the "freed" memory. It is extremely important to keep in mind that peripheral access is slower than access to main memory. Therefore, instead of writing the equations to the periph eral. memory as soon as they are complete and eliminated, a better algorithm would be to eliminate and write the equations in groups, which will decrease the total access time significantly.

The frontal solution technique has proved a very effective means for solving the positive definite matrix equations arising in the finite element method. Using the symmetry and banding properties of the system stiffness matrix, it is possible to use either a 'band' or a 'frontal' out-of-core method to analyze systems with very large stiffness matrices. However, in spite of their slightly greater - complexity, frontal routines may be preferred, since they are in general faster and require less core than band routines. In addition, it is not necessary to apply a 'stringent' node numbering scheme, because the size of the front width (equivalent to half bandwidth in band routines) depends on the element numbering scheme.

#### II.B UNDAMPED FREE VIBRATIONS

The coupled equations of motion for a freely vibrating undamped system is

$$
\begin{bmatrix} \mathbf{M} \end{bmatrix} \begin{bmatrix} \ddot{\mathbf{y}} \end{bmatrix} + \begin{bmatrix} \mathbf{\bar{K}} \end{bmatrix} \begin{bmatrix} \mathbf{y} \end{bmatrix} = \begin{bmatrix} \mathbf{0} \end{bmatrix}
$$

where

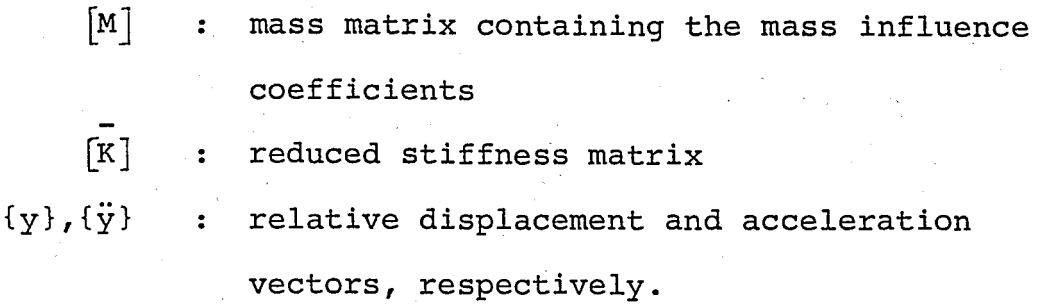

In this equation, damping effects and externally applied loads are omitted. Assuming that the free vibration motion is harmonic, the solution to Eq. (II.8) is

{ $y$ } = {Y} sin ( $\omega$ t+ $\theta$ ) (II.9)

where {y} represents the time independent shape of the system,  $\theta$  is the phase angle, and  $\omega$  is the system frequency.

Differentiating Eq.  $(II.9)$  with respect to time, the velocity and acceleration vectors are

 ${\tilde{\mathbf{y}}} = \omega$   ${\mathbf{Y}}$  cos  $(\omega t + \theta)$  (II.10a)

and

(II.8)

$$
\begin{pmatrix} \ddot{\mathbf{y}} \end{pmatrix} = -\omega^2 \{ \mathbf{Y} \} \sin (\omega t + \theta) \qquad (\text{II.10b})
$$

Substituting Eqs.(II.9a) and (II.10b) into Eq.(II.8) gives

 $-\omega^2$  [M] {Y} sin (wt+e) + [K]{Y} sin (wt+e) = {0} (II.II)

Omitting the arbitrary sine terms.,Eq. (II.II) may be written

$$
([\bar{K}] - \omega^2 [\text{M}] ) \{Y\} = \{0\}
$$
 (II.12)

For a nontrivial solution to exist, the determinant of ( $[\bar{\texttt{k}}]$  -  $\omega^2$   $[\texttt{M}]$  ) should vanish, i.e.

det ( $[\bar{K}] - \omega^2 [M]$ ) = 0 (II.13)

There exists N roots for the equation obtained by expanding the determinant for a system having N dynamic degrees of freedom. The N roots of this equation  $(u^2_j; i=1,\ldots,N)$ represent the free vibration frequencies of the system.

Another possible formulation of the problem may be derived by premultiplying Eq.(II.12) by  $\left[\vec{\mathrm{K}}\right]^{-1}$  and dividing by  $\omega^2$  :

$$
\left(\frac{1}{\omega^2}\left[\overline{K}\right]^{-1}\left[\overline{K}\right]-\left[\overline{K}\right]^{-1}\left[M\right])\left\{Y\right\}=\left\{0\right\}\qquad\qquad(II.14)
$$

Defining the reduced flexibility matrix to be

$$
\left[\begin{array}{cc} \overline{\mathbf{F}} \end{array}\right]^{-1} = \left[\begin{array}{cc} \overline{\mathbf{K}} \end{array}\right]
$$

and rearranging, Eq.(II.14) becomes

$$
\begin{pmatrix} \begin{bmatrix} \overline{F} \end{bmatrix} \begin{bmatrix} M \end{bmatrix} - \frac{1}{\omega^2} \begin{bmatrix} I \end{bmatrix} \begin{bmatrix} Y \end{bmatrix} = \{0\} \qquad (II.15)
$$

where  $\lceil 1 \rceil$  is the identity matrix and the product  $\lceil \bar{\mathrm{F}} \rceil \lceil \mathrm{M} \rceil$ is the dynamic matrix.

The mode having the smallest (highest) frequency is called the first mode, the second highest frequency is called the second mode, etc.

By substituting anyone of the frequencies into Eq. (II.lS) a homogenous set of linear equations is obtained. The shape of the freely vibrating system called the modal shape, can be determined in terms of any one coordinate. Thus,

$$
\begin{bmatrix} y \end{bmatrix}_{k} = \begin{bmatrix} y_{1k} \\ y_{2k} \\ \vdots \\ y_{nk} \end{bmatrix} \equiv \frac{1}{y_{mk}} \begin{bmatrix} y_{1k} \\ y_{2k} \\ \vdots \\ y_{nk} \end{bmatrix}
$$
  
(k=1,...,N), (1 < m < N)

where  $Y_{mk}$  is the reference component.

The free vibration mode shapes  ${Y}_k$  have certain special properties, called the orthogonality relationships,

2S

which are very useful in structural dynamic analysis. The basic relationship "mass ortogonality condition" can be demonstrated applying Betti's reciprocal theorem as follows:

$$
- \left\{ Y \right\}_{n}^{T} \omega_{m}^{2} \left[ M \right] \left\{ Y \right\}_{m} = - \left\{ Y \right\}_{m}^{T} \omega_{n}^{2} \left[ M \right] \left\{ Y \right\}_{n} \qquad (II.16)
$$

where  $\int_{\omega}^2 [M] \{Y\}$  are the applied inertia load vectors,  ${Y}_n$  and  ${Y}_m$  represent the resulting displacements due to these two different applied load systems. Taking into account the symmetry of [M], and noting that the matrix products in Eq. (II.16) are scalars, they can be transposed arbitrarily. Therefore Eq.(II.16) may be written

$$
(\omega_{n}^{2} - \omega_{m}^{2}) \{Y\}_{m}^{T} [M] {Y}_{n} = 0
$$
 (II.I7a)

which implies that

$$
\left\{Y\right\}_{m}^{T} \left[M\right] \left\{Y\right\}_{n} = 0 \qquad m \neq n \qquad (\text{II.I7b})
$$

For the case m=n a scalar factor maybe defined as

$$
c_m^2 = \{Y\}_{m}^{T} [M] {\{Y\}}_{m}
$$
 (II.18)

which may be used to normalize the mode shape vectos as follows

$$
\{\phi\}_{m} = \frac{1}{c_{m}} \quad \{Y\}_{m}
$$

(II.19)

where  $\{\phi\}_{\mathfrak{m}}$  is the mass-orthonormalized mode shape vector for mode m.

A consequence of this type of normalization, together with the modal orthogonality relationships relative to the mass matrix  $\begin{bmatrix} \text{Eq. (II.17b)} \end{bmatrix}$  is that

$$
\left[\phi\right]^{\mathrm{T}}\left[M\right] \quad \left[\phi\right] = \left[\mathrm{T}\right]
$$
 (II.20)

where  $[\phi]$  is the complete set of N normalized mode shapes and  $[I]$  is the identity matrix.

Furthermore, it is clear that replacing  $\{Y\}$  by  $\{\phi\}$ also satisfies Eq.(11.12), hence

$$
\begin{bmatrix} \overline{K} \end{bmatrix} \begin{bmatrix} \phi \end{bmatrix}_n = \omega_n^2 \begin{bmatrix} M \end{bmatrix} \begin{bmatrix} \phi \end{bmatrix}_n \tag{II.21}
$$

A second orthogonality condition can be derived directly from this by premultiplying Eq.(II.20b) by  $\{\phi\}_{m}^{T}$ ; thus

$$
\{\phi\}_{m}^{T} \quad \bar{[K]}\{\phi\}_{n} = \omega_{k}^{2} \{\phi\}_{m}^{T} \quad [M] \{\phi\}_{n}
$$

When the mass orthogonality condition is applied to the right-hand side it is clear that

$$
\{\phi\}_{m}^{T} \quad [\overline{K}]\{\phi\}_{n} = 0 \qquad m \neq n \qquad (II.22)
$$

For the case m=n

$$
\{\phi\}_{n}^{T} \cdot \left[\overline{\kappa}\right] \{\phi\}_{n} = \omega_{n}^{2}
$$

Representing this orthogonality condition in compact form it follows that

$$
\left[\begin{smallmatrix}\phi\end{smallmatrix}\right]^{\mathrm{T}}\left[\begin{smallmatrix}K\end{smallmatrix}\right]\left[\begin{smallmatrix}\phi\end{smallmatrix}\right] \begin{smallmatrix} & = & \left[\begin{smallmatrix}0 \\ 0 \end{smallmatrix}\right]^2\end{smallmatrix}
$$

(II.23b)

(II.23a)

where  $\left[\begin{smallmatrix} \omega^2 \end{smallmatrix}\right]$  is the frequency matrix having the free vibration frequencies of the system on its diagonal.

Numerous methods exist to solve the eigenvalue problem given in Eqs.(II.12) and (II.IS). Vianello Stodola (power iteration) method can conveniently be used for the vibration analysis of small systems  $[\text{Refs. }(6)$  ,  $(7)$  ,  $(8)$  , and  $(9)$ ].

In Stodola method, an initial assumption is made of the vibration mode shape, and it is adjusted iteratively until an adequate approximation to the true mode shape has been achieved. In the following paragraphs the Vianello Stodola method is explained.

Let the eigenvalues and vectors of a given matrix [A] be  $\lambda_1, \ldots, \lambda_n$  and  $\{e\}_1, \ldots, \{e\}_n'$  and let the eigenvalues satisfy the eigenvalues satisfy the condition

 $|\lambda_1|$  >  $|\lambda_2|$  >... >  $|\lambda_n|$ 

If the first iteration is carried out by a starting vector

 ${v} = c_1$   ${e}_1 + ... + c_n$   ${e}_n$ 

one gets

$$
[A] \{v\} = C_1 [A] \{e\}_1 + \dots + C_n [A] \{e\}_n
$$
  

$$
= C_1 \lambda_1 \{e\}_1 + \dots + C_n \lambda_n \{e\}_n
$$
  

$$
= \lambda_1 C_1 \{e\}_1 + C_2 (\frac{\lambda_2}{\lambda_1}) \{e\}_2 + \dots + C_n (\frac{\lambda_n}{\lambda_1}) \{e\}_n
$$

Repeating the iteration p times

[A]<sup>P</sup>
$$
\{v\} = \lambda_1^P C_1 \{e\}_1 + ... + C_n (\frac{\lambda_n}{\lambda_1})^P \{e\}_n
$$

Knowing that  $\lambda_i/\lambda_1$ <1 (i = 2, ...,n),

$$
\lim_{p\to\infty} [A]^P\{v\} = C_1\lambda_1^P \{e\}_1, \text{ since } \lim_{p\to\infty} (\lambda_i/\lambda_1)^P=0.
$$

Practically, if p is large enough,  $(\lambda_i/\lambda_j)^p$  will vanish. The eigenvalue is the largest coefficient of the last iteration vector computed, and the vector obtained by dividing the last iteration vector by the eigenvalue is the corresponding eigenvector. The frequency can be computed by

$$
^{\omega} \mathbf{1} = \sqrt{1/\lambda_1}
$$

(II.24)

and the orthonormalized mode shape vector can be computed by Eqs.(II.18) and (II.19).

The Stodola iteration process can also be used to compute lower modes as well. Unless the first mode components are eliminated from the dynamic matrix [Eq. (II.15)], any given trial vector will always converge towards the first mode eigenpair. Equation (II.17b) states that any two distinct eigenvectors are orthogonal relative to the mass matrix. Rewriting Eq. (II.17b) for the first mode shape vector and any other mode shape vector j

 ${Y}^T$  [M]  ${Y}$ ,  $j = 0$   $j = 2,...,n$ 

or

$$
Y_{11} \t m_1 Y_{1j} + \cdots + Y_{n1} m_n Y_{nj} = 0 \t\t (II.25)
$$

where  $\mathbf{Y_{i1}}$  are the coefficients of the first mode shape vector,  $\mathbf{Y_{ij}}$  are the coefficients of the other mode shape vectors, and  $m_i$  are the coefficients of the diagonal mass matrix.

Solving for  $Y_{1j}$  from Eq. (II.25), substituting into dynamic matrix, and omitting the first equation, a new dynamic matrix of order  $(n-1)x(n-1)$  is obtained. This new matrix does not contain any first mode components, therefore any non-zero trial shape will converge to the highest mode of this new dynamic matrix, which is, in fact, the second mode of the original dynamic matrix. The elimination process described above is called "sweeping."

Computing the (n-l) elements of the new mode shape vector by Stodola method, and using Eq.(II.25)

 $Y_{12}$  may be computed.

From the orthogonality condition

$$
[Y]^T_2 [M](Y)_j = 0 \t j = 3,...,n
$$

or

$$
x_{12} m_1 x_{1j} + x_{22} m_2 x_{2j} + \cdots + x_{n2} m_n x_{nj} = 0
$$

 $Y_{1}$  may be solved and by substituting its value to (II.25) a new equation of order 1x(n-1) is obtained:

$$
\{Y\}_{1}^{T} [M](Y)_{i} = 0 \qquad j = 3,...,n \qquad (II.26)
$$

Solving for  $Y_{2i'}$ , substituting its value into the dynamic matrix of order  $(n-1)x(n-1)$ , and omitting the second equation a new dynamic matrix of order  $(n-2) x (n-2)$  is obtained.

The procedure can be repeated the same way to compute the frequencies and mode shapes for the third and lower modes, except for the last mode.

The order of the dynamic matrix reduces to one for the last (lowest) mode:

$$
(\text{FM})_{nn} - \frac{1}{2} Y_{nn} = 0
$$

The choice for  $Y_{nn}$  is arbitrary and  $\omega_{n}$  can be computed from

$$
\mathbf{w}_{\mathbf{n}} = \frac{1}{\sqrt{(\mathbf{F} \mathbf{M})_{\mathbf{n}\mathbf{n}}}}
$$

Using all the previously stated orthogonality conditions, the highest mode shape vector may be constructed such that it is orthogonal to all the higher mode shape vectors.

The mode shapes of different building type plane frames are quite similar, hence it is easier to make a guess on the starting iteration vectors for the highest few modes (10). The mode shapes of arch type plane frames depend very much on their slenderness and aspect ratios, therefore a choice on the starting iteration vectors is very difficult to make (ll).The properties of the mode shapes of arches and building frames will be discussed later in Chapter IV.

II<sub>+</sub>C. SINGLE DEGREE-OF-FREEDOM VIBRATING SYSTEMS

The equation of motion for a single degree-of-freedom vibrating system is

 $m_Y + c_Y + ky = f(t)$  (II.27a)

where

m : mass

- c damping
- k stiffness

f (t) applied load function

*y,'i,Y* displacement, velocity and acceleration, of the moving body, respectively.

The idealized single degree of freedom system and its free body diagram is shown in Figure II.5.

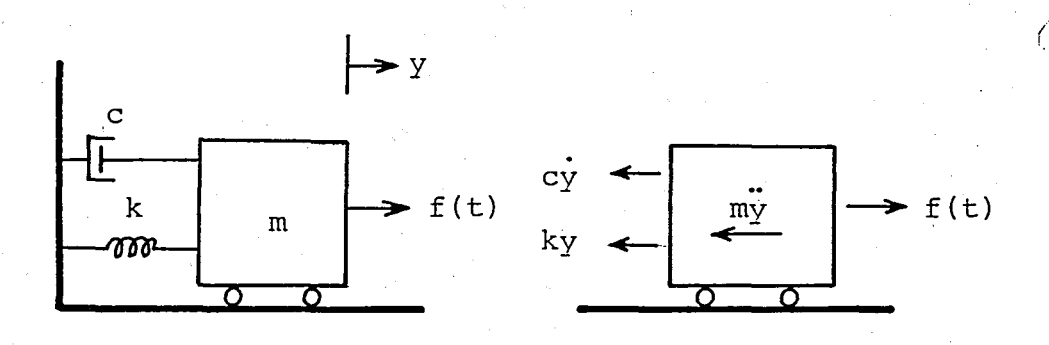

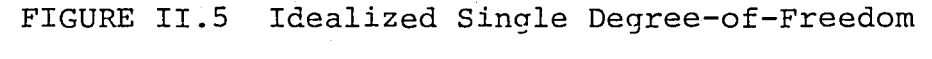

System

It is more convenient to express Eq.(II.27a) in the following form

$$
\ddot{y} + \frac{c}{m} \dot{y} + \frac{k}{m} y = f(t) / m
$$

(II.27b)

or

.. . 2-  $\ddot{y} + 2\zeta \omega \dot{y} + \omega^2 y = a(t)$  (II.27c)

where

- 1; damping ratio (ratio of damping to critical damping value) ,
- $\omega$  : angular frequency of the system,
- $a(t)$  : input acceleration function.

In the case when the applied load represents an eartquake base excitation,  $a(t)$  is a complex function, therefore the solution to Eqs.(II.27) can not be obtained in closed form. Instead, a numerical integration scheme has to be employed.

The single step linear acceleration method is used to integrate the equation of motion for a single degree of freedom system, which assumes that the acceleration is linearly varying within a time interval  $\Delta t$ .

Taylor series expansion of the displacement function  $y(t)$  is

$$
y(t_{n+1}) = \sum_{k=0}^{\infty} y^{(k)} (t_n) \frac{(t_{n-1} - t_n)^k}{k!}
$$
 (II.28)  

$$
y(t)
$$
  

$$
y_{n-1}
$$
  

$$
y_{n-1}
$$
  

$$
\Delta t
$$
  

$$
\Delta t
$$
  

$$
t_{n-1}
$$
  

$$
t_{n-1}
$$
  

$$
t_{n+1}
$$
  

$$
t_{n+1}
$$

Defining  $\Delta t = t_{n+1} - t_n$  and knowing that the fourth and the higher order derivatives of Eq.(II.28) are equal to zero

$$
Y_{n+1} = Y_n + Y_n \Delta t + Y_n \frac{(\Delta t)^2}{2} + Y_n \frac{(\Delta t)^3}{6}
$$
 (II.29a)

34

Differentiating Eq.(II.29a) with respect to time twice, one gets

$$
\dot{y}_{n+1} = \dot{y}_n + \ddot{y}_n \Delta t + \ddot{y}_n \frac{(\Delta t)^2}{2}
$$
 (II.29b)

$$
\ddot{y}_{n+1} = \ddot{y}_n + \ddot{y}_n \Delta t \tag{II.29c}
$$

Substituting the value of  $y_n$  from Eq.(II.29c) into Eqs.(II.29a) and (II.29b) the following set of equations is obtained

$$
\dot{y}_{n+1} = \dot{y}_n + \frac{1}{2} (\ddot{y}_{n+1} + \ddot{y}_n) \Delta t
$$
 (II.30a)

$$
Y_{n+1} = Y_n + \dot{Y}_n \Delta t + (2\ddot{Y}_n + \ddot{Y}_{n+1}) - \frac{(\Delta t)^2}{6} \qquad (II.30b)
$$

The Eqs. (II.30a) and (11.30b) can be substituted into Eq. (II.27c) and rearranging these three equations the following recurrence relationships are obtained

$$
\ddot{y}_{n+1} = (a(t) - 2\zeta \omega A_n + \omega^2 B_n)/e
$$

$$
\dot{y}_{n+1} = A_n + \ddot{y}_{n+1} \frac{\Delta t}{2}
$$

$$
y_{n+1} = B_n + \ddot{y}_{n+1} - \frac{(\Delta t)^2}{6}
$$

where

$$
e = 1 + 2\zeta \omega \frac{\Delta t}{2} + \omega^2 \frac{(\Delta t)^2}{6}
$$

$$
A_n = \dot{y}_n + \ddot{y}_n - \frac{\Delta t}{2}
$$

(II.3Ib)

(II.3Ia)

$$
B_n = Y_n + \dot{Y}_n \Delta t + \ddot{Y}_n \frac{(\Delta t)^2}{3}
$$

Knowing the characteristics of system, and the acceleration, velocity and displacements at any time  $t_{n'}$  a new set of  $y$ ,  $\dot{y}$  and  $\ddot{y}$  values can be computed at time  $t_{n+1}$ , using Eqs.(II.31) recursively. When the initial conditions  $\dot{Y}_\Theta$ and  $y_0$  are known, the initial acceleration of the system can be computed by

$$
\ddot{y}_{O} = a(t_{O}) - 2\zeta \dot{\omega} y_{O} - \dot{\omega}^{2} y_{O}
$$
 (II.32)

An important observation was that the cost of this integration analysis (i.e., the number of operations required) is directly proportional to the number of steps required for solution. It follows that the selection of an appropriate solution time step must be small enough so that accuracy is obtained in the solution. But on the other hand, the solution time step must not be smaller than necessary, because this would mean that the solution is more costly than actually required. Also, very small time step values may cause error accumulation in low precision computers.

The effect of the selection of solution time step on accuracy and stability of the integration, will be discussed in Chapter IV.

36

#### II.D MODE SUPERPOSITION METHOD

The generalized coordinate transformation, which serves to change the set of N coupled equations of motion of a multi degree-of-freedom system into a set of N uncoupled equations is the basis of the mode superposition of dynamic analysis. This method can be used to evaluate the dynamic response of any linear structure for which the displacements have been expressed in terms of a set of N discrete coordinates, and where the damping can be expressed by modal damping ratios. The procedure consists of the following steps.

STEP 1 : The equation of motion for a linear multi-degreeof-freedom system is expressed as

 $[M](\dot{y}) + [C](\dot{y}) + [\dot{K}](y) = - [M](\dot{u}) \ddot{d}_x$  (II.33)

where

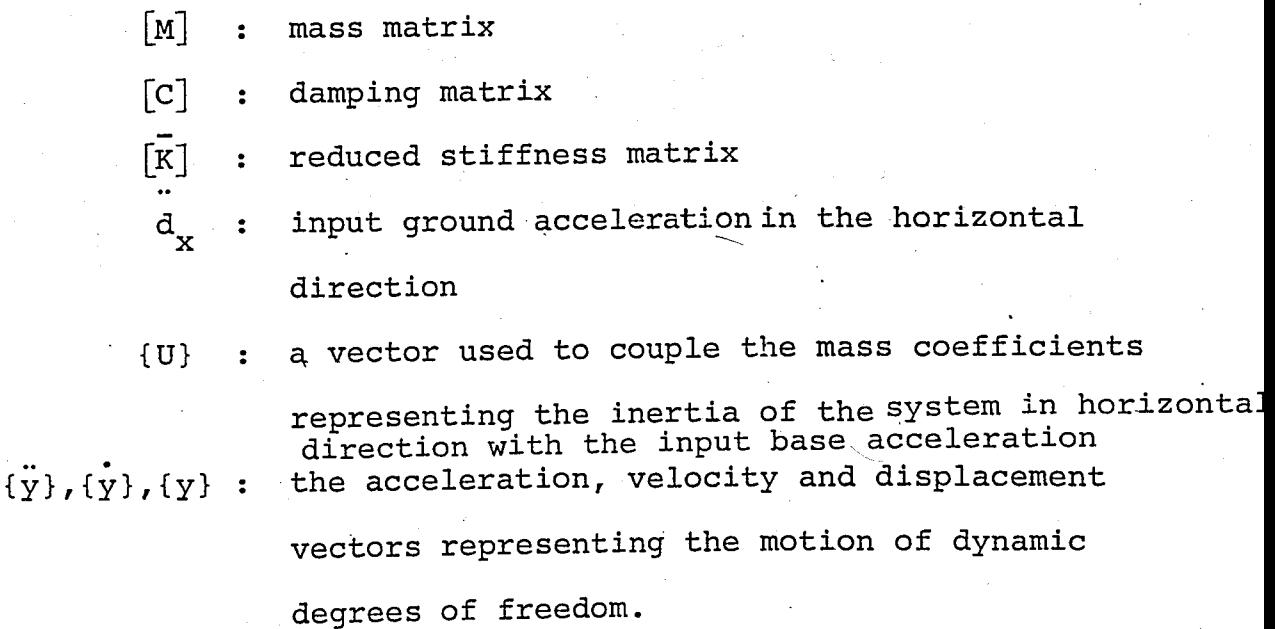

STEP 2 : For undamped free vibrations, the matrix equation (II.33) can be reduced to the eigenvalue equation

$$
\left(\begin{bmatrix} \overline{K} \end{bmatrix} - \omega^2 \begin{bmatrix} M \end{bmatrix}\right) \quad \{Y\} = \{0\}
$$

or

$$
\left( \begin{array}{cc} \boxed{\mathrm{F}} & \boxed{\mathrm{M}} \end{array} \right] - \frac{1}{\omega^2} \begin{array}{cc} \boxed{\mathrm{I}} & \boxed{\mathrm{I}} \end{array} \left[ \begin{array}{c} \mathrm{Y} \end{array} \right] = \{0\}
$$

from which the free vibration mode shape vectors and frequencies can be computed.

STEP 3 : The state of the vibration of a multi-degree-of- $\pm$ freedom system can be expressed in terms of the orthonormalized mode shapes by the transformation

$$
\{y\} = \begin{bmatrix} \phi \end{bmatrix} \{\overline{y}\}
$$
 (II.34a)

where  $\{\overline{y}\}$  is the vector containing the modal amplitudes in generalized coordinates, and modal matrix [¢] serves to transform from the generalized coordinates  $\{\bar{y}\}$  to the geometric coordinates {y}. Differentiating Eq.(II.34a) twice with respect to time, the velocity and acceleration vectors are found.

$$
\{\dot{\mathbf{y}}\} = [\phi](\dot{\mathbf{y}})
$$
 (II.34b)

 $(II.34c)$ 

Substituting Eqs.(II.34) into Eq.(II.33)

 $\ddot{y} = [\phi] \ddot{\ddot{y}}$ 

$$
\begin{bmatrix} M \end{bmatrix} \begin{bmatrix} \phi \\ \overline{Y} \end{bmatrix} + \begin{bmatrix} C \\ C \end{bmatrix} \begin{bmatrix} \phi \\ \overline{Y} \end{bmatrix} + \begin{bmatrix} \overline{K} \\ \overline{K} \end{bmatrix} \begin{bmatrix} \phi \\ \overline{Y} \end{bmatrix} = -\begin{bmatrix} M \\ M \end{bmatrix} \begin{bmatrix} u \\ \overline{u} \end{bmatrix}
$$

premultiplying the above equation by  $\begin{bmatrix} \phi \end{bmatrix}^T$ , it becomes

$$
\begin{bmatrix} \phi \end{bmatrix}^{\mathrm{T}} \begin{bmatrix} M \end{bmatrix} \begin{bmatrix} \phi \end{bmatrix} \begin{bmatrix} \ddot{\varphi} \\ \dot{\varphi} \end{bmatrix} + \begin{bmatrix} \phi \end{bmatrix}^{\mathrm{T}} \begin{bmatrix} C \end{bmatrix} \begin{bmatrix} \phi \end{bmatrix} \begin{bmatrix} \dot{\varphi} \\ \dot{\varphi} \end{bmatrix} + \begin{bmatrix} \phi \end{bmatrix}^{\mathrm{T}} \begin{bmatrix} \overline{K} \end{bmatrix} \begin{bmatrix} \phi \end{bmatrix} \begin{bmatrix} \overline{\varphi} \\ \dot{\varphi} \end{bmatrix}
$$

$$
= - \begin{bmatrix} \phi \end{bmatrix}^{\mathrm{T}} \begin{bmatrix} M \end{bmatrix} \begin{bmatrix} u \end{bmatrix} \ddot{d}_{x}
$$
(II.35)

With the use of Eq.  $(II.20)$  and Eq.  $(II.23b)$ , Eq. (II.35) simplifies to

 $\left[\frac{1}{Y} + \left[\phi\right]^T \left[C\right] \left[\phi\right] \left\{\bar{Y}\right\} + \left[\omega^2\right] \left\{\bar{Y}\right\} = - \left[\phi\right]^T \left[M\right] \left\{u\right\} \ddot{d}_x$ 

Practically, the matrix  $\left[\phi\right]^T$   $[c]$   $\left[\phi\right]$  is assumed to be diagonal, and the diagonal coefficients are represented by a fraction of the modal critical damping ratios. Matrix  $\begin{bmatrix} \omega^2 \end{bmatrix}$  is also a diagonal matrix having the squares of the free vibration frequencies of the system as its diagonal elements.

Hence, the coupled set of linear differential equations given by Eq.(II.33) is reduced to a set of N uncoupled linear differential equations of order two, which are of the form

$$
\ddot{Y}_{k} + 2\zeta_{k} \omega_{k} \dot{Y}_{k} + \omega_{k}^{2} \dot{Y}_{k} = -r_{k} \ddot{d}_{x}
$$
 (II.36)

where the subscript k denotes the mode number, and  $r_k$  is the participation factor for mode k which is defined to be

$$
r_k = {\phi}_k [M] \{u\}
$$

(II.37)

- STEP 4 : The resulting independent single-degree-of-freedom equations can be integrated by any suitable method depending on the type of loading.
- STEP 5 : When response for each mode  $\bar{y}_t$  (t) has been determined, the displacements,expressed in geometric coordinates, are computed by Eq.  $(II.34a)$  :

$$
\{y\}_{t} = [\phi] \{\overline{y}\}_{t}
$$

form This equation may also be written in the following

$$
\{y\}_{t} = \{\phi\}_{1} \bar{y}_{1}(t) + \{\phi\}_{2} \bar{y}_{2}(t) + \dots
$$
 (II.38)

It should be noted that for most types of loadings the contributions of the various modes generally are greatest for the highest frequencies and tend to decrease for the lower frequencies. Consequently, it usually is not necessary to include all the lower modes of vibration in the superposition process given by Eq. (II.38). The series can be truncated when the response has been obtained to any desired degree of accuracy. Moreover, it should be kept in mind that the mathematical idealization of any complex structural system also tends to be less reliable in. predicting the higher modes of vibration; for this reason, too, it is desired to limit the number of modes considered in a dynamic response analysis.

II.E DIRECT STEP-BY-STEP INTEGRATION

Step-by-step integration procedure is an effective way of integrating the uncoupled equations of motion given by Eq.(II.33). Although the computation time is longer than the mode superposition method, in some cases it may be advantageous to use this method, since it does not require the evaluation of the vibration mode shapes and frequencies, which is a very time consuming computational task in systems with many degrees-of-freedom. In general, direct step-bystep integration tends to be most useful in evaluating the response of large, complex structures to short duration loads which tend to excite many modes of vibration but which requires that only a shorter response history is to be evaluated.

One potential difficulty in the step-by-step integration is that the damping matrix must be defined explicitly rather than in terms of modal damping ratios. It is very difficult to estimate the coefficients of a complete damping matrix. The most effective means for deriving a suitable damping matrix is to assume appropriate values for modal '. ---- damping ratios which are considered to be important, and than to compute an orthogonal damping matrix described in the preceeding section.

On the other hand, defining the damping matrix explicity rather than by modal damping ratios,may be adventageous because it increases the generality of the step-by-step integration method.

41

The choice of the damping matrix and modal damping ratios is discussed in detail in Refs.  $(2)$ ,  $(12)$ ,  $(13)$  and  $(14)$ .

In the following paragraphs the derivation of the recurrence equations for direct step-by-step integration procedure is given. It is assumed that acceleration varies linearly within the specified time interval  $\Delta t$ .

The velocity and displacement vectors in the general equation of motion [Eq.(II.33)],by analogy with the singledegree-of-freedom expressions  $[Eqs.(II.31)]$ , can be expressed as

$$
\{\dot{y}\}_{{n+1}} = {\{\dot{y}\}_{{n}} + ({\{\ddot{y}\}_{{n+1}} + {\{\ddot{y}\}_{{n}}}) \frac{\Delta t}{2}}
$$
\nand\n
$$
\{y\}_{{n+1}} = {\{y\}_{{n}} + {\{\dot{y}\}_{{n}} \Delta t + (2{\{\ddot{y}\}_{{n}} + {\{\ddot{y}\}_{{n+1}}}) \frac{{(\Delta t)}^2}{6}}
$$

$$
\mathcal{L}^{\mathcal{A}}(\mathcal{A})=\mathcal{L}^{\mathcal{A}}(\mathcal{A})=\mathcal{L}^{\mathcal{A}}(\mathcal{A})
$$

Substituting Eq&(II.39) into Eq. (11.33) and rearranging oneobtains

$$
[E] {\hat{y}}_{n+1} + [C] {A}_{n} + [K] {B}_{n} = - [M] {u} \ddot{d}_{x} (t_{n+1})
$$

or

$$
\begin{aligned} {\{\ddot{y}\}}_{n+1} &= \begin{bmatrix} E \end{bmatrix}^{-1} \left( -\begin{bmatrix} M \end{bmatrix} \{u\} \right. \ddot{d}_x(t_{n+1}) - \begin{bmatrix} C \end{bmatrix} \{A\}_n \\ & -\begin{bmatrix} \vec{R} \end{bmatrix} \{B\}_n \end{aligned} \tag{II.40a}
$$

where

$$
\begin{bmatrix} E \end{bmatrix} = \begin{bmatrix} M \end{bmatrix} + \begin{bmatrix} C \end{bmatrix} \frac{\Delta t}{2} + \begin{bmatrix} \overline{K} \end{bmatrix} \frac{(\Delta t)^2}{6}
$$

$$
[A]_{n} = {\hat{y}}_{n} + {\hat{y}}_{n} \frac{\Delta t}{2}
$$
  

$$
[B]_{n} = {y}_{n} + {\hat{y}}_{n} + {\hat{y}}_{n} \frac{(\Delta t)^{2}}{3}
$$

The velocity and displacement recurrence relationships are:

$$
\{\dot{y}\}_{{n+1}} = {\{A\}}_n + {\{\ddot{y}\}}_n \frac{\Delta t}{2}
$$
 (II.40b)

$$
\{y\}_{n+1} = \{B\}_n + \{\ddot{y}\}_n \frac{(\Delta t)^2}{6}
$$
 (II.40c)

Knowing the mass, damping and stiffness properties of the system; acceleration, velocity and displacements for the dynamic degrees-of-freedom of the system can be computed by Eqs. ( II.40) for any given base acceleration. The initial acceleration of the system can be computed by

$$
\begin{aligned}\n\ddot{\mathbf{y}}\big|_{\mathcal{O}} &= \begin{bmatrix} \mathbf{M} \end{bmatrix}^{-1} \left( -\begin{bmatrix} \mathbf{M} \end{bmatrix} \begin{bmatrix} \mathbf{u} \end{bmatrix} \dot{\mathbf{d}}_{\mathbf{x}} (\mathbf{t}_{\mathcal{O}}) - \begin{bmatrix} \mathbf{C} \end{bmatrix} \begin{bmatrix} \dot{\mathbf{y}} \end{bmatrix}_{\mathcal{O}} - \begin{bmatrix} \mathbf{K} \end{bmatrix} \begin{bmatrix} \mathbf{y} \end{bmatrix}_{\mathcal{O}} \right)\n\end{aligned}
$$
\n(II.41)

where  $\{\dot{y}\}_0$  and  $\{y\}_0$  are the initial velocity and the displacement vectors, respectively.

Appropriate values for the solution time step  $\Delta t$ shall be selected considering the cost and accuracy of the solution. Some examples are given for building and arch type plane frames in Chapter IV.

43

#### II. F RESPONSE SPECTRA ANALYSIS

Numerical integration of the uncoupled linear differential equations of motion for every mode is a very time consuming operation. In engineering, generally, the maximum values are of interest. Therefore, for each mode to be superposed only the maximum values, namely displacements, forces, stresses, etc., are computed and superposed depending on a certain probabilistic approach. The maximum acceleration value detected during the integration of a single-degree-of-freedom system with a given frequency, subject to a certain earthquake motion is called to be the spectral acceleration value,  $S_{a}$ , at that frequency. Assuming the motion to be harmonic, the maximum velocity and maximum displacement can approximately be computed by

 $S_{rr} = S_{a}/\omega$ 

(II.42a)

 $= S_a/\omega^2$ 

(II.42b)

For small damping ratios the maximum velocity and displacement values computed by Eqs.(II.42a) and (II.42b) are very close to the real maximum velocity and displacement values. For this reason they are called fictitious-spectral velocity and fictitious-spectral displacement.

When the spectral values for an earthquake motion are known, the spectral displacements-belonging to a certain mode j can be computed by

$$
\{y\}_{j} = \{\phi\}_{j} r_{j} S_{aj}/\omega_{j}
$$
 (II.43a)

or  ${y}_{i} = {\phi}_{i} r_{i} S_{vi}/\omega_{j}$  (II.43b)

or  ${y}_i = {\phi}_i r_i S_{dj}$  (II.43c)

Other response values for the structure can also be computed using similar formulas to Eqs.(II.43) for each mode.

The response values from each mode could have been superposed directly, if all terms in each summation were to be evaluated at the same instant in time. The response spectrum is a plot of maximum response for a spectrum of periods of vibration. The time at which this response occurs is not recorded. Therefore, the maximum response values defined in Eqs.(II.43) probably will occur at different times for each mode. If the absolute values of the responses for each mode are summed it is ,assumed that all the response spectrum maximum times are the same, which is probably never the situation.

The structure response values are combined by using approximate summation formulas. ~ If the absolute valuesof the maximum modal responses are summed, this result gives an upper bound to the answer. Denoting any response in the j<sup>th</sup> mode as p<sub>j</sub>, it follows that the absolute sum response (peak response) is

> $P = |P_1| + |P_2| + ...$ (II.44)

Another well known formula is called the root sum square and is given by

$$
P = [(P_1)^2 + (P_2)^2 + (P_3)^2 + \dots ]^{1/2}
$$
 (II.45)

A third formula that combines Eqs.(II.44) and (II.45) in the same sense is

$$
P = |P_1| + [(P_2)^{2} + (P_3)^{2} + ...]^{1/2}
$$
 (II.46)

There is no universally accepted formula for summing the modal responses.

It is customary not to retain all the terms in Eqs. (II.44) to (II.46), which this additional approximation reduces the computational effort considerably. This. reduction in the number of terms to be summed is called modal truncation.

#### II.G EQUIVALENT STATIC LOADS

Another method to predict the modal responses is to define fictitious static loads that would yield the displaced shape of a given structure. Hence, the dynamic problem reduces to a static problem (10). Rearranging Eq.(II.33), it follows that

$$
\begin{bmatrix} M \end{bmatrix} \begin{bmatrix} \ddot{y} \end{bmatrix} + \begin{bmatrix} C \end{bmatrix} \begin{bmatrix} \dot{y} \end{bmatrix} + \begin{bmatrix} M \end{bmatrix} \begin{bmatrix} u \end{bmatrix} \begin{bmatrix} \ddot{a} \end{bmatrix} = - \begin{bmatrix} \vec{K} \end{bmatrix} \begin{bmatrix} y \end{bmatrix}
$$

where the term on the left is the earthquake force vector. Therefore

 ${F} = - [\bar{K}] {\{y\}}$ 

Using Eq. (II.34a), it follows that

 ${F} = - [\overline{K}] [\phi] {\overline{Y}}$ 

Finally, using Eq. (11.21) the earthquake force is

$$
\{F\} = -\left[\omega^2\right]\left[M\right]\left[\phi\right]\left\{\bar{y}\right\}
$$

or

$$
\{F\} = -\left[\omega_1^2[M] \{\phi\}_{1} \bar{y}_1 + \omega_2^2 [M] \{\phi\}_{2} \bar{y}_2 + \cdots \right]
$$

The interpretation of the above formula is as follows: at any time t, the elastic forces acting on the structure is defined as a combination of the elastic forces due to each mode.

Hence

$$
\{F\} = \{F\}_{1} + \{F\}_{2} + \dots
$$

where

$$
\{F\}_{k} = -\omega_{k}^{2} \left[ M \right] \{ \phi \}_{k} \overline{y}_{k}.
$$

Since the maximum response is investigated, the maximum modal forces for any mode k can be defined as

$$
\max (\{F\}_{k}) = -\omega_{k}^{2}[M] {\{\phi\}}_{k} \max(\bar{Y}_{k})
$$
 (II.47)

The maximum value of  $\bar{y}_k$  is equal to the participation factor  $r_k$  times the spectral displacement (15). In other words

$$
\max(\bar{y}_k) = r_k S_{d_k}
$$

or in terms of the spectral acceleration

$$
\max (\bar{y}_k) = r_k S_{ak}/\omega_k^2
$$
 (II.48)

Substituting Eq. (II.48) into Eq.{II.47) the equivalent maximum elastic force representing mode k becomes

$$
\max\{F\}_{k} = -[M]\{\phi\}_{k} r_{k} S_{ak} \qquad (II.49)
$$

Because the response spectrum does not retain the sign of the maximum response, all forces in Eq.(11.49) can be multiplied by a plus or minus sign.

Applying these static loads to the structural system, any response value can be computed using a static analysis program. The response values obtained for each mode can be superposed using one of the summation formulas given by Eqs.  $(II.44)$ ,  $(II.45)$  or  $(II.46)$ .

### **Ill. DEVELOPED COMPUTER PROGRAMS**

In this chapter, information is given on the computer programs, which were developed throughout this study. The computer programs PFRAME5, PFRAME6, EIG3, SPEC, MODAL and DSSI were developed on CDC Cyber 170/815 system (operating system: NOS 2.2) operating at Computer Center, Bogazigi University, Istanbul

# III.A STATIC ANALYSIS OF PLANE FRAME STRUCTURES : PRAME5 AND PFRAME6

The computer programs PFRAME5 and PFRAME6 were developed primarily for the static analysis of plane frame structures subject to nodal and member loads. In these programs stiffness (displacement) method of analysis is used, where the unknowns were chosen to be the nodal displacements. Fundamentals of the problem are given in Section II.A. For this program, practically, there is no limit to the size of the problem to be solved.

The control information, material properties, element type information and the boundary conditions are read before starting the frontal solution process. The frontal routine reads the connectivity and loading data for each member, generates the equation (code) numbers for each node, computes and element stiffness matrices, assembles the structure (system) stiffness matrix and forms the right~hand-side (load) vectors. The fully summed equations are eliminated before all the element stiffness matrices are assembled, whenever necessary. After all the equations are fully' summed and eliminated, the unknown nodal displacements are computed by an out-of-core backsubstitution process. Finally, the end forces are computed for each member.

The generated equation numbers and the computed displacements are saved on disk files. If desired, these nodal displacements may later be used to construct the reduced flexibility matrix in frequency/mode shape computations.

The frontal solution algorithm used here has two basic short cuts: the half bandwidth of the structure stiffness matrix and the last element containing each node (last appearence of each equation) are not computed automatically by the program. Since, for high-rise framed structures the half bandwidth depends on the number of bays, for simplicity, its value is either supplied by the user, or it can be computed when the number of bays

51

is known. The last appearance. of every unknown during the assembly process depends on the number of bays, and on the numbering pattern of the elements. Simple formulas are derived for finding the fully summed equations at any stage of the elimination process.

As it was mentioned in section II.A.2, frontal solution technique is an out-of-core solution algorithm which enables the analysis of structures with very large number of nodal unknowns, where it would be impossible by using an in-core solution algorithm. In the case when micro computers are used, which have limited main memory, but usually have peripheral memory of reasonable size, it becomes obligatory to employ out-of core solution algorithms, even when medium size problems are encountered. The program PFRAME5 can easily be installed to operate on micro computers which have about 256 kilo-bytes of random access memory (256 kBytes RAM) .

Practically, there is no limit to the number of equations to be solved, as long as a rectangular array can be declared with number of columns equal to the half bandwidth, and number of rows greater than or equal to the half bandwidth. Clearly for the cases when the number of equations that can be stored simultaneously in the , min memory is larger than the half bandwidth, the total computation time will considerably be reduced.

52
The computer program PFRAME6 is a modified version of PFRAME5. It was modified to analyse towers and arch type plane frames, where the half bandwidth for the problem is supplied by the user. With the necessary modifications it became possible to define nodal concentrated loads, whereas it was not for PFRAME5.

Data input description and a listing of program PFRAME5 are given in Appendix A. The algorithm for PFRAME5 is given below.

- 1. Read the control information.
- 2. Read the boundary conditions, and store on file TAPEIO.
- 3. Read the element cross-sectional properties and generate element stiffness properties for each type of element which would give a different element stiffness matrix. Write these element stiffness matrices on file TAPEll.
- 4. Read the element connectivity and type data.
- 5. Generate the equation numbers belonging to the nodes of the element.
- 6. Read the element stiffness matrix from file TAPEll.
- 7. Assemble the element stiffness matrix into the system stiffness matrix.
- 8. Read element loading data, compute fixed-end forces in local coordinates, transform the

fixed-end forces to global coordinates and substract from the right-hand side (load) vectors.

- 9. Write fixed-end forces, element type and code numbers on file TAPE12.
- 10. If there is sufficient memory left for the further assembly of the next element's equations go to Step 4.
- 11. 'Eliminate the fully summed rows
- 12. Write the fully summed rows of the system stiffness matrix and the right-hand side(load) vectors on files TAPE13 and TAPE14, respectively.
- 13. Shift all the incomplete equations up, to "free" space in the main memory for further assembly.
- 14. If there are other elements waiting for assembly, go to Step 4.
- 15. Perform the backsubstitution process.
- 16. Read the element equation numbers, type, and fixed-end forces from file TAPE12.

17. Read the element stiffness matrix from file TAPEll. 18. Read element nodal displacements from file TAPE14. 19. Compute and print the end forces for the element.

- 20. If any element is left, go to Step 16.
- 21. Stop.

### III.B FREQUENCY/MODE SHAPE COMPUTATION: EIG3

The computer program EIG3 was developed to compute the frequencies and orthonormalized modeshape vectors of a given system with known reduced flexibility and diagonal mass matrices.

EIG3 reads the heading of the problem, order of the free vibration problem and mass information. It forms the massmatrix and constructs the flexibilty matrix by reading the displacements and rotations from file TAPEi4 which were previously written by programs PFRAME5 or PFRAME6.

Flexibility and mass matrices are multiplied to get the dynamic matrix given by Eq. (II .15). To compute the eigenvalues and eigenvectors, subroutine EISRGI of Cern Computer Centre Program Library I is used. EISRGI is a subroutine which computes all eigenvalues and eigenvectors of a given general real matrix by calling routines in the EISPACK package.

Finally, the frequencies, periods,participation '. factors are computed and all the mode shape vectors are orthonormalized relative to the mass matrix. The free vibration frequencies, participation factors and orthonormalized mode shape vectors for each mode are written on file TAPE20 which may be used later for time-history analysis by mode superposition method, if desired.

# III.C SPECTRAL ACCELERATION COMPUTATION : SPEC

The computer program SPEC was developed to compute the response of a single degree-of-freedom system to an arbitrary loading. Linear acceleration method (Section II.C) was used to integrate the equation of motion given by Eq.(II.27c}.

Program SPEC reads the time step, periods and the corresponding damping ratios, and acceleration function definition points. The accelerations, velocities and displacements are computed at every time step, and finally the spectral acceleration values, the step and time at which the maximums were detected are printed for each of the input period and damping ratio pairs. The computed acceleration, velocity and displacement values can also be printed depending on the choice of the user.

Data input description and listing of program SPEC are given in Appendix B.

# III.D RESPONSE-HISTORY ANALYSIS BY MODE SUPERPOSITION: MODAT.

computer program MODAL evaluates the dynamic response of any linear structure to any given earthquake accelerogram by mode superposition method. Angular frequencies, participation factors and orthonormalized mode shapes for each mode to be superposed must be known . prior to the execution of MODAL.

The program MODAL reads the earthquake accelerogram, integration step size, and the modal damping ratios. Previously computed frequencies, participation factors and mode shape vectors are read from file TAPE20 ; therefore, is must be executed after execution of EIG3. The response of the uncoupled equations of motion to the input earthquake accelerogram is computed by the linear acceleration method. The geometric displacements are computed by the superposition of any desired number of modes, at every time step. The maximum values of the displacements *in* the directions of each of the prescribed dynamic degrees-offreedom are detected throughout the integration.

These maximum displacement values and the times at which these maximums have occured are printed at the end of the integration. The computed generalized accelerations, velocities and displacements, along with the displacements *in* geometric coordinates can also be printed

at every integration step, depending on the choice of the user. Also the displacements are printed for those steps required by the user.

The procedure for program MODAL was given in Section II.D. Data input description and program listing of MODAL are given in Appendix C.

## III.E RESPONSE HISTORY ANALYSIS BY DIRECT STEP-BY-STEP INTEGRATION : DSSI

The computer program DSSI was developed to compute the response of a structural system to any given earthquake accelerogram, by linear acceleration method. The user shall supply the mass information, earthquake accelerogram, andthe solution time step. DSSI constructs the diagonal mass matrix, forms the reduced flexibility matrix which was previously computed and stored on file TAPE14. Hence, PFRAME5, or PFRAME6 must be executed prior to the execution of DSSI.

It inverts the reduced stiffness matrix, and also computes the damping matrix. Rayleigh damping matrix formulation is used, where the damping matrix is assumed to be a combination of the mass and reduced stiffness natrices (6,12),

Rayleigh showed that a damping matrix-of the form

 $[C] = \alpha \quad [M] + \beta \quad [K]$  (III.1)

where  $\alpha$  and  $\beta$  are proportionality factors, will satisfy the orthogonality condition given in Section II.D.

The displacements, velocities and accelerations of each mass are computed by the recurrance relationships given by Eqs.(II.40}. The initial velocities and displacements are assumed to be equal to zero, and initial accelerations are computed by Eq.(II.41).

The maximum displacements, time and step at which these maximum values are detected are printed at the end of the execution. The computed displacements, velocities and accelerations at every step can also be printed depending on the choice of the user.

The algorithm of the program DSSI is given below.

- 1. Read the system parameters and control information. 2. Read the earthquake accelerogram.
- 3. Read the mass coefficients, construct the diagonal mass matrix [M], form the reduced flexibiJity matrix  $[\bar{F}]$ , form the  $\{u\}$  vector.

4. Invert  $\left[\overline{\mathbf{F}}\right]$  to obtain the reduced stiffness matrix  $\left[\overline{\mathbf{K}}\right]$ . 5. Compute the Rayleigh damping matrix  $[\text{Eq. (III.1)}]$  . 6. Compute matrix  $[E] = [M] + [C] \frac{\Delta t}{2} + [K] \frac{(\Delta t)}{6}$ and invert  $[E]$  to obtain  $[E]^{-1}$ .

7. Set the initial displacements and velocities equal to zero, and compute the initial acceleration vector by Eq. (11.41) .

- 8. Increase time  $(t_n = t_{n-1} + \Delta t)$ .If the integration time  $t_n$  is greater than maximum integration time  $t_{max}$ , than goto Step 15.
- 9.  $\Delta$ t 2

$$
{B}_{n} = {y}_{n} + {i}_{y}_{n} \Delta t + {i}_{y}_{n} \frac{(\Delta t)^{2}}{3}
$$

- 10. Compute base acceleration  $\ddot{a}_x(t_{n+1})$  by interpolation.
- 11. Compute the acceleration vector from Eq. (II.40a) ..
- 12. Compute the velocity and displacement vectors from Eqs. (II.40b) and (II.40c), respectively.
- 13. Check whether a maximum displacement value has occured. 14. Go to step 8.
- 15. Print the maximum displacement values occured at every dynamic degree-of-freedom.
- 16. Print the displacement vectors at times when these maximum values have occured.

17. Stop.

Data input description and program listing for DSSI are given in Appendix D.

### **IV. APPLICATIONS**

The case studies in this chapter are given in two sections. In the first section, cases analysed for the verification of the computer programs developed throughout this study, are presented.In the second section, other case studies are given, in which, various aspects of the dynamic problem are discussed. The problems were solved on the CDC Cyber 170/815 system operating at the Computer Center, Boğaziçi University, Istanbul. All of the problems were solved using single precision arithmetic. ,A single precision word is 60 bits long in this system.

## IV.A CASES ANALYSED FOR THE VERIFICATION OF THE COMPUTER PROGRAMS

In this section, three problems are given, which were solved to test the performances of the computer programs PFRAME5 and EIG3. The first two are examples on high-rise building frames subjected to lateral fictiti- 'ous static loads. In the third example, the free vibration periods of an arch type plane frame are computed. The

results are compared with those obtained from Refs. (11) and (16). The program was forced to use the out-of-core frontal method when solving the two high-rise building frames given in Sections IV.A.l and IV.A.2.

#### IV.A.l THREE-BAY,20-STOREY BUILDING FRAME

The plane frame system shown in Fig. IV.A.l is analysed by the computer program PFRAME5. The static lateral loads, which represent the fictitious earthquake forces, were computed based on a triangular displacement distribution assumption. The modulus of elasticity E was assumed to be 2000000  $t/m^2$ . Three displacements (two translations and one rotation) are allowed at each node, except at the supports. The number of unknown displacements and the half bandwidth are 240 and 15, respectively. The execution time to solve this problem was 145 CP(Central processing) seconds.

The horizontal displacement distribution and their values are given in Fig. IV.A.2. This problem was previously solved on a Borroughs 3600 system (16). The results obtained from Ref. (16)are also given in the same figure. The results'were about the same; the slight difference is due to the different word size of the computers.

It is clearly seen from Fig.IV.A.2 that, the higher storeys are undergoing "shear-type" deformations, whereas the lower storeys are undergoing "bending-type" deformations.

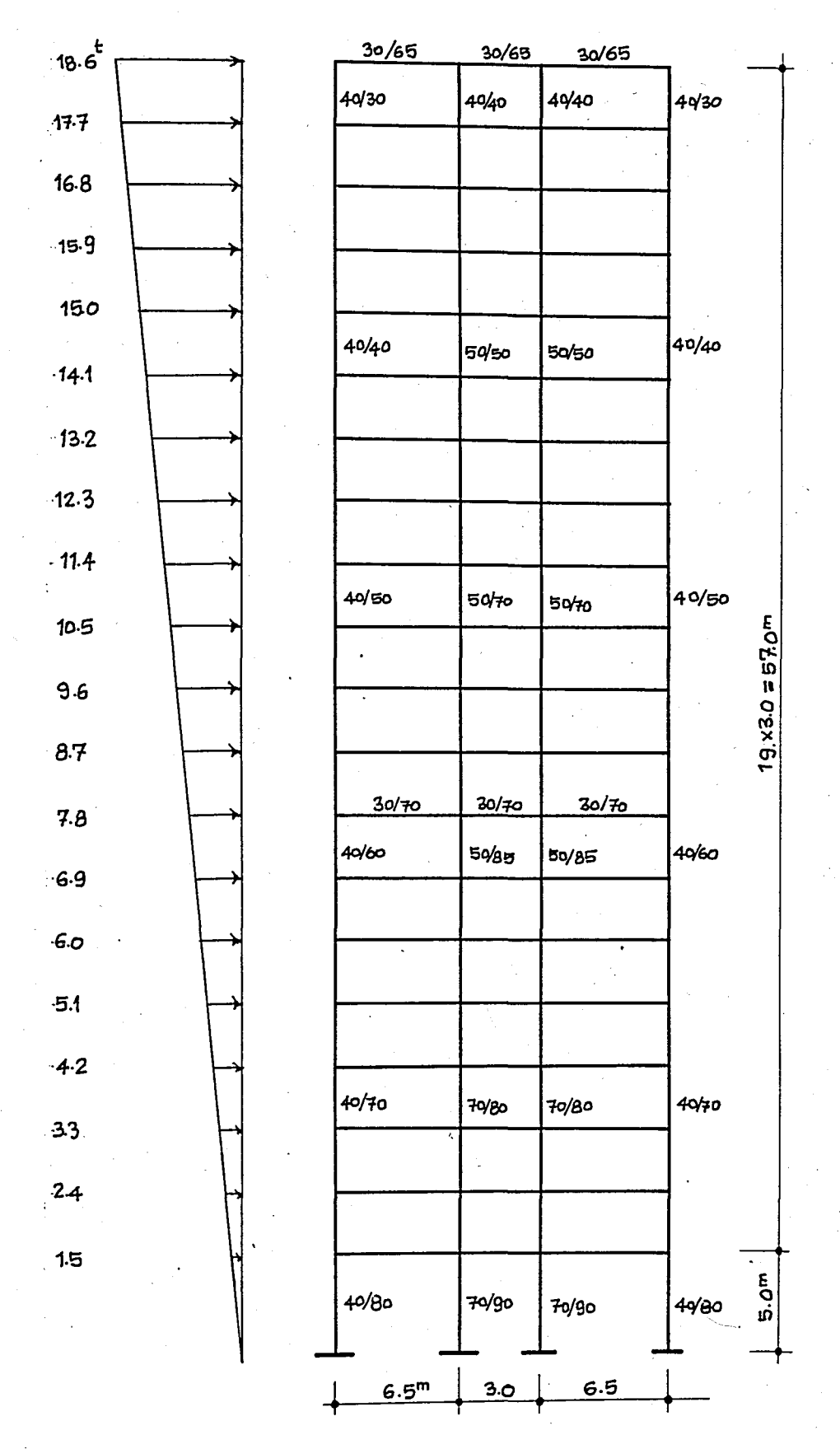

FIGURE IV.A.1

Three-Bay, 20-Storey Building Frame

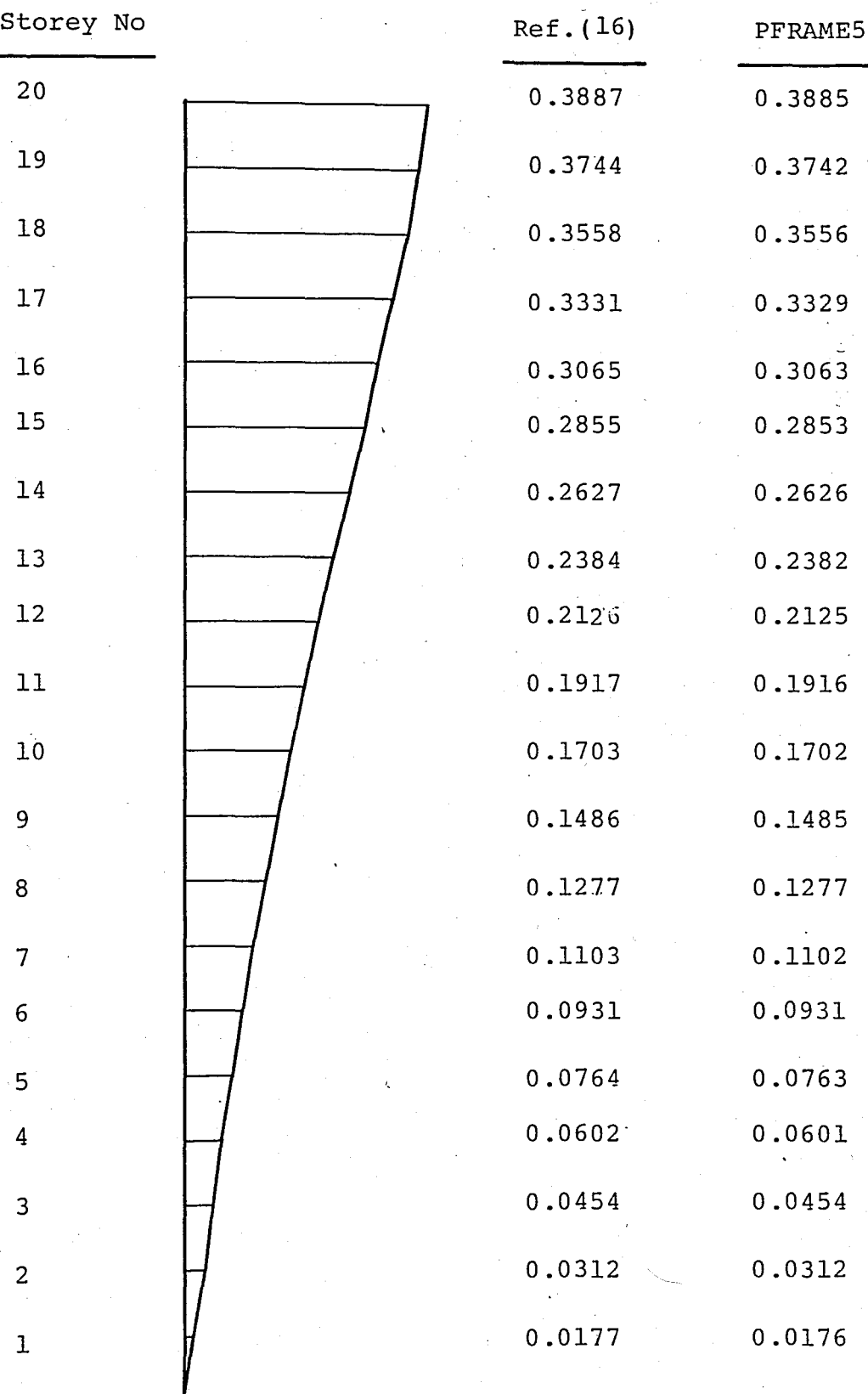

FIGURE IV.A.2 Horizontal Displacement Distribution -of the problem Given in section VI.A.l

This is due to the different beam-to-column moment of inertia ratios. For the higher storeys; moment of inertias of the beams are larger than the moment of inertias of the colums; however, this situation is just the opposite for the lower storeys. Nevertheless, the triangular displacement distribution assumption seems to be quite reasonable for this case.

IV.A.2 THREE-BAY, 100-STOREY BUILDING FRAME

The hypothetical plane frame system shown in Fig. IV.A.3. is derived from the system given in Section IV.A.l by extending every storey of that system to five storeys. The variation of the cross-sectional properties of the columns and the beams along the structure is very similar to the system in the preceeding section. The loading pattern of the fictitious earthquake forces is also similar; one at every five storeys. The material properties and the boundary conditions are similar as well. The number of unknowns and the half bandwidth are 1200 and 15, respectively.

The results obtained from Ref.(16) and the solution of PFRAME5 are given in Table IV.A.l. The double precision results from Ref.(16) are very close to the results of PFRAME5, however, the single precision results are not. Since the size of a double precision real variable is twice the size of a single precision variable, it is

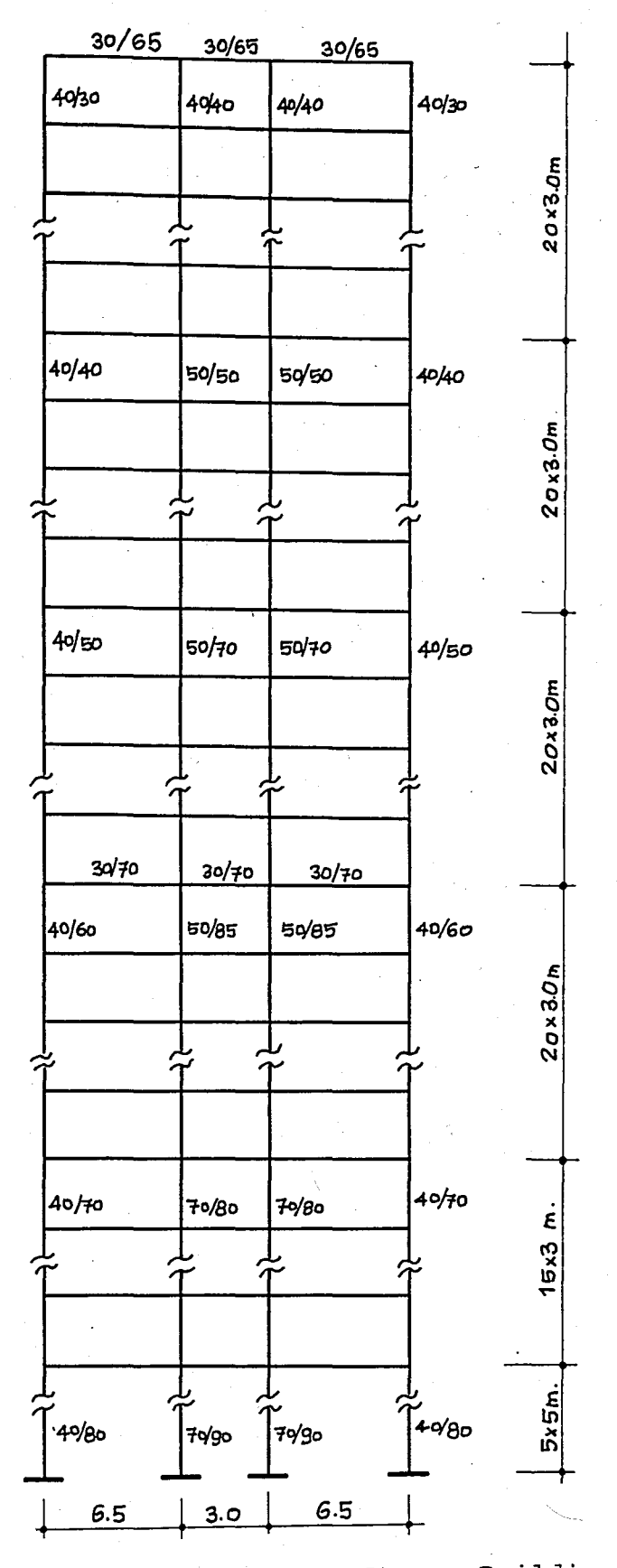

FIGURE IV.A.3 Three-Bay, 100-Storey Building Frame

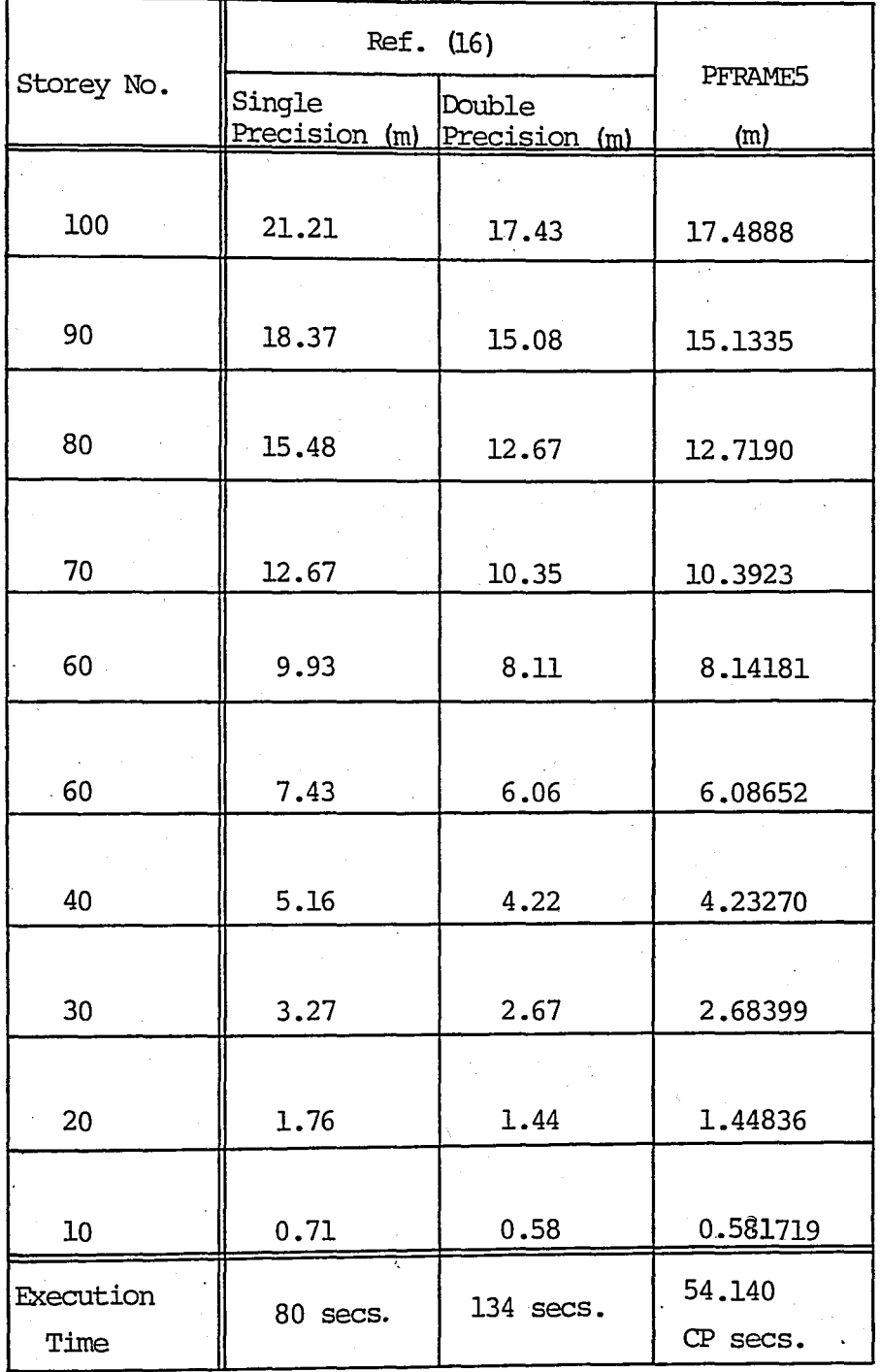

TABLE IV.A.1 Horizontal Displacements of the System in Fig.IV.A.3

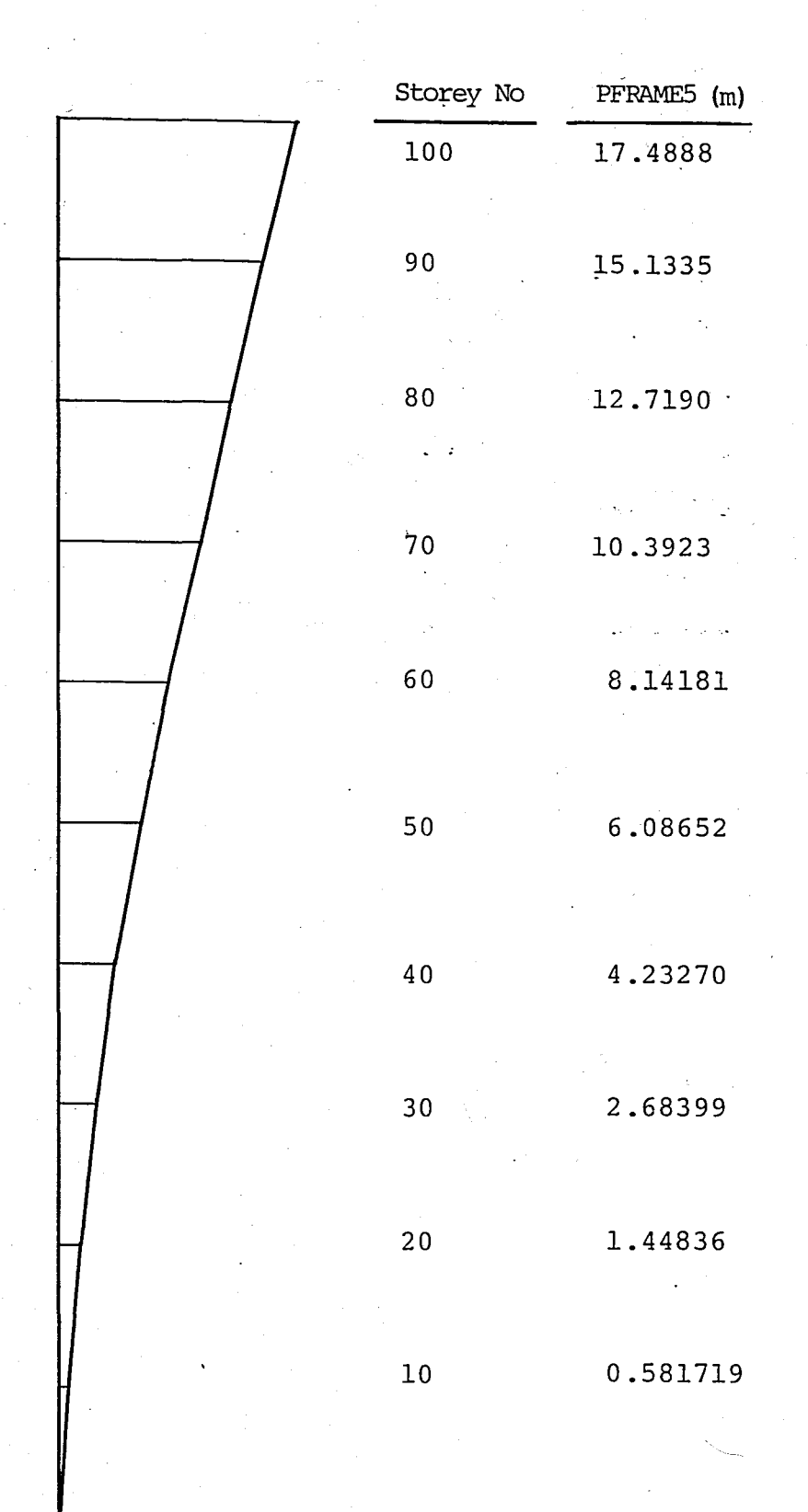

FIGURE IV.A.4 Horizontal Displacement Distribution of the Problem Given in Section IV.A.2.

clear that the error accumulation due to rounding is extensively large in the single precision case.

The horizontal displacement distribution of the solution of PFRAME5 is given in Fig. IV.A.4. The lower storeys are undergoing "bending type" deformations; however, the displacement distribution is almost linear for the higher storeys. It is clear that the horizontal displacements are not increasing linearly along the structure; therefore, the triangular displacement distribution assumption is not valid for this case.

#### IV.A.3 ARCH TYPE PLANE FRAME

The periods of vibration of the arch type plane frame given in Fig.IV.A.5 are computed by the computer program EIG3. The same problem was previously solved on a Borroughs 3600 system(ll). Two translational dynamic degrees-of-freedom are selected at every node, except at the supports. The massof the system is assumed to be concentrated at nodes 1 and 2.

The results obtained from Ref. (11) and the results of EIG3 are given in Table IV.A.2. The execution takes less than a CP second on the CDC Cyber 170/815 computer. The computed periods of Ref. (11) and EIG3 are exactly the same up to four digits after the decimal point.

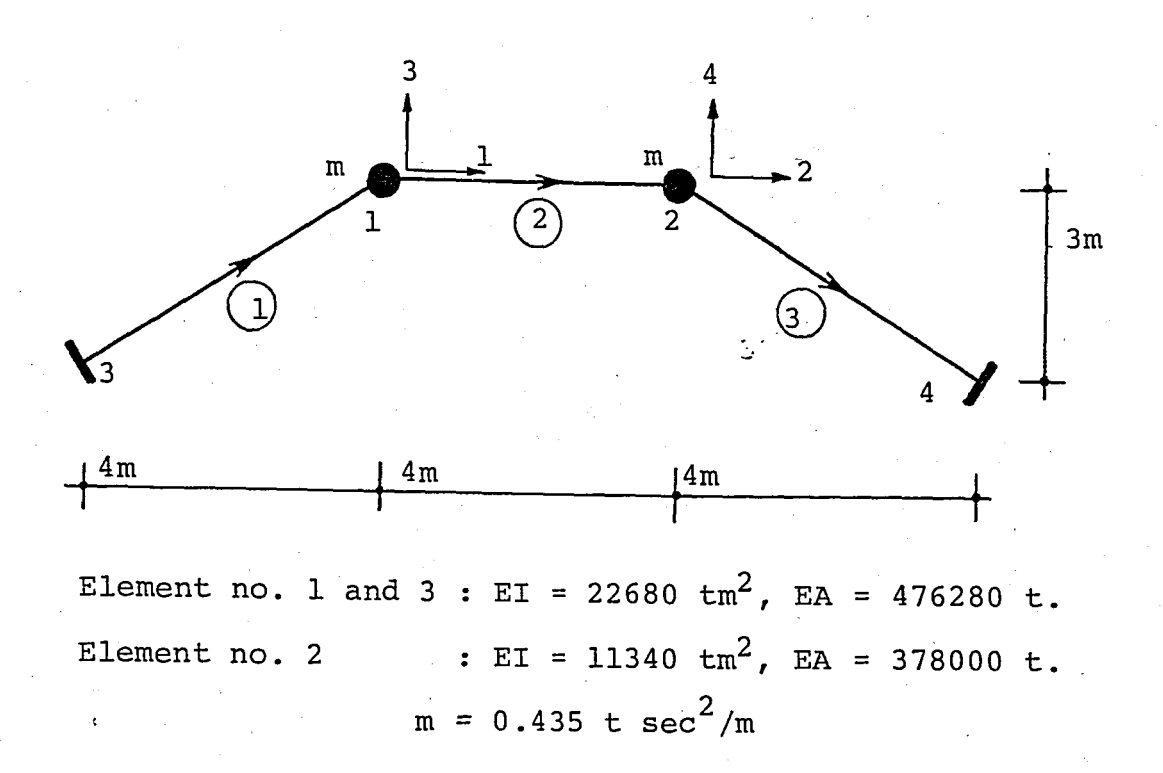

FIGURE IV.A.5 Arch Type Plane Frame of Section IV.A.3

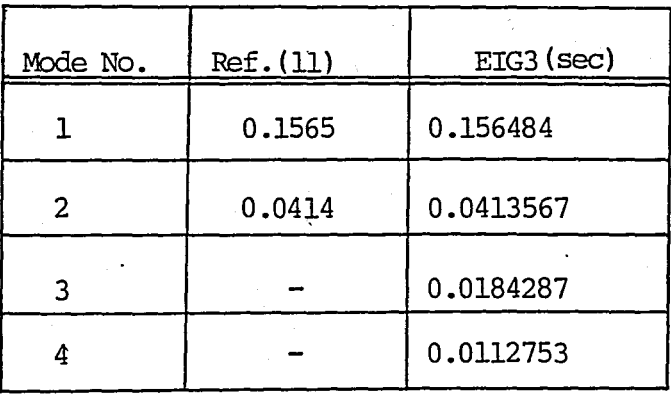

TABLE IV.A.2 Periods of Vibration of the System Given in Fig.IV.A.5

#### IV.B OTHER CASE STUDIES

Various case studies are given in this section, which were examined to point out the characteristics of; single-degree-of-freedom and multi-degree-of-freedom vibrating systems subjected to iateral loads. Two types of multi-degree-of-freedom systems are investigated; multi-storey and arch type plane frames.

Several aspects of the free and forced vibration of these systems were considered, including; effect of solution time step and number of modes to be superposed on the accuracy of the solution, and for arch type structures; effect of slenderness and aspect ratios to the symmetry or antimetry of the mode shapes, and to the value of the participation factors. It is usually easier to guess roughly the mode shapes of high-rise buildings; however, more uncertainties are involved with arches. The last two examples are on the response spectra analysis procedure, and on the fictitious static loads approach described in Section II.G.

Latino Americana Tower earthquake accelerogram is used in the forced vibration analyses (17). The structures ih all examples are assumed to have no damping. The equations of motion are integrated by linear acceleration method.

# IV.B.l SPECTRAL ACCELERATIONS FOR VARIOUS PERIODS OF VIBRATION

Undamped spectral accelerations were computed for various periods of vibration using the computer program SPEC. Numerical integrations are carried out for several different solution time steps. The spectral accelerations for smaller periods of vibration are given in Table IV.B.1. Values for larger periods of vibration are given in Table IV.B.2. Numbers enclosed in parantheses are the times (in seconds) at which these maximums are detected.

It has been observed from Table IV.B.l that, for periods less than one second, a solution time step of about 0.01 second gives results within three per cent accuracy. However, for a time step value of 0.1 second, the error in the solution varies from 45 per cent up to 110 per cent. Hence, for this range of free vibration periods it may be recommended to select time step values less than or equal to 0.01 second.

For free vibration periods greater than or equal to two seconds (Table IV.B.2), solution time steps of 0.1 second or.less gives results within 1.2 per cent accuracy. For this range of periods, solution time steps less than 0.1 second can safely be selected.

| $\Delta E$ (sec) | $T = 0.20$<br>(sec)    | $T = 0.40$             | $T = 0.6$             | $T = 0.8$                | execution<br>time  |
|------------------|------------------------|------------------------|-----------------------|--------------------------|--------------------|
| 0.10             | 0.812037<br>(30.8)     | 0.517121<br>(32.9)     | $-.0802375$<br>(29.8) | $-0.583594$<br>(19.4)    | 1.669<br>(CP secs) |
| 0.06             | $-.506043$<br>(58, 74) | $-0.443263$<br>(31.68) | 0.443487<br>(36.72)   | 1.03866<br>(58.26)       | 2.127              |
| 0.01             | 0.397492<br>(46.63)    | 0.365669<br>(23.98)    | 0.769837<br>(58.21)   | -1.53932<br>(52.80)      | 7.760              |
| 0.005            | 0.370657<br>(33.755)   | 0.361173<br>(23.970)   | 0.752674<br>(58.200)  | $-1.54433$<br>(52.795)   | 14.500             |
| 0.001            | 0.386594<br>(33.952)   | 0.358933<br>(23.698)   | 0.746464<br>(58.195)  | $-1.54608$<br>(52.791)   | 68.418             |
| 0.0005           | 0.387150<br>(33.7515)  | 0.358863<br>(23.9675)  | 0.746268<br>(58.1955) | $-1.54613$<br>(52.7910)  | 136.975            |
| 0.0001           | 0.387335<br>(33.7516)  | 0.358863<br>(23.9676)  | 0.746206<br>(58.1952) | $-1.54614$<br>(52, 7912) | 1682.678           |

TABLE IV.B.1 Spectral Accelerations for Small Periods of Vibration  $(m/sec^2)$ 

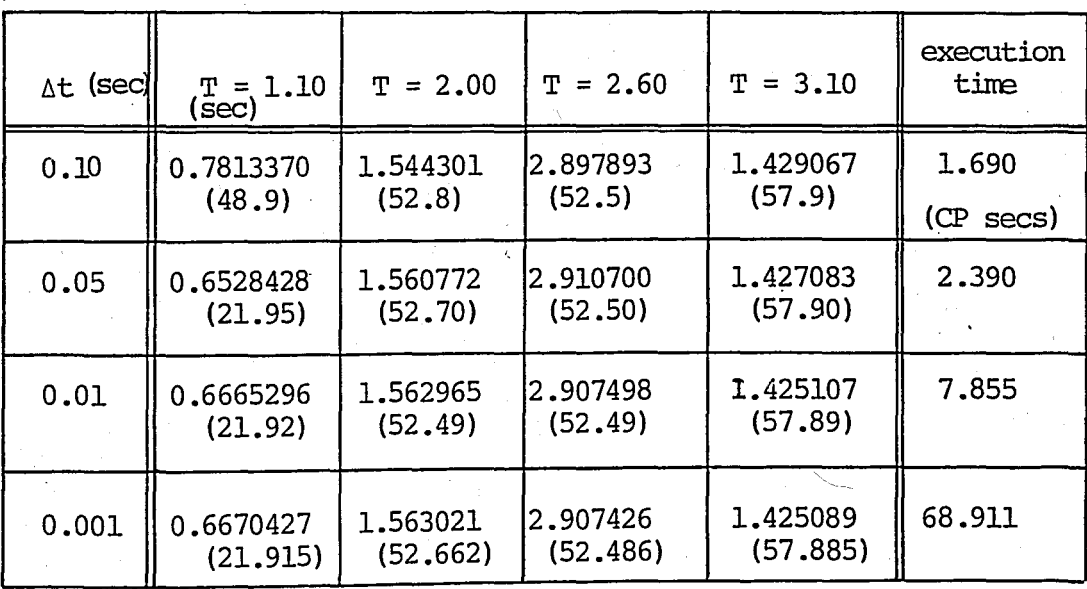

TABLE IV.B.2 Spectral Accelerations for Larger Periods of Vibration (m/sec)

The execution times are found to be increasing as the solution time step decreases. The ratios of the execution times are about equal to the ratios of the solution time steps.

### IV.B.2 ONE-BAY, FIVE-STOREY BUILDING FRAME

Free and forced vibration analyses of the building frame (Fig.IV.B.I) are carried out by the computer programs PFRAME5, EIG3, MODAL and DSSI (Chapter III). The crosssectional properties of the elements of this system are given in Table IV.B.3.

One horizontal dynamic degree-of-freedom is selected at every storey, and the reduced flexibility matrix is computed by loading each dynamic degree-of-freedom by a unit force, seperately. The reduced flexbility, mass and dynamic matrices are given in Table. IV .B.4.

The free vibration parameters, namely, frequencies, periods, participation factors, and the orthonormalized mode shapes are given in Table IV.B.5. The mode shapes of this system are shown in Fig.IV.B2. It can be seen from Table IV.B.5 that the participation factors; have non-zero values, and neglecting their signs, are sorted in decreasing order.

The step-by-step integration is carried out for various solution time steps. The maximum displacements

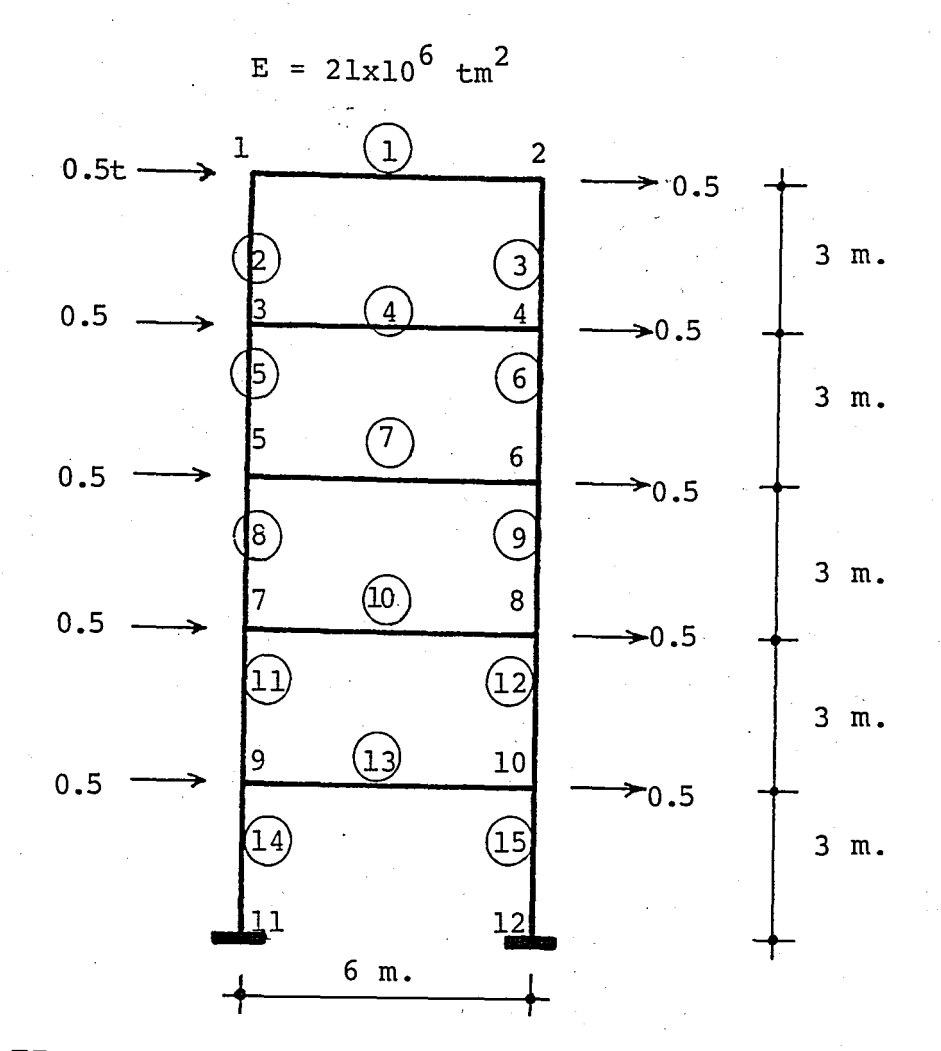

FIGURE IV.B.1 One-Bay, Five-Storey Building Frame

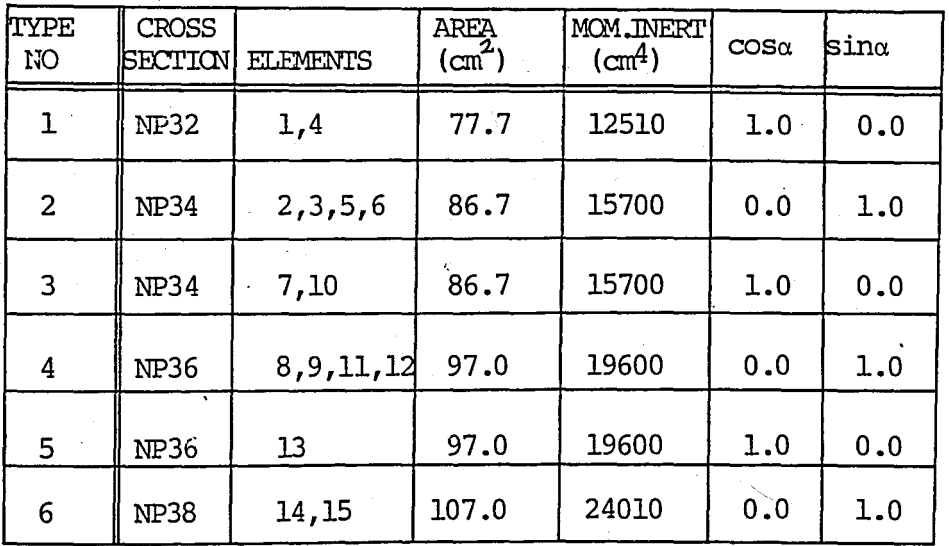

TABLE IV.B.3 Cross-Sectional Properties of the

Elements of the Frame Given in Fig.IV.B.1

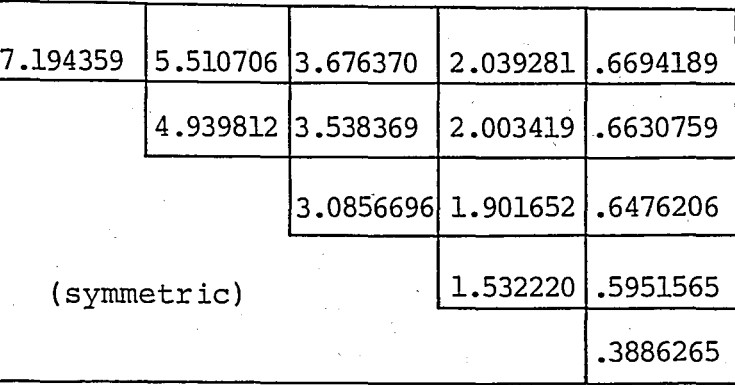

 $\overline{[F]}$ 

 $7.894$  0 0 11.841 0 11.841 (symmetric) 0 0 0 11.841 0 0 0 0 11.841 2 t-sec *1m* 

 $[M]$ 

43.53190 24.14713 56.79227 65.25227 7.926589 7.851481 41.89783 23.72248 58.49231  $*10^{-3} sec^2$ 7.668476 '36.53772 22.51747 18.14302 7.047248 (symmetric) 4.601726

.<br>-<br>- $[F][M] =$ 

> TABLE IV.B.4 Reduced Flexbility, Mass and Dynamic Matrices of the Five Storey Building

> > Frame

 $*10^{-3}$ m/t

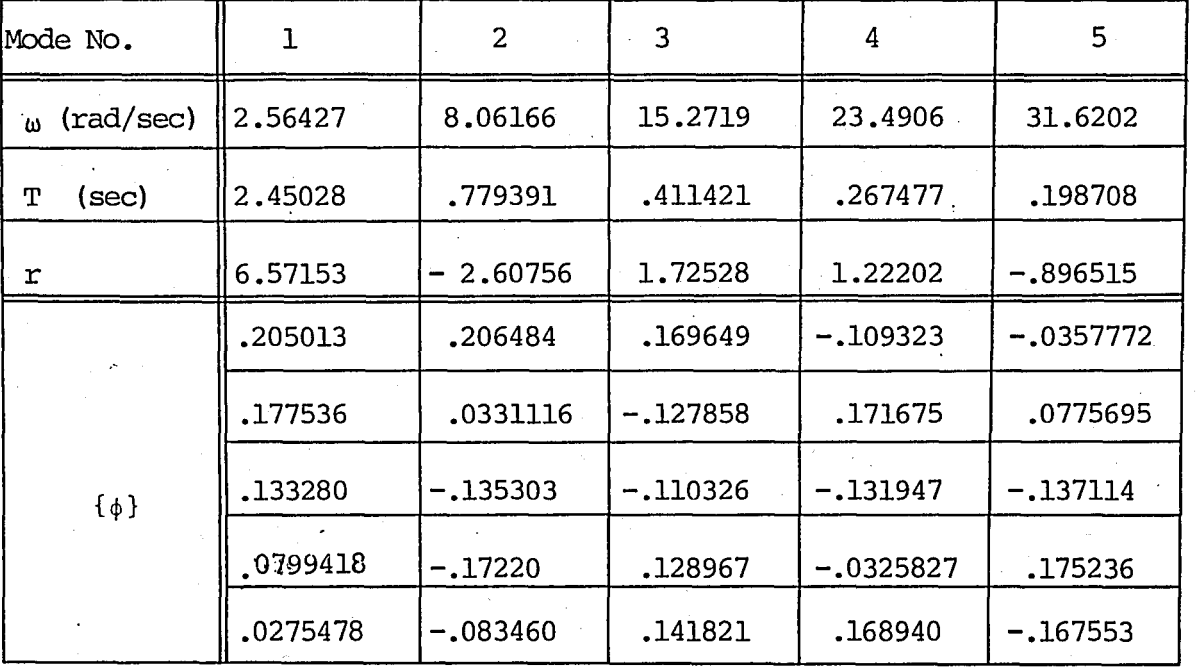

TABLE IV.B. 5 Free Vibration Parameters of the Five-Storey Building

<u>ا ب</u>

Frame

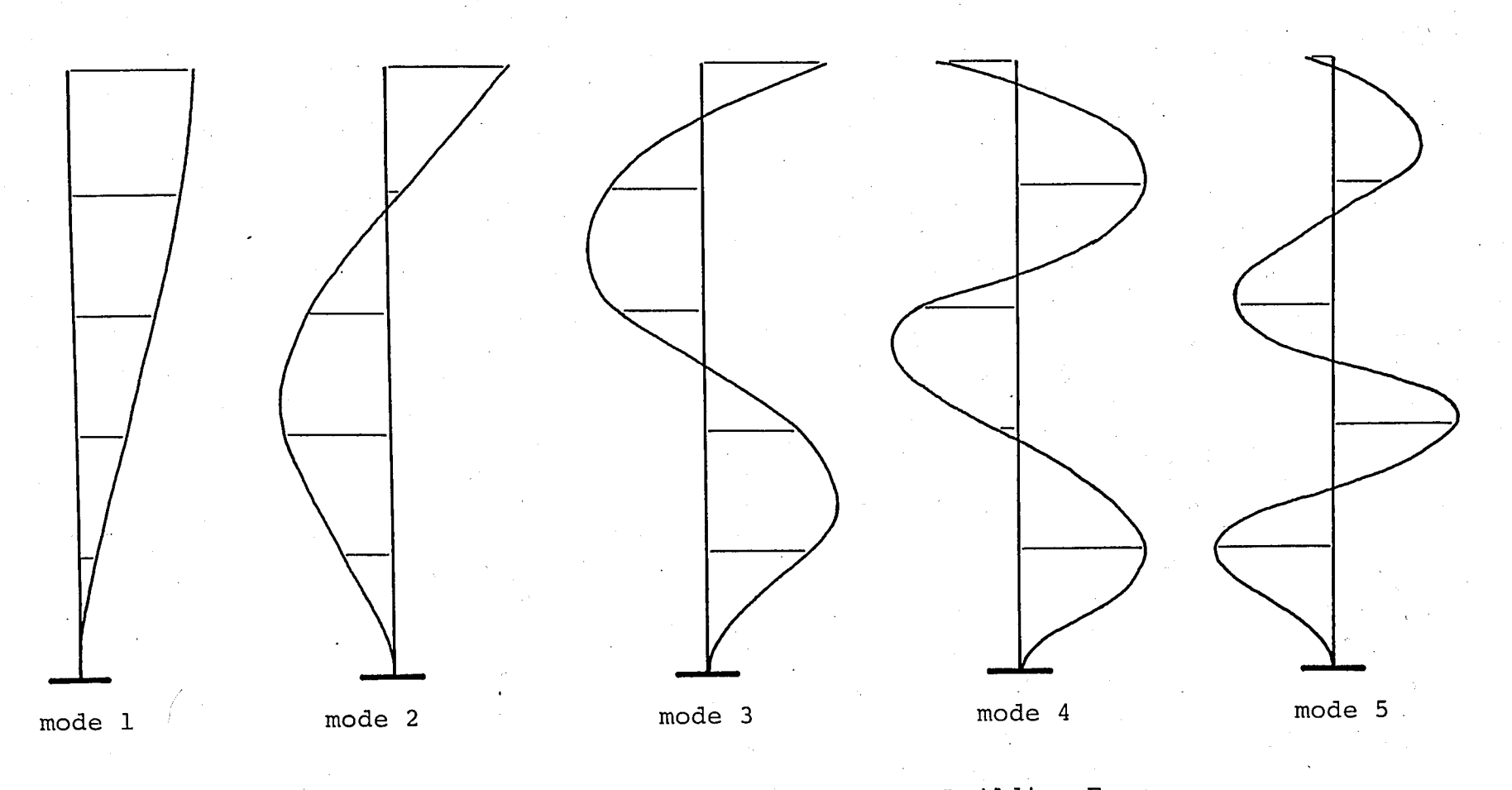

FIGURE IV.B.2 Mode Shapes of the Five-Storey Building Frame

 $\approx$ 

/'

computed for each of the dynamic degrees-6f-freedom, and the times at which these maximums have occured are given in Table IV.B.6. The weighted errors are computed relative to the results obtained for the smallest solution time step. It can be seen from this table that, as the time step decreases the errors in the solutions also decrease. Nevertheless, the errors are less than 1.5 per cent for time steps less than or equal to 0.05 second.

Maximum displacement values computed by modal analsis are given in Table IV.B.7. It is clearly seen that the accuracy of the results increase rapidly as the number of modes participating to the modal summation increases. Summing the responces of the first two modes, the error in the results decrease to about 0.1 per cent, which is a quite high level accuracy, as far as the uncertainties in the earthquake penomenon are considered. Instead of step~by-step integration, carrying out a modal analysis including only the first two modes reduces the execution time more than 50 per cent.

Displacements at a certain time  $t=58.385$  seconds computed by modal analysis and step-by-step integration are given in Table IV.B.8. The errors in the solution decrease as the number of modes included in the modal summation increases. The horizontal displacement distribution along the structure is shown in Fig. IV.B.3.

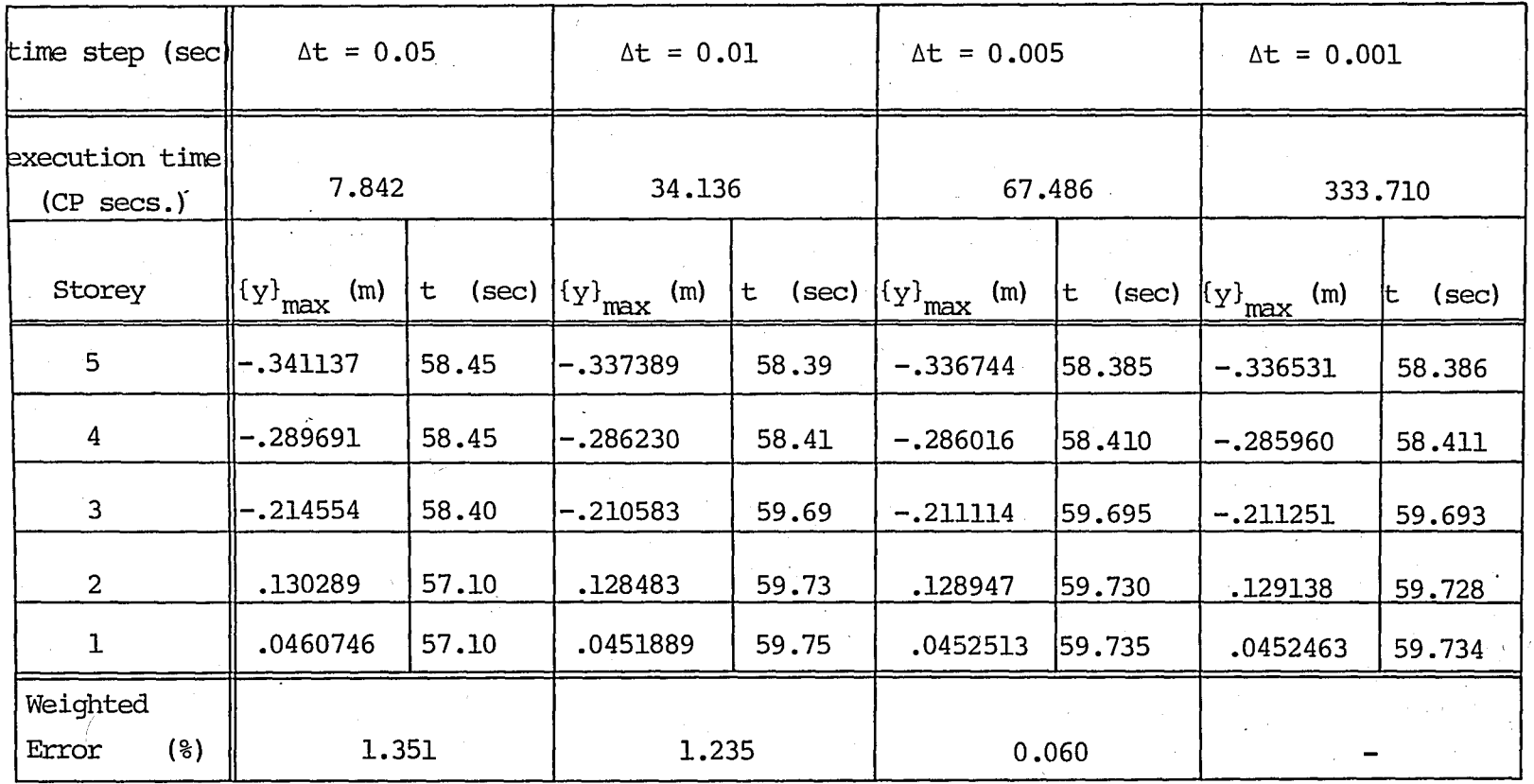

TABLE IV.B.6 Maximum Displacements computed by DSSI for the Five Storey Plane Frame

 $(\Delta t = 0.005 \text{ sec.})$ 

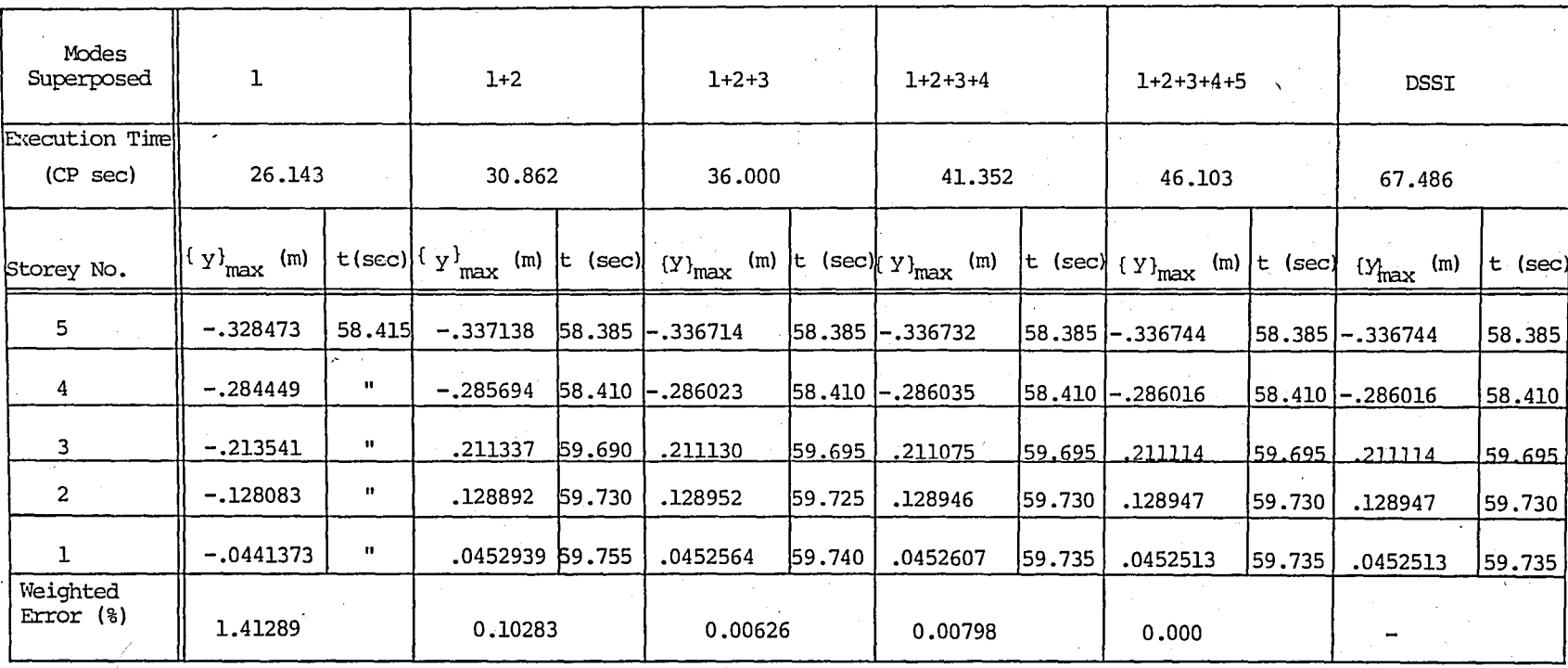

TABLE IV.B.7 Maximum Displacements Computed by MODAL for the Five-Storey Plane Frame

 $(\Delta t = 0.005 \text{ sec.})$ 

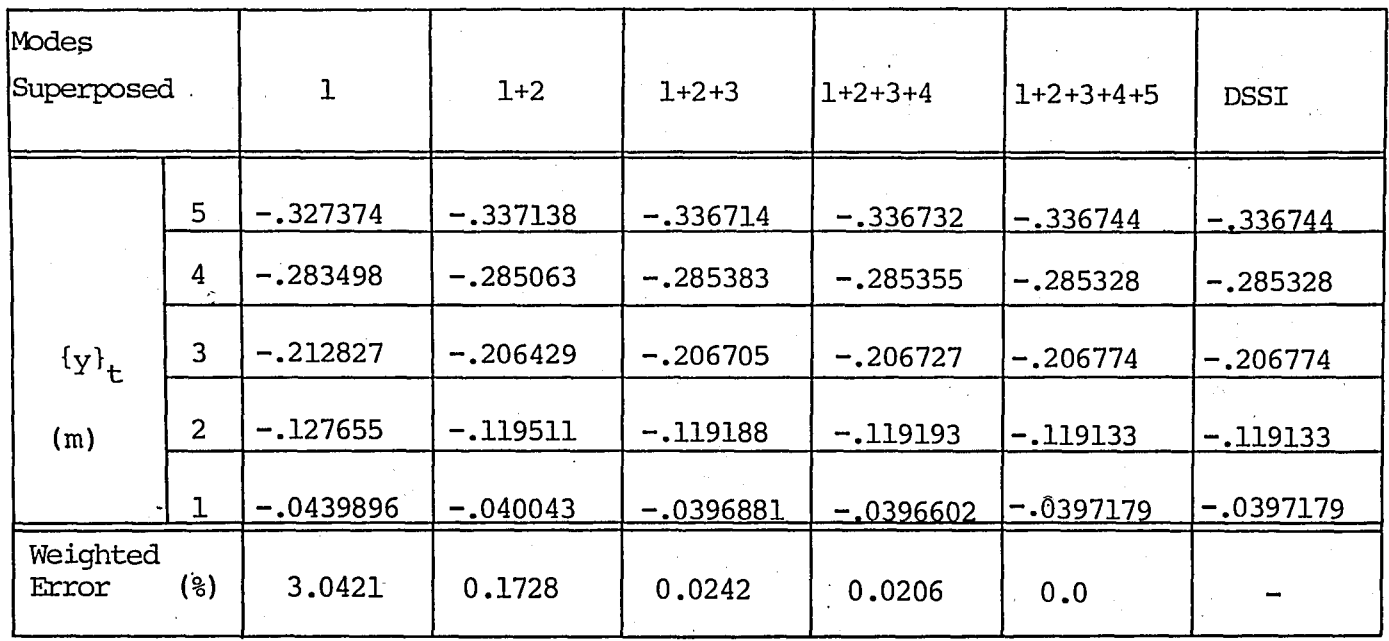

TABLE IV.B.8 Displacements of the Five Storey Plane Frame at

 $t = 58.385 \text{ secs.}$ 

 $_\infty^{\infty}$ 

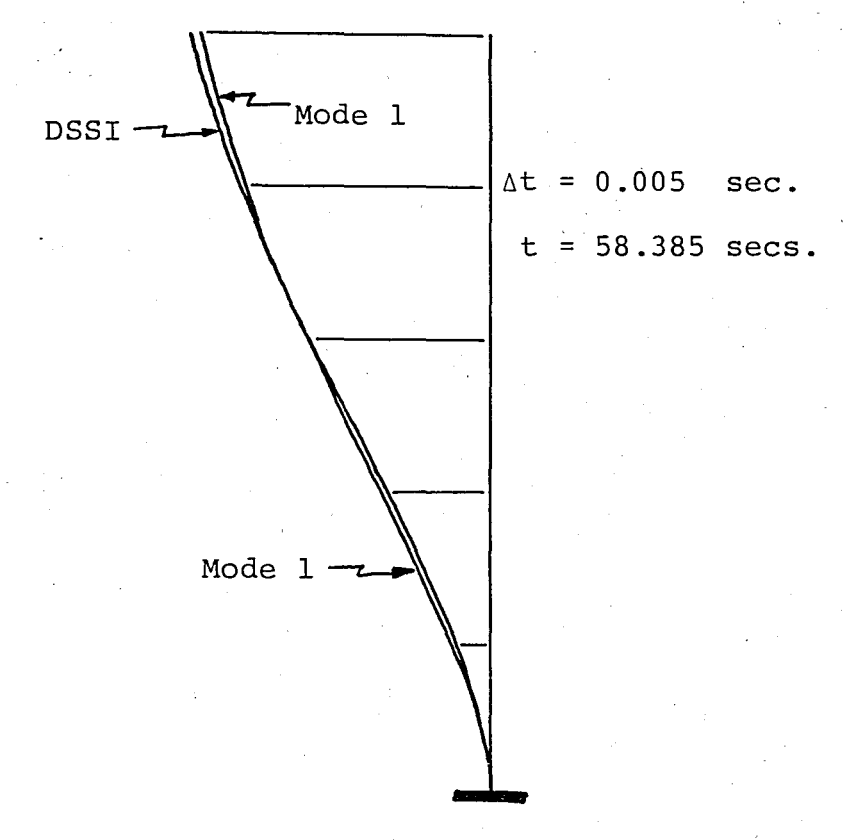

FIGURE IV.B.3 Displacement Distribution Along the Five Storey Plane Frame

### IV.B.3 HIGH-RISE TOWER

Free and forced vibration analyses of the highrise tower given in Fig.IV.B.4 is presented in this section. The program PFRAME6 is used for the computation of the reduced flexibility matrix. Geometric, crosssectional and material properties, and the mass distribution along the tower are given in Table IV.B.9. Ten horizontal dynamic degrees-of-freedom are selected, and the structure was idealized consisting of 10 constant cross-section plane frame elements. The cross-sectional properties are chosen such that every element represents that part of the tower at which it is located.

The free vibration analysis results are given in TABLE IV.B.lO. Mode shapes of the system are shown in Fig. IV.B.S. Neglecting their signs, the participation factors are sorted in decreasing order up to the sixth mode. Participation factors of the seventh and the lower modes are relatively larger than that of the sixth mode.

The step-by-step integration results are given in Table IV.B.11. For sulution time steps greater than about 0.06 second the integration diverges. The  $T/\Delta t$ ratios for diyerging time steps are given in Table IV.B.12. It is clear that the integration diverges for  $T_{10}/\Delta t$  values approximately less than 2.0. The error in the converging solution with the largest solution time step (i.e., the case  $\Delta t = 0.006$ ) is less than 0.15 per cent. The accuracy

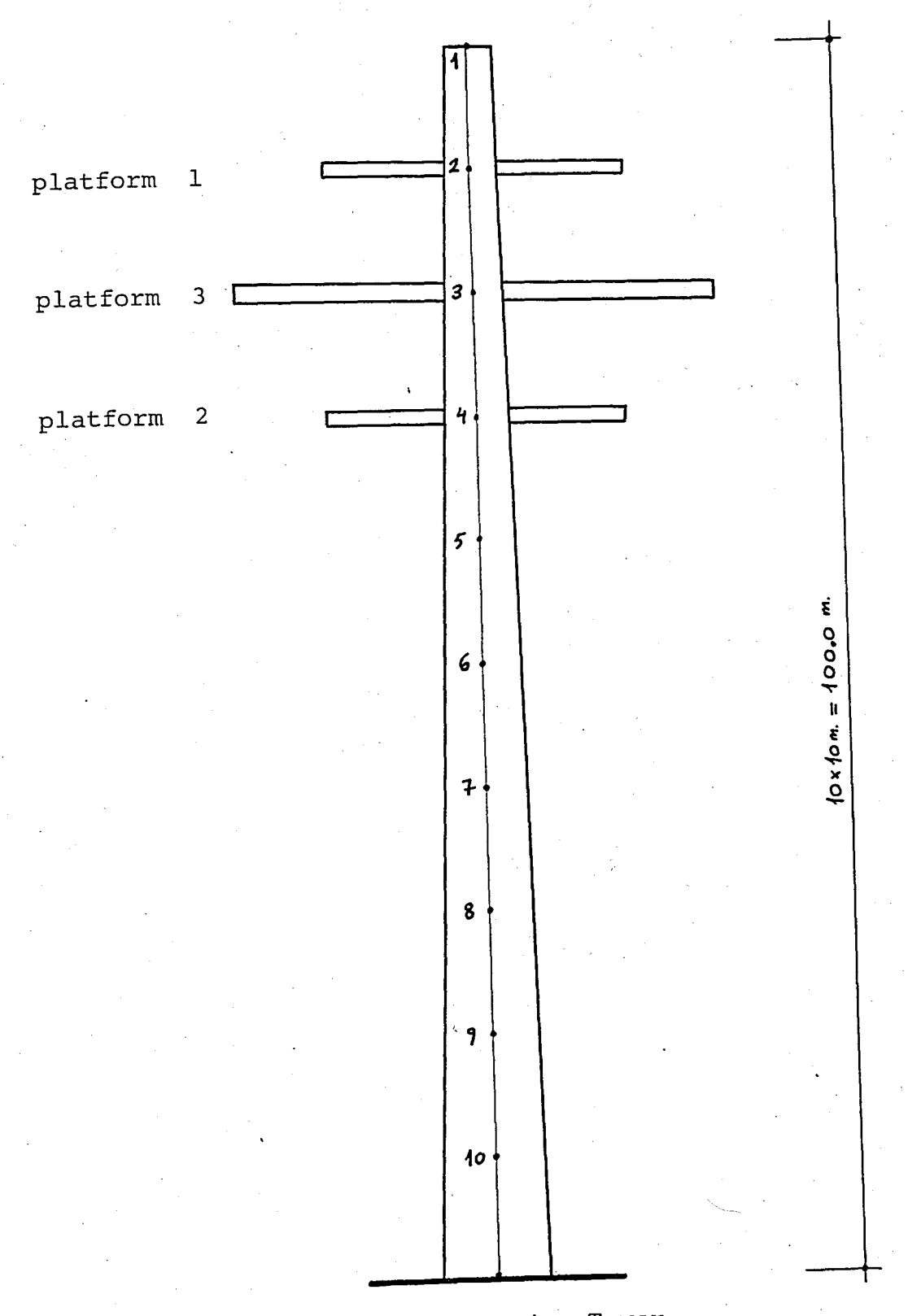

High-Rise Tower FIGURE IV.B.4

platforms  $1, 2$  :  $d = 25$  m. platform  $3 \t d = 40 \t m$ ,  $t = 50$ live load on the platforms ;  $q = 0.75$   $t/m^2$  $g = 9.81$   $m/sec<sup>2</sup>$  $\gamma = 2.4 \text{ T/m}^3$  $E = 2100000t/m^2$  $t = 50$  cm. ern.

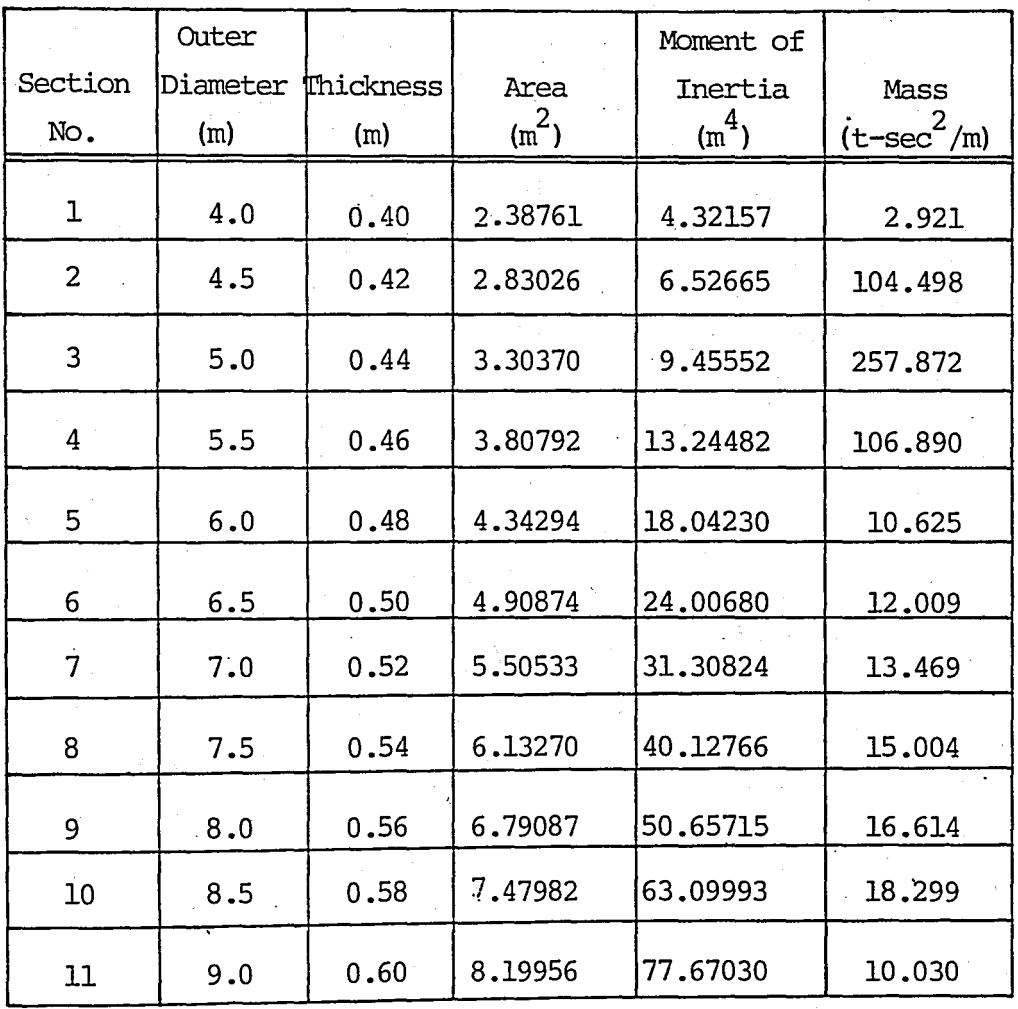

TABLE IV.B.9 Various Properties of the High-Rise Tower

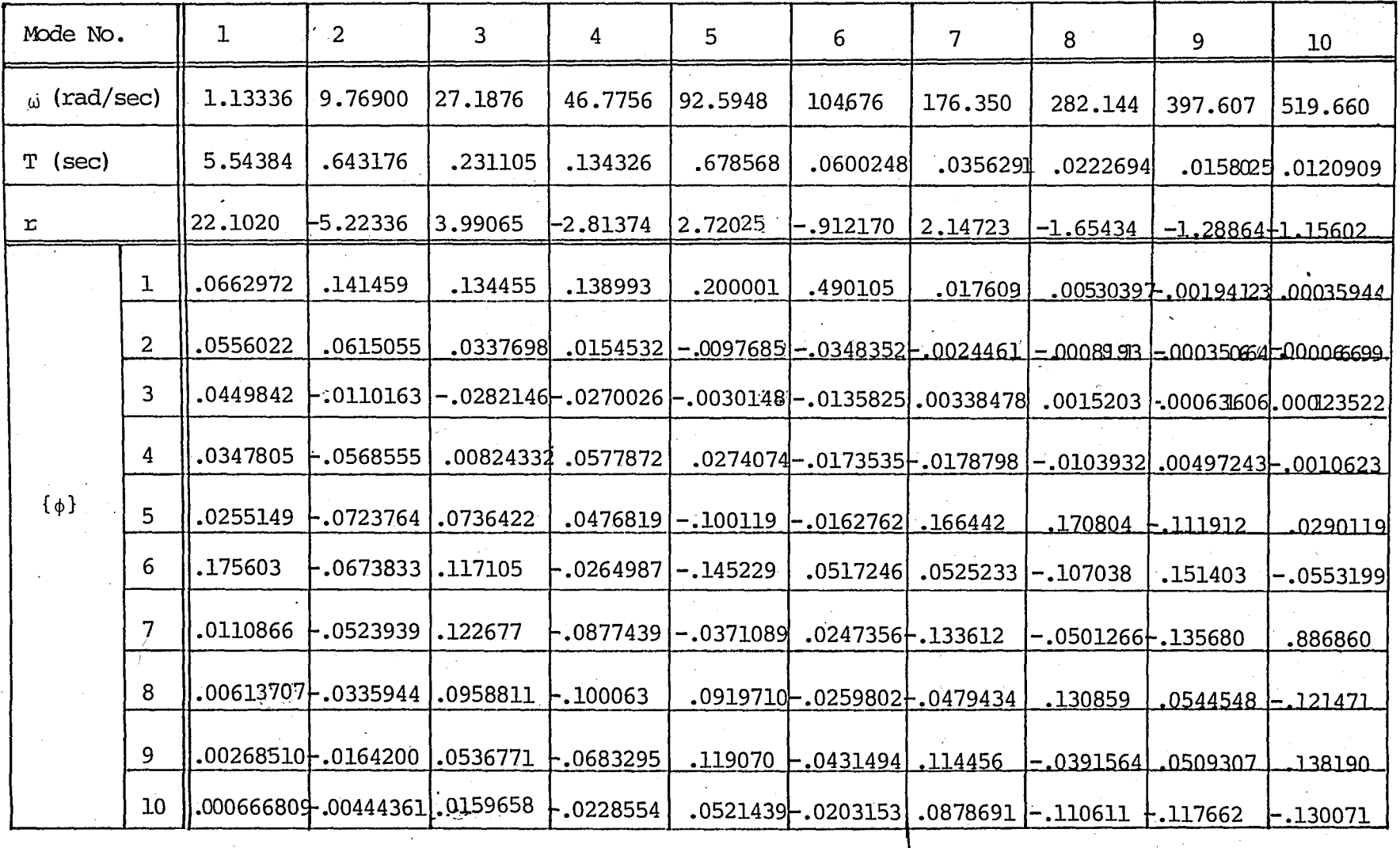

TABLE IV.B.10 Free Vibration Parameters of the Tower

 $\overline{0}$ 

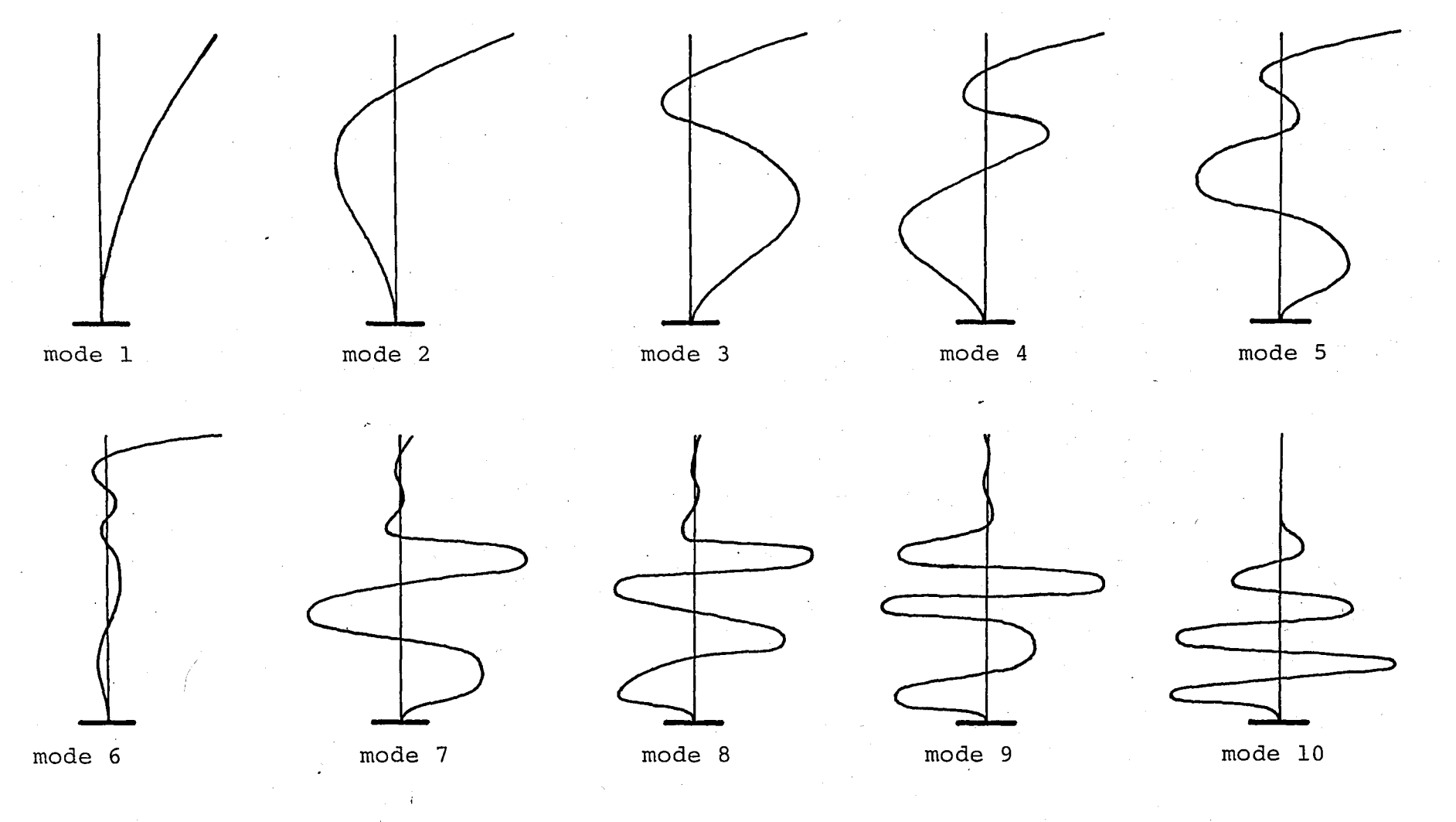

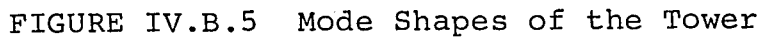
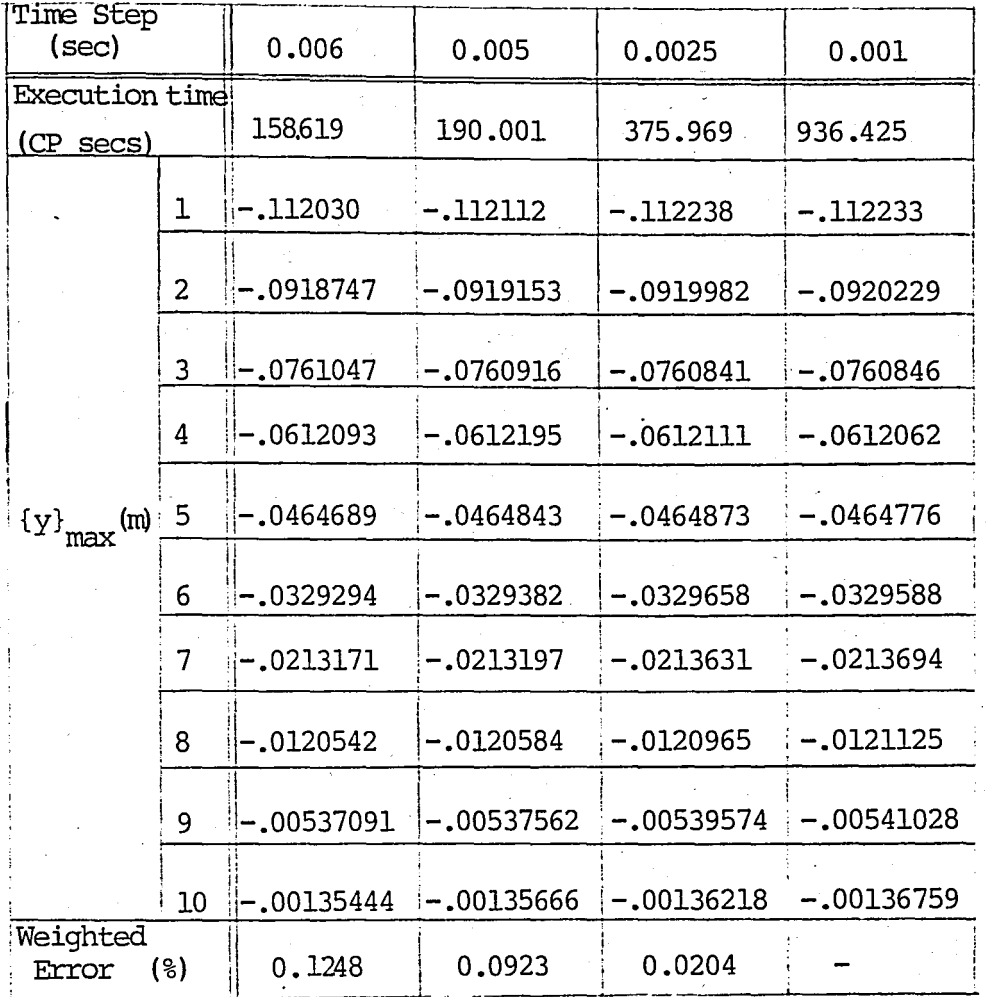

Maximum Displacements Computed by DSSI TABLE IV.B.11 for the High Rise Tower

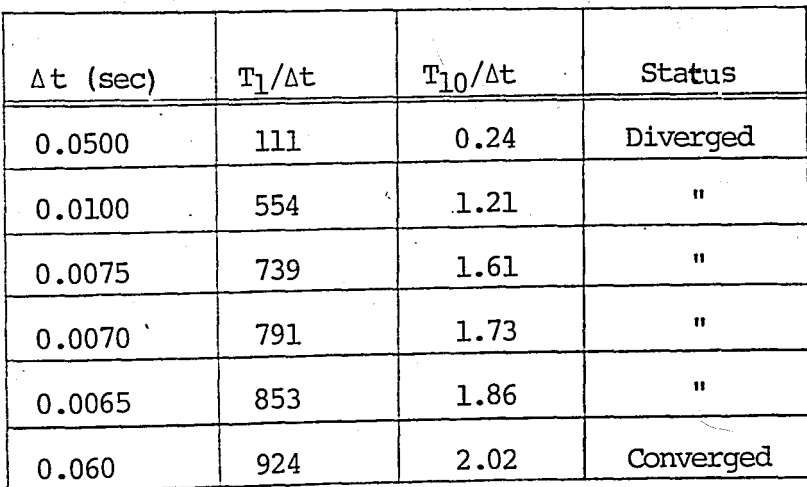

T/At Values for Diverging TABLE IV.B.12 Time Steps

further improves for smaller values  $_{\Delta}t$ .

The rusults of the modal analysis are given in Table IV.B.13. The error in the results decrease to about 0.3 per cent for the case which the first three modes are superposed. Further contribution of the lower modes slightly decrease the error; however, for the case when all the modal responses are summed still an error of 0.28 per cent is retained. This is probably due to the computation error in the lower modes introduced from the eigenvalue solution.

The displacements of the system at  $t = 48.52$  seconds are given for various modal contributions in Table IV.B.14. The displacement distribution is shown in Fig. IV.B.6. The per cent error for the case when only first mode is contributing is about 5.7 and decreases to about  $0.40$  per cent when all modes are contributing.

It can be clearly seen from Figures IV.B.3 and IV.B.6 that the first mode is dominating the structural response.

 $(\Delta t) = 0.0025$ 

| Modes<br>Superposed         |                | 1,           | $1+2$                     | $1+2+3$            | $1+2+3+4$    | $1+2+3+4+5$               | 1+2+3+4+5<br>$+6+7+8+9+10$ | <b>DSSI</b>  |
|-----------------------------|----------------|--------------|---------------------------|--------------------|--------------|---------------------------|----------------------------|--------------|
| Execution<br>time (CP secs) |                | 63.267       | 78.415                    | 93.833             | 108.077      | 124.078                   | 195.047                    | 375.969      |
|                             | ı              | $-.110971$   | $-.111865$                | $-.112140$         | $-.112167$   | $-.112170$                | $-.112172$                 | $-.112238.$  |
|                             | $\overline{2}$ | $-.0930688$  | $-.0919124$               | $-.0919047$        | $-.0919057$  | $-.0919060$               | $-.0919055$                | $-.0919982$  |
|                             | 3              | $-.0752960$  | $-.0758137$               | $-.0757639$        | $-.0757644$  | $-.0757645$               | $-.0757646$                | $-.0760841$  |
|                             | 4              | $-.0582168$  | $-.0609200$               | $-.0609326$        | $-.0609343$  | $-.0609335$               | $-.0609336$                | $-.0612111$  |
|                             | 5              | $-.0427077$  | $-.0461573$               | $-.0462711$        | $-.0462708$  | $-0.0462745$              | $-.0462747$                | ۔0464873۔    |
| $(\{y\})$ <sub>max</sub>    | 6              | $-.0293930$  | $-.0326223$               | -.0328092          | $-.0328105$  | $-.0328156$               | $-.0328156$                | $-.0329658$  |
| (m)                         | 7              | $-.0185571$  | $-.0210584$               | $-.0212599$        | $-.0212661$  | $-.0212674$               | $-.0212678$                | $-.0213631$  |
|                             | 8              | $-.0102724$  | $-.0118768$               | $-.0120376$        | $-.0120464$  | $-.0120437$               | $-.0120439$                | $-.0120965.$ |
|                             | 9              | $-.00449440$ | $-.00527877$              | $\vdash$ .00537007 |              | $-.00537680$ $-.00537399$ | $-.00537285$               | $-.00539574$ |
|                             | 10             | $-.00111613$ | $-.00132843$ $-.00135588$ |                    | $-.00135832$ | $-.00135725$              | $-.00135651$               | $-.00136218$ |
| Weighted<br>Error           | (8)            | 4.17385      | 0.51364                   | .0.29425           | 0.28224      | 0.28091                   | 0.28078                    |              |

TABLE IV.B.13 Maximum Displacements Computed by MODAL for the High-Rise Tower

 $\mathfrak{g}_1$ 

 $(\Delta t = 0.0025)$ 

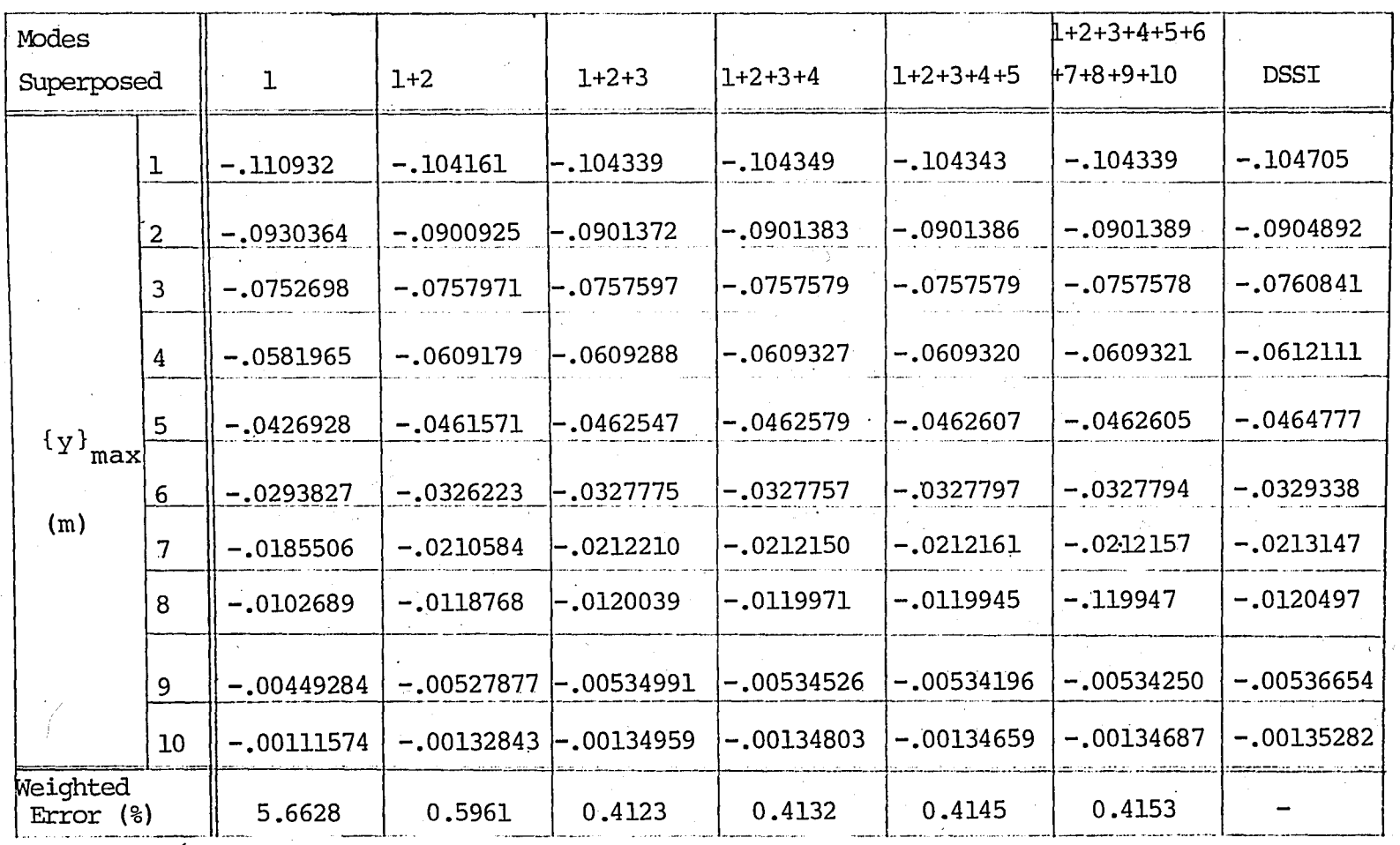

TABLE IV.B.14 Displacements of the High-Rise Tower at t = 48.52 secs.

1.0 N

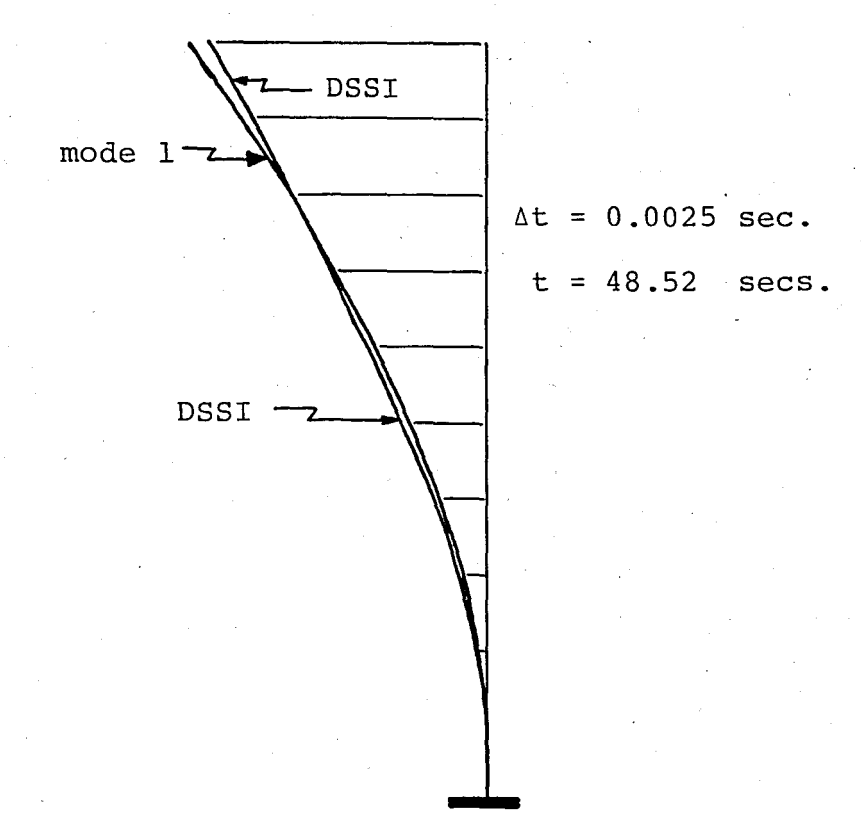

FIGURE IV.B.6 Displacement Distribution Along the Tower

. I

#### IV.B.4 SYMMETRIC ARCHES

In this section, free and forced vibration analysis results for four arches are given. All of the arches are symmetric in terms of stiffness and mass distribution. A typical constant cross-section, circular arch is shown in Fig. IV.B. 7.

The free vibration mode shapes of all arches are either symmetric or antimetric. The participation factors coupling the inertia of the structure to the horizontal component of the earthquake motion are found to be equal to zero for all the symmetric modes. This implies that only the antimetric modes are contributing to the response of the arches, when they are subjected to a horizontal base excitation.

The slenderness and aspect ratios of the arches are affecting the first mode shape being symmetric or antimetric(ll).

The free vibration properties (frequencies, periods, participation factors and mode shape vectors) of Arch No.1 are given in TABLE IV.B.lS·The geometric characteristics, and stiffness of Arch' No.1 are given below:

> $f = 20 \text{ m}$   $r = 0.25 \text{ m}.$  $L = 100 \text{ m}$   $S/r = 440$  $S = 110 \text{ m}$  f/L = 0.2 EI= 23668.642  $\tan^2$ EA= 378408.42 t

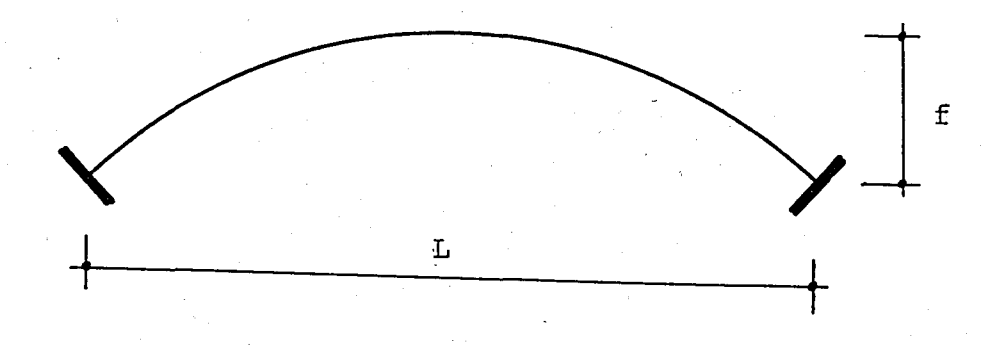

```
\n
$$
f = height of the arch
$$
\n\nL = length of the span\n\nS = arch length\n\nEI = flexural stiffness\n\nEA = axial stiffness\n\nr = radius of gyration (=vET/EA)\n\nf/L = aspect ratio\n\nS/r = slenderness ratio\n
```

### FIGURE IV.B.7 Typical Arch

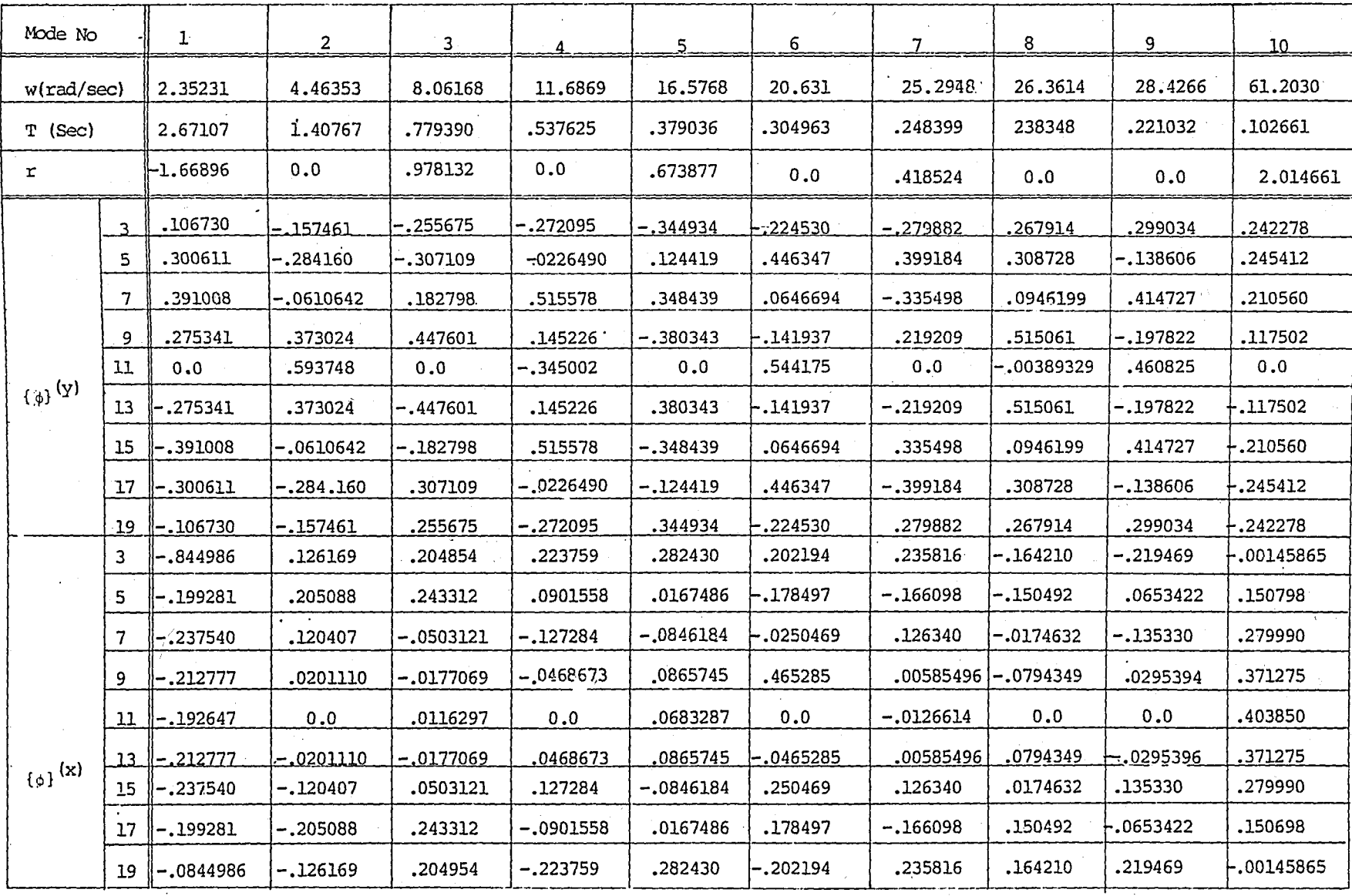

TABLE IV.B.15 Free Vibration Properties of Arch No.1

The arch is represented by 20 elements and the mass is assumed to be concentrated at nine nodes. Two dynamic degrees-of-freedom are selected at each of these nodes  $(in X and Y translational directions)$ . The mass influence coefficients in each dynamic degree-of-freedom is  $1.00489$  tsec<sup>2</sup>/m. For this arch, the first mode shape is found to be antimetric (See Fig. IV.B.8). The step-by-step integration is carried out for several time step values, and the maximum displacements are given in Table IV.B.16. The computed maximum displacements from modal analysis are given in Table IV.B.17. Displacements of Arch No.1 at a certain instant are given in Table IV.B.18. The displaced shape at that instant is given in Fig.IV.B.9.

To find the effect of the slenderness ratio on the shape of the first mode shape the *Sir* is reduced to 25. This is achieved by choosing an axial stiffness, EA, of 1215.0 tons. For this arch (Arch No.2), the first mode shape is found to be syrnmetric(TABLEIV.B.19). Maximum displacements computed by computer programs DSSI and MODAL, and the displacements at  $t = 24.48$  seconds are given in Tables IV.B.20 to IV.B.22, respectively.

The slenderness ratio of the circular arch is set to a constant value  $(S/r = 25)$ , and the aspect ratio  $(f/L)$  is decreased to 0.05. The geometric and stiffness properties of this new arch, Arch No.3, are given below :

9'7

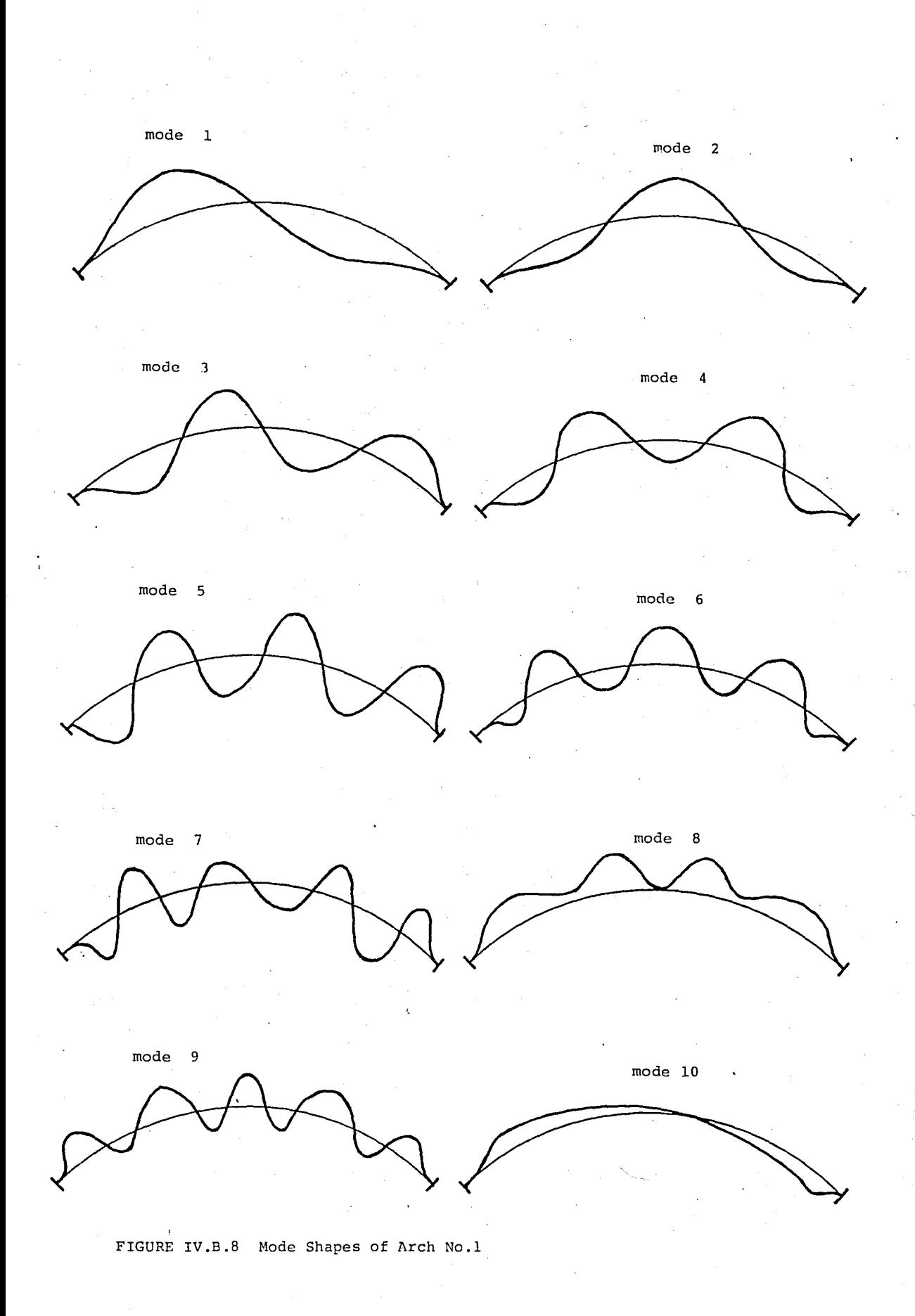

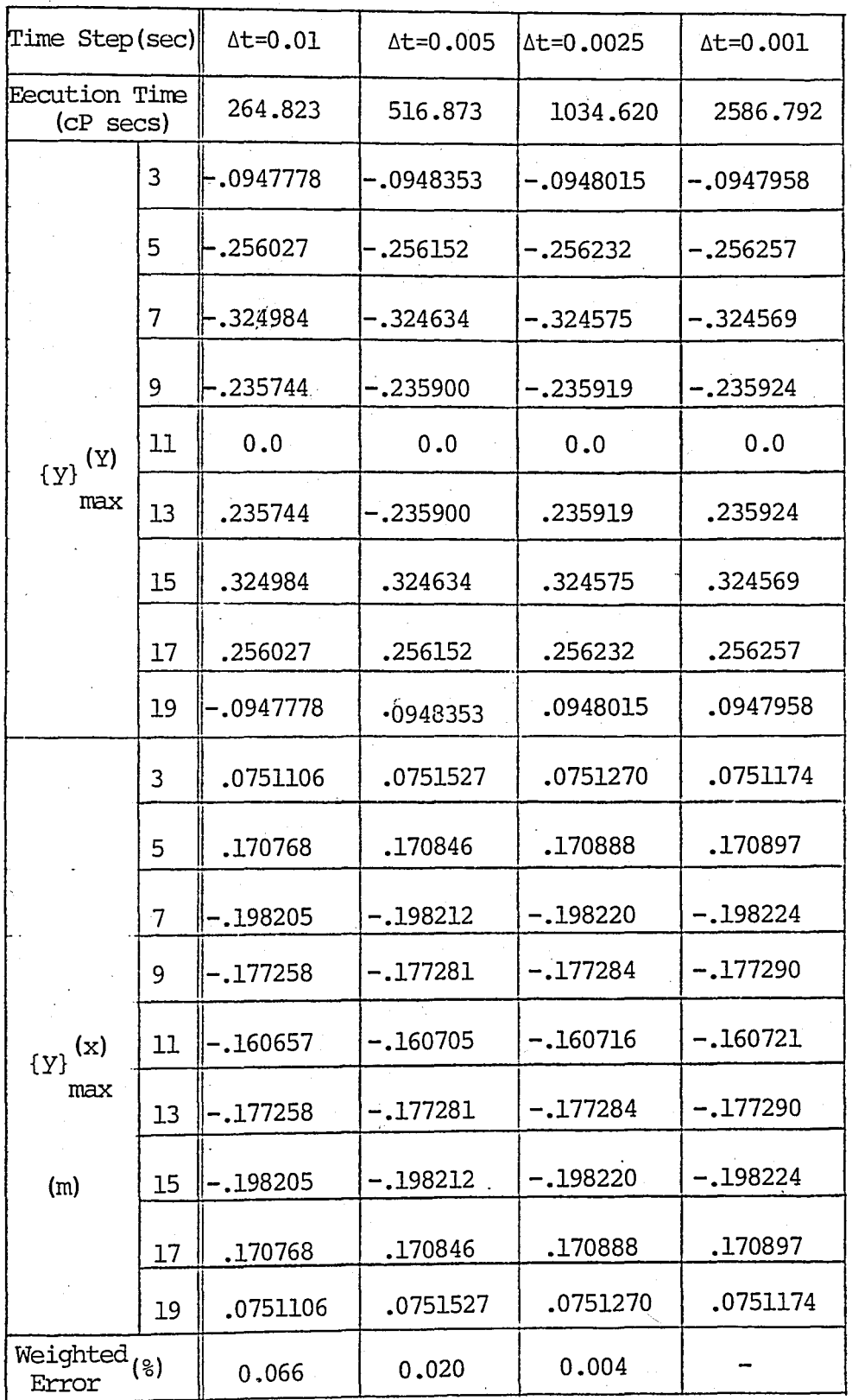

TABLE IV.B.16 Maximum Displacements Computed by DSSI for Arch No.1

 $(\Delta t = 0.01 \text{ sec.})$ 

| Modes<br>Superrosed                            |      | ı                | $1+2$      | $1+2+3$    | $1+2+3+4$       | $1+2+3+4+5$ | $+7$            | 1+2+3+4+5+6 1+2+3+4+5+6<br>$+7+8+9+10$ | <b>DSSI</b> |
|------------------------------------------------|------|------------------|------------|------------|-----------------|-------------|-----------------|----------------------------------------|-------------|
| Execution<br>Tire<br>$(CP$ scs)                |      | 22.608           | 28272      | 33.743     | 39.073          | 44.656      | 55.264          | 72.524                                 | 264.823     |
|                                                | 3    | .0889197         | .0889197   | -.0943309  | -.0943309       | -.0946843   | -.0947805       | $-.0947782$                            | .0947778    |
|                                                | 5    | .250447          | .250447    | $-.256281$ | -.256281        | -.256156    | $-.256035$      | $-.256026$                             | $-256027$   |
|                                                | 7    | .325758          | .325758    | -.325139   | <u>-.325139</u> | -.324892    | <u>-.324981</u> | $-.324984$                             | $-0.324984$ |
|                                                | 9    | .229394          | 229394     | $-.235606$ | $-.235606$      | $-235817$   | $-.235745$      | $-.235744$                             | $-235744$   |
| $\left\lbrace \lambda \right\rbrace_{\lambda}$ | 11   | 0.0              | 0.0        | 0.0        | 0.0             | 0.0         | 0.0             | 0.0                                    | 0.0         |
| max.                                           | 13   | $-.229394$       | $-229394$  | .235606    | .235606         | .235817     | .235745         | .235744                                | .235744     |
| (m)                                            | 15   | $-.325758$       | -.325758   | .325139    | .325139         | .324892     | .324981         | .324984                                | .324984     |
|                                                | 17   | $-.250447$       | $-.250447$ | .256281    | .256281         | .256156     | .256035         | .256026                                | ,256027     |
|                                                | 19   | $-.0889197$      | -.0889197  | .0943309   | .0943309        | .0946843    | .0947805        | .0947782                               | .0947778    |
|                                                | 3    | $-.0703979$      | -.0703979  | .0747397   | .0747397        | .0750292    | .0751102        | .0751102                               | .0751106    |
|                                                | 5.   | $-.166026$       | -.166026   | .170798    | .170798         | .170814     | .170764         | .170769                                | .170768     |
|                                                | 7    | $-.197901$       | $-.197901$ | -.198245   | $-.198245$      | $-.198156$  | $-.198192$      | $-.198205$                             | -.198205    |
| $\left\{ \mathbf{y}\right\}$ (x)               | 9    | $-177270$        | $-.177270$ | $-177158$  | $-.177158$      | $-.177243$  | $-.177245$      | $-.177257$                             | $-.177258$  |
| max                                            | 11   | $-.160499$       | -.160499   | $-.160572$ | $-.160572$      | $-.160638$  | $-.160643$      | $-.160657$                             | -.160657    |
| (m)                                            | 13   | $-.177270$       | -.177270   | -.177158   | -.177158        | $-.177243$  | $-.177245$      | $-.177257$                             | $-.177258$  |
|                                                | 15   | $-.197901$       | $-.197901$ | $-.198245$ | $-.198245$      | -.198156    | $-.198192$      | $-.198205$                             | -.198205    |
|                                                | 17   | $-.166026$       | $-.166026$ | .170798    | .170798         | .170814     | .170764         | .170769                                | .170768     |
|                                                | 19 I | <u>-.0703979</u> | -.0703979  | .0747397   | .0747397        | .0750292    | .0751102        | .0751102                               | .0751106    |
| Weighted<br>Error(3)                           |      | 1.7612           | 1.7612     | 0.0978     | 0.0978          | 0.036       | 0.0032          | 0.0002                                 |             |

TABLE IV.B.17 Maximum Displacements Computed by MODAL for Arch. No.1

 $(\Delta t = 0.01 \text{ sec})$ 

| Modes<br>Superposed                               |     | ı                 | $1+2$       | $1+2+3$     | $1+2+3+4$       | $1+2+3+4+5$ | $1+2+3+4+5$<br>$+6+7$ | $1+2+3+4+5$<br>$+6+7+8+9+10$ | DSSI                |
|---------------------------------------------------|-----|-------------------|-------------|-------------|-----------------|-------------|-----------------------|------------------------------|---------------------|
|                                                   | 3   | .0889197          | .0889197    | .0905272    | .0905272        | .0908629    | .0909547              | .0909463                     | .0909465            |
|                                                   | 5   | .250447           | .250447     | .252377     | .252377         | .252256     | .252125               | .252117                      | .252117             |
|                                                   | 7   | .325758           | .325758     | .324609     | .324609         | .324270     | .324380               | .324373                      | .324373             |
|                                                   | 9   | .229394           | .229394     | .226580     | .226580         | .226950     | .226878               | .226874                      | .226874             |
| $\left\{ \gamma\right\} ^{\left( Y\right) }$<br>t | 11  | 0.0               | 0.0         | 0.0         | 0.0             | 0.0         | 0.0                   | 0.0                          | 0.0                 |
|                                                   | 13  | $-.229394$        | $-.22939:$  | $-.226580$  | $-.226580$      | 1-.226950   | -.226878              | $-.226874$                   | -.226874            |
|                                                   | 15  | $-.325758$        | $-.325756$  | $-.324609$  | $-.324609$      | $-0.324270$ | $-.324380$            | $-.324373$                   | - 324373            |
|                                                   | 17  | $-.250447$        | $-.250447$  | $-.252377$  | $-.252377$      | $-.252256$  | $-.252125$            | $-.252117$                   | ⊦.252117            |
|                                                   | 19  | $-.0889197$       | $-.0889197$ | $-.0905272$ | $-.0905272$     | -.0908629   | $-.0909547$           | $-.0909463$                  | 10909465. ∱         |
|                                                   | 3   | $-.0703979$       | $-.0703979$ | $-.0716864$ | $-.0716864$     | $-.0719613$ | $-.0720387$           | $-.0720386$                  | 1.0720383           |
|                                                   | 5   | $-166026$         | $-.166026$  | $-.167556$  | $-.167556$      | $-.167572$  | $-.167518$            | $-.167523$                   | $-.167522$          |
|                                                   | 7   | $-.197901$        | $-.197901$  | $-.198217$  | $-.198217$      | -.198135    | $-.198176$            | $-.198186$                   | $-.198186$          |
|                                                   | -9. | <b>l-.</b> 177270 | $-.177270$  | $-.177158$  | <u>-.177158</u> | $-.177243$  | $-.177245$            | $-.177257$                   | $-.177258$          |
| $\left\{\lambda\right\}$ (x)<br>t                 | 11  | $-160499$         | $-.160499$  | $-.160572$  | $-.160572$      | -.160638    | $-.160643$            | $-.160657$                   | $\mathsf{F.160657}$ |
|                                                   | 13  | $-177270$         | $-.177270$  | $-.177158$  | $-.177158$      | $-.177243$  | $-.177245$            | $-.177257$                   | $-.177258$          |
|                                                   | 15  | $-.197901$        | $-.197901$  | $-.198217$  | $-.198217$      | 198135.     | -.198176              | $-.198186$                   | $-.198186$          |
|                                                   | 17  | $-.166026$        | -.166026    | $-.167556$  | $-.167556$      | .167572     | -.167518              | $-.167523$                   | -.167522            |
|                                                   | 19  | $-.0703979$       | $-.0703979$ | $-.0716864$ | $-.0716864$     | $-.0719613$ | $-0.720387$           | $-.0720386$                  | $-.0720383$         |
| Weighted<br>Error.                                | (3) | 0.6992            | 0.6992      | 0.1113      | 0.1113          | 0.0380      | 0.0039                | 0.0002                       |                     |

TABLE IVB.18 Displacements of Arch No.1 at t= 58.54 secs.

 $101\,$ 

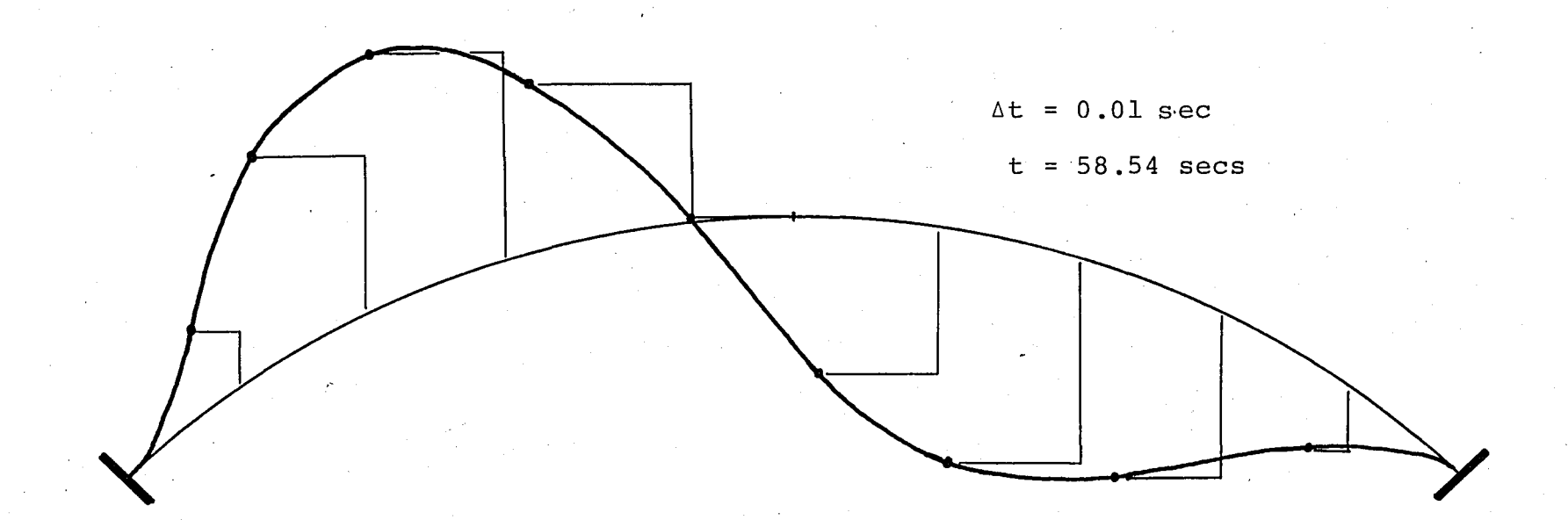

FIGURE IV.B.9 Displaced Shape of Arch No.1 at t = 58.54 secs.

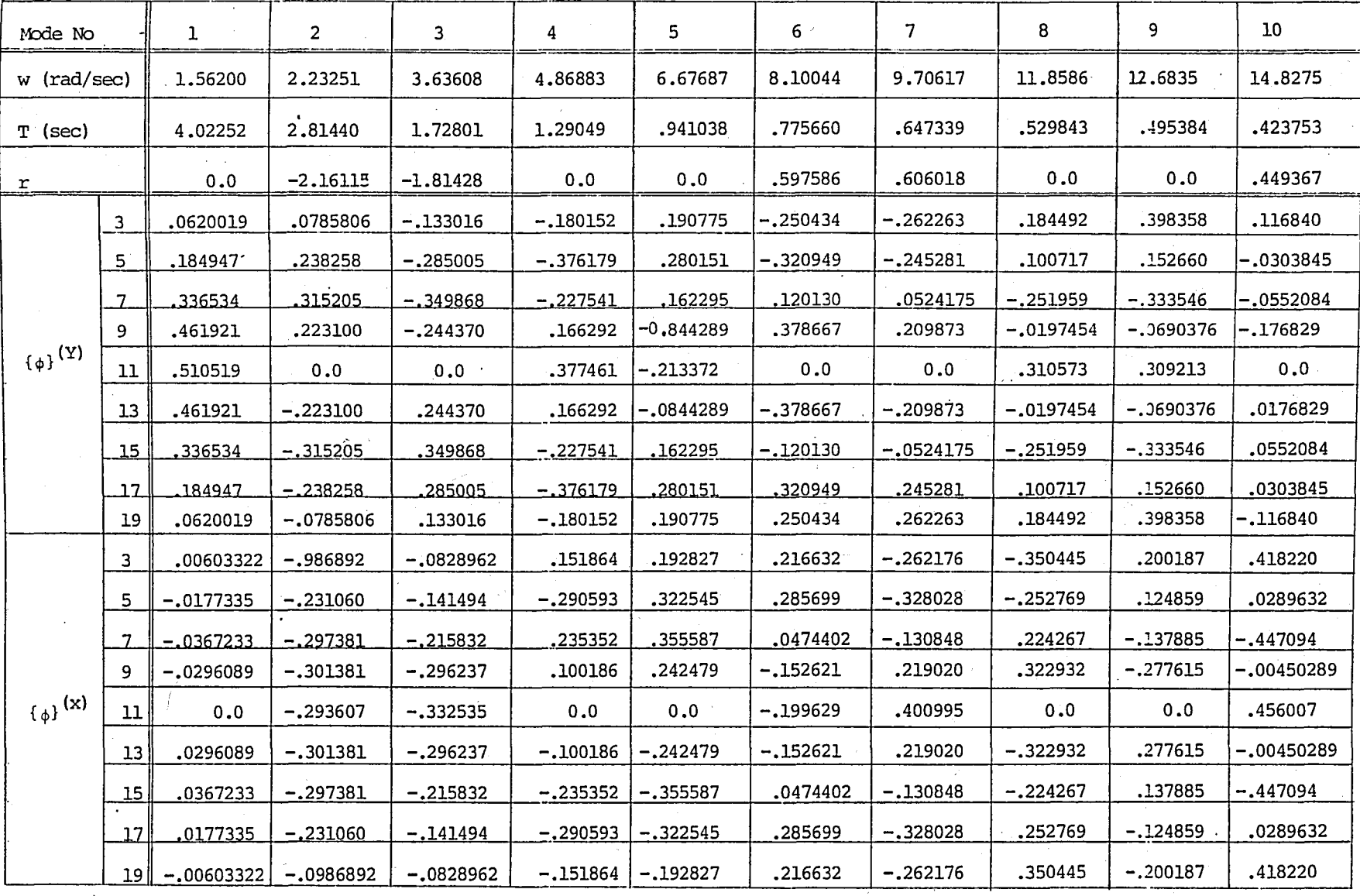

TABLE IV.B.19 Free Vibration Properties of Arch No.2

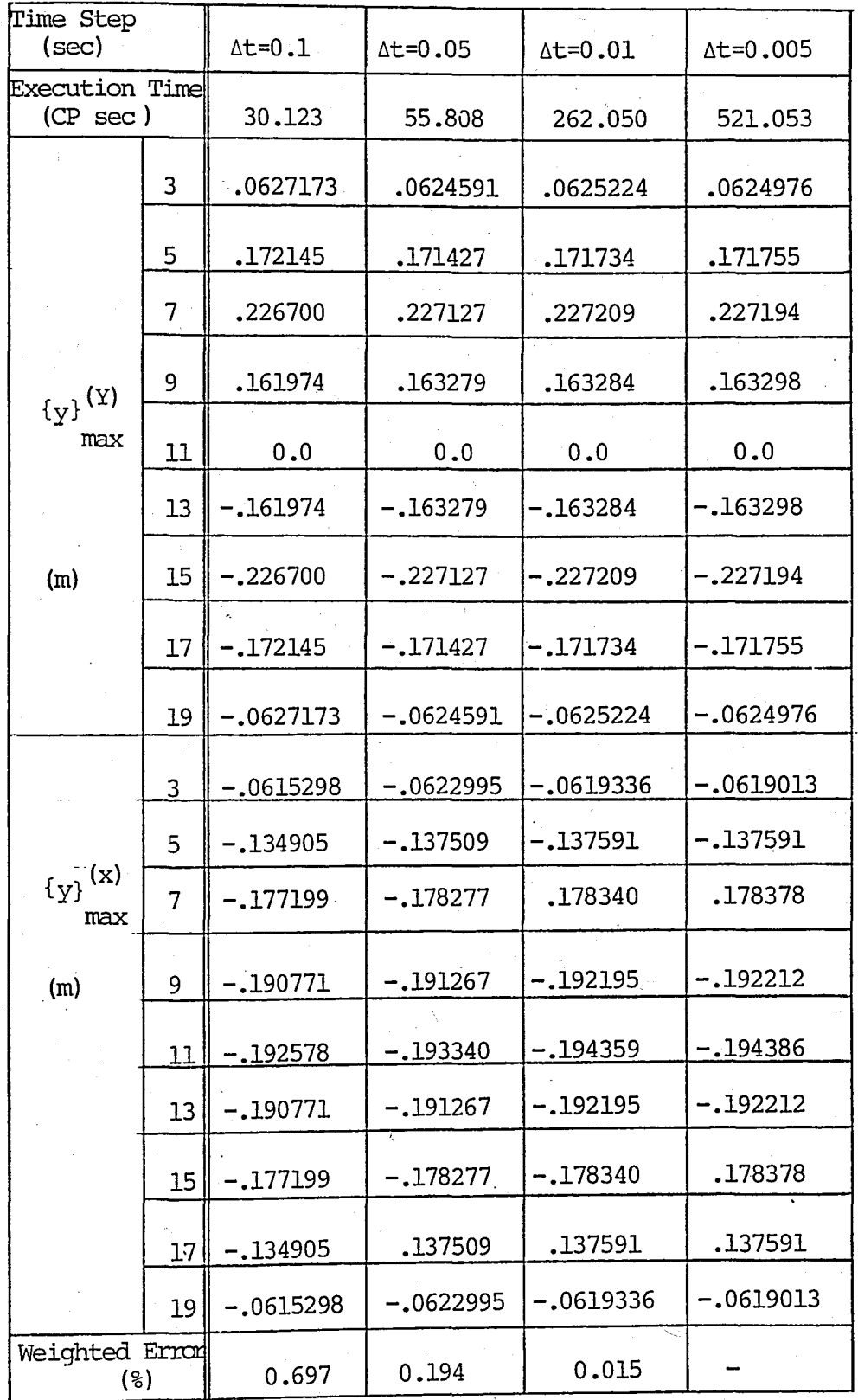

TABLE IV.B.20 Maximum Displacements Computed by DSSI for Arch No.2

 $({\Delta t} = 0.01 \text{ sec.})$ 

"

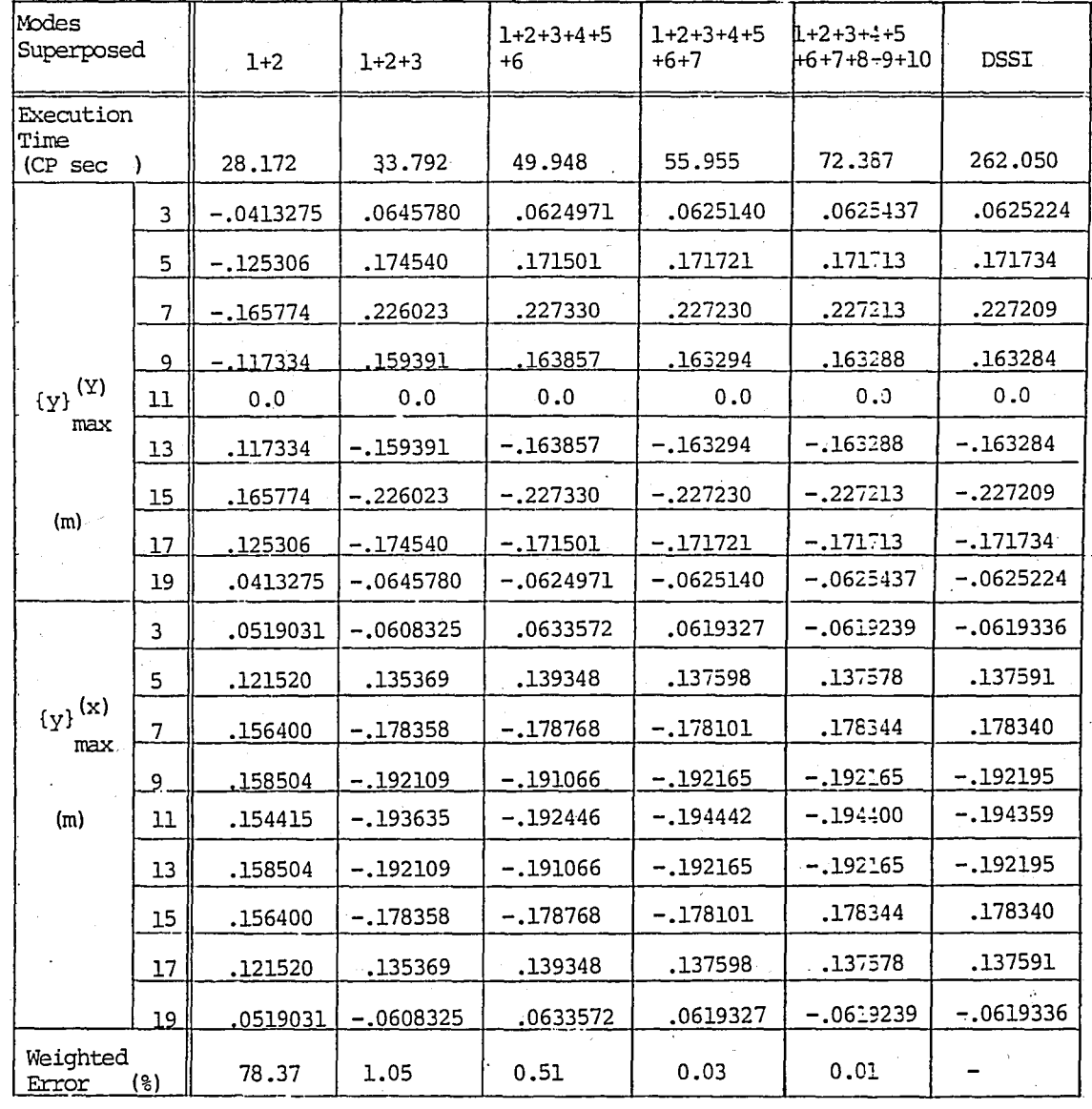

TABLE IV.B.21 Maximum Displacements Computed by MODAL for Arch No.2

 $(\Delta t = 0.01 \text{ sec.})$ 

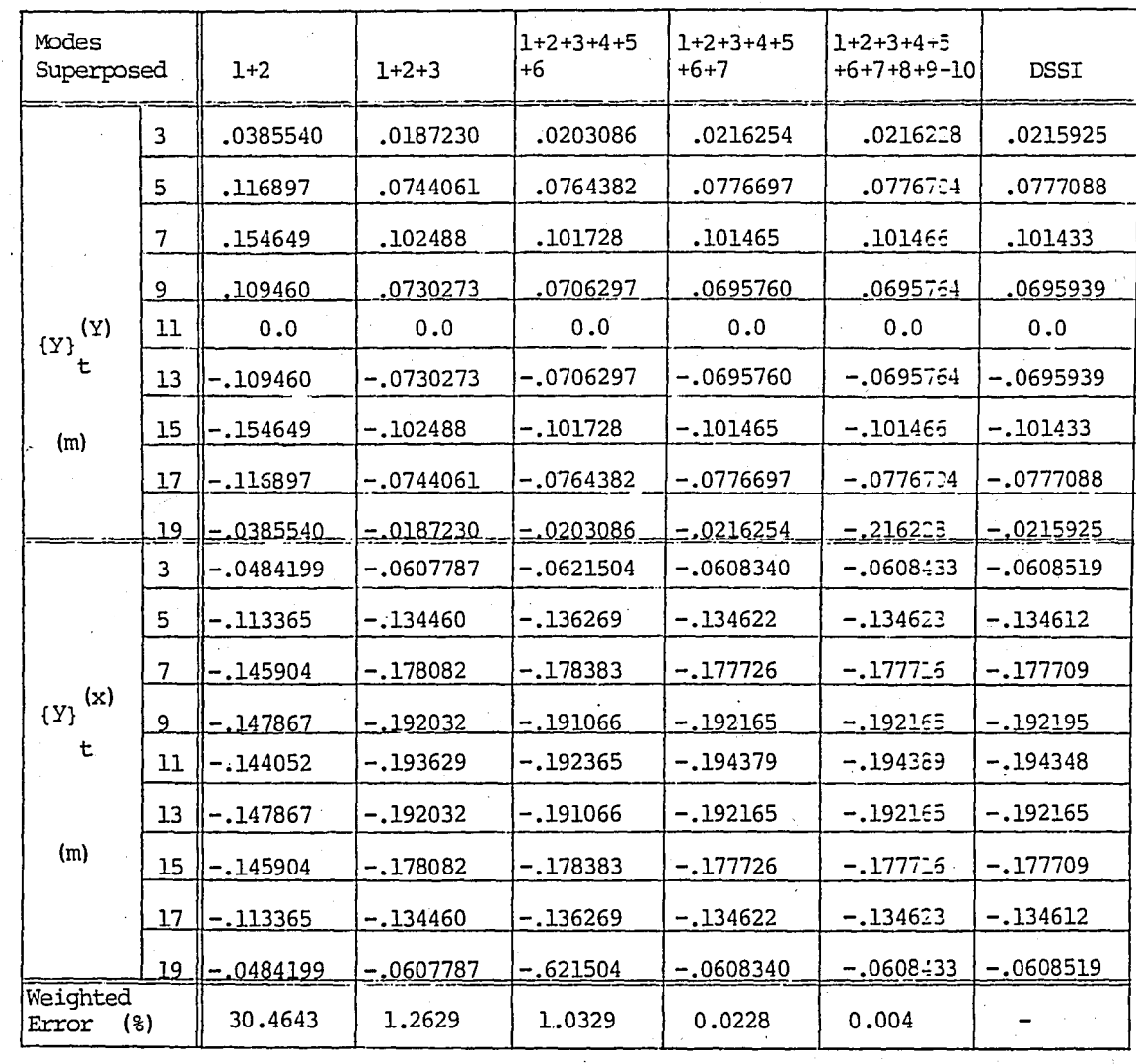

TABLE IV.B.22 Displacements of Arch No.2 at t = 24.48 secs.

 $f = 5 m$   $r = 4.027 m$ .  $L = 100$  m.  $S/r = 25$  $S = 100.67$  m.  $f/L = 0.05$ EI = 23668.642  $\times$ <sup>2</sup>  $EA = 1459.801 t$ 

The mass at each dynamic degree-of-freedom is  $1.00489$  tsec<sup>2</sup>/m.

The free vibration properties of Arch No.3 are given in Table IV.B.23. The first mode shape is found to be symmetric for this arch. Maximum displacements computed by programs DSSI and MODAL are given-in Tables IV.B.24 and IV.B.25, respectively. The displacements computed at a certain instant are given in Table IV.B.26.

Arch No.4 is a parabolic arch with geometric and stiffness properties;

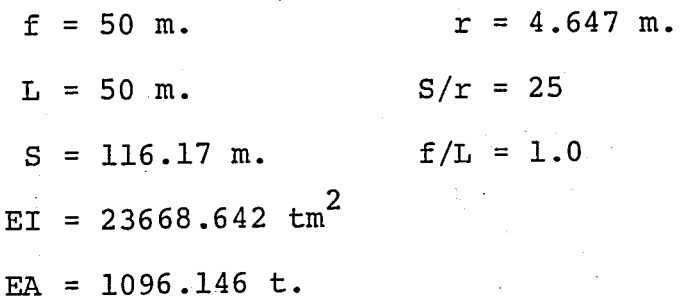

The first mode shape vector is antimetric for Arch No.4. Free vibration 'properties, maximum displacements computed by step-by-step integration and modal analysis, and displacements at  $t = 58.175$  are given in Tables IV.B.27 to IV.B.30.

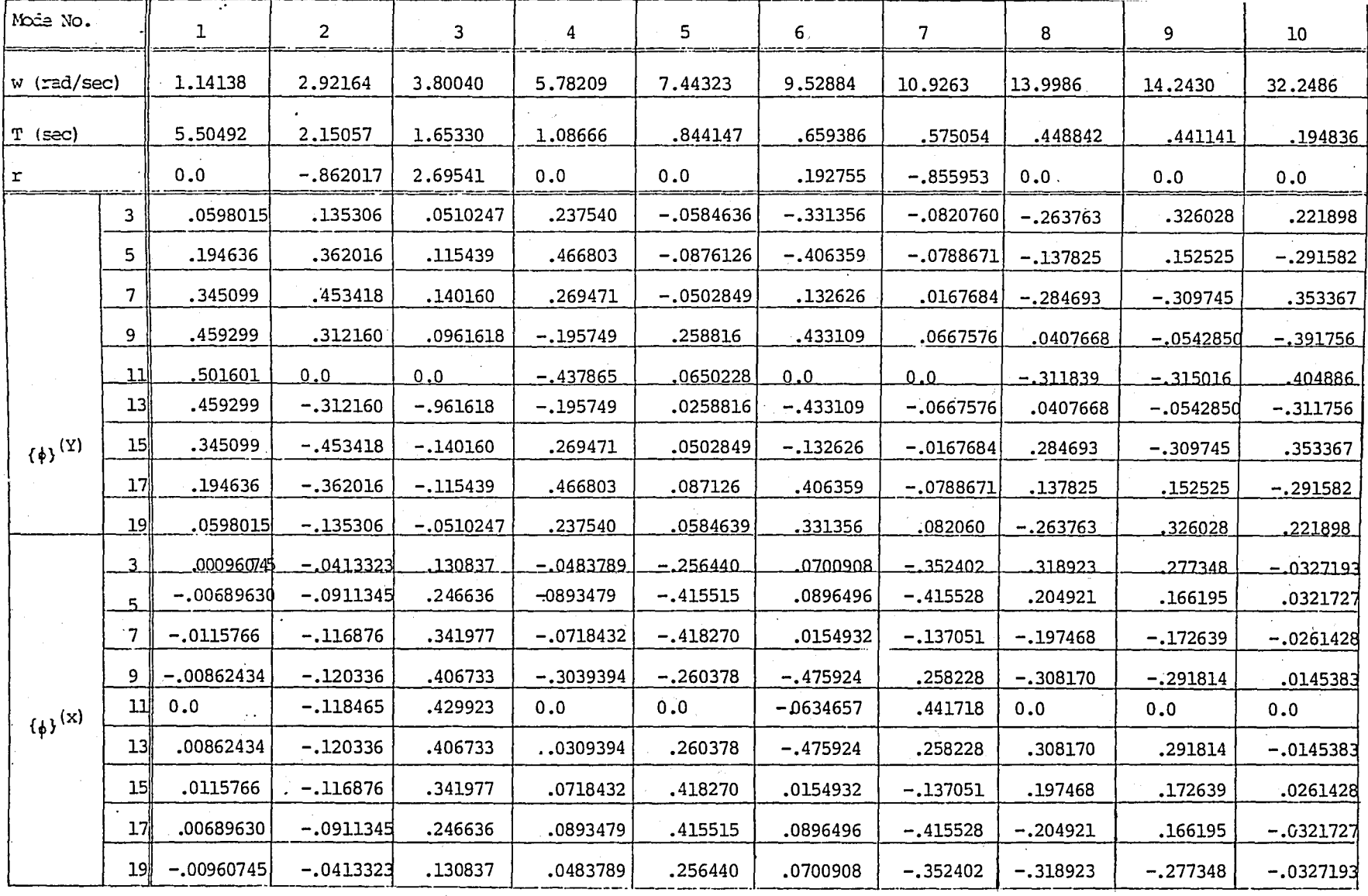

TABLE IV.B.23 Free Vibration Properties of Arch No.3

 $\mathcal{L}^{\mathcal{L}}$  .

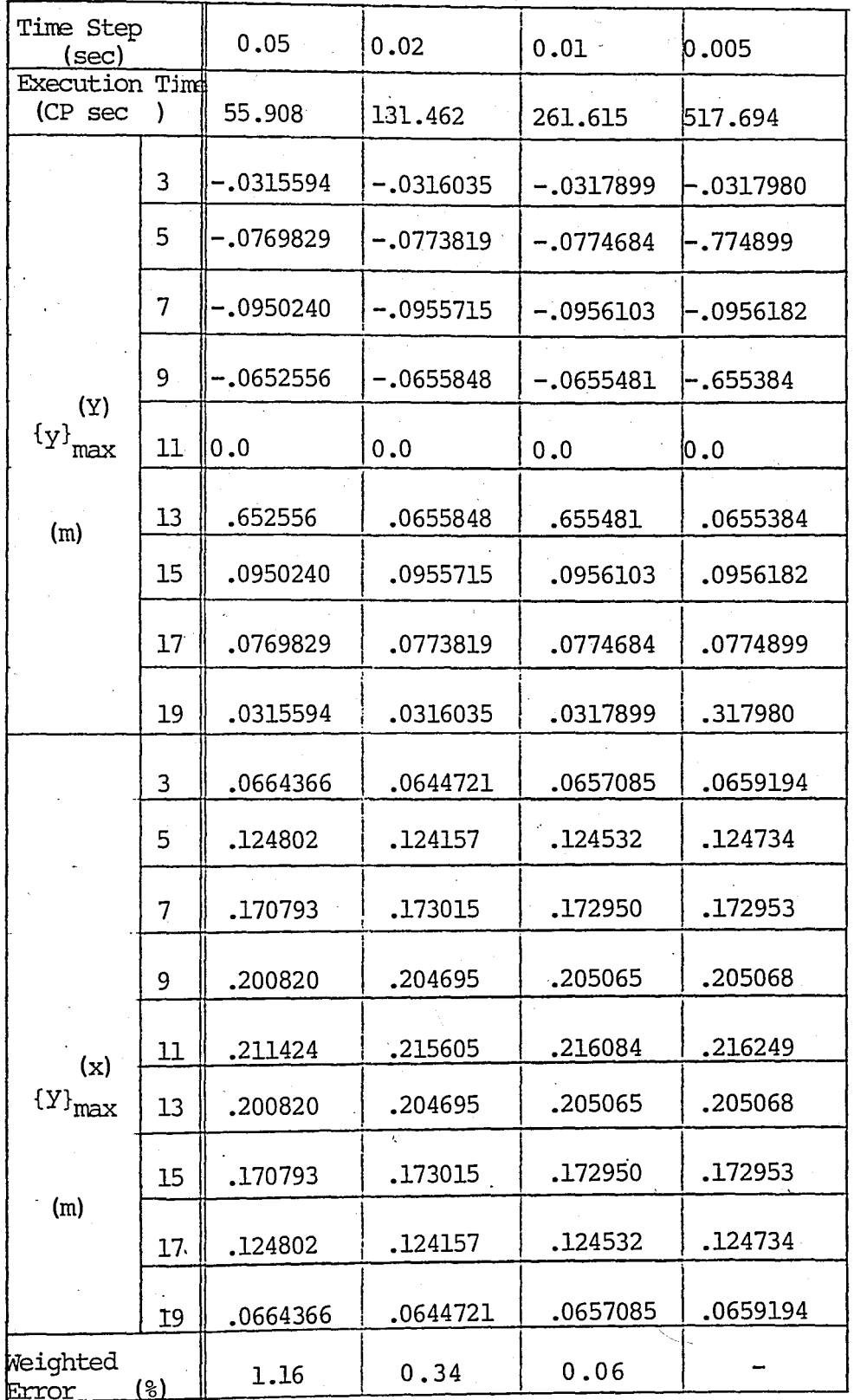

Maximum Displacements Computed by DSSI TABLE IV.B.24 for Arch No.3

 $(\Delta t = 0.01 \text{ sec.})$ 

| Modes<br>Superposed |                 | $1+2$            | 1+2+3       | $1+2+3+4+5$<br>+6 | $1+2+3+4+5$<br>$+6+7$     | <b>DSSI</b>     |
|---------------------|-----------------|------------------|-------------|-------------------|---------------------------|-----------------|
| Execution<br>Time   |                 | 27.609           | 33.073      | 50.600            | 55.980                    | 261.615         |
|                     | 3               | $-.0177583$      | $-.0321700$ |                   | $-.0316614[-.0317810]$    | $-.0317899$     |
|                     | 5               | $-.0475128$      | $-.0773105$ |                   | $-.0778461$ -.0774601     | $-.0774684$     |
|                     | 7               | $-.0595089$      | $-.0956868$ |                   | $-.0955120$   $-.0955940$ | $-.0956103$     |
|                     | 9               | $-.0409695$      | $-.0657905$ |                   | $-.0654480] - .0655463$   | $-.0655481$     |
|                     | 11              | 0.0              | 0.0         | 0.0               | 0.0                       | 0.0             |
| (Y)<br>${Y}$        | 13              | .0409695         | .0657905    | .0654480          | .0655463                  | .0655481        |
| max                 | 15              | .0595089         | .0956868    | .0955120          | .0955940                  | .0956103        |
| (m)                 | 17              | .0475128         | .0773105    | .0778461          | .0774601                  | .0774684        |
|                     | 19              | .0177583         | .0321700    | .0316614          | .0317810                  | .0317899        |
|                     | 3               | <u>00542466.</u> | .0659868    | .0660044          | .0655114                  | <u>0657085.</u> |
|                     | 5               | .0119610         | .125263     | .125286           | .124699                   | .124532         |
|                     | 7               | .0153394         | .173059     | .173063           | .172869                   | .172950         |
|                     | 9               | .0157935         | .204595     | .204583           | .204963                   | .205065         |
| (x)                 | 11              | .0155479         | .215682     | .215666           | .216342                   | .216084         |
| $\{y\}$<br>max      | 13 <sup>°</sup> | 0157935          | .204595     | <u>.204583</u>    | 204963                    | 205065          |
|                     | 15              | .0153394         | .173059     | 173063.           | .172869                   | .172950         |
|                     | 17              | .0119610         | .125263     | .125286           | .124699                   | .124532         |
| (m)                 | 19              | .00542466        | .0659868    | .0660044          | .0655114                  | .0657085        |
| Weighted<br>Error   | (윙)             | .76.75           | 0.28        | 0.27              | 0.08                      |                 |

TABLE IV.B.25 Maximum Displacements Computed by MODAL for Arch No.3

 $(\Delta t = 0.01 \text{ sec.})$ 

| Modes<br>Superposed               |                 | $1+2$       | $1+2+3$     | $1+2+3+4+5$<br>+6 | $1+2+3+4+5+6$<br>$+7$ | DSSI.          |
|-----------------------------------|-----------------|-------------|-------------|-------------------|-----------------------|----------------|
|                                   | 3               | -.00903063  | .0156229    | .0154875          | .0153509              | .0153609       |
|                                   | 5               | $-.0241617$ | 0316150     | .0314489          | <u>0313176.</u>       | <u>0313026</u> |
|                                   | 7               |             | 0374590     | .0375132          | 0375411               | 0375492        |
|                                   | 9               | $-.208342$  | .0256282    | .0258052          | .0259163              | .0259198       |
| $\left\{ \gamma\right\} {}^{(Y)}$ | 11              | b.o         | 0.0         | 0.0               | 0.0                   | 0.0            |
| t                                 | 13              | .0208342    | $-.0256282$ | $-.0258052$       | $-.0259163$           | $-.0259198$    |
|                                   | 15              | .0302621    | $-.0374590$ | $-.0375132$       | $-.0375411$           | $-.0375492$    |
|                                   | 17              | .0241617    | $-.0316150$ | $-.0314489$       | $-.0313176$           | $-.0313026$    |
|                                   | 19              | .00903063   | $-.0156229$ | $-.0154875$       | $-.0153509$           | $-.0153609$    |
|                                   | 3               | .00275861   | .0659749    | .0660036          | .0654170              | .0654509       |
|                                   | 5               | .00608251   | .125250     | .125286           | .124595               | .124445        |
|                                   | 7               | .00780057   | 173034      | 173040            | 172812                | 172950         |
| $\left\{\chi\right\}$ (x)         | 9               | .00803147   | .204553     | .204553           | .204963               | .205065        |
| t                                 | 11              | .00790661   | .215632     | .215606           | .216342               | .216078        |
|                                   | 13              | .00803147   | .204553     | .204553           | .204963               | .205065        |
|                                   | 15              | .00780057   | .173034     | .173040           | ,172812               | 172950         |
|                                   | 17              | .00608251   | .125250     | .125286           | .124595               | .124445        |
|                                   | 19              | .00275861   | .0659749    | .0660036          | .0654170              | .0654509       |
| Error                             | Weighted<br>(3) |             | 0.39        | 0.34              | 0.08                  |                |

TABLE IV.B.26 Displacements of Arch No.3 at t = 36.50 secs.

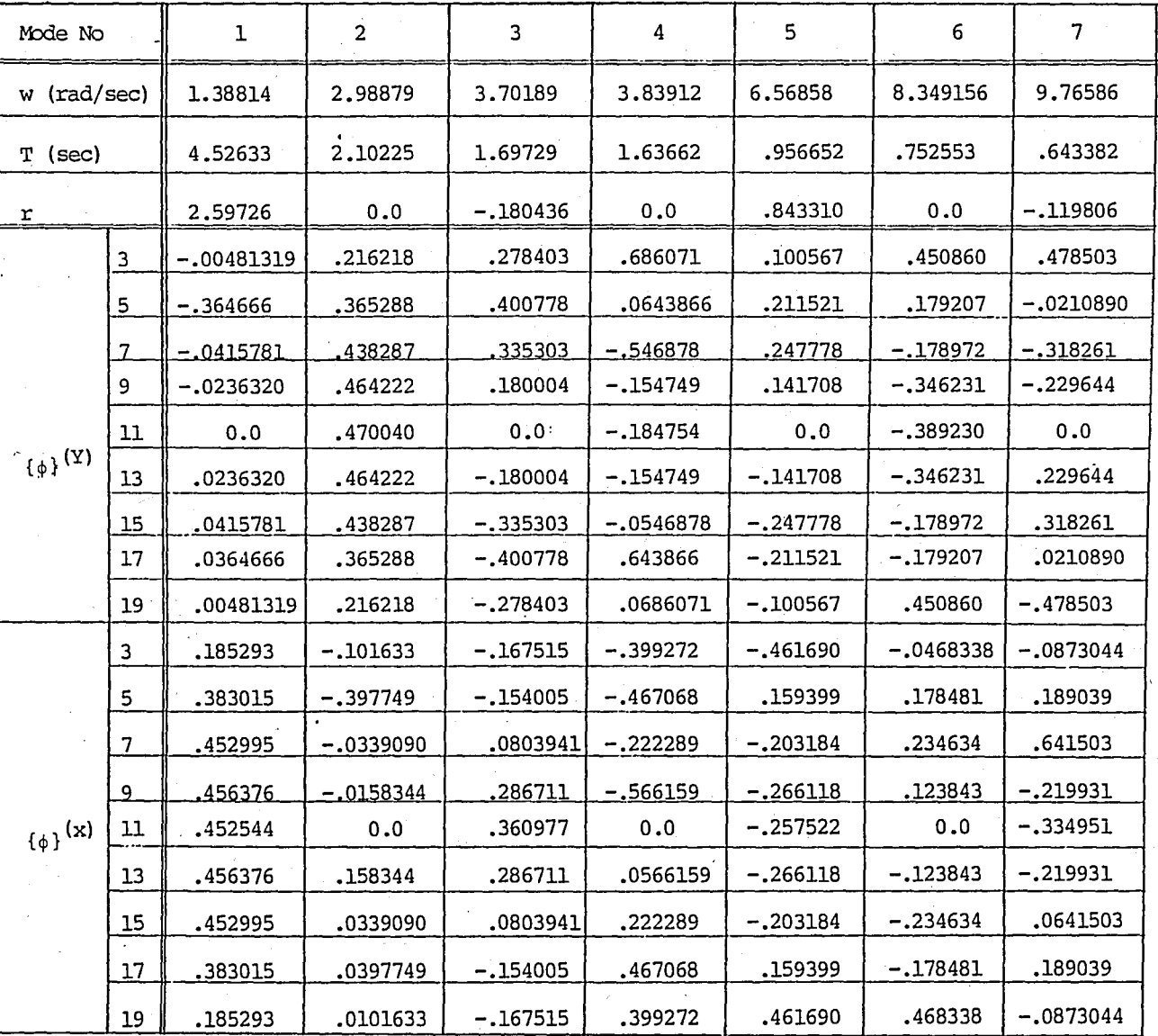

TABLE IV.B.27 Free Vibration Properties of Arch No.4

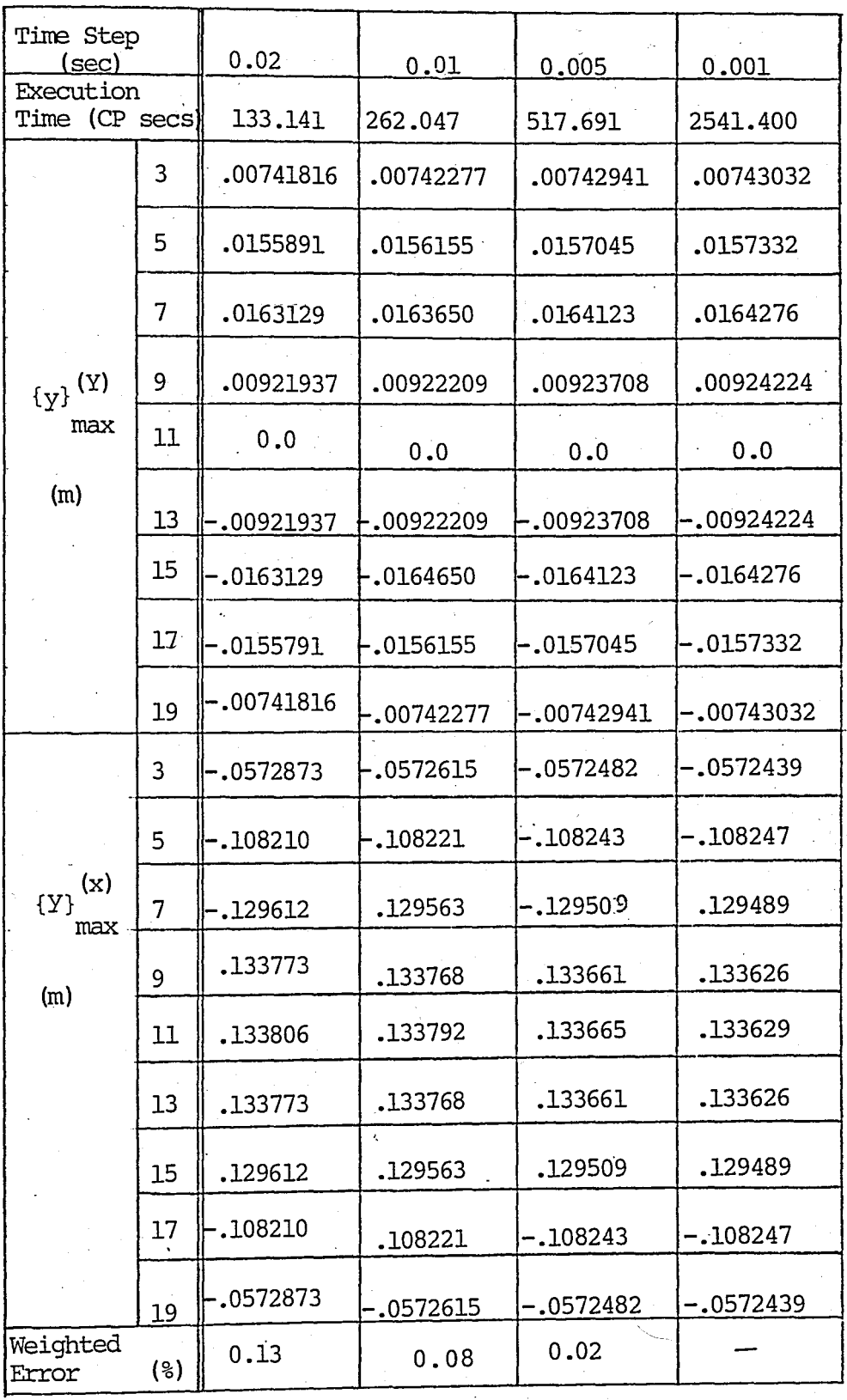

. TABLE IV.B.28 Maximum Displacements Computed by DSSI for Arch No.4

 $(\Delta t = 0.005 \text{ sec})$ 

| Modes                                  |                |              |              |              | 1+2+3+4+5            |              |
|----------------------------------------|----------------|--------------|--------------|--------------|----------------------|--------------|
| Superposed                             |                | $\mathbf 1$  | $1+2+3$      | $1+2+3+4+5$  | l+6+7                | <b>DSSI</b>  |
| Execution Time<br>(CP sec              |                | 42.189       | 64.066       | 85.955       | 107.264              | 517.691      |
|                                        | 3              | $-.00136159$ | $-.00675870$ | .00691346    | .741823              | .00742941    |
|                                        | 5              | $-.0103159$  | .065465      | .0157051     | .0157262             | .0157045     |
|                                        | 7              | $-.0117619$  | .0168491     | .0161702     | .164263              | .0164123     |
| (Y)<br>$\{Y\}$                         | 9              | $-.00668519$ | .00940136    | .00904949    | .00922806            | .00923708    |
| max                                    | 11             | 0.0          | 0.0          | 0.0          | 0.0                  | 0.0          |
| (m)                                    | 13             | .00668519    | $-.00940136$ | $-.00904949$ | $-.00922806$         | -.00923708   |
|                                        | 15             | .0117619     | $-.0168491$  | $-.0161702$  | $-.0164263$          | $-.0164123$  |
|                                        | 17             | ,0103159     | $-.0165465$  | $-.0157051$  | $-.0157262$          | $-.0157045$  |
|                                        | 19             | .00136159    | .00675870    | $-00691346$  | $-00741823$          | $-.00742941$ |
|                                        | 3              | .0524169     | $-.0531308$  | $-.0573253$  | $-.0572995$          | -.0572482    |
|                                        | $\overline{5}$ | 108350       | $-.106662$   | $-.108045$   | $-.108158$           | $-.108243$   |
| (x)<br>${Y}$                           | 7              | 128146       | $-129436$    | $-129419$    | 129488               | 129509.      |
| max                                    | 9              | .129103      | .133734      | .133924      | .133685              | .133661      |
| (m)                                    | 11             | .128019      | .133860      | .134071      | .133706              | .133665      |
|                                        | 13             | .129103      | .133734      | .133924      | .133685              | .133661      |
|                                        | 15             | 128146       | .129436      | .129419      | .129488              | .129509      |
|                                        | 17             | .108350      | $-.106662$   | $-.108045$   | 70 H H<br>$-.108158$ | $-.108243$   |
|                                        | <b>19</b>      | .0524169     | $-.0531308$  | $-.0573253$  | $-.0572995$          | -.0572482    |
| Weighted<br>$($ $\frac{6}{3}$<br>Error |                | 5.94         | 1.48         | 0.33         | 0.05                 |              |

Maximum Displacements Computed by MODAL for TABLE IV.B.29 Arch No.4

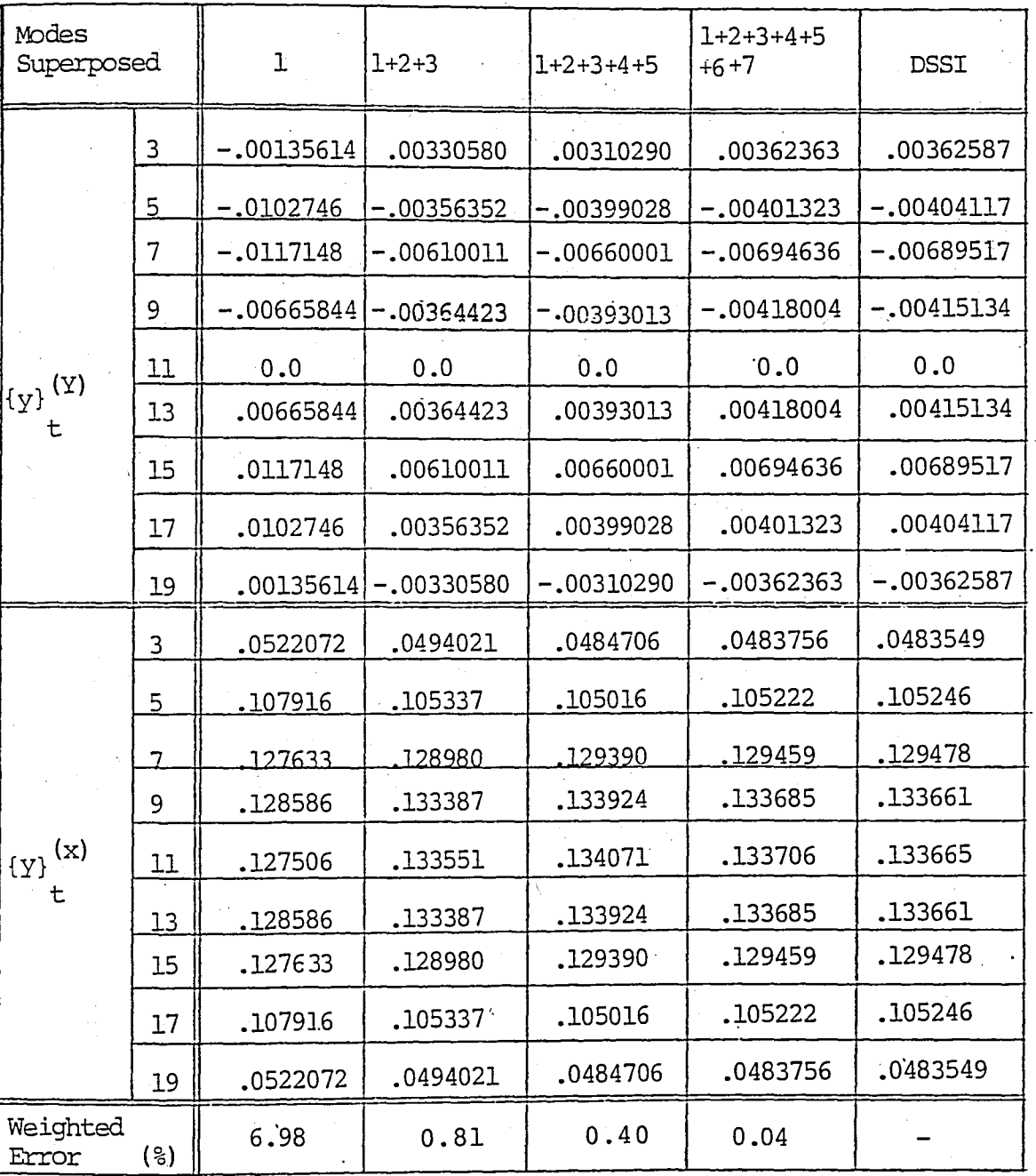

### $(\Delta t = 0.005 sec.)$

TABLE IV.B.30 Displacements of Arch No.4 at t = 58.175 secs.

It can be seen from the tables that, the mode shapes for all of the arches are either symmetric or antimetric. The participation factors for all symmetric modes are equal to zero. For step-by-step integration analysis, as the solution time step,  $\Delta t$ , decreases, the accuracy of the solution increases. For  $\Delta t$  values below 0.01 the error in the solution is below 0.1 per cent.

Since the participation factors for symmetric modes are equal to zero, they shall not be included in modal analysis. This will decrease the execution time. Contribution of asingle mode may give very in accurate results; therefore, the superposition of more than one mode is generally required in modal analysis.. The weighted errors of the maximum displacements for arches  $1, 2, 3$  and 4, when a single mode is included in modal summation, are 1.76, 7837, 76.55 and 5.94 per cent respectively.

### IV.B.S RESPONSE SPECTRA ANALYSIS· OF THE FIVE-STOREY PLANE FRAME

The five storey plane frame given in Fig. IV.B.1 is analysed by response spectra analysis procedure. The maximum displacements are computed by peak response formulation given in Section II.F. The results of the computations are summarized in Tables IV.B.31 and IV.B.32. As the number of modes involved in modal summation increases, the error increases slightly, however the errors in the solution does not go beyond 3 per cent.

| mode | ω<br>(rad/sec) | $s_a$<br>(m/sec <sup>2</sup> ) | r         | $S_{a}$<br>r<br>$\omega^2$ |
|------|----------------|--------------------------------|-----------|----------------------------|
|      | 2.5643         | 1.5891                         | 6.5715    | 1.5881                     |
| 2    | 8.0617         | 1.7708                         | $-2,6076$ | $-0.071049$                |
| 3    | 15.2719        | 0.4434                         | 1.7253    | 0.0032800                  |
| 4    | 23.4907        | 0.2375                         | 1.2220    | 0.00052595                 |
| 5    | 31,6202        | 0.4132                         | $-0.8965$ | $-0.00037049$              |

TABLE IV.B.31 Multiplication Factors for 5-Storey Plane Frame to be Used in Response Spectra Analysis Procedure

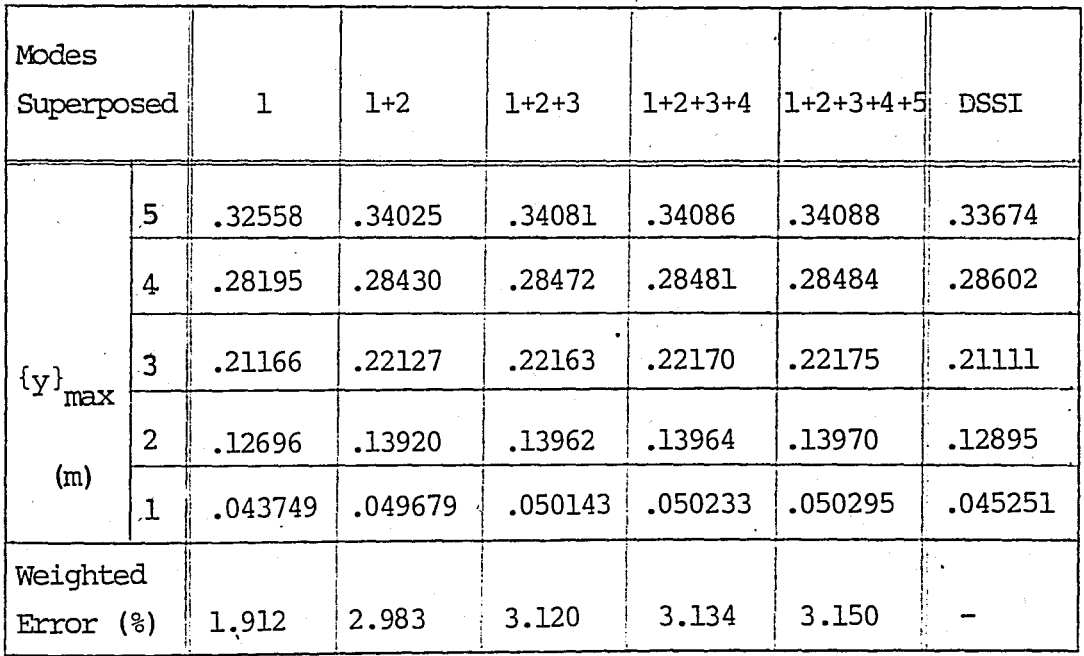

TABLE IV.B.32 Maximum Displacements Computed by Response Spectra Analysis for 5-Storey Plane Frame

### IV.B.6 RESPONSE OF THE FIVE STOREY BUILDING FRAME TO FICTITIOUS STATIC LOADS

The response of the five storey building frame given in Fig.IV.B.l to the fictitious static loads (Section II.G), which depend on the dynamic characteristics of the structure and the earthquake motion, are computed. The equivalent fictitious l<sup>o</sup>ads representing the responsesof the modes of this structure are given in Table IV.B.33. The maximum displacements computed by the step-by-step integration method are compared with the peak response of the displacements (Table IV.B.34). The errors in the peak response increase as the number of modes involved in the modal summation increases.

| Mode                                                 |   |         | 2         | 3         | 4         | $\overline{5}$ |
|------------------------------------------------------|---|---------|-----------|-----------|-----------|----------------|
|                                                      | 5 | 16.9001 | $-7.5263$ | 1.0245    | $-0.2504$ | 0.1046         |
|                                                      | 4 | 21.9534 | $-1.8104$ | $-1.1582$ | 0.5899    | $-0.3402$      |
| $\left\lbrace \mathrm{F} \right\rbrace_\mathrm{max}$ | 3 | 16.4805 | 7.3976    | $-0.9994$ | $-0.4534$ | 0.6014         |
| (t)                                                  | 2 | 9.8851  | 9.4163    | 1.16826   | $-0.1120$ | $-0.7686$      |
|                                                      | ı | 3.4064  | 4,5632    | 1.2847    | 0.5805    | 0.7349         |

TABLE IV.B.33 Fictitious Static Loads for 5-Storey Plane Frame

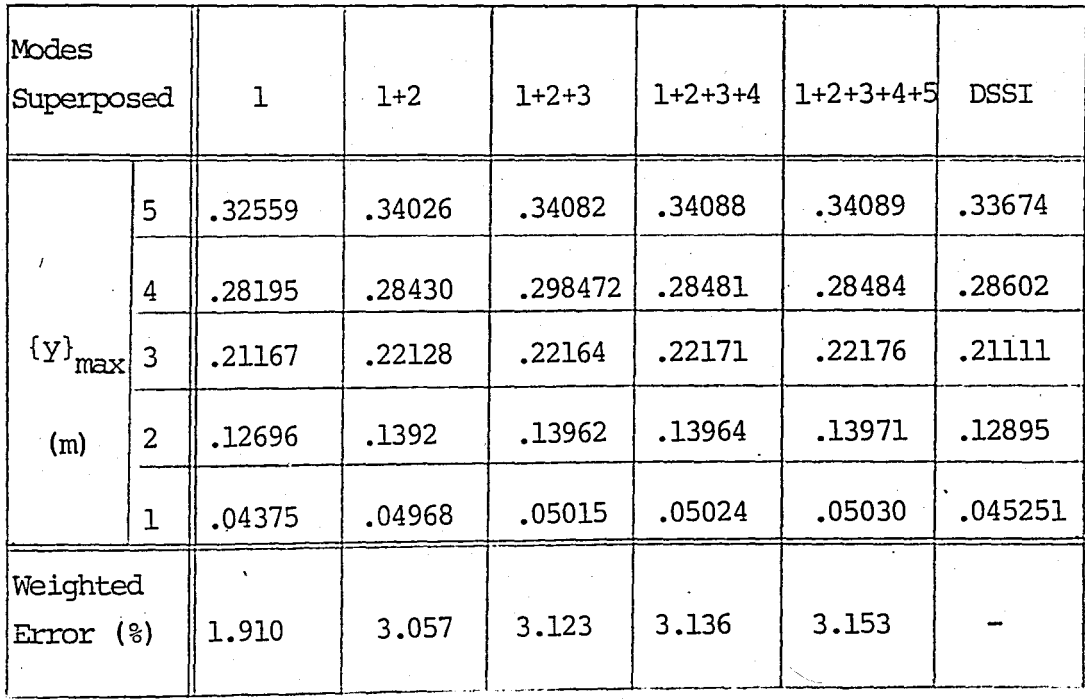

TABLE IV.B.34 Maximum Displacements Computed by Equivalent Fictitious Static Loads Approach for 5-Storey Plane Frame

#### **V, CONCLUSIONS**

The frontal solution technique, which is used in the static analysis program, is found to be effective in solving large sets of linear equations arising in structural analysis. The solution accuracy is significantly affected by the word size of the computer and the solution algorithm used to solve the equilibrium equations.'

The selection of the solution time step affects both the solution accuracy, and the execution time. Smaller values of the time step gives more accurate results;however, the required solution time also increases. For every small solution time step values, the number of arithmetic operations done at a certain entry in the main memory of the computer is very large, hence closer to the end of the integration process the response values may be inaccurate. Therefore, in low precision computers, selection of very small time steps shall be avoided.

Linear acceleration method is not an unconditionally stable method. For some of the cases given in Section IV.B, the numerical integrations were observed to be diverging for relatively large solution time steps. A basis for selecting appropriate time step values which will always give, converging results can not be stated for this method.

It has been observed that superposing the responses of a few of the highest modes gives satisfactory results. For arch type structures, superposing the response of the first mode which has a non-zero participation factor, may give very inaccurate results. When lower modes of vibration are superposed, the errors in the results may increase. This is due to the computation errors made in the lower modes of vibration.

Free vibration characteristics of arches with symmetric mass and stiffness distribution depends on their slenderness and aspect ratios. The shape of the first mode-being symmetric or antimetric-is depending on these ratios. Participation factors for symmetric mode shapes are equal to zero. Therefore, in modal analysis, superposing only those modes with none-zero participation factors will further reduce the computation time.

# APPENDICES

## **APPENDIX A - COMPUTER PROGRAM PFRAME5**

DATA INPUT TO PFRAME5

I. TITLE CARD (20A4)

Input List : TITLE

Explanation :

TITLE Character array containing the title for the problem.

The rest of the cards are free-formatted.

**II.** CONTROL CARD

Input List: NNODES, NELTS, NLC, NETYPS Explanation: total number of nodal points total number of plane frame elements number of structure loading cases NNODES NELTS NLC NETYPS : number of different element types which would yield different element stiffness matrices.

#### III. STRUCTURE GEOMETRY CARD

Input List NBAY, NSTRY Explanation : NBAY NSTRY number of bays number of storeys

IV. MATERIAL PROPERTY CARDS

Input List E

Explanation :

E modulus of elasticity

V. OPTIONS CARD

Input List : KOPT1, KOPT2, KOPT3

Explanation

KOPTl execution mode option;

= 0 ; prints both displacements and end forces

 $= 1$ ; prints end foces only

 $= 2$  ; '. prints displacements only

KOPT2 option for printing the details of the problem solution ;  $= 0$  ; does not print details

 $\neq 0$  ; prints the element stiffness
matrices, fixed end forces in local coordinates, and details of the frontal solution process

KOPT3:

option for comparing the computed horizontal displacement distribution to triangular displacement distribution. = 0 *i* do not compare  $\neq 0$  ; compare

VI. ELEMENT TYPE CARDS

 $\ddot{\cdot}$ 

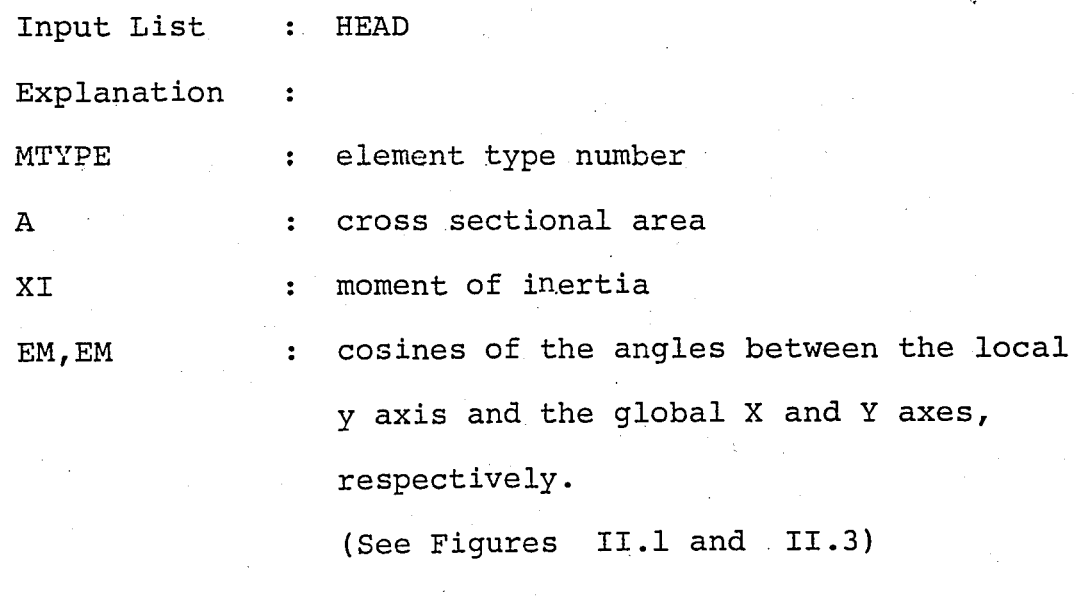

Note : This card must be repeated NETYPS times.

VII. BOUNDARY CONDITIONS CARDS

: NNUM,  $(NDC(I), I=1,3)$ , ISTOP Input List Explanation  $\ddot{\phantom{a}}$ 

NNUM NDC node number at which fixed boundary conditions are specified Array containing the boundary condition

codes ;

- NDC(l) ; X-translation boundary condition code
- NDC(2) *i* y-translation boundary condition code
- $NDC(3)$  ; Z-rotation boundary condition code
	- = 0; free (displacements and loads allowed)
	- <sup>~</sup>0 *i* fixed (no displacements

or loads allowed)

ISTOP

- parameter to stop the boundary condition data input;
	- = 0 *i* a new boundary condition card will " "fol:1ow .

 $\neq 0$  ; end of boundary condition cards

Note

This set of cards must be repeated until  $\ddot{\bullet}$ ISTOP  $\neq$  0. Any number of cards can be given to describe the fixed boundary conditions. The rest of the nodal boundary conditions are set to be free.

VIII. ELEMENT DATA CARDS

VIII. A ELEMENT CONNECTIVITY AND TYPE DATA CARDS

Input List : NEL, JNO1, JNO2, MTYP, LDCOD Explanation : NEL. JNOl JN02 MTYP LDCOD element number node number I : node number J (see Fig III.2 and III. 3) element type number : parameter for the existance of element loads; = 0 ; no element loads exist  $\neq 0$  ; element loading cards will follow this card.

VIII. B ELEMENT LOADING CARDS

Input List : LD, LDTP, Q, X, Y, ESTOP Explanation :

LD· LDTP  $:$  structural load case number, which the element load given by this card is acting element loading type number; = 1; uniformly distributed transverse load

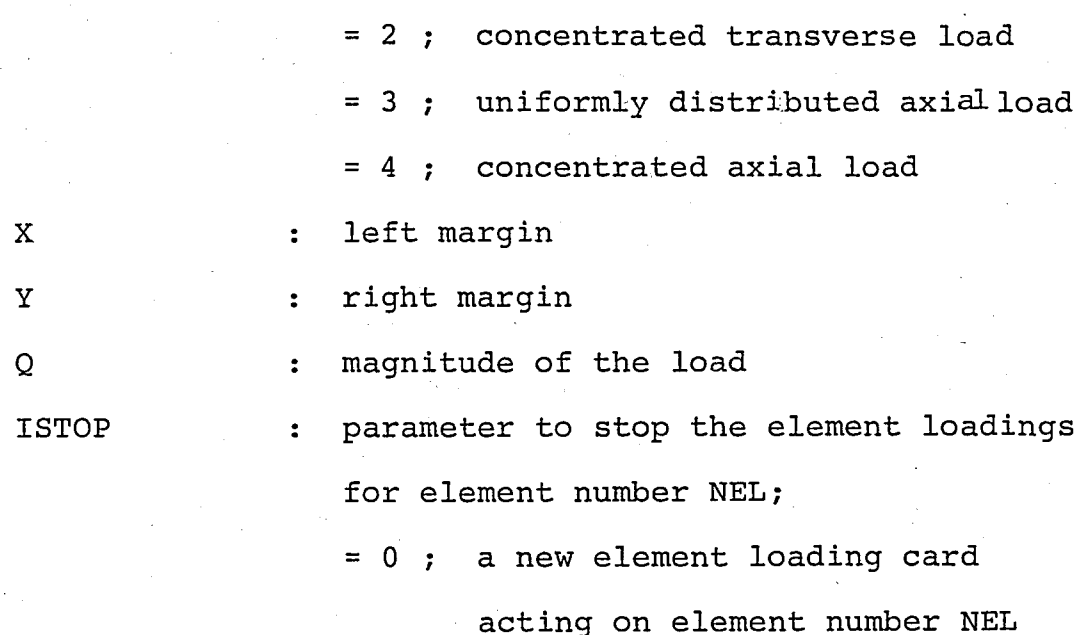

will follow this card

 $\neq 0$  ; end of element loading cards for this element

Card(s) VIII.B must be skipped if LDCOD=O.

Note : The element loading parameters must be defined in local coordinates. Concentrated joint loads can be \ defined as concentrated element loads acting at nodes I or J of the element. Positive directions of the element loads are given in Fig. A.1

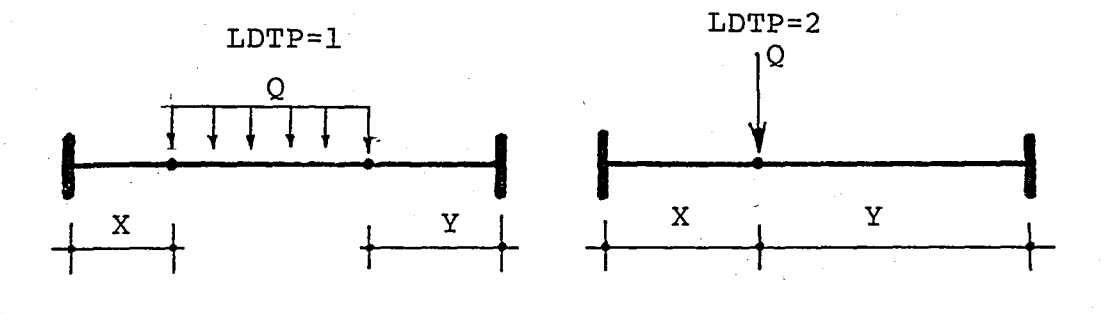

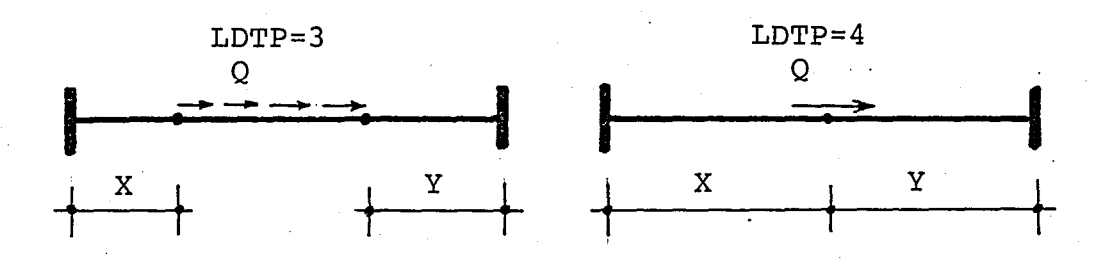

FIGURE A.l Element Load types for PFRAMES.

Note : Cards VIII.A and VIII.B must be repeated NELTS times

IX. ACTUAL TO TRIANGULAR DISPLACEMENT DISTRIBUTION COMPARISON CARDS

XI.A

Input List : NND

Explanation:

NND : number of nodal point for which the comparison will be performed

# IX.B

Input List :  $NODE(I), Y(I), I=1, NND)$ 

Explanation:

NODE(I) Node number

 $Y(I)$ Elevation of node number NODE(I) measured from foundation level

Note : Node number NODE(I) must be a node located at the top-most storey.

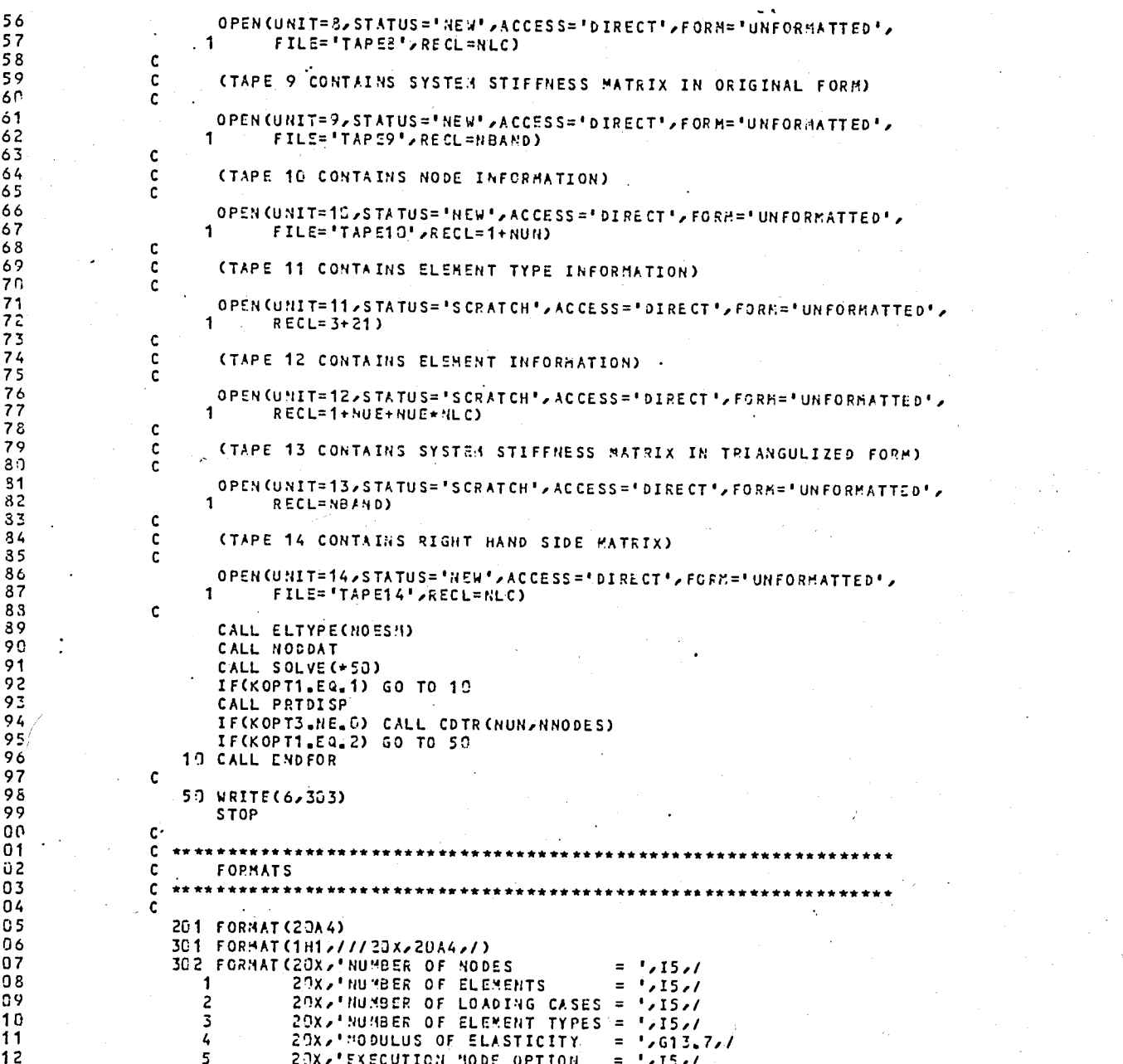

 $\overline{3}$ 

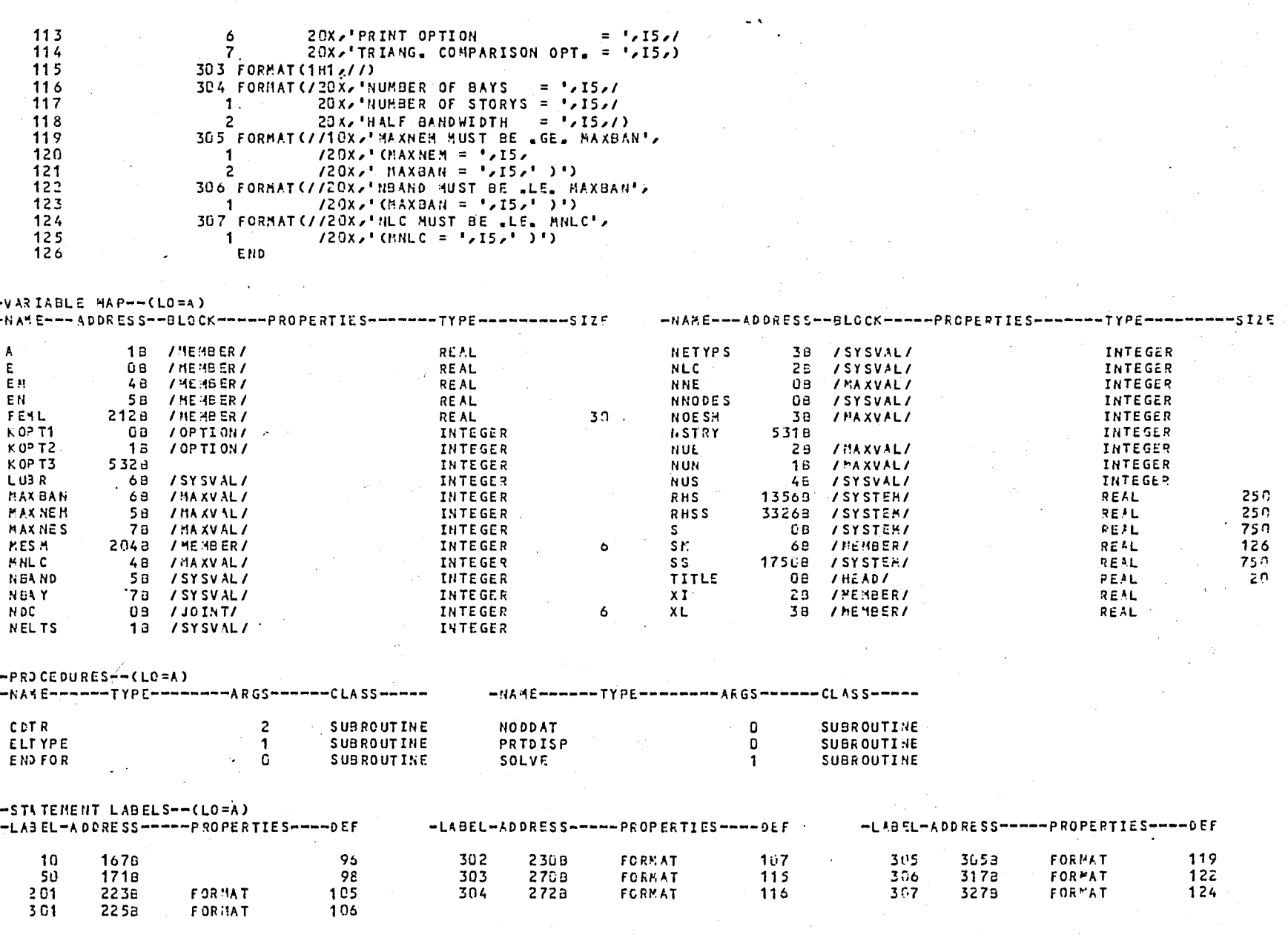

L

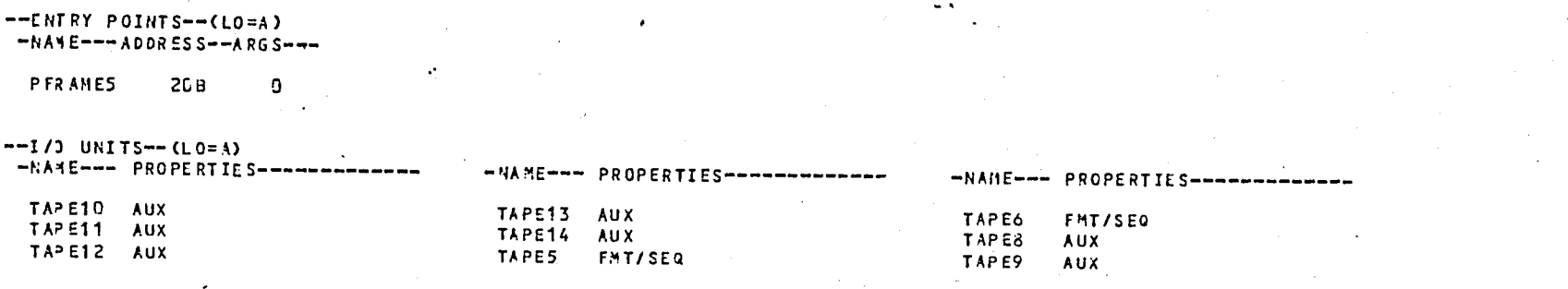

### $--$ STATISTICS $--$

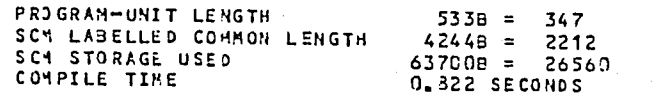

#### SUBROUTIVE NODDAT  $74/176$  OPT=9, ROUND= A/ S/ N/-0,-DS FTN 5.1+577 85/09/19 17 33 06 DO=-LONG/-OT,ARG=-COMMON/-FIXED,CS= USER/-FIXED,DB=-TB/-SB/-SL/ .ER/-ID/-PMD/-ST,PL=5000  $FTM5, I = PFR5, B = B, L = LPFRS$

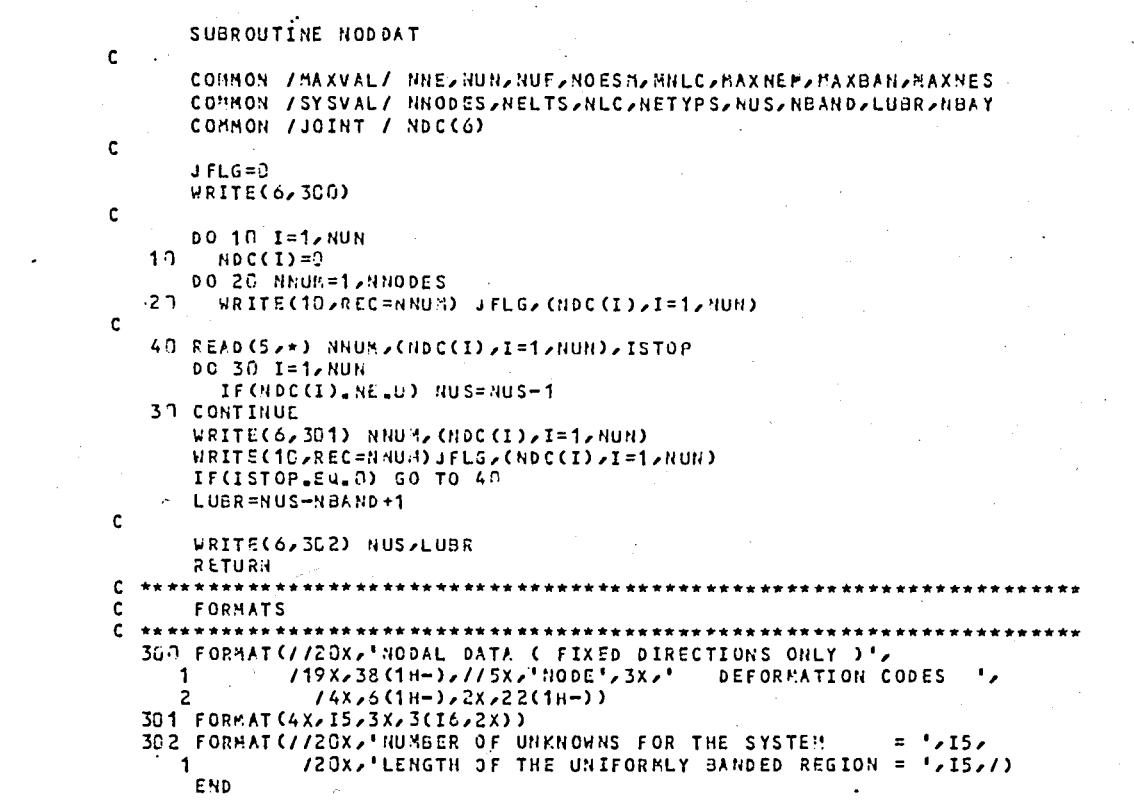

 $-vARIABLE 4AP--CLO=A$ )

 $\frac{33}{34}$ 

 $\mathbf{r}$ 

 $\overline{1}$  $\frac{2}{3}$ 

-5 6  $\overline{7}$  $\overline{8}$  $\overline{9}$  $10$  $11$  $12$  $\overline{1}3$  $\overline{14}$  $\overline{15}$  $16$ 17 18  $19$ 20  $21$  $\begin{array}{c} 22 \\ 23 \end{array}$  $\overline{24}$  $\overline{25}$ ÷. 26  $\overline{27}$ 28 29  $\overline{30}$  $\frac{31}{32}$ 

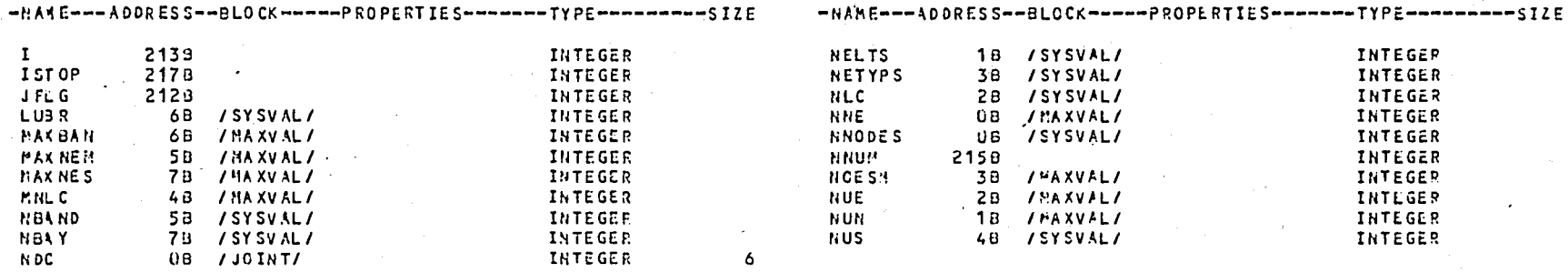

PAGE

 $\mathbf{1}$ 

 $\sim$   $\sim$ 

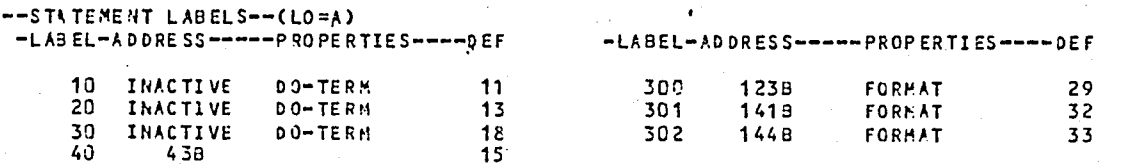

 $--EHTRY POINTS---(LO=A)$ -NAME---ADDRESS--ARSS---

NOD DAT  $4d<sub>z</sub>$ ി

 $--I/J UNITS-- (L0=A)$ -NAME--- PROPERTIES---------

TAPE10 BIN/DIR TAPES FHT/SEQ TAPE6 **FHT/SEC** 

 $--$ STATISTICS $--$ 

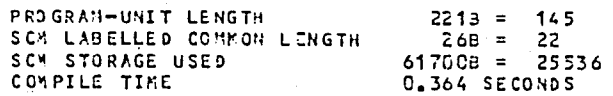

 $\mathbf{2}$ 

#### SUBROUTINE ELTYPE  $74/176$  OPT= $\heartsuit$ , ROUND= A/ S/ N/-D,-DS FTN 5.1+577 85/09/19 17.33.06 DO=-LONG/-OT/ARG=-COMMON/-FIXED/CS= USER/-FIXED/DB=-TB/-SB/-SL/ ER/-ID/-PHD/-ST/PL=50u0  $FTNS, I = PRS, B = B, L = LPRS$ .

|     |    | SUBROUTINE ELTYPE(NOESN)                                                  |
|-----|----|---------------------------------------------------------------------------|
|     | c  |                                                                           |
|     |    | COMMON /SYSVAL/ NNODES, NELTS, NLC, NETYPS, NUS, NBAND, LUBR, NBAY        |
|     |    | COHNON / HENBER/ E2A2XI2XL2EM2EN2SH(6221)2MESM(6)2FEML(625)               |
|     | C. |                                                                           |
|     |    | WRITE(6,301)                                                              |
|     |    | DO 10 MT=1,NETYPS                                                         |
| 8   |    | READ (S,*) HTYPE, A, XI, XL, EM, EN                                       |
| 9   |    | WRITE(6,302) MTYPE,A,XI,XL,EM,EN                                          |
|     |    |                                                                           |
| 1 ດ |    | IF (ABS (EN).LT.1.3E-10) THEN                                             |
| 11  |    | CALL STIFFH(1)                                                            |
| 12  |    | ELSE IF(ABS(EM)_LT_1_OE-10) THEN                                          |
| 13  |    | CALL STIFFV(1)                                                            |
| 14  |    | ELSE                                                                      |
| 15  |    | CALL STIFF(1)                                                             |
| 16  |    | <b>ENDIF</b>                                                              |
| 17  |    | WRITE(11,REC=MTYPE) XL,EM,EN,(SM(1,J),J=1,NOESM)                          |
| 13  |    | <b>10 CONTINUE</b>                                                        |
| 19  |    | <b>RETURN</b>                                                             |
| 50  |    |                                                                           |
| 21  |    | FORMATS                                                                   |
| 22  |    |                                                                           |
| 23  |    | 301 FORMAT(///10X, ELEMENT TYPE INFORMATION',                             |
| 24  |    | 1.2x.<br>$19x,26(1h-)$ , $1/5x,1$ Type $1,2x,1$ area                      |
| 25  |    | MON. INERT. '2X2' LENGTH '2X2                                             |
| 26  |    | DIRECTION COSINES $\frac{1}{2}(4 \times 6(1H-1) - 3(2 \times 13(1H-1)) -$ |
| 27  |    | $2x, 28(1H-1)$                                                            |
| 28  |    | 302 FORMAT (5X, 14, 3 (2X, 613, 7), 2(3X, 613, 7))                        |
| 29  |    | E <sub>ND</sub>                                                           |
|     |    |                                                                           |

 $-0.15$  That  $E$  wide- $(1.0 - 1)$ 

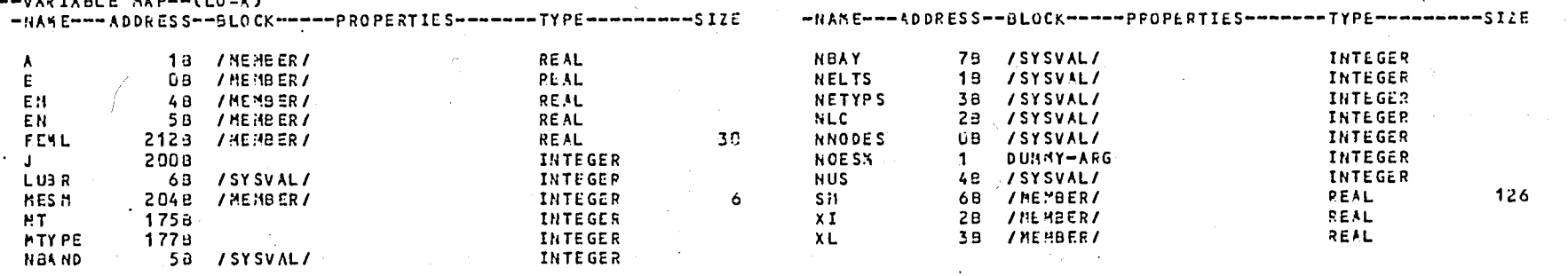

 $-$  -PROCEDURES--(LO=A)

-HAME------TYPE-------ARGS-----CLASS-----

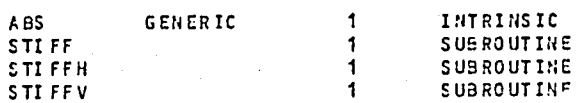

 $\mathbf{1}$ 

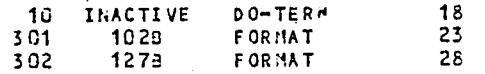

## $--ENTRY$  POINTS- $-(L0=0)$ -NAME---ADDRESS--ARGS---

 $58$ **ELTYPE**  $\mathbf{1}$  $\overline{a}$ 

#### $--I/J$  UNITS--(LO=A)  $\mathcal{L}^{\mathcal{L}}$  , and  $\mathcal{L}^{\mathcal{L}}$  , and  $\mathcal{L}^{\mathcal{L}}$  , and  $\mathcal{L}^{\mathcal{L}}$ -NAME--- PROPERTIES-------------

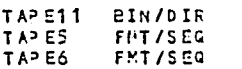

# $--$ STATISTICS $--$

× z

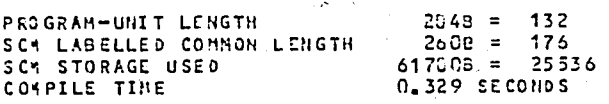

 $\sim$   $\sim$ 

 $\overline{2}$ 

# SUBROUTINE SOLVE 74/176 OPT=0,ROUND= A/ S/ M/-D,-DS FTN 5.1+577 85/09/1<br>DO==LONG/-OT,ARG=-COMMON/-FIXED,CS= USER/-FIXED,DB=-TB/-SB/-SL/ ER/-ID/-PHD/-ST,PL=5000 85/09/19, 17,33.06

2

 $\cdot$  $\begin{array}{c} 10 \\ 11 \end{array}$ 

 $\frac{12}{13}$ <br> $\frac{12}{15}$  $16$ 

 $\overline{4}$ 

 $\overline{4}$ 

4

 $\mathbf c$ 

PAGE  $\cdot$  1

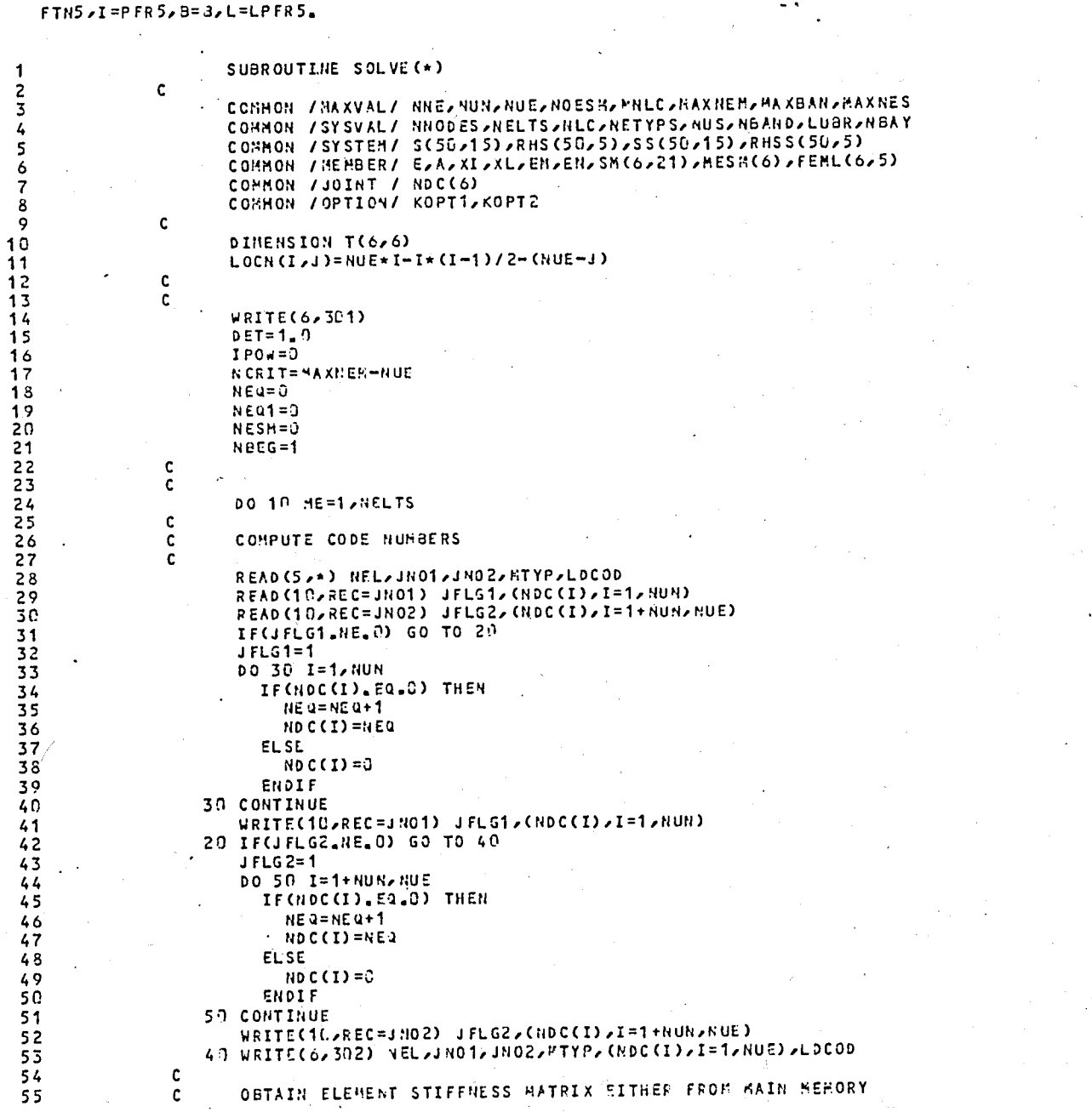

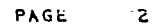

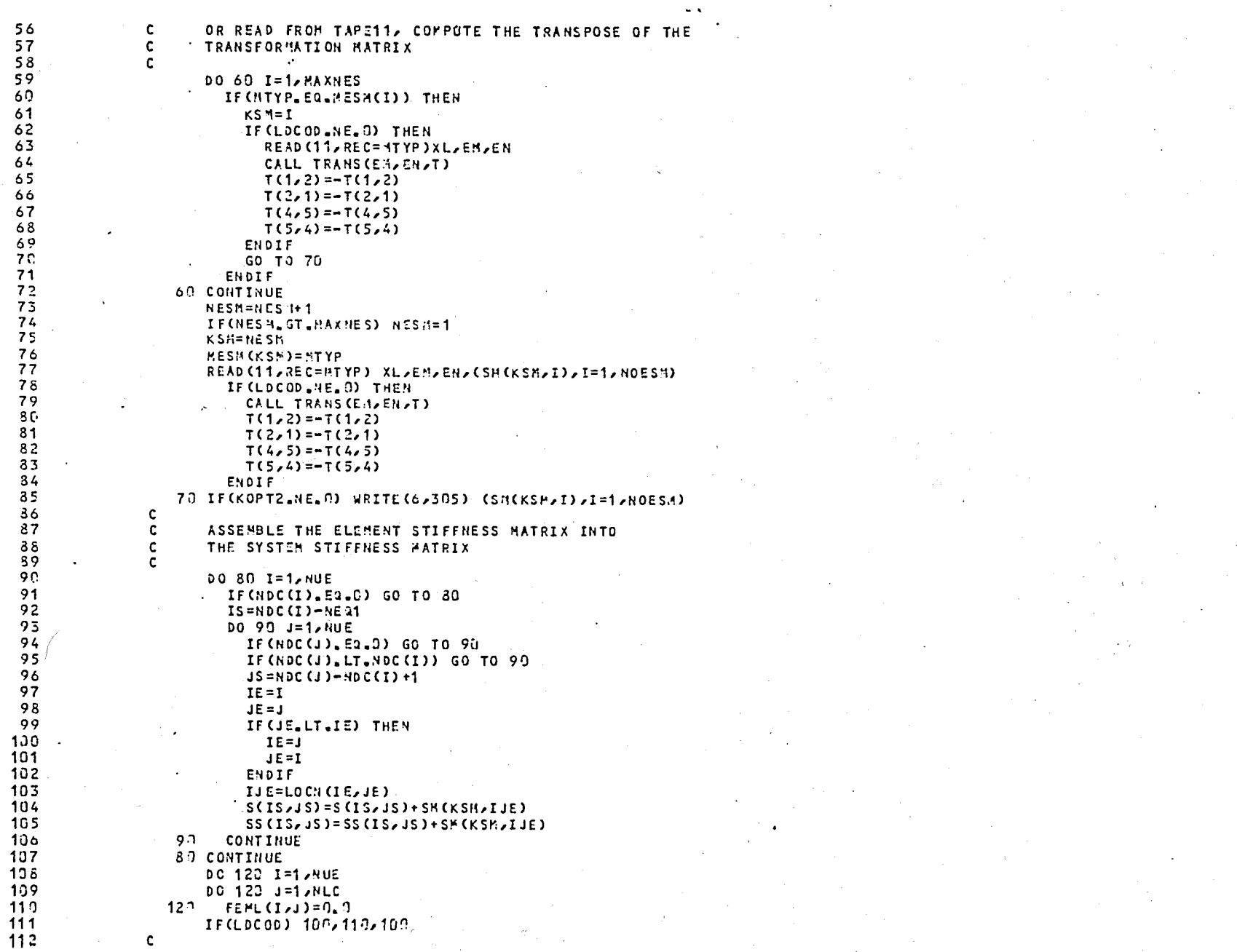

4 A C

 $\overline{\mathbf{3}}$ 

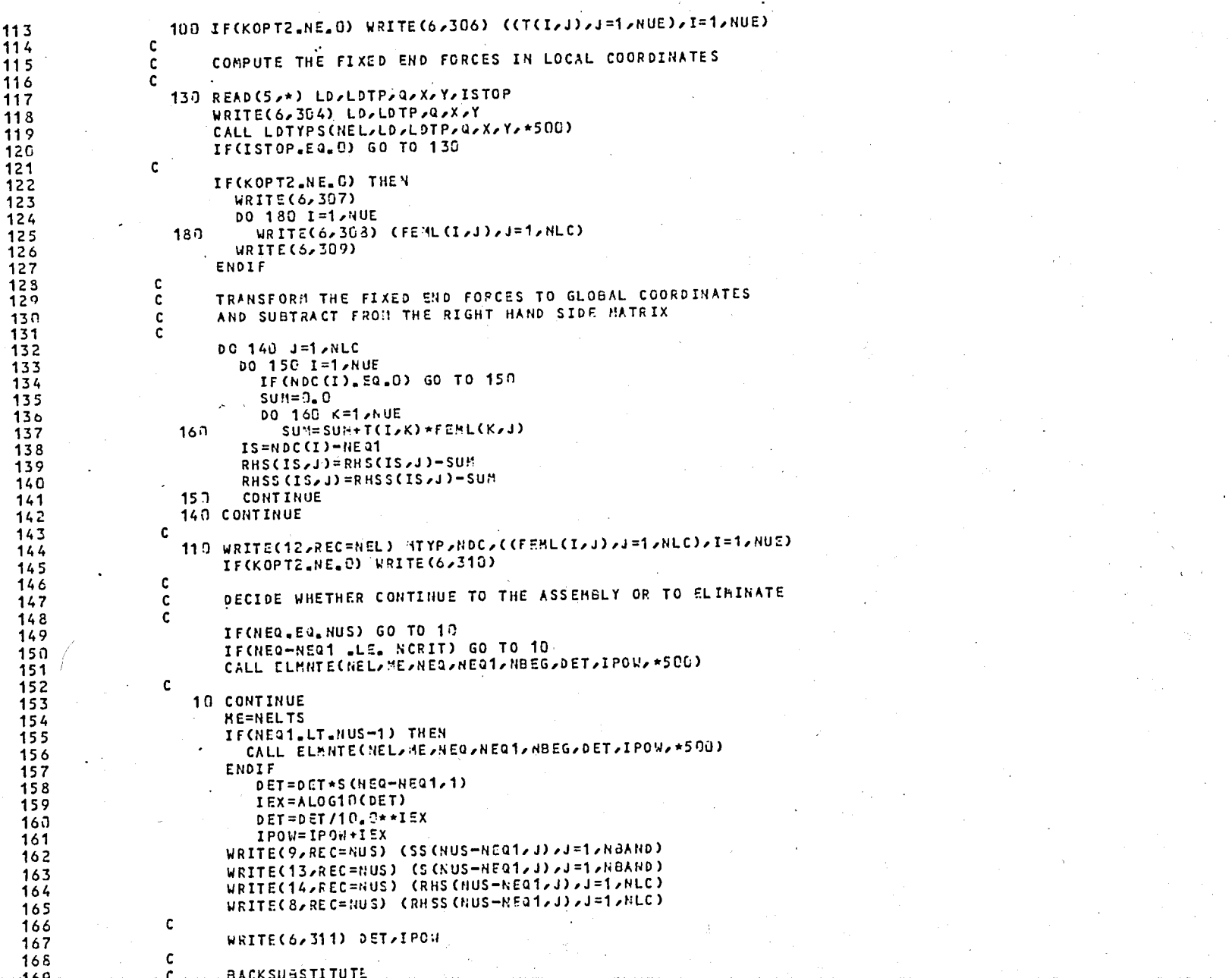

 $\sim$   $\sim$ 

4

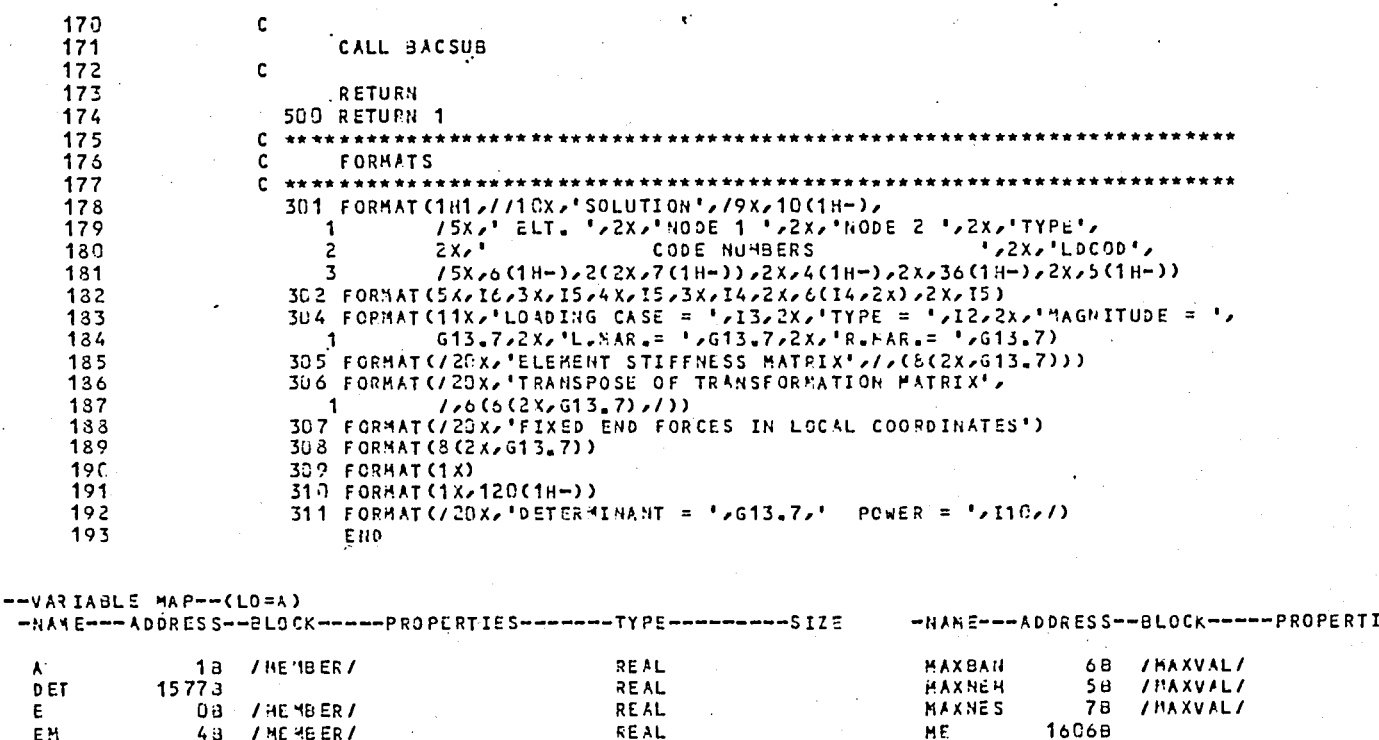

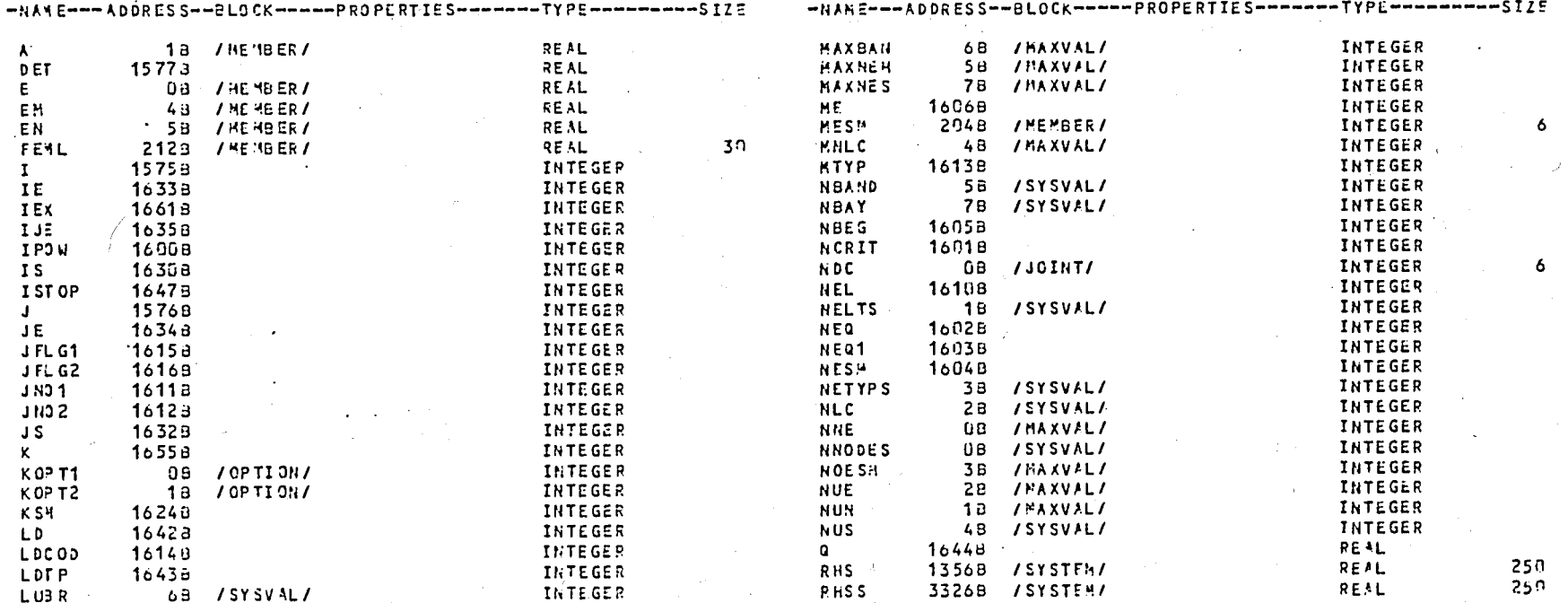

IAI

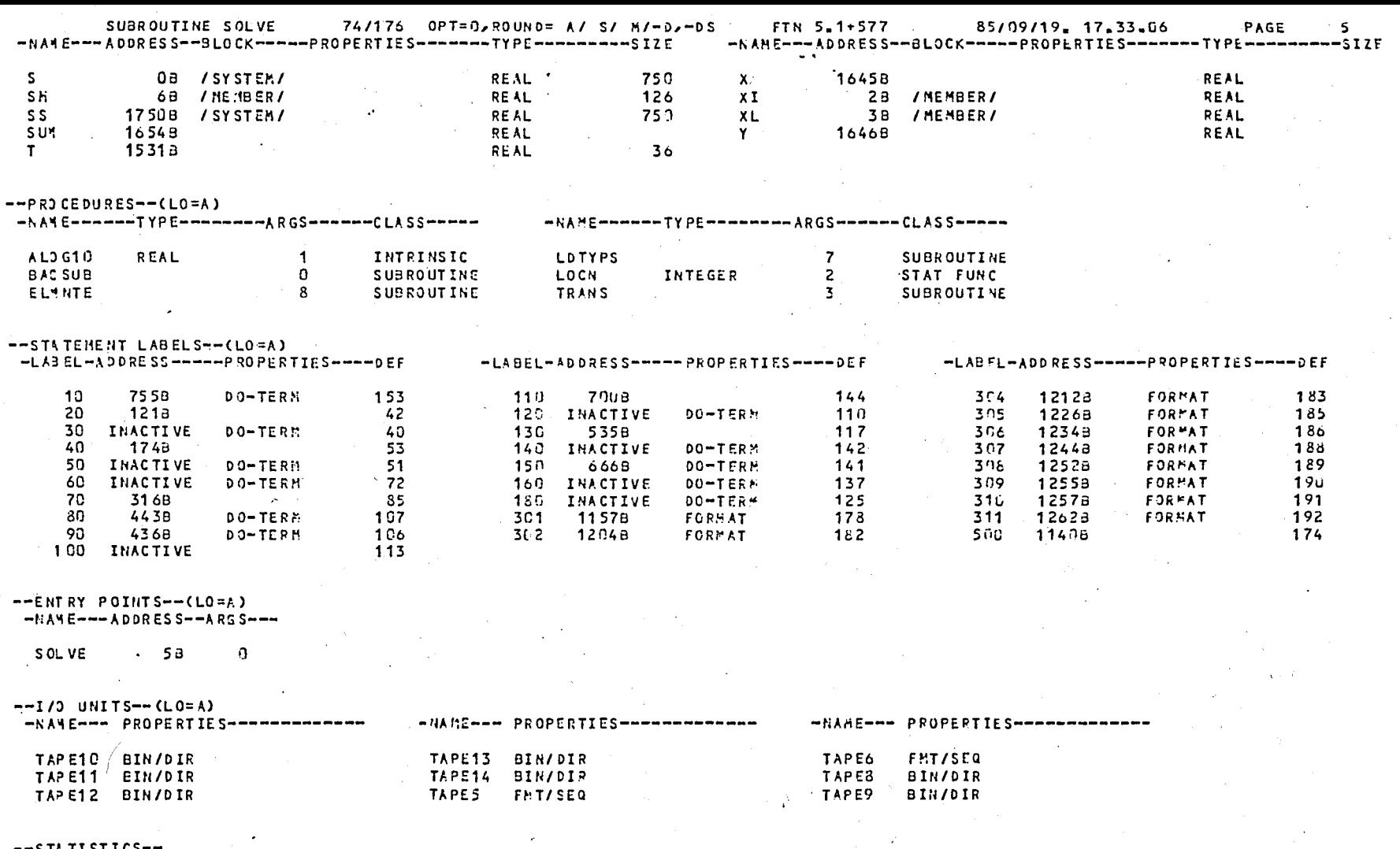

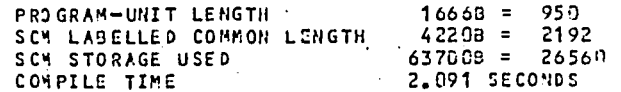

# SUBROUTINE ELENTE 74/176 OPT=9,ROUND= A/ S/ M/-D,-DS FTN 5.1+577 85/09/1<br>DO=-LONG/-OT,ARG=-COMMON/-FIXED,CS= USER/-FIXED,DB=-T&/-SB/-SL/ ER/-ID/-PMD/-ST,PL=5000 85/09/19. 17.33.06  $F7N5, I = PFR5, 3 = 9, L = LPFRS$

PAGE

 $\mathbf{1}$ 

**143** 

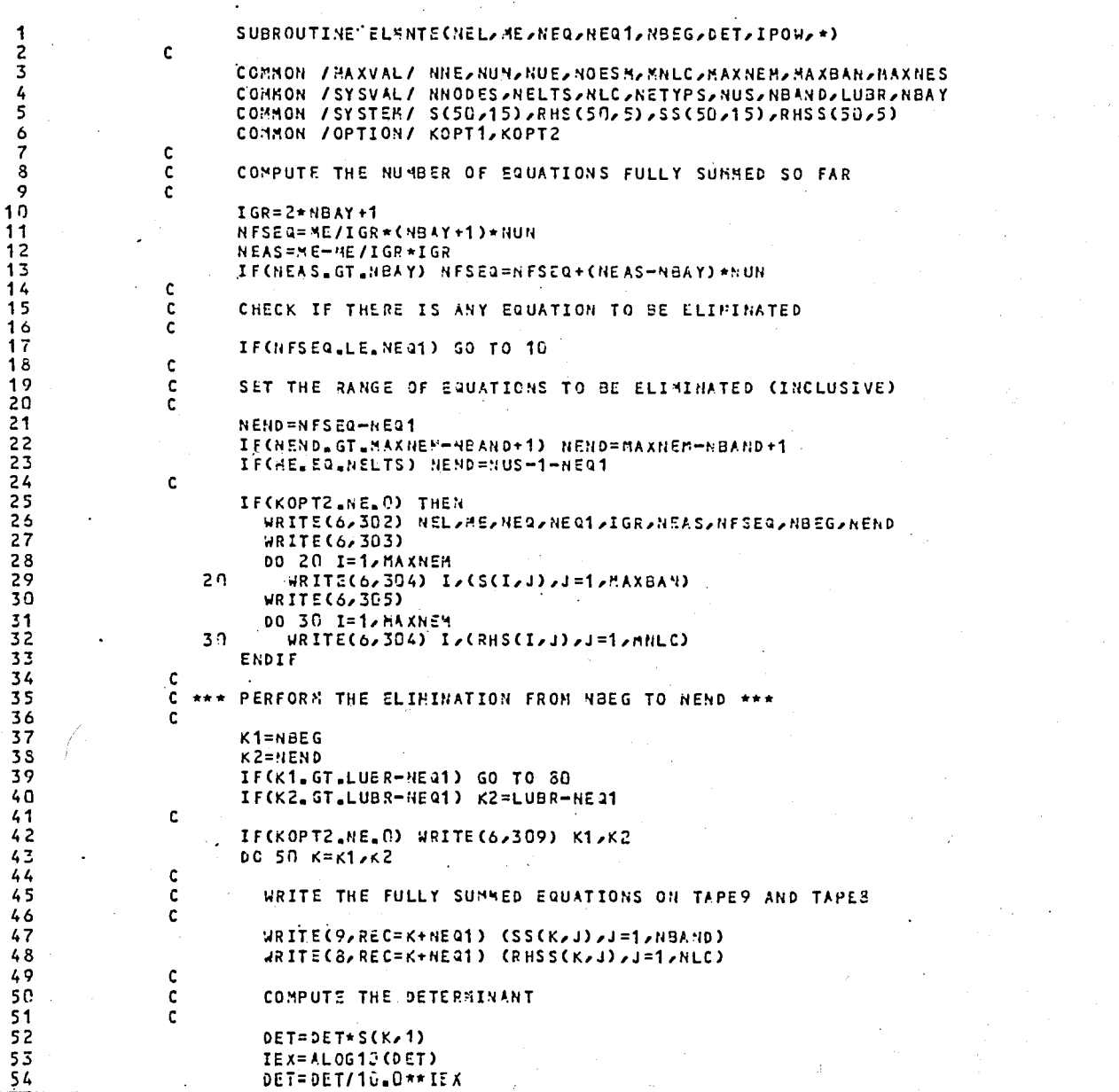

 $\sim$   $\sim$ 

 $\mathbf{z}$ 

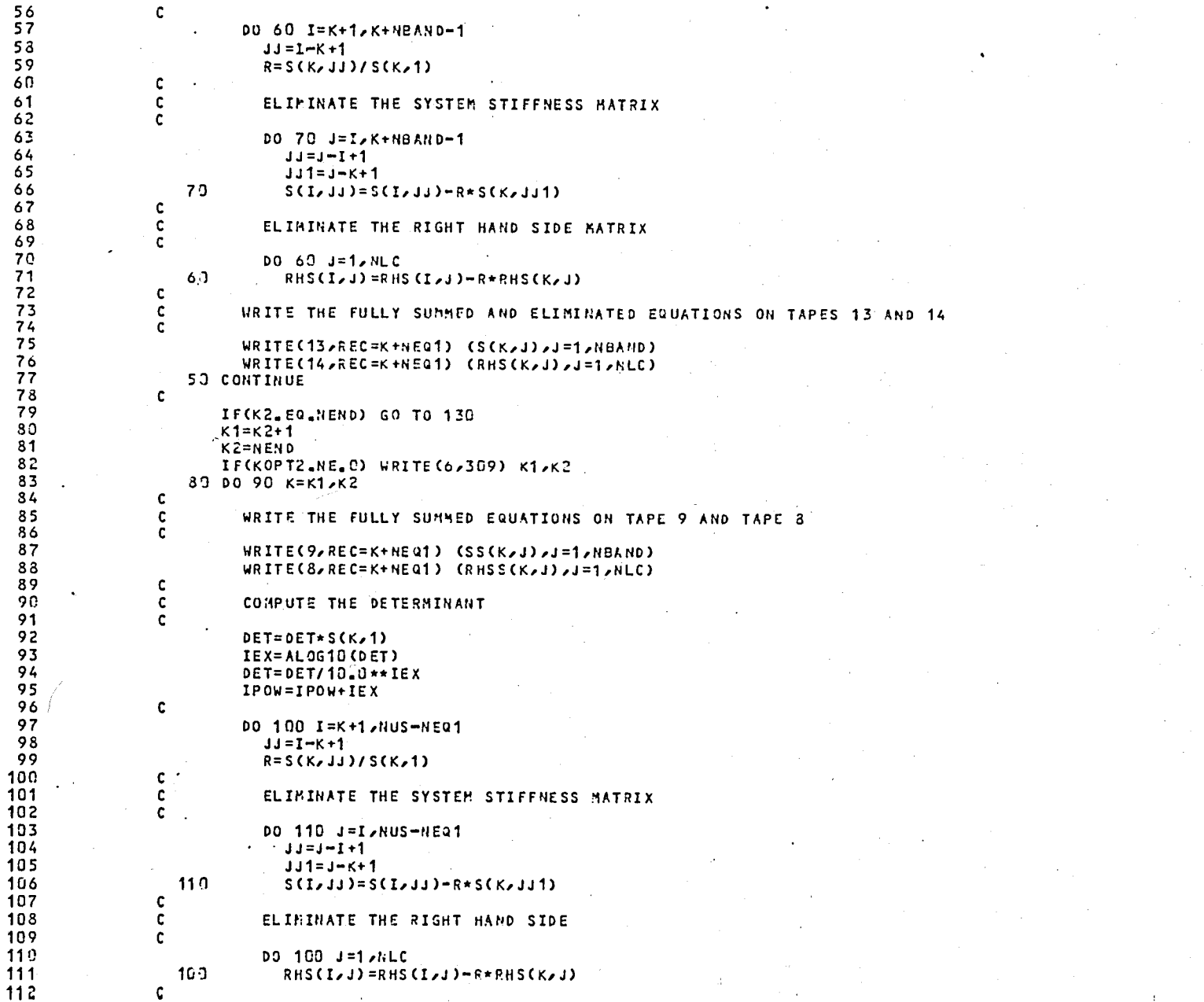

 $\cdot$ 

 $\omega$   $\propto$  $\sim$ 

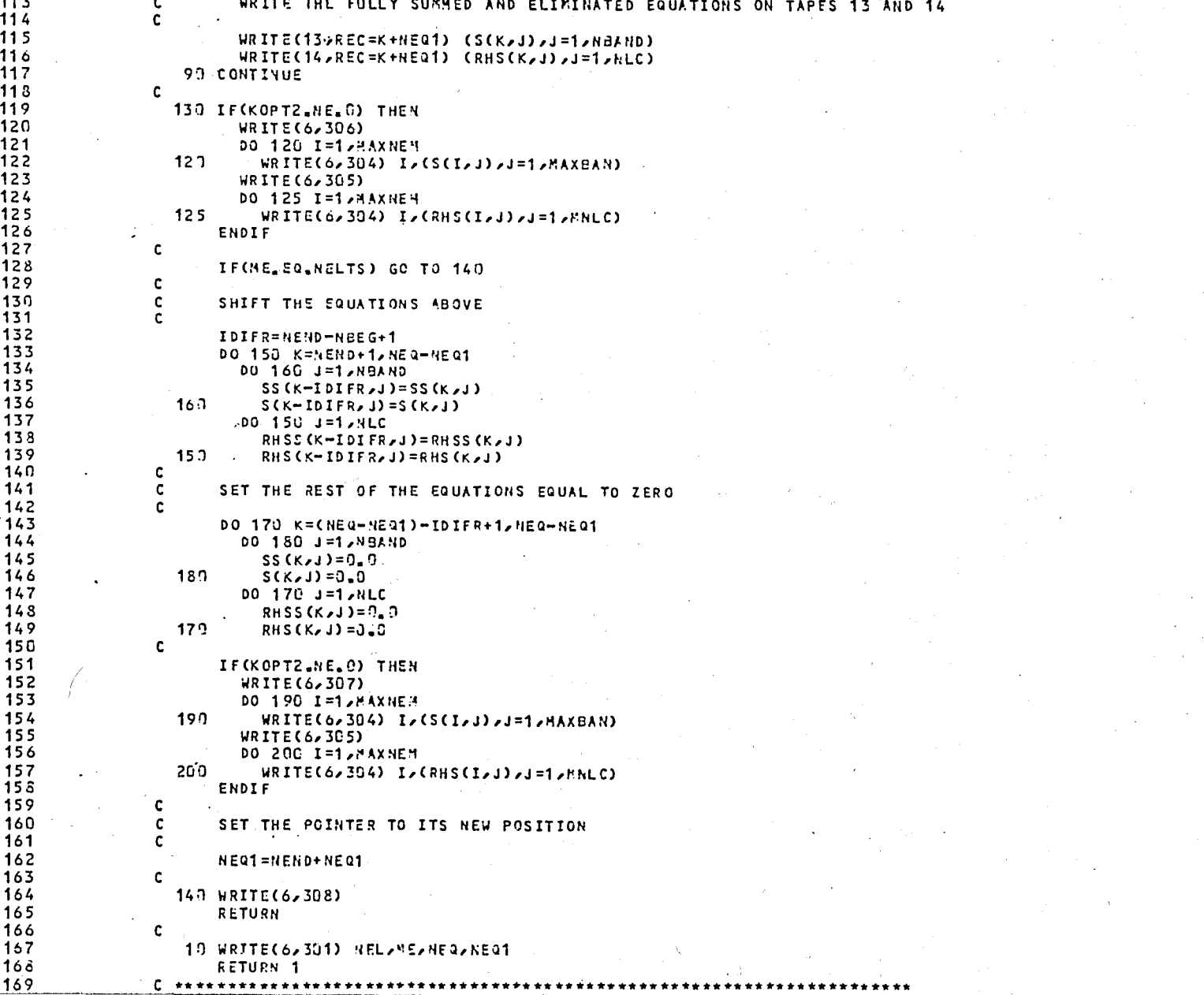

 $\omega$   $\chi$ 

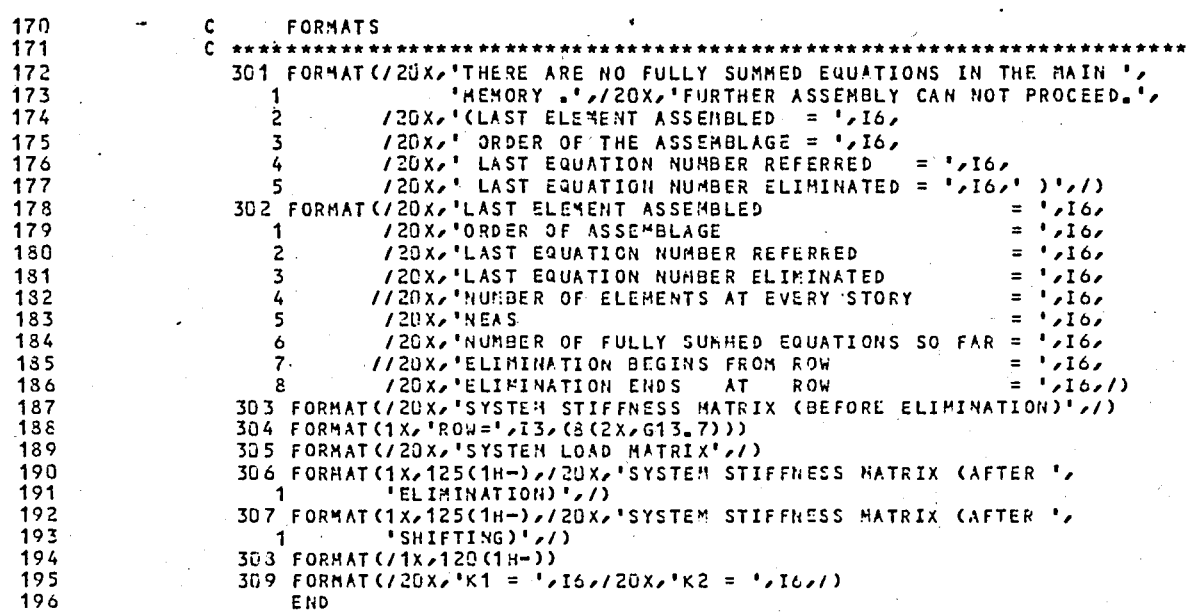

 $-$  - VARIABLE MAP - - (LO=A)

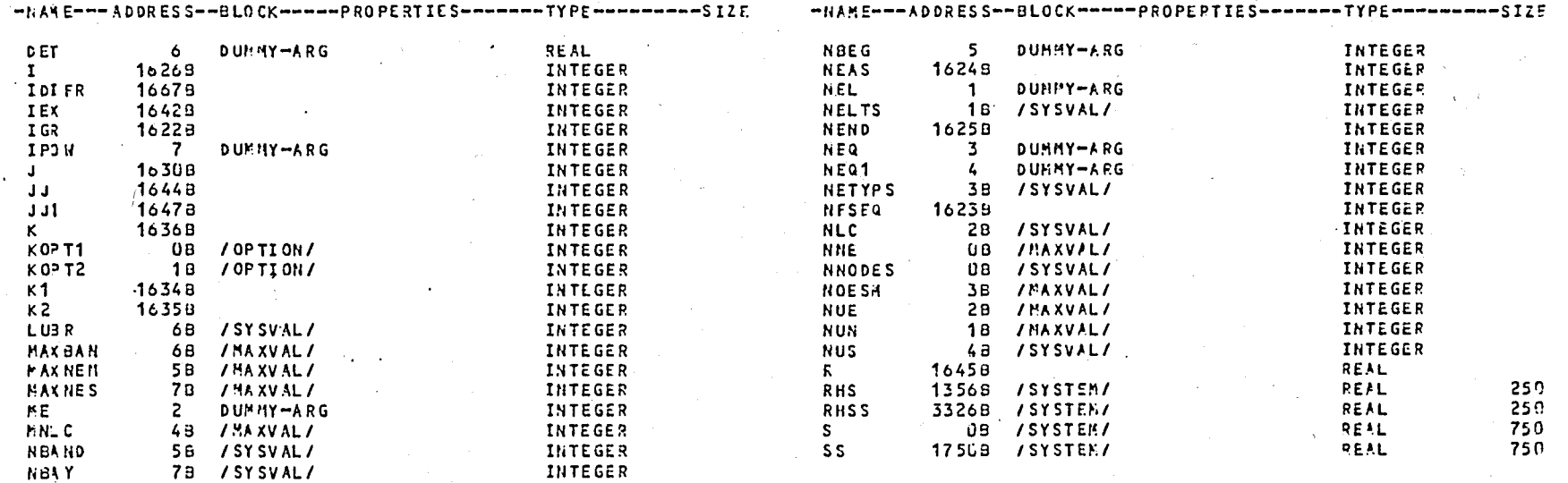

 $\pmb{\mathcal{L}}$ 

 $\mathbf{S}$ 

 $14$  $\overline{ }$ 

 $-$ PROCEDURES--(LO=A)

. -NAME------TYPE-------ARGS-----CLASS-----

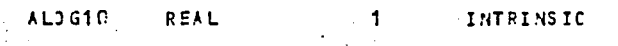

 $\Delta\sigma$  .

 $--$ STATEMENT LABELS--(LO=A)

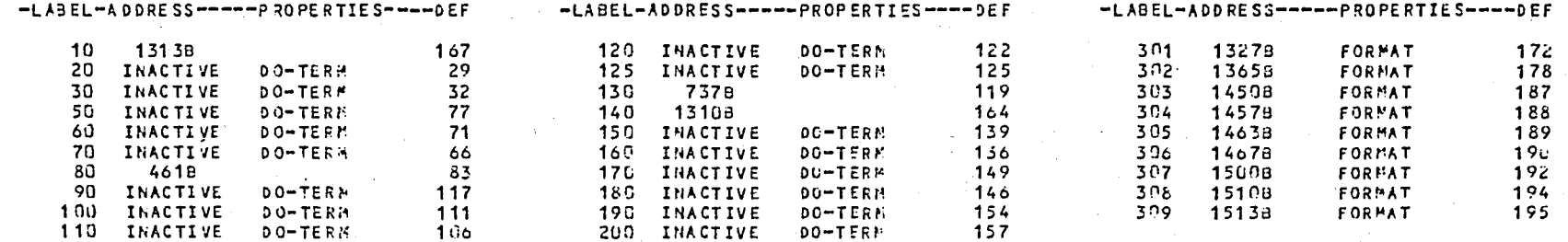

 $-$  --ENTRY POINTS--(LO=A)

 $-MAAE---ADORES S---ARGS---$ 

**ELWNTE**  $63 - 7$ 

 $-1/3$  UNITS-- (LO=A) WANEWH- PROPERTIES -----------

TAPE13 BIN/DIR TAPE14 BIN/DIR TAPE6 FAT/SEQ TAPES **BIN/DIR TAPER BIN/DIR** 

# $--STATISTICS--$

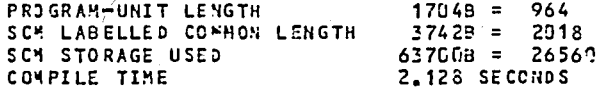

85/09/19. 17.33.06  $FTNS, I = PR5, a = B, L = LPRFS$ 

 $\sim$ 

PAGE

 $1 -$ 

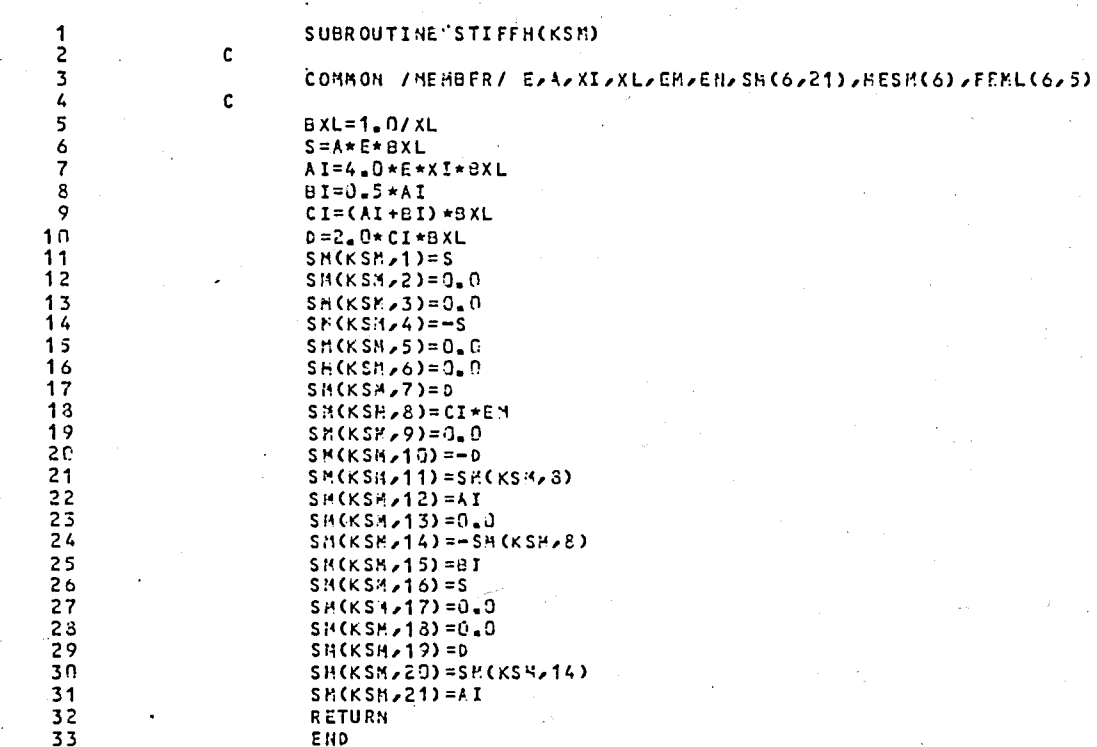

 $--VAR IABLE MAP---(LO=A)$ 

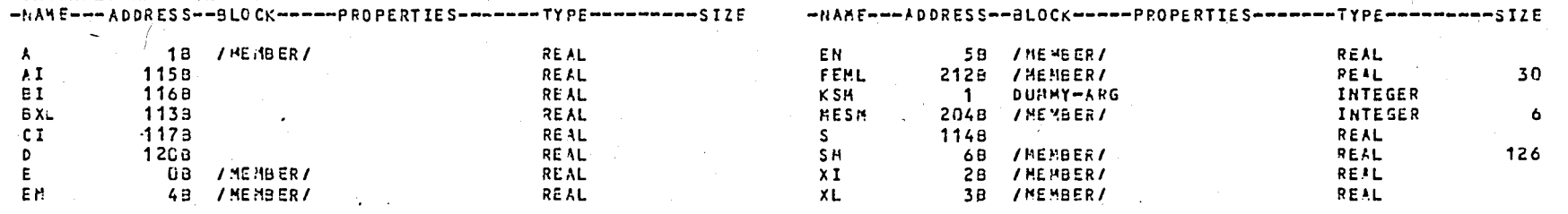

 $-1$ 

 $\mathbf{z}$ 

 $--ENTRY$  POINTS $---(LO=A)$  $-NAYE---ADDRES S---ARGS---$ 

#### STIFFH 58  $\blacksquare$

# $--STATISTICS--$

 $\alpha=4$ 

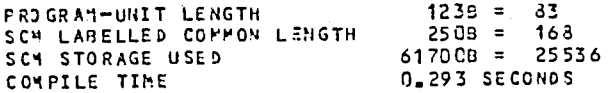

SUBROUTINE STIFFV 74/176 0PT=0,RDUND= A/ S/ M/-0,-DS FTN 5,1+577 85/09/19, 17,33.06<br>DO=-LONG/-OT,ARG=-COMMON/-FIXED,CS= USER/-FIXED,DB=-TG/-SB/-SL/ ER/-ID/-PMD/-ST,PL=5000<br>FTNS,I=PFR5,

PAGE

4

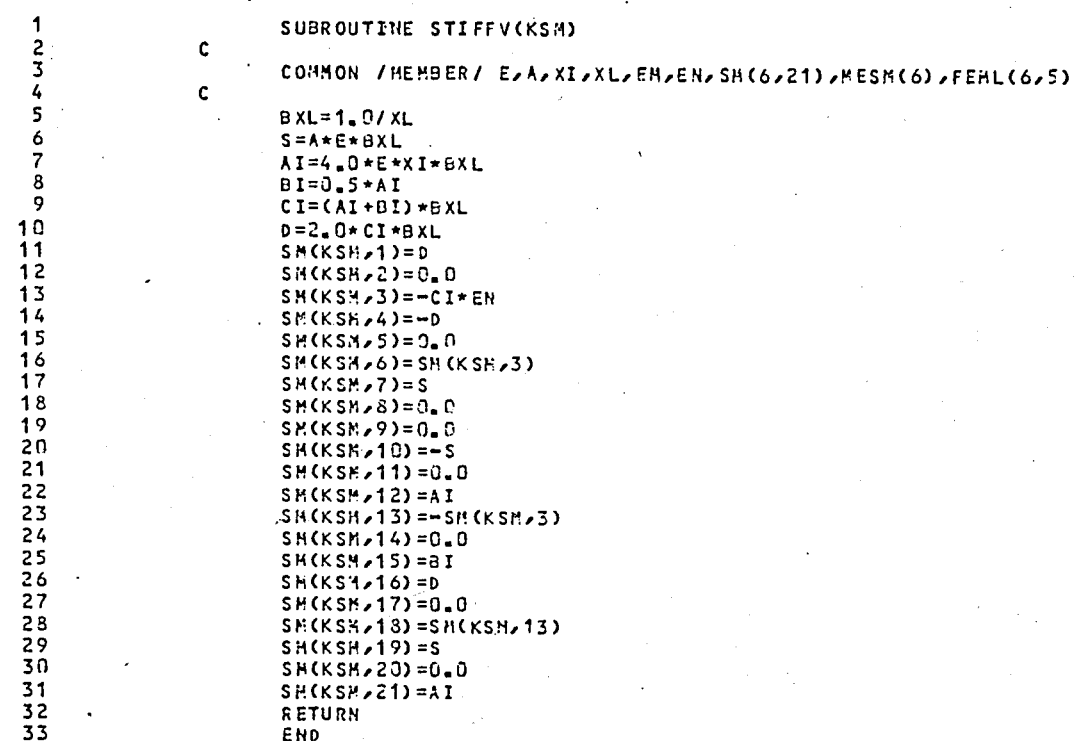

--VARIABLE MAP--(LO=A)

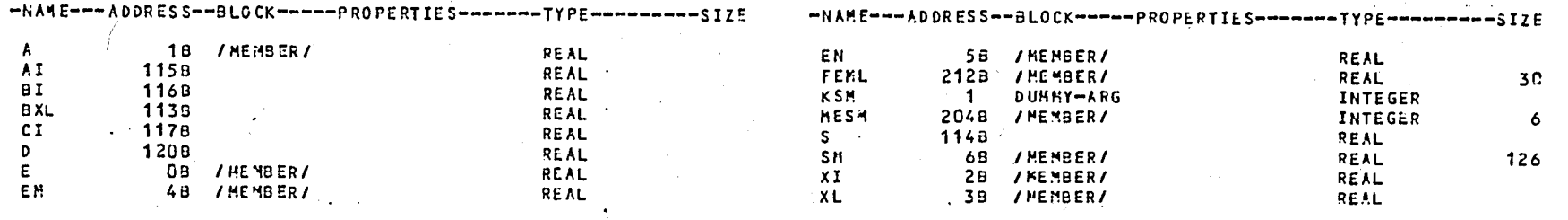

 $\sim$   $\sim$ 

PAGE  $\mathbf{c}$ 

 $--ENTRY$  POINTS- $-$ (LO=A) -NATE---ADDRESS--ARGS---

#### STIFFY 58  $\mathbf{1}$

# --STATISTICS--

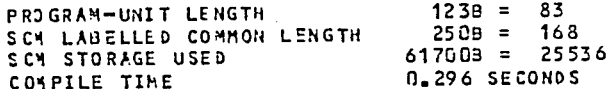

SUBROUTINE STIFF 74/176 OPT=0,ROUND= A/ S/ M/-D,-DS FTN 5,1+577 85/09/19, 17.33.06<br>DO==LONG/=OT,ARG==COMMON/=FIXED,CS= USER/=FIXED,DB==TB/-SB/-SL/ ER/=ID/-PMD/-ST,PL=50CC<br>FTN5,I=PFR

PAGE

 $\mathbf{1}$ 

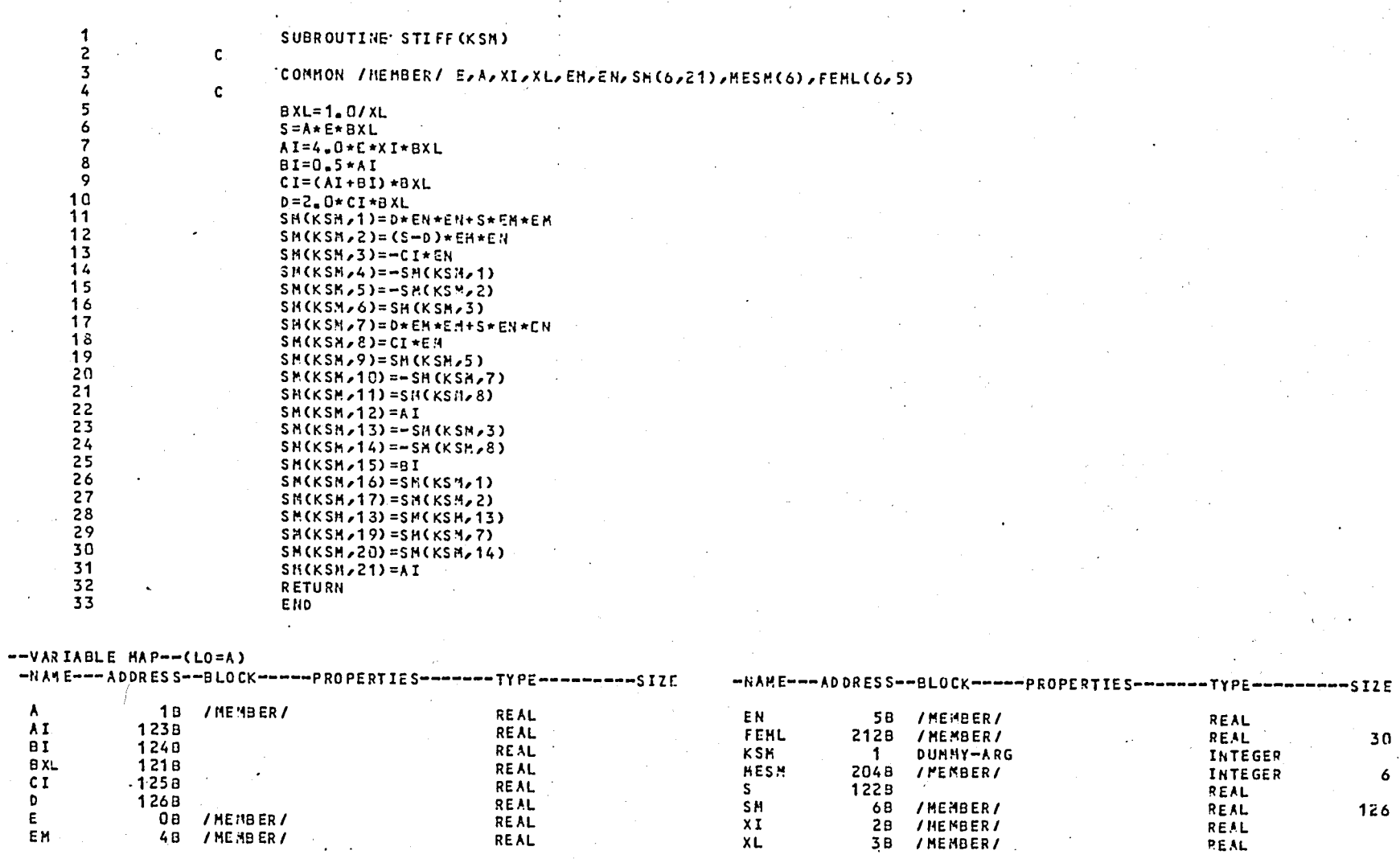

 $\boldsymbol{\mathsf{A}}$ AI.

**BI** 

 $CI$  $\mathbf{D}$ 

 $E$ EM

**152** 

30

 $\ddot{\mathbf{6}}$ 

 $\bullet$ 

 $\sim$ 

 $--ENTRY$  POINTS--(LO=A) -NAME --- ADDRESS--ARGS--

#### $\left\langle \mathbf{1}\right\rangle _{1}$ STIFF 58

# $--$ STATISTICS $--$

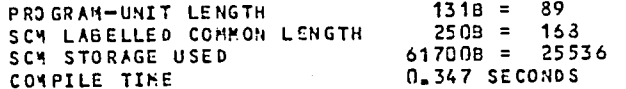

 $\sim$  $\ddot{\phantom{0}}$ 

#### SUBROUTINE TRANS 74/176 OPT=0, ROUND= A/ S/ M/-D,-0S FTN 5.1+577 85/09/19. 17.33.06 DO=-LONG/-OT/ARG=-COMMON/-FIXED/CS= USER/-FIXED/DB=-TB/-SB/-SL/ ER/-ID/-PMD/-ST/PL=5000  $FTNS, I = PFR5, B = B, L = LPRFS$

PAGE

 $\mathbf{1}$ 

**154** 

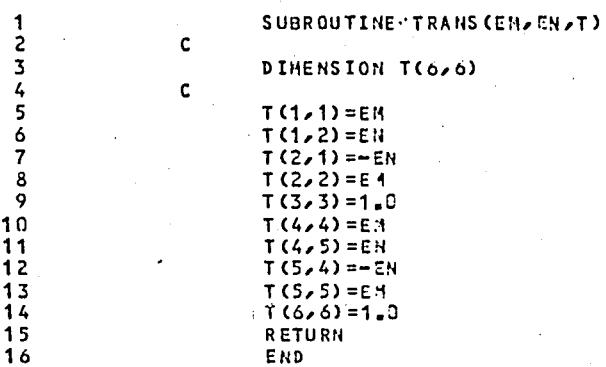

 $-$ VARIABLE MAP--(LO=A)

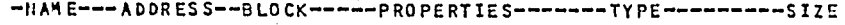

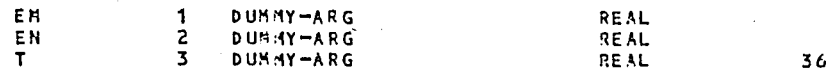

 $--ENTRY$  POINTS- $-CLO=A$ ) -NAME --- ADDRESS--ARGS---

TRANS . 58  $\overline{\mathbf{3}}$ 

# $--$ STATISTICS $--$

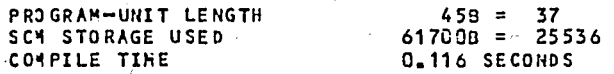

74/176 OPT=7, ROUND= A/ S/ M/-0,-0S SUBROUTINE LOTYPS FTN 5.1+577 85/09/19 17 33 06 DO=-LONG/-OT/ARG=-COMMON/-FIXED/CS= USER/-FIXED/DB=-TB/-SB/-SL/ ER/-ID/-PMD/-ST/PL=5000  $FTNS, I = PFRS, B = 3, L = LPFRS.$ 

SUBROUTINE LOTYPS (NEL, LD, LOTP, Q, X, Y, \*)  $\mathbf{c}$ COMMON /MEMBER/ ExAxXIxXLxENxENxSM(6x21)xNESM(6)xF(6x5) c. GO TO (10,20,30,40),LDTP WRITE(6,301)LDTP, NEL,LD RETURN 1  $\mathbf{c}$  $\mathbf{c}$ UNIFORMLY DISTRIBUTED LOAD  $\mathbf{c}$  $\mathbf{c}$ X= LEFT MARGIN  $\mathbf c$ Y= RIGHT MARGIN  $\mathbf c$  $17 Z = XL - (X+Y)$ IF(Z\_LE\_0\_0) THEN WRITE(6,303) NEL,LD,LDTP,XL,X,Y,Z. **RETURN 1** ENDIF  $F(1, L_0) = 0.9$  $F(4, LD) = 0.0$  $F(3,LD)=2/ (12.9*xL*xL)*( (XL-X)**3*(XL+3.0*x)-Y**3*(4.0*xL-3.0*Y))$  $F(6, LD) = -Q/(12 - D+XL+XL) + ( (XL-Y) + +3 + (XL+3 - L+Y) - X + +3 + (4 - D+XL-3 - B+X))$  $F(5, LD) = (Q * Z * (X + 0, S * Z) - F(3, LD) - F(6, LD)) / XL$  $F(2, L_0) = 0 + Z - F(5, L_0)$ GO TO 50  $\mathbf c$  $\mathbf{c}$ VERTICAL POINT LOAD c 20 IF(X+Y\_NE\_XL) THEN URITE(6,302) NEL,LD,LDTP,XL,X,Y **RETURN 1 ENDIF**  $F(1, L0) = 0.0$  $-F(4,LD)=0.0$  $F(3,L0) = 0*X*Y*Y/(XL*XL)$  $F(6, LD) = -Q*X*X*Y/(XL*XL)$  $F(5,LD) = (G*X-F(3,LD) - F(6, LD)) / XL$  $F(2, LD) = 9 - F(5, LD)$ GO TO 50  $\mathbf c$  $\mathbf c$ UNIFORMLY DISTRIBUTED AXIAL LOAD  $30 \text{ } Z = XL - X - Y$ IF(Z.LE.0.0) THEN WRITE(6,303) NEL,LO,LOTP,XL,X,Y,Z RETURN 1 **ENDIF**  $F(2, L0) = 0.0$  $f(3, LD) = 0.0$  $F(5/LD) = 0.0$  $F(6,LD) = 0.0$  $F(1, LD) = -Q*Z/XL*CD=S*Z*Y$  $F(4, LD) = F(1, LD) - 4 \times Z$ GO TO 50

Q

 $10$ 

 $11$ 

 $12$ 

 $13$ 

 $14$ 

 $15$ 

16

 $17$ 

 $13$ 

19

50

 $21$ 

 $22$ 

23

 $24$ 

25

 $26$ 

 $27$ 

 $28$ 

29

30

 $31$ 

32

33

34

35

36

37

38

39

40

41

42 43

 $44$ 

45

46

47

48

49

50

 $51$ 

52

53

54

55.

PAGE

 $\mathbf{r}$ 

ັບາ

 $\mathbf{L}$ 

 $\blacksquare$ 

 $\blacksquare$ 

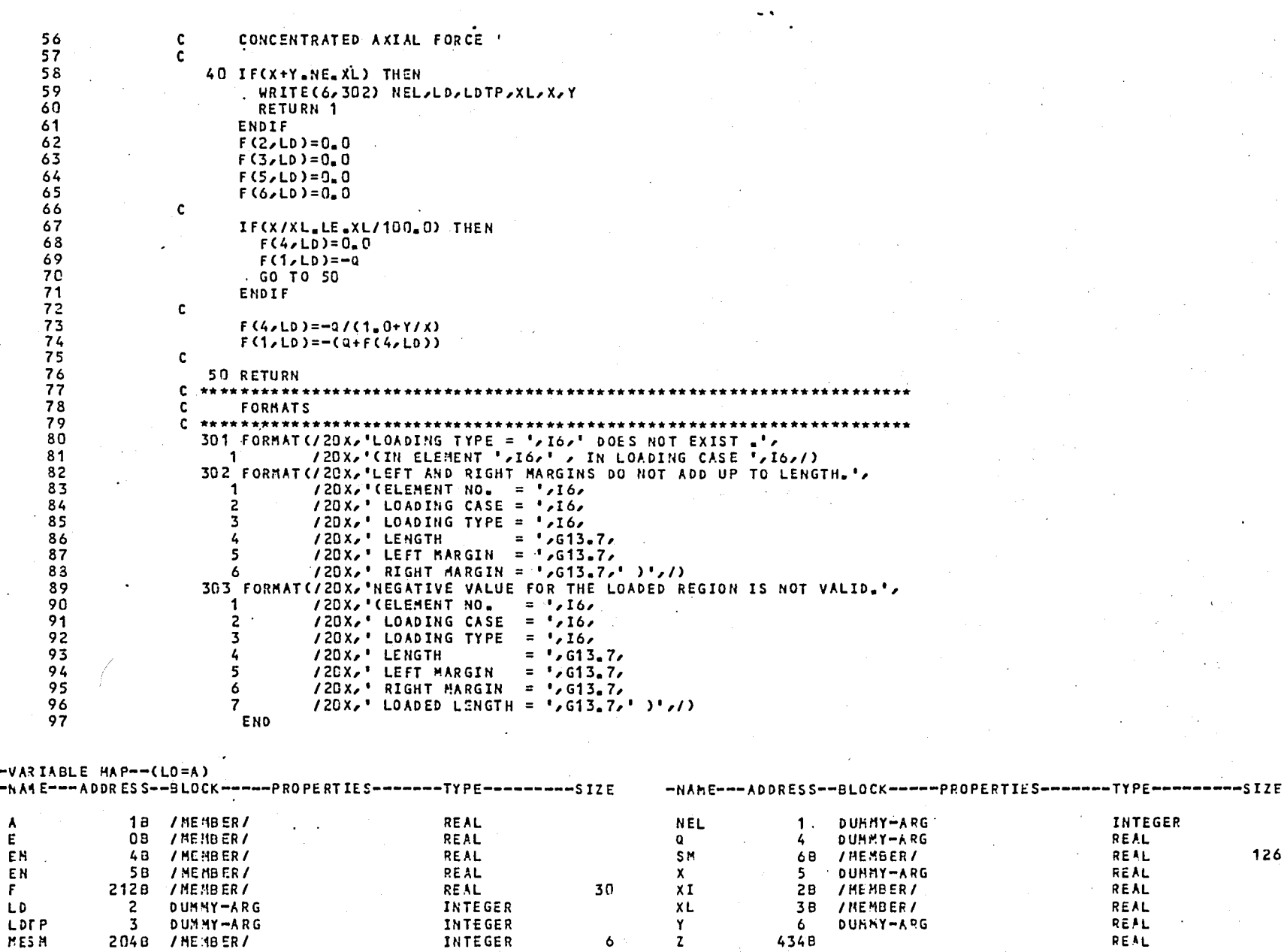

 $\mathbf{6}$  for  $\mathbf{5}$ 

 $\mathbf{z}$ 

FTN 5.1+577

 $\mathbf{z} = \mathbf{z}$ 

 $\overline{\mathbf{3}}$ 

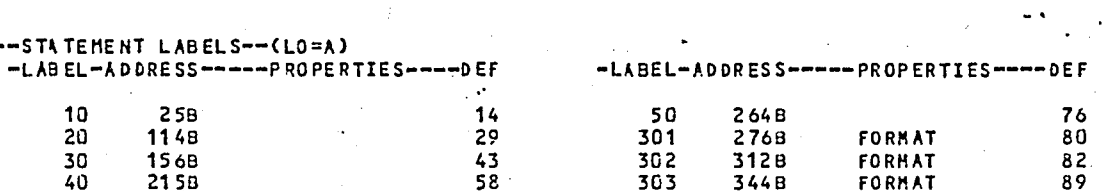

### $--ENTRY$  POINTS $--(LO=A)$ -NAME --- ADDRESS--ARGS---

LOTYPS  $6B -$ 6

 $--I/2$  UNITS- $-(L0=A)$ -NAME--- PROPERTIES-------------

TAPE6 FMT/SEQ

--STATISTICS--

 $\sim$   $\sim$ 

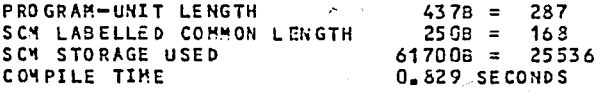

SUBROUTINE BACSUB 74/176 OPT=0,ROUND= A/ S/ M/-0,-DS **FTN 5.1+577** 85/09/19. 17.33.06 DO=-LONG/-OT/ARG=-COMMON/-FIXED/CS= USER/-FIXED/DB=-TB/-SB/-SL/ ER/-ID/-PMD/-ST/PL=5000  $FTNS, I = PFR5, B = B, L = LPFR5$ 

**PAGE** 

SUBROUTINE -BACSUB c COMMON / MAXVALL / NNE, NUN, NUE, NOESM, MNLC, MAXHEM, MAXBAN, MOMMO COMMON /SYSVAL/ NNODES, NELTS, NLC, NETYPS, NUS, NBAND, LUBR, NBAY COMMON /SYSTEM/ SC50,15),RHSC50,5),SSC50,15),RHSSC50,5) COMMON / OPTION/ KOPT1, KOPT2 c NEQ1=NUS-MAXNEM NEND=NBAND  $KREAD1=1$ KREAD2=MAXNEM 10 IF(NEQ1.LT.0) KREAD1 =- NEQ1+1 c IF(KOPT2.NE.0) WRITE(6,301) NEQ1,NEND, KREAD1,KREAD2 c DO 30 I=KREAD1, KREAD2 READ (13, REC=NEQ1+I) (S(I,J), J=1, NBAND)  $30$  READ (14, REC=NEQ1+I) (RHS (I, J), J=1, NLC)

 $\circ$ 

 $10$ 

 $11$ 

 $12$ 

13

14

15

16

 $17$ 

18

19

20

 $21$ 

22

 $23$ 

24

25

26

 $27$ 

 $-28$ 

29

30

31

32

33

34

35

36

37

38

39

40

 $41$ 

42

43

 $44$ 

45

46

47

48

49

50

51

 $52$ 

53

54

c

 $\mathbf{c}$ 

c

C

C

C

 $\mathbf{c}$ 

c

c

IF(KOPT2.NE.0) THEN WRITE(6,302) DO 35 I=1, MAXNEM WRITE(6,303) I,(S(1,J),J=1,MAXBAN) 35 WRITE(6,303) I,(RHS(I,J),J=1,HNLC) ENDIF  $K1 = NBAND$ 

K2=MAXNEM IF(NEQ1.LT.1) THEN  $K1 = -NEQ1 + NBAND$  $NEND = -NEQ1+2$ **ENDIF** 

IF(KOPT2.NE.0) WRITE(6,304) K2,K1

**BACKSUBSTITUTION** 

DO 100 K=K2, K1,-1 DO 110 J=1, NLC  $RHS(K, J) = RHS(K, J)/S(K, 1)$ DO 110 I=K-NBAND+1,K-1  $JJ = K - I + 1$  $-110$  $RHS(I, J) = RHS(I, J) - RHS(K, J) * S(I, J)$ WRITE(14,REC=NEQ1+K) (RHS(K,J),J=1,NLC) 100 IF(NEQ1.LT.1) THEN

 $K2 = K1 - 1$ K1=NEND **ELSE** GO TO 180 ENDIF

IF(KOPT2.NE.0) WRITE(5,304) K2,K1

PAGE

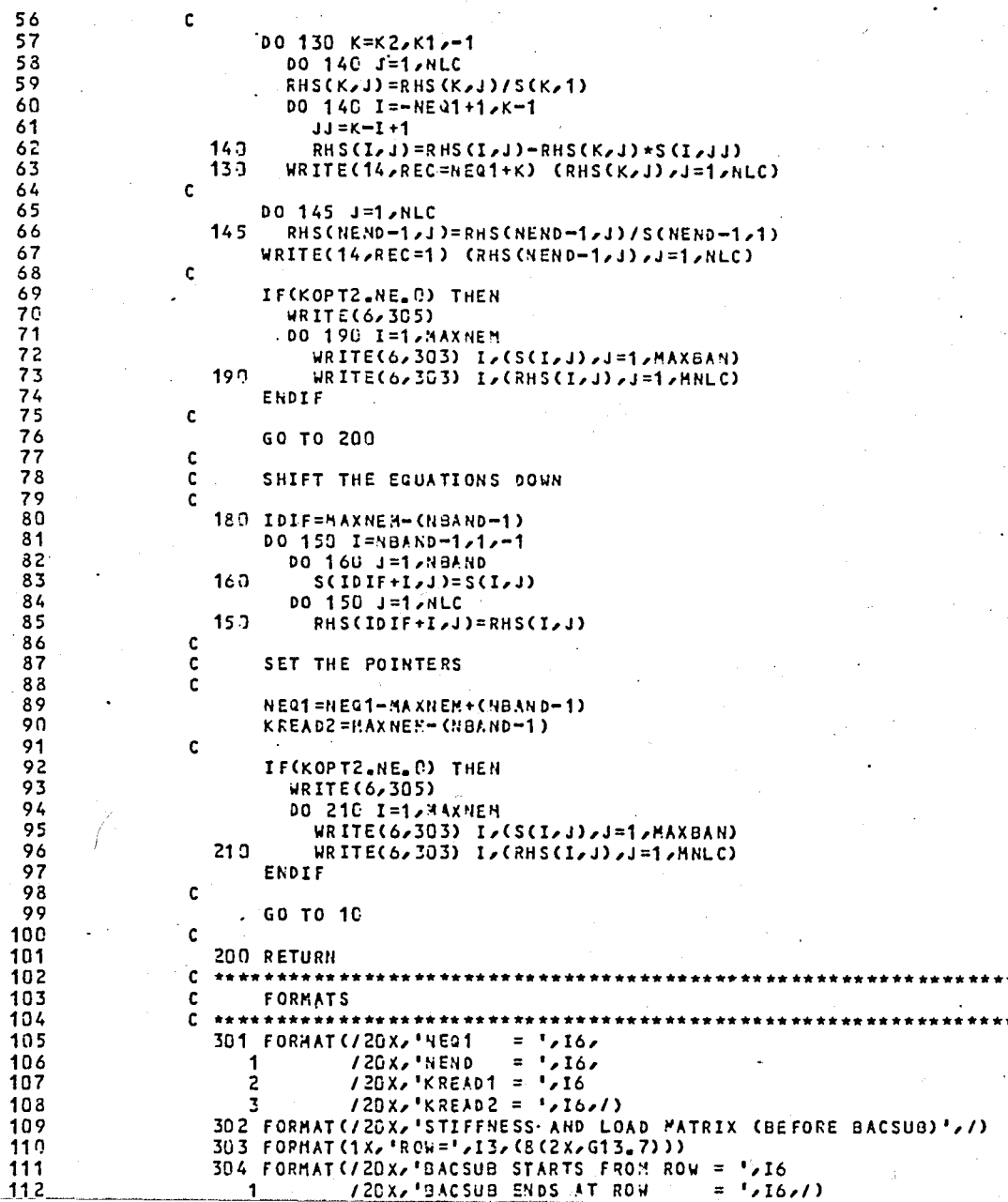

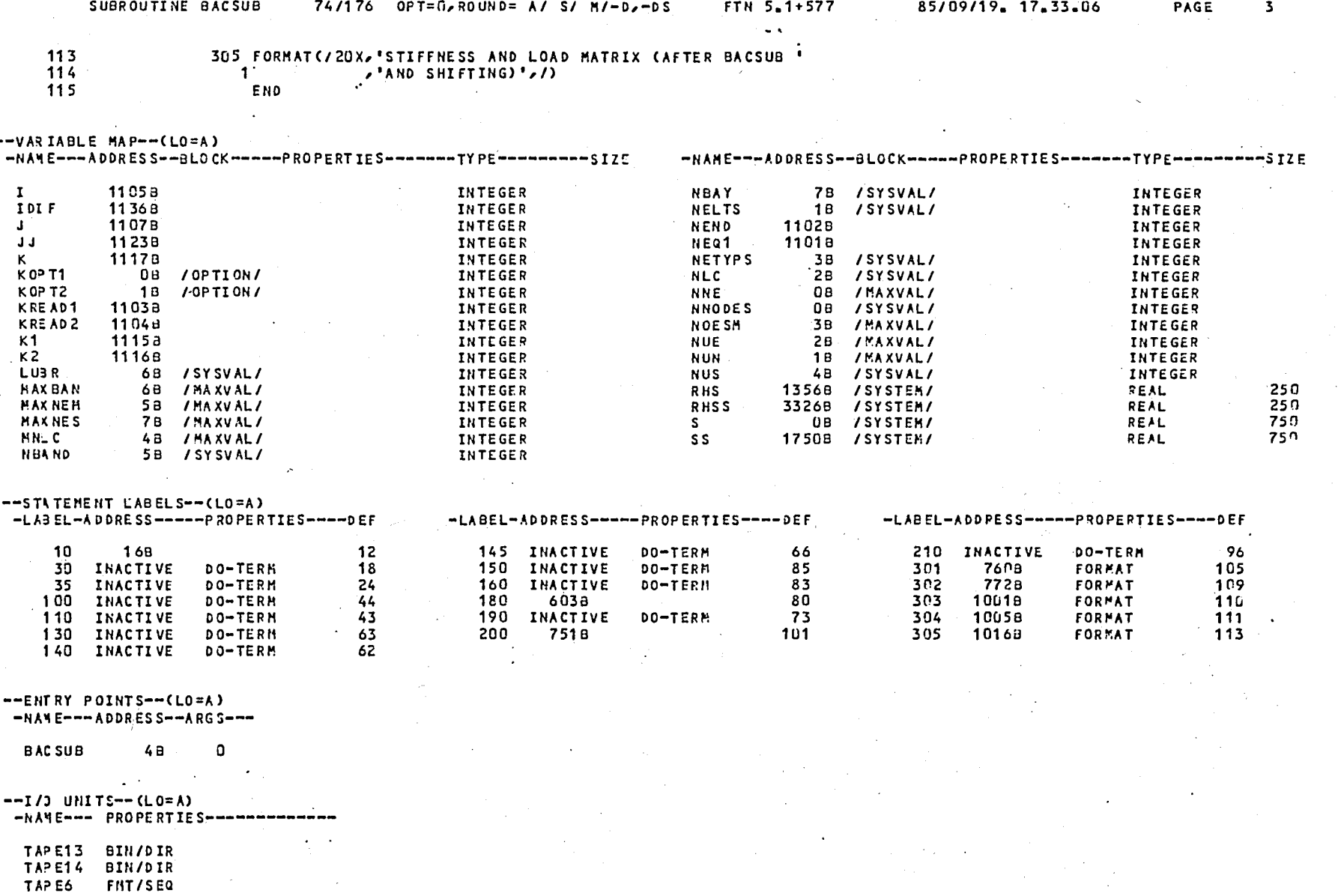

# $--$ STATISTICS $--$

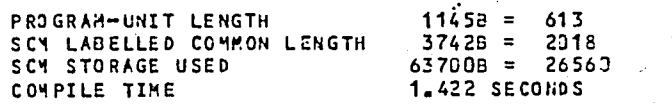
SUBROUTINE PRTDISP 74/176 OPT=0, ROUND= A/ S/ M/-0,-05 FTN 5.1+577 85/09/19. 17.33.06 DO=-LONG/-OT/ARG=-COMMON/-FIXED/CS= USER/-FIXED/DB=-T6/-SB/-SL/ ER/-ID/-PMD/-ST/PL=5000 FTN5, I=PFR5, B=B, L=LPFR5.

PAGE

 $\mathbf{1}$ 

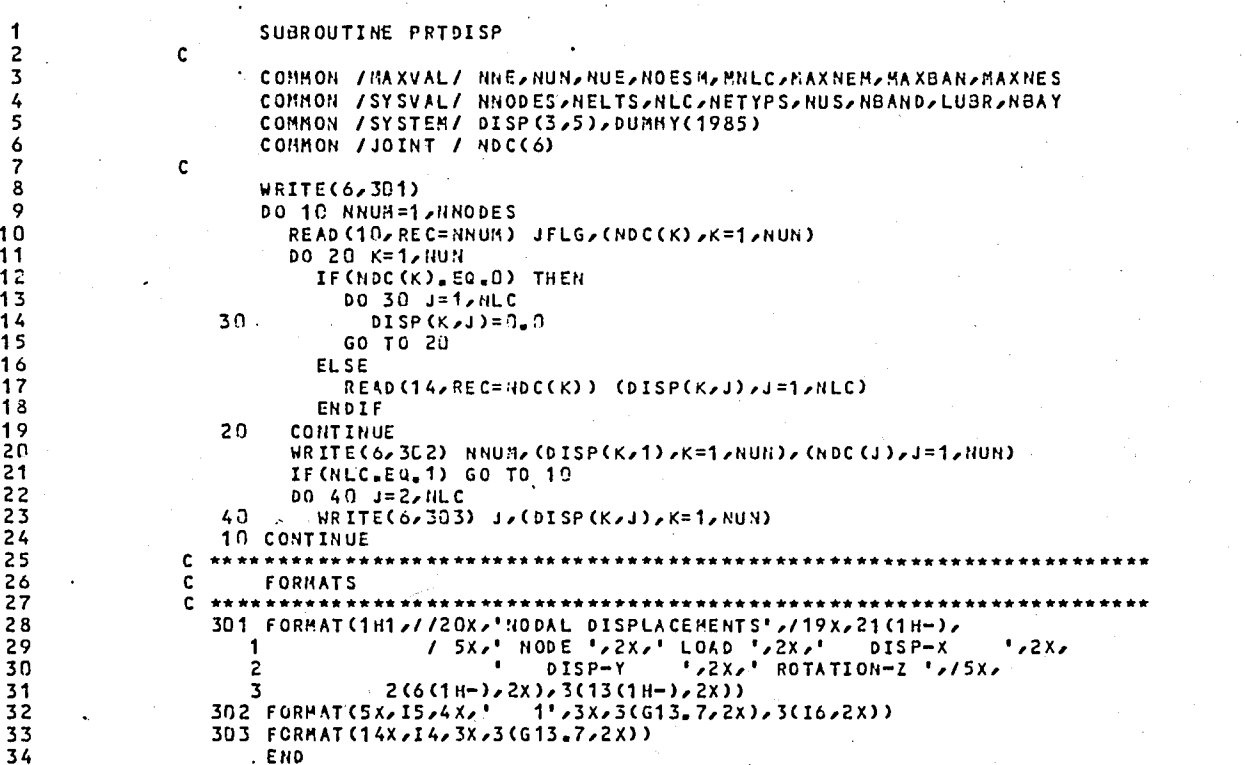

 $--VAR IABLE MAP---(LO=A)$ 

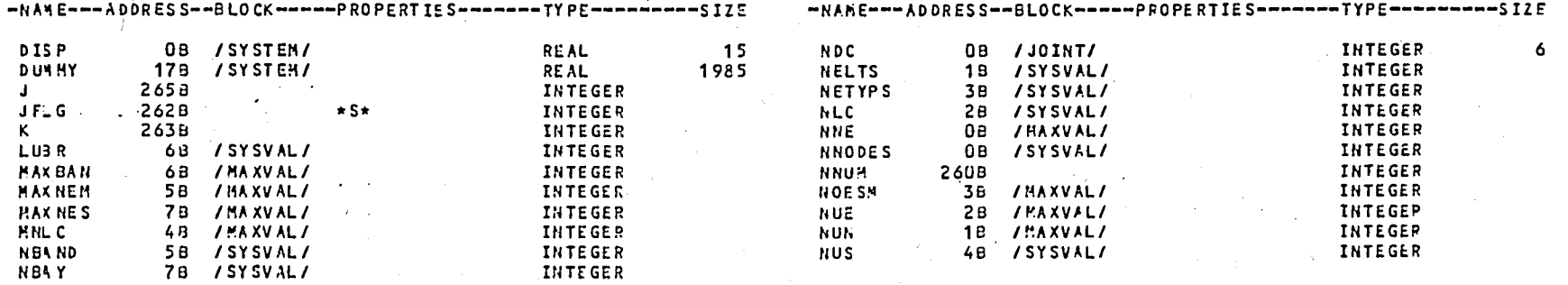

 $2 -$ 

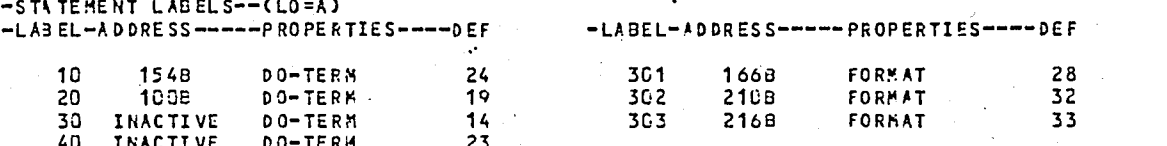

 $--ENTRY$  POINTS $---(LO=K)$ -NAME---ADDRESS--ARGS---

PRTDISP 48  $\overline{a}$ 

 $--I/2$  UNITS--(LO=A)  $\sim 100$ -NANC--- PROPERTIES-------------

 $\bar{z}$ 

TAPE10 BIN/DIP TAPE14 BIN/DIR TAPE6 FHT/SEQ

### $--STA TISTICS--$

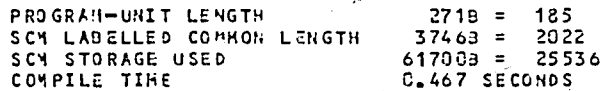

SUBROUTINE ENDFOR  $74/176$  Opt=0, 00UND= A/ S/ M/-0, -0S FTN 5-1+577 85/09/19, 17.33.06 DC=-LONG/-OT/ARG=-COMMON/-FIXED/CS= USER/-FIXED/DB=-TB/-SB/-SL/ ER/-ID/-PMD/-ST/PL=50CO  $FTNS$ ,  $I = PFR5$ ,  $B = B$ ,  $L = LPFR5$ .

PAGE

1

SUBROUTINE END FOR  $\sim c$ COMMON / MAXVAL / NNE NUN NUE NOESH MNLC ANAXNEN NAXARIANANCS COMMON /SYSVAL/ NNODES, NELTS, NLC, NETYPS, NUS, NBAND, LUBR, NBAY COMMON /SYSTEM/ T(6,6),DG(6,5),EFG(6,5),DUNNY(1904) COMMON /MENBER/ EZAZXIZXLZEMZENZSM(6221)ZMESM(6)ZFEML(625) CONMON / JOINT / NOC(6) COMMON / OPTION/ KOPT1, KOPT2  $\mathbf c$  $LOCN(I, J) = NUE*I-I*(I-1)/2-(NUE-1)$  $\mathbf c$  $NESM=0$  $DO 1 I = 1, NUE$ DO 1 J=1, NUE 1  $T(I,J)=0.0$ **DO 2 I=1, NUE** DO 2 J=1, HNLC  $DG(L, J) = 0.0$  $\overline{2}$  $EFG(I,J)=0.0$  $\mathbf{c}$ NRITE(6,301) (I,1=1,NUE)  $\mathbf{C}$ DO 10 ME=1, NELTS  $\mathbf c$ READ (12, REC= 4E) MTYP, NOC, ( CFEML (I, J), J=1, NLC), I=1, NUE) IF (KOPT2 NE. 0) THEN PRINT\*/' ELEMENT = '/ME/' MTYP = '/KTYP/' NDC = '/NDC **ENDIF**  $\mathbf{c}$  $\mathbf c$ OBTAIN ELEMENT DISPLACEMENTS FROM FILE c **DO 20 I=1, NUE** IF (NOC(I) EQ.0) THEN  $00.30 \text{ J} = 1.4 \text{ L}$ 30  $DG(I, J) = 0.0$ **ELSE** READ (14, REC=NDC(I))(DG(I,J),J=1,HLC) ENDIF 29. **CONTINUE** IF(KOPT2.NE.0) THEN PRINT\*,' ELEMENT DISPLACEMENTS' **DO 21 I=1, NUE** PRINT\*/' '/(DG(I,J),J=1,NLC)  $21$ **ENDIF** c. **C** OBTAIN ELEMENT STIFFNESS MATRIX EITHER FROM MAIN MEMORY OR GENERATE USING SUBROUTINES, GENERATE THE TRANSFORMATION MATRIX. c. -C DO 50 1=1, MAXNES IF (RTYP.EQ.MESM(I)) THEN  $KSi=I$ READ (11, REC= 1TYP) XL, EM, EN CALL TRANS (EN, EN, T) GG TO 60

1  $\overline{c}$ 

9  $10$ 

11

 $12$ 

 $13$ 

14

15

16

 $-17$ 

18

19

20

 $21$ 

22

23

 $24$ 

25

26

 $27$ 

28

29

 $30$ 

31

32

33

34

35

36

37

38

39

 $40$ 

 $41$ 

42

43

 $44$ 

45

46

 $47$ 

48

49

50

51

52

53

54

55.

**CHOIF** 

⊢  $\sigma$ 

 $\overline{2}$ 

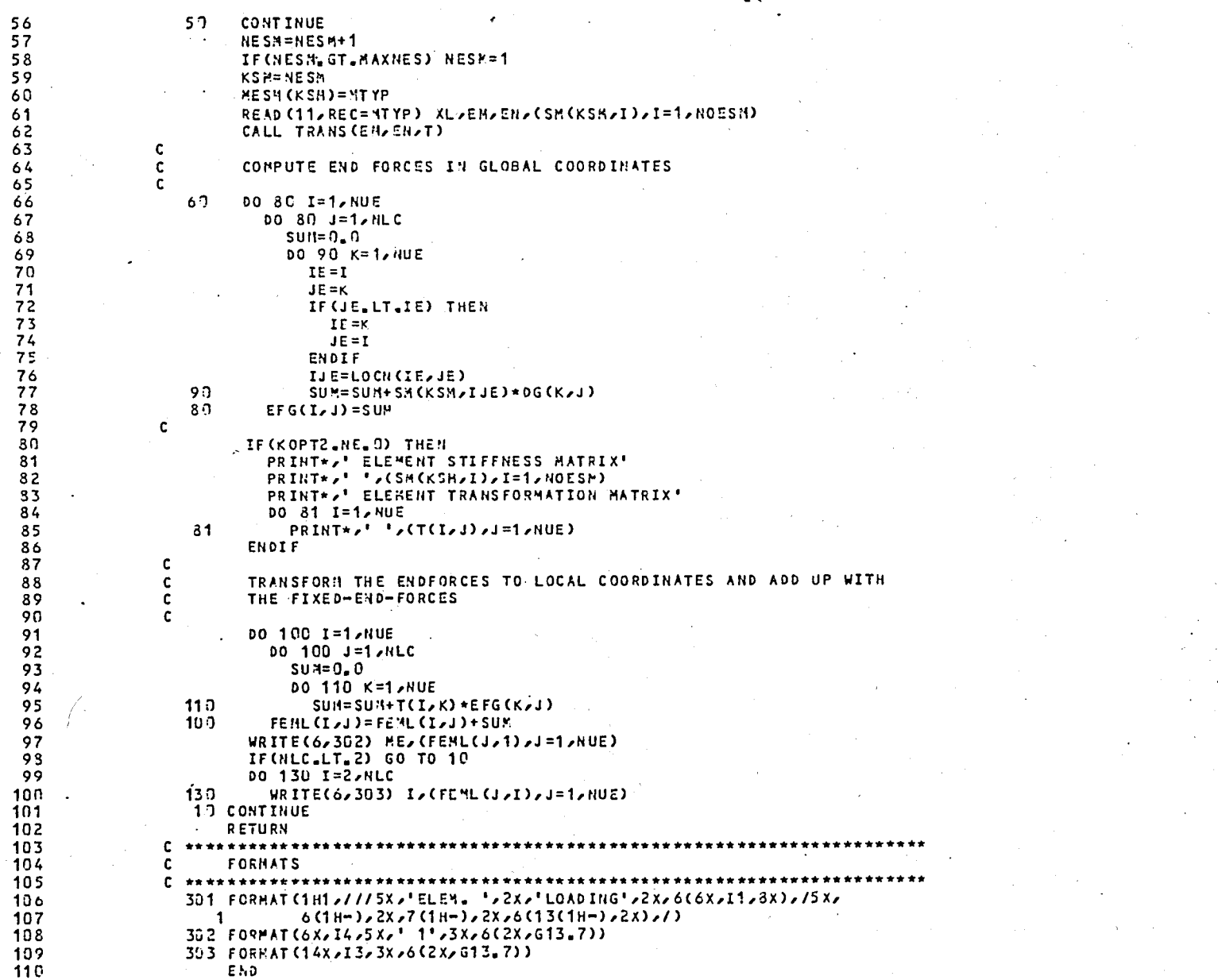

FTN 5.1+577

 $\sim$   $\sim$ 

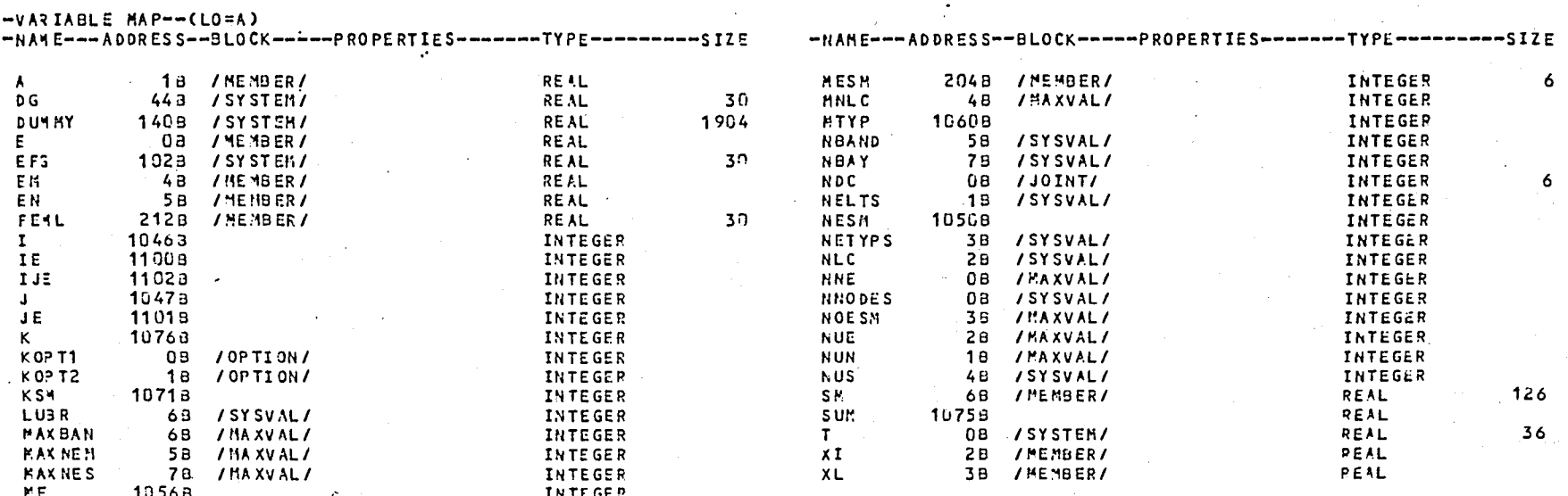

 $--$ PROCEDURES $\div$ -(LO=A)

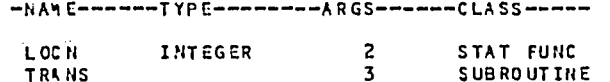

 $\mathfrak I$ v.

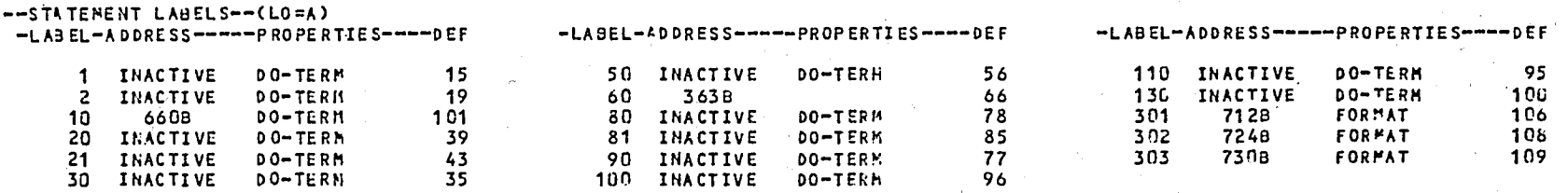

--ENTRY POINTS--(LO=A)

-HANE --- ADORESS--ARGS---

**END FOR**  $48$   $--I/J$  UNITS--(LO=A) -NAHE--- PROPERTIES-------------

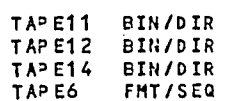

### $--$ STATISTICS $--$

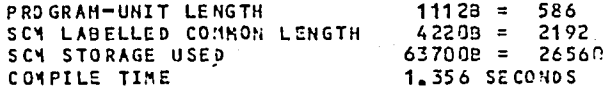

## SUBROUTINE COTR 74/176 OPT=3,ROUND= A/ S/ M/−D,−DS FTN 5,1+577 85/09/1<br>DC=−LONG/−OT,ARG=−COMMON/−FIXED,CS= USER/−FIXED,DB=−Td/−SB/−SL/ ER/−ID/−PMD/−ST,PL=5000 85/09/19. 17.33.06

PAGE

 $\ddot{\bullet}$ 

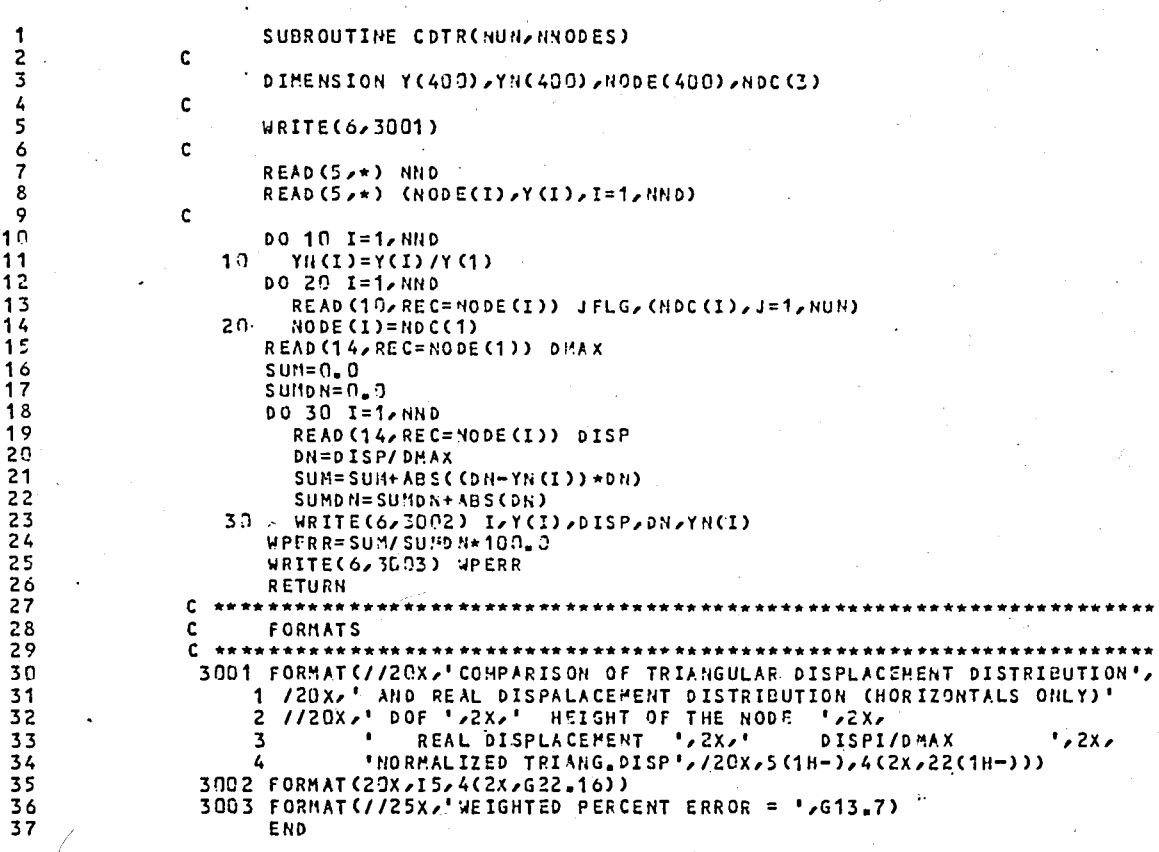

 $--VAYIAELE MAP---(LO=A)$ 

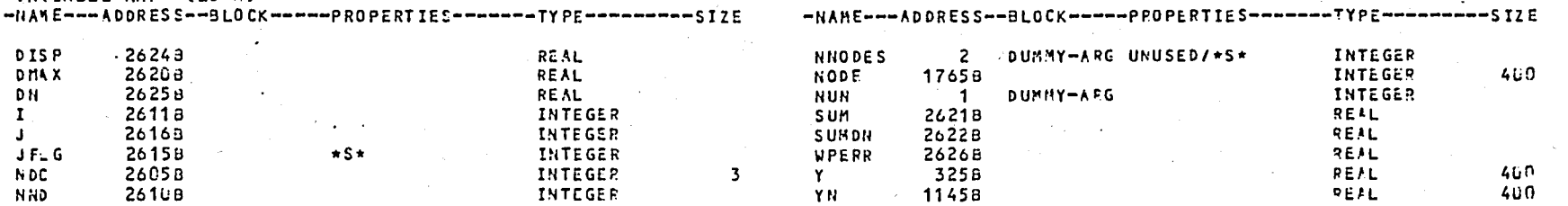

SUBROUTINE COTR

74/176 OPT=7, ROUND= A/ S/ M/-0,-DS

 $\sim$ 

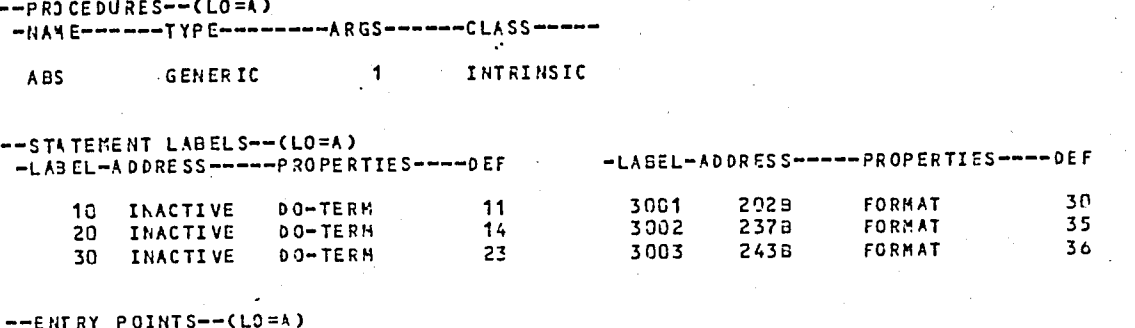

-NAME --- ADDRESS--ARGS---

COTR  $5a$  $\overline{z}$ 

 $--I/J$  UNITS--(LO=A) -NAME--- PROPERTIES-------------

TAPE10 BIN/DIR TAPE14 BIN/DIR TAPES **FMT/SEQ** TAP E6 **FHT/SEG** 

 $--$ STATISTICS--

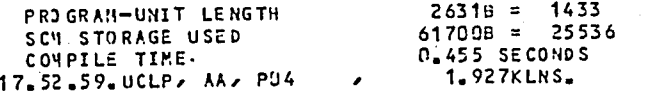

# **APPENDIX B - COMPUTER PROGRAM SPEC**

DATA INPUT TO SPEC

I. HEADING CARD (20A4)

Input List : HEAD

Explanation :

HEAD character array containing the title for the problem

II. CONTROL CARD

Input List NSPEC, H, TMAX, IPRTl Explanation NSPEC H TMAX IPRTl number of equations to be integrated : time step,  $\Delta t$ finish time option for printing the computed accelerations, velocities and displacemnts at every integration point;  $= 0$ ; prints = 0.; does not print

Note : integration will be carried out for

 $t \leq TMAX.$ 

III. PERIOD CARD(S)

Input List: (PERIOD (I), I=l, NSPEC)

Explanation:

PERIOD : array containing the periods of the single degree-of-freedom equations to be integrated

IV. DAMPING RATIO CARD(S)

Input List: (D(I), I=l, NSPEC)

Explanation:

array containing the damping ratios D  $\mathcal{F}(\mathbf{S})$  . of the single degree-of-freedom equations to be integrated.

Note D(1) corresponds to PERIOD(1), etc.  $\setminus$ 

V. ACCELERATION FUNCTION DEFINITION CARDS

V. A CONTROL CARD

Input List : NFRC, SCATIM, SCACC, IPRT2 Explanation :

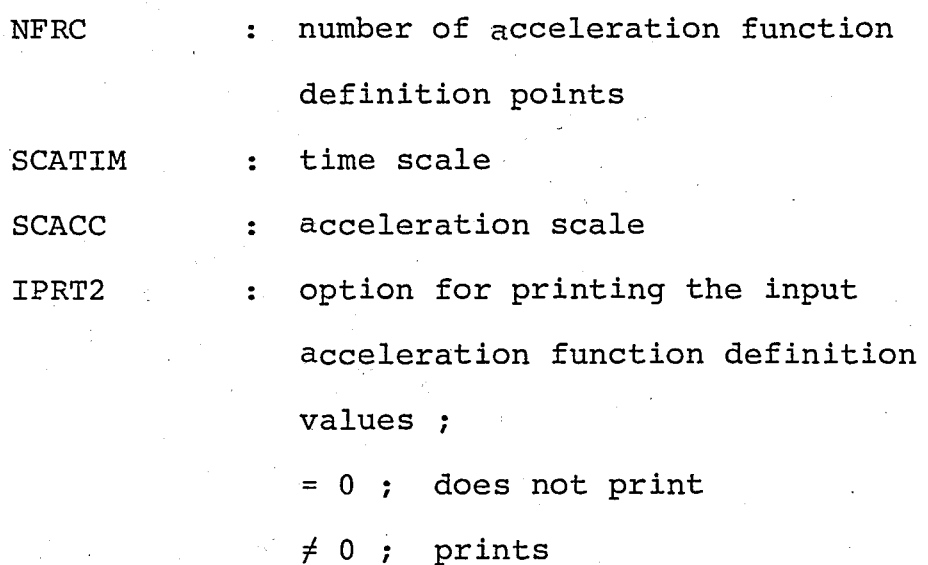

Note : The input time and acceleration values are multiplied by SCATIM and SCACC, respectively.

V.B TIME v.s. ACCELERATION CARD(S)

Input List Explanation :  $(T(T), F(I), I=1, NFRC)$ 

"T array containing the acceleration  $\ddot{\cdot}$ values

 $F(1)$  corresponds to  $T(1)$ , etc. Note  $\ddot{\bullet}$ Pairs must be input in the order of ascending time value.

#### PROGRAM SPEC  $74/176$  Opt=0, ROUND= A/ S/ H/-D,-DS FTN 5.1+577 85/09/19. 17.35.52 PAGE DO=-LONG/-OT/ARG=-COMMON/-FIXED/CS= USER/-FIXED/0B=-TB/-SB/-SL/ ER/-ID/-PMD/-ST/PL=5000  $FTNS, I = SPEC, B = B, L = LSPEC,$  $\sim$   $\sim$

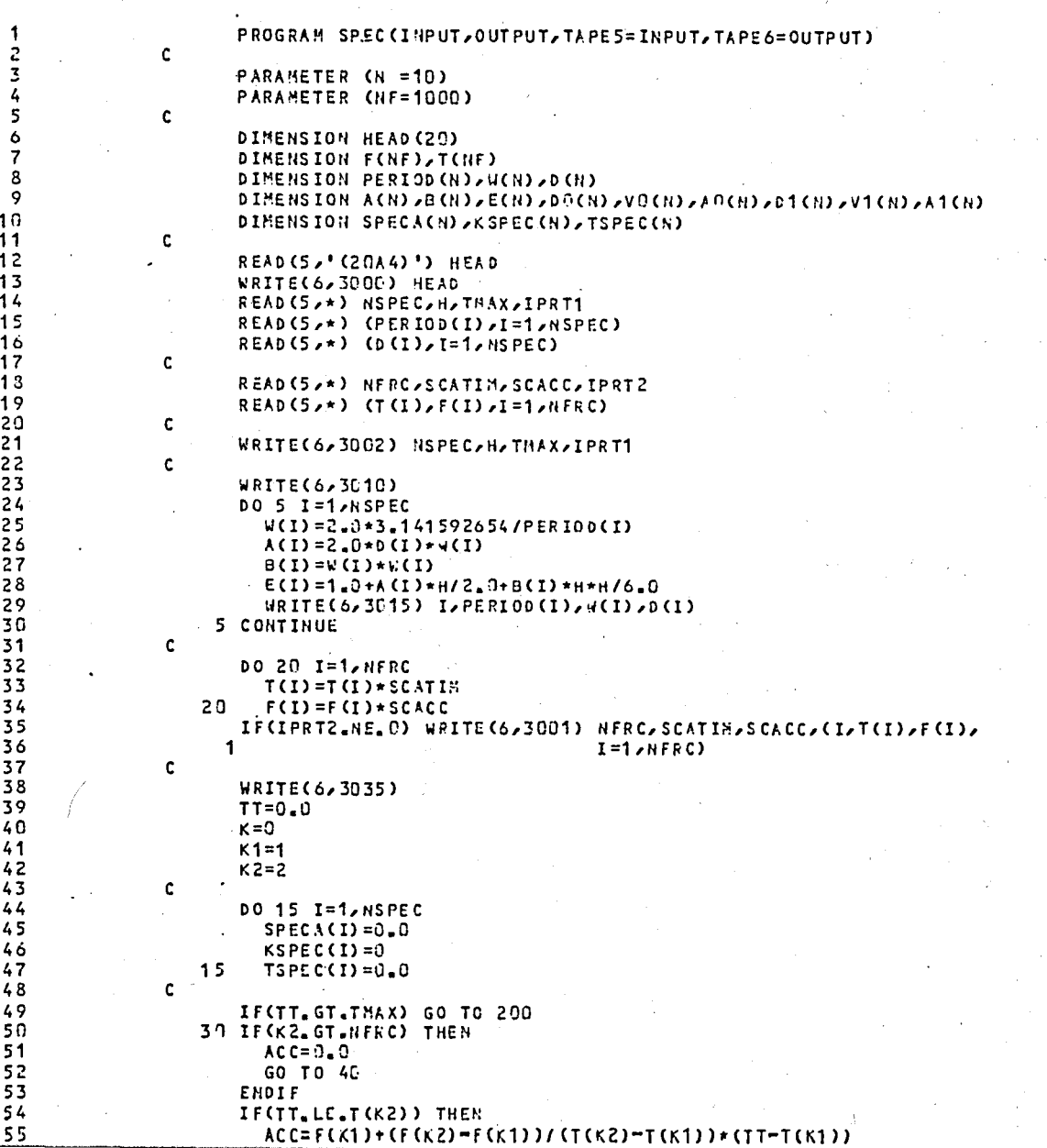

 $\overline{1}$ 

 $\blacksquare$ 

**Service Contracts** 

 $\overline{2}$ 

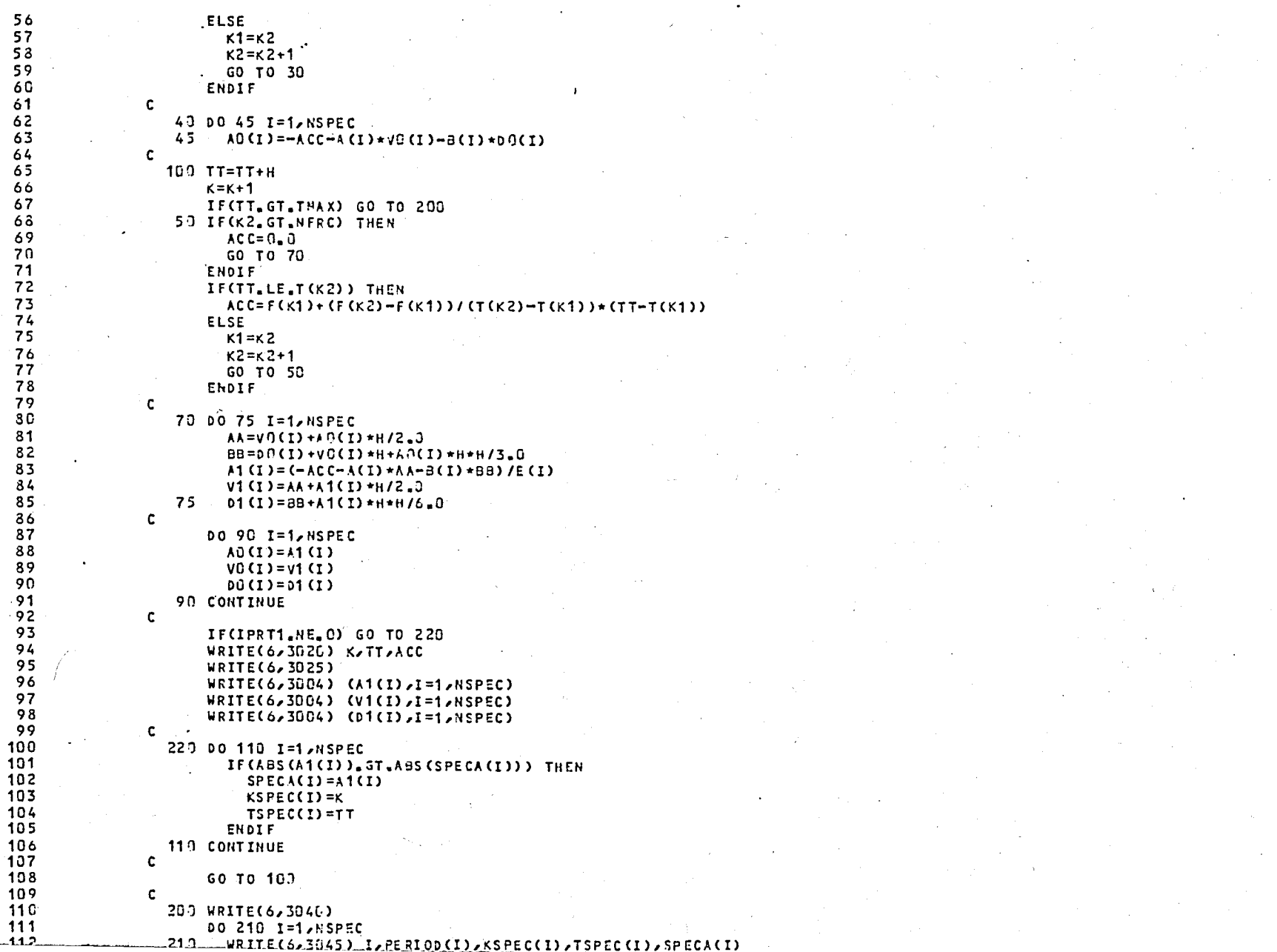

PROGRAM SPEC

 $\omega$   $\chi$ 

 $\mathbf{3}$ 

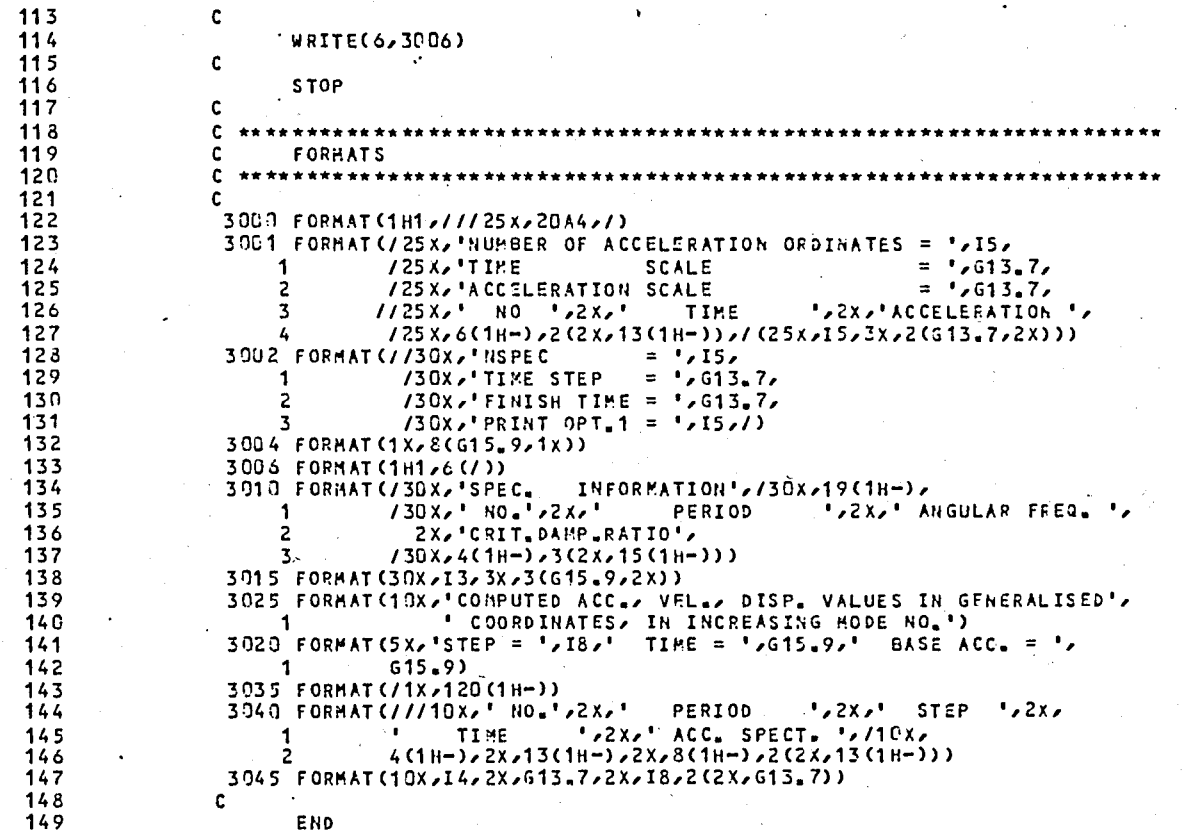

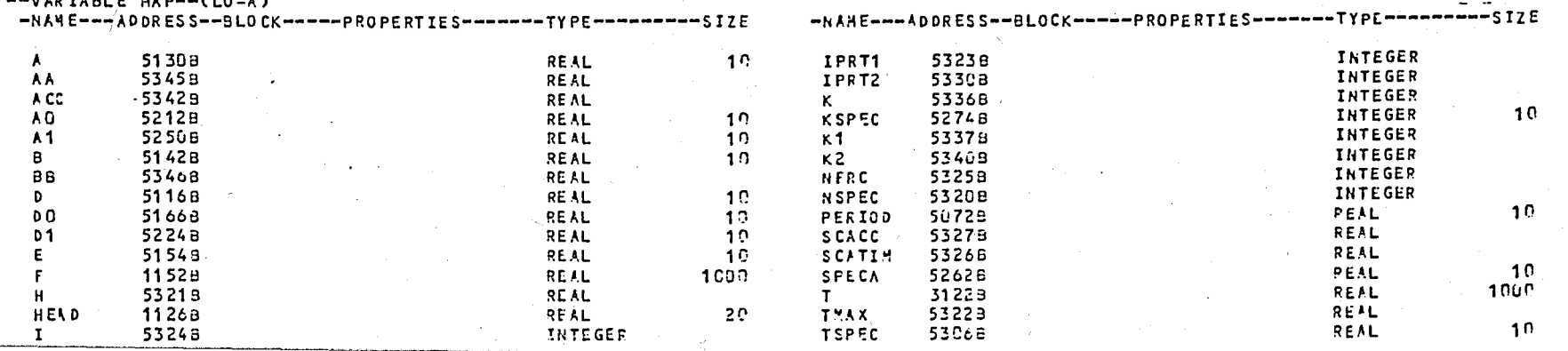

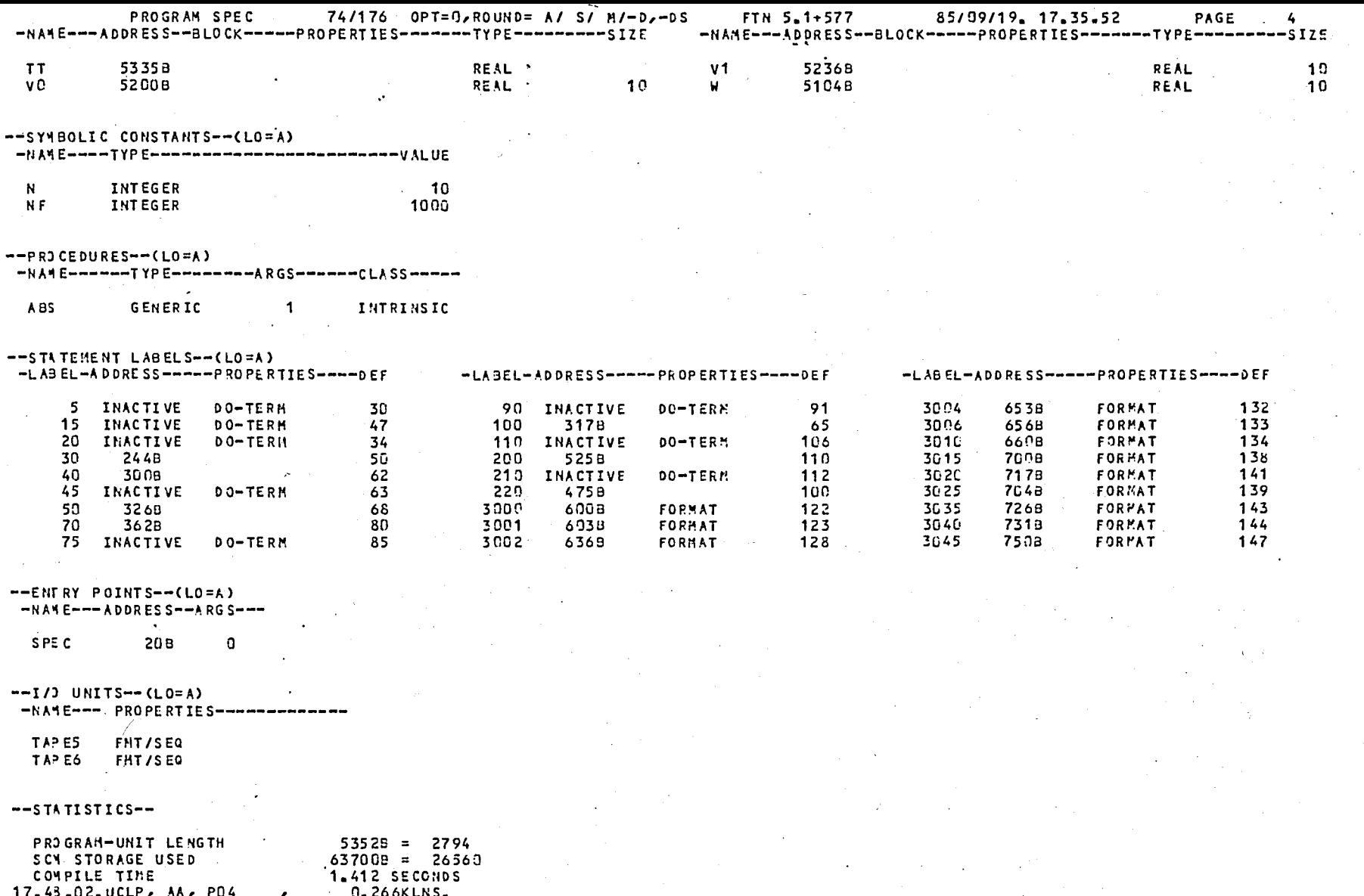

## . . **APPENDIX C - COMPUTER PROGRAM MODAL**

DATA INPUT TO MODAL

I. HEADING CARD (20A4)

Input List : HEAD

Explanation :

HEAD : character array containing the heading for the problem

The rest of the cards are free-formatted.

**II.** ACCELERATION FUNCTION DEFINITION CARDS

**II.** A CONTROL CARD

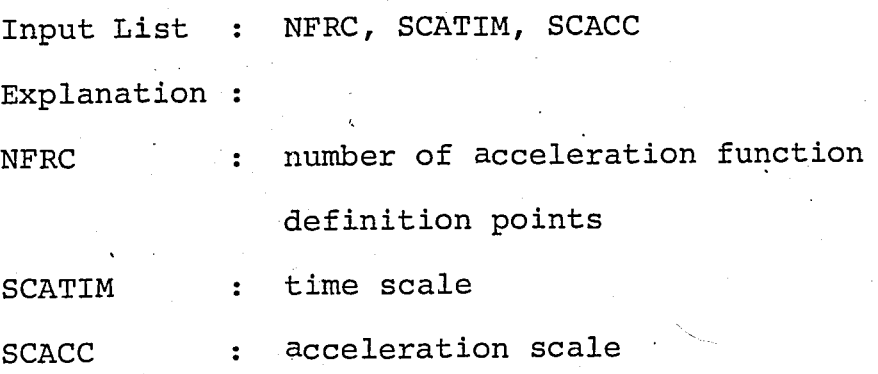

II.B TIME v.s. ACCELERATION CARD(S)

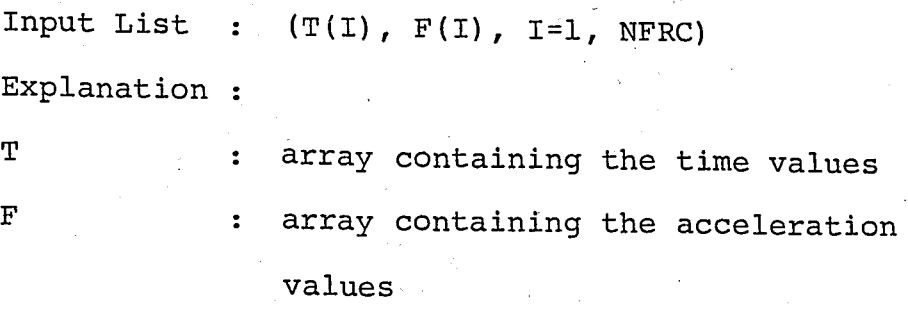

Note  $F(1)$  corresponds to  $T(1)$ , etc. Pairs must be input in the order of ascending time value.

III. CONTROL CARD

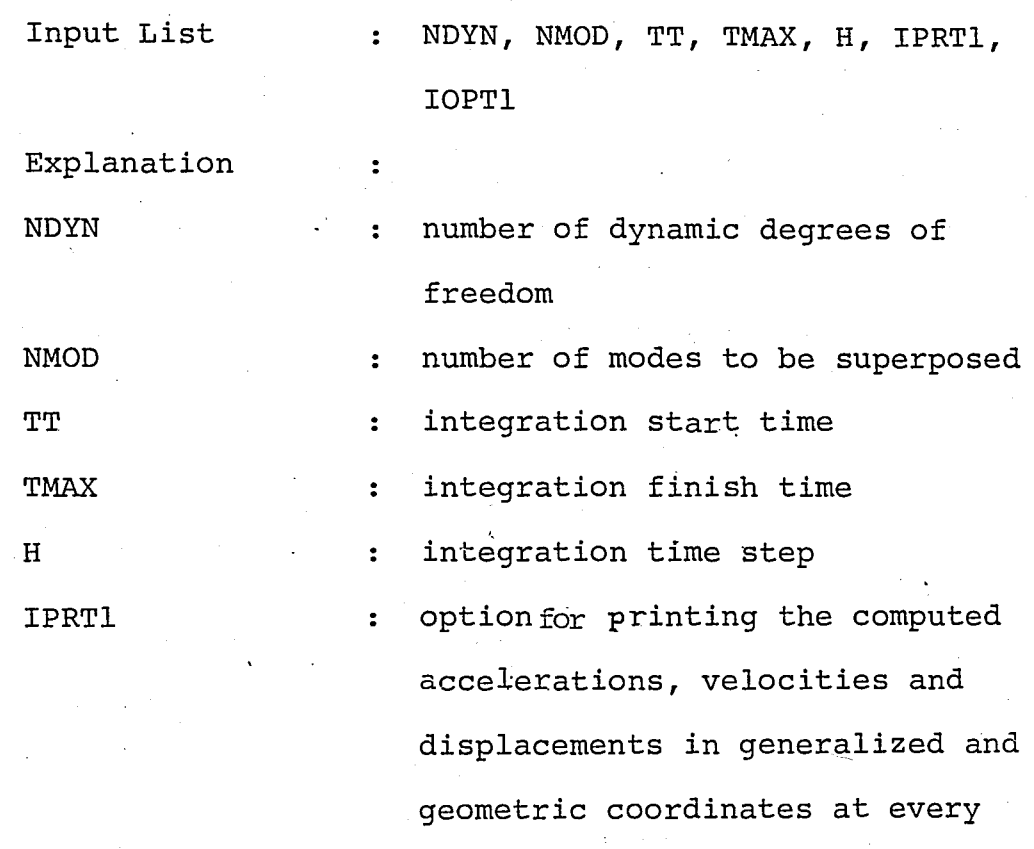

integration point *i* 

 $\neq 0$  ; does not print

IOPTl option for printing the maximum  $\mathbf{z}$ displacement value occured at evey dynamic degree~f-freedom; = 0 *i* does not print  $\neq 0$ , prints

IV. MODAL DAMPING RATIO CARD (S)

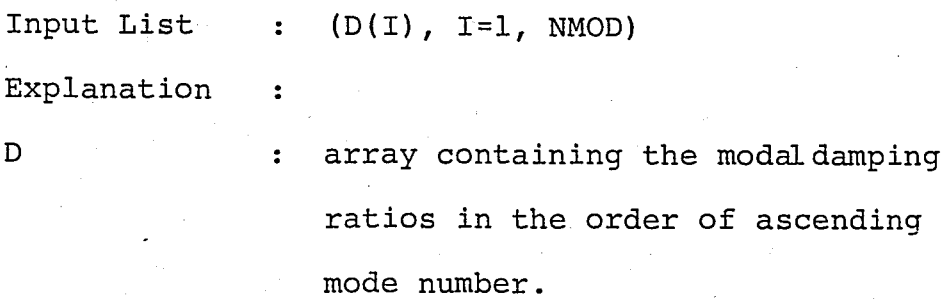

V. DISPLACEMENT OUTPUT REQUEST CARD(S)

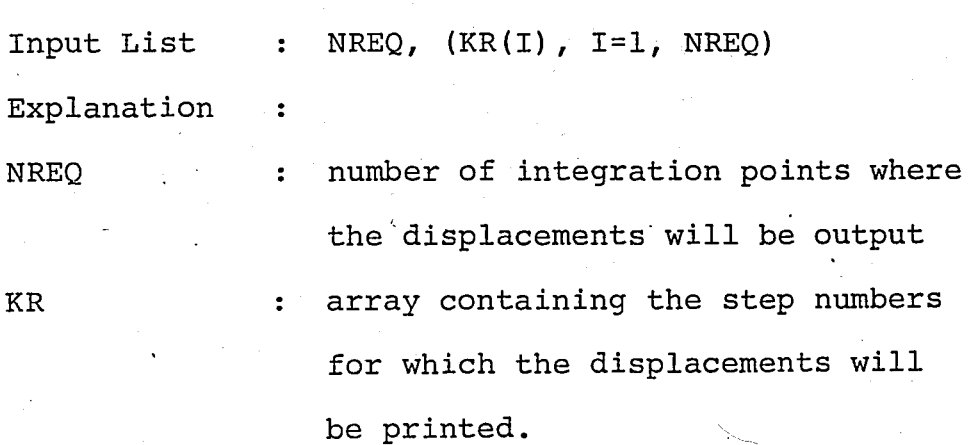

Note : only those displacements in the direction of dynamic degrees-offreedom will be output.

Program MODAL must be executed after program EIG3.

PROGRAM HODAL 74/176 OPT=0,ROUND= A/ S/ M/-D,-DS FTN 5.1+577 85/09/1<br>DO=-LONG/-OT.ARG=-COMMON/-FIXED.CS= USER/-FIXED.DB=-TE/-SE/-SL/ ER/-ID/-PMD/-ST.PL=500G 85/09/19 17 36 36 FTNS JI=MODAL JB=B JL=LMODAL.

2 ٦

q

 $\mathbf{3}$ 

5

PAGE

 $\mathbf{1}$ 

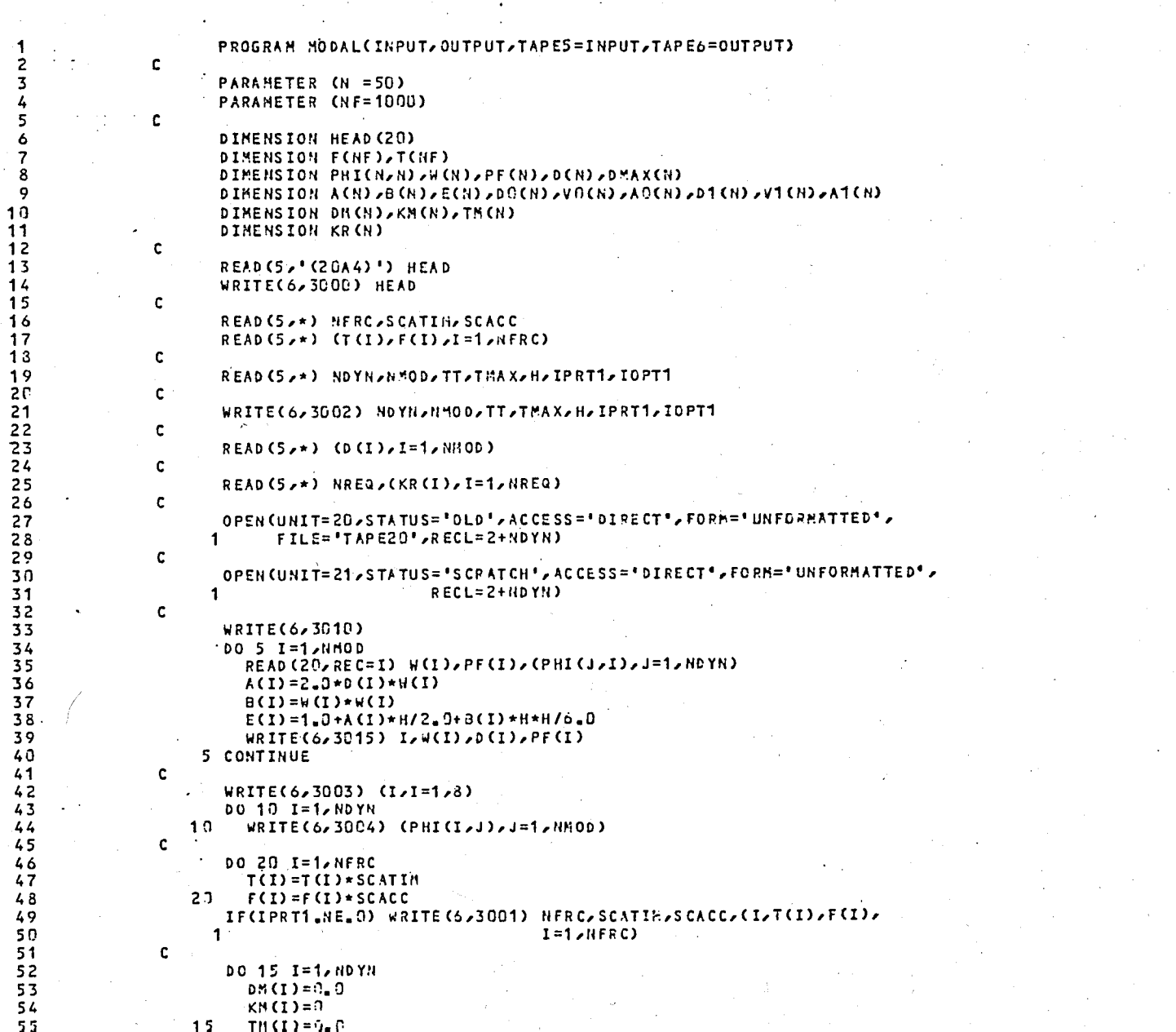

 $112$ 

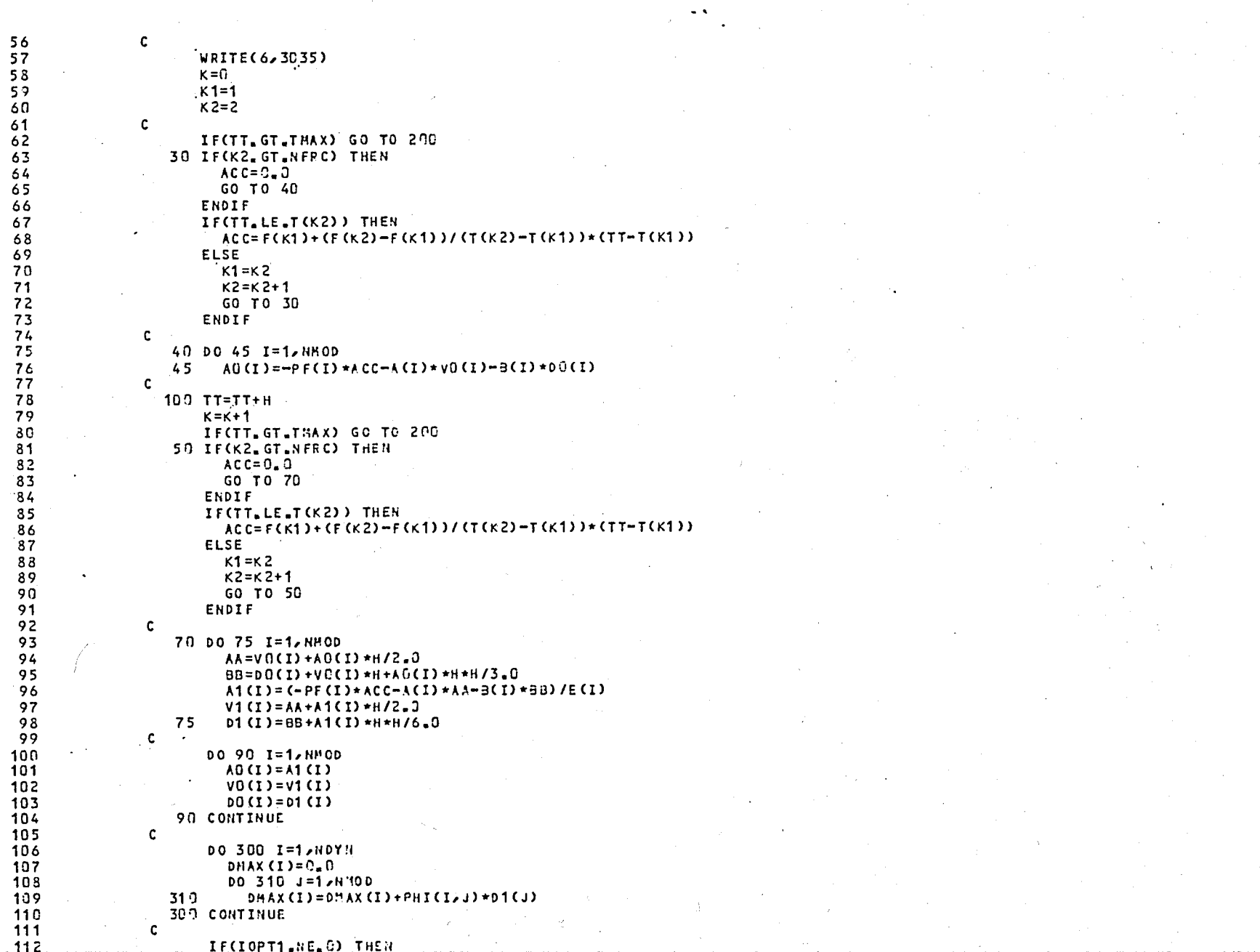

 $\overline{\mathbf{3}}$ 

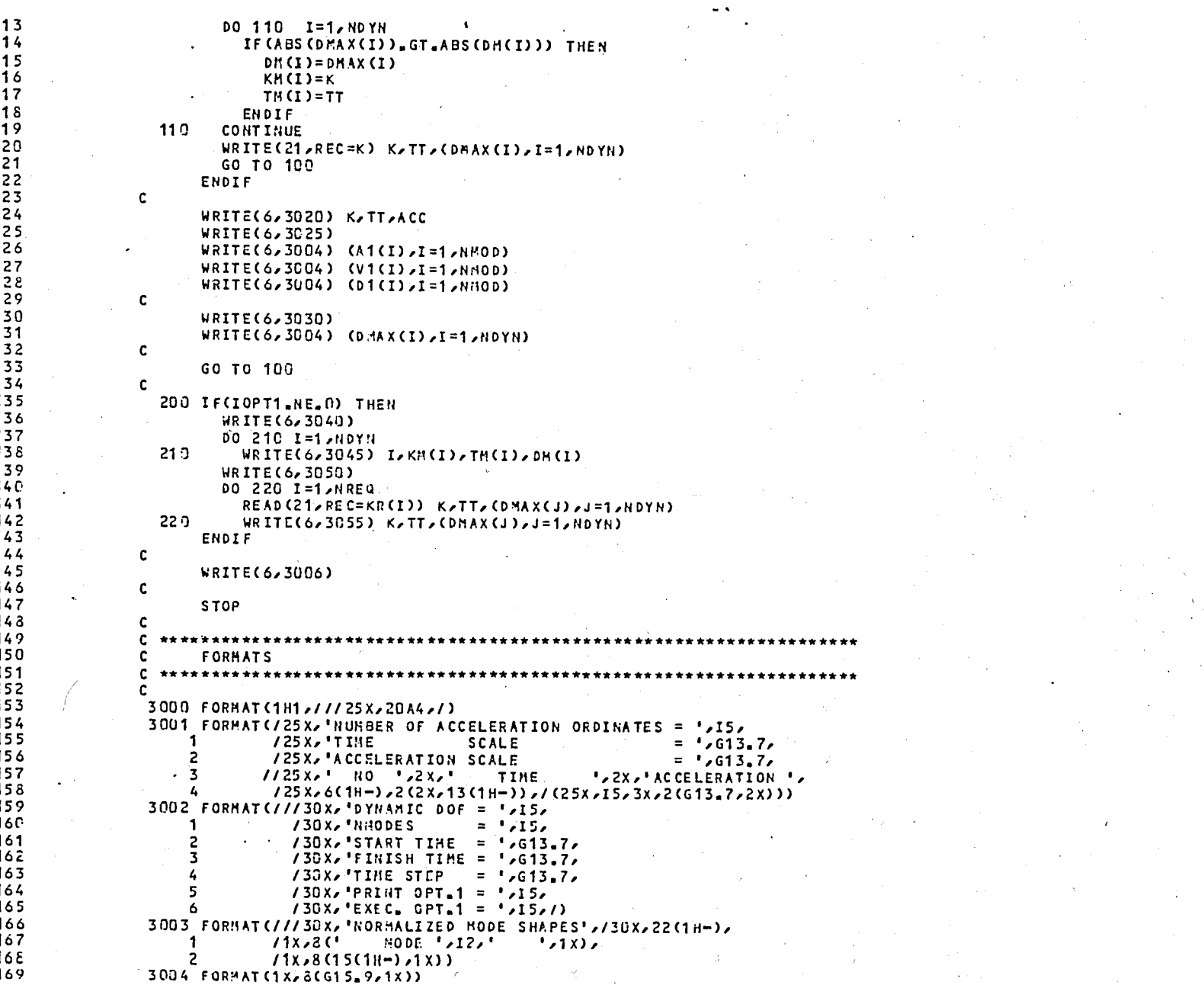

PAGE

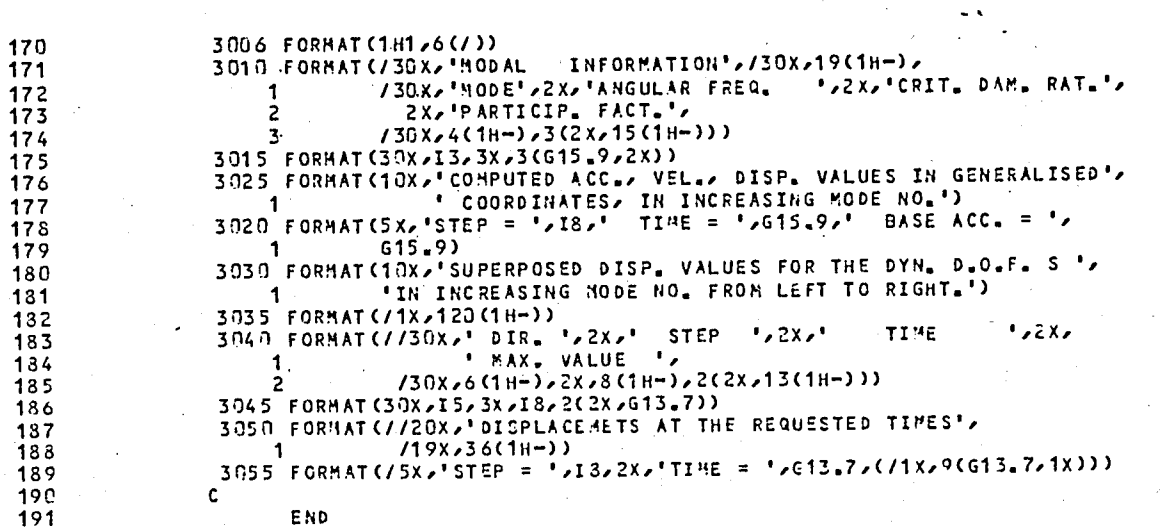

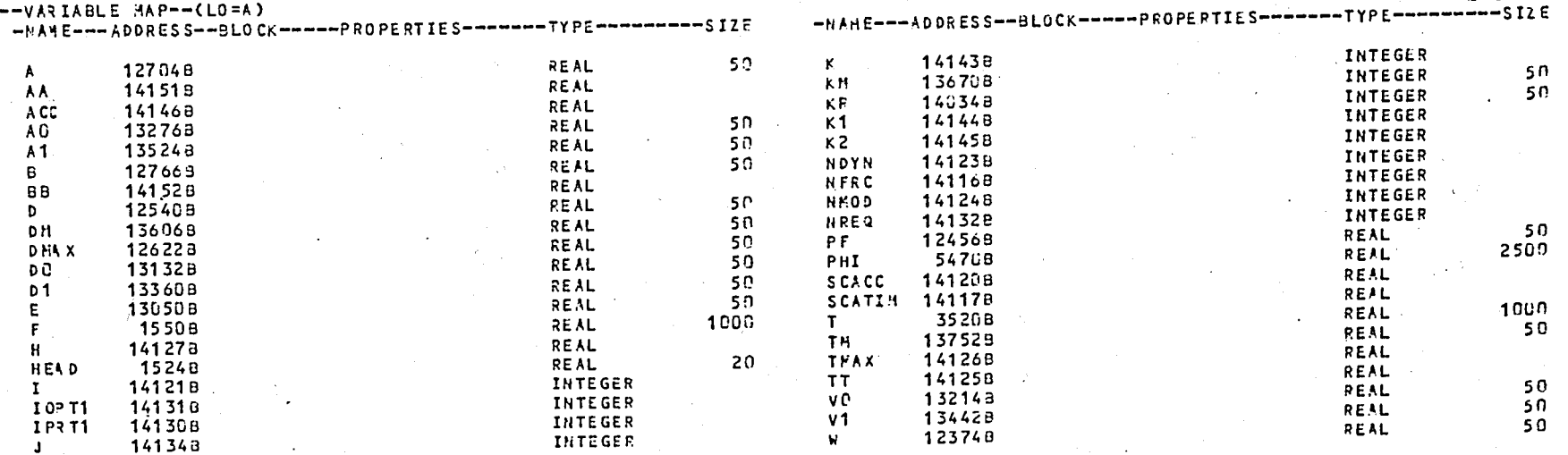

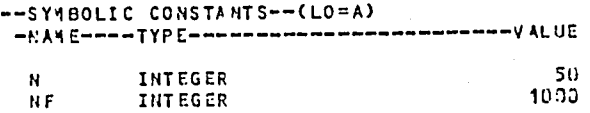

 $\sim$ 

PROGRAM MODAL

74/176 OPT=0, ROUND= A/ S/ M/-0,-0S

FTN 5.1+577

PAGE

 $\sim 10^{-1}$ 

<u>is</u>

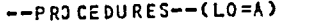

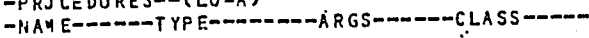

 $\sim$  1 INTRINSIC **GENERIC** ABS

 $\Omega$ 

 $\mathbf{r}$ 

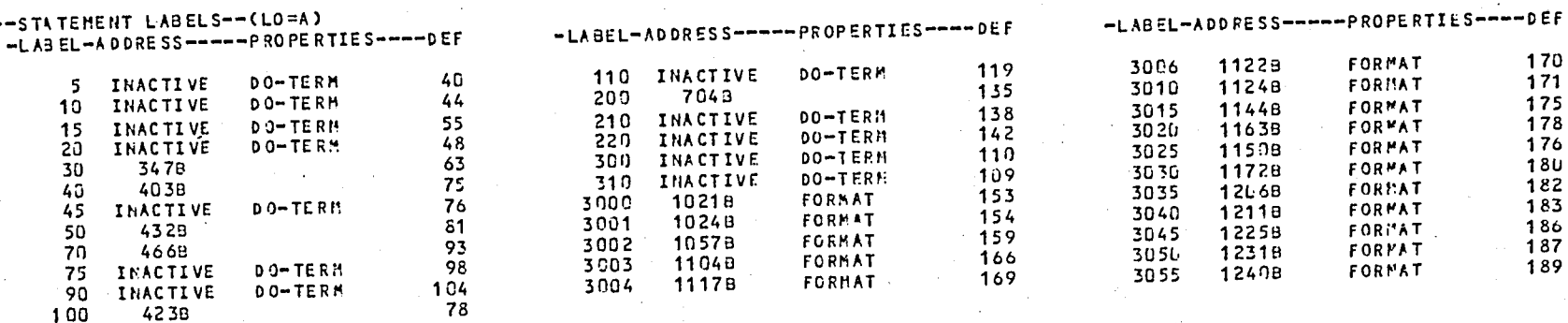

--ENTRY POINTS--(LO=A) -NAME --- ADDRESS--ARGS---

 $20B$ HOD AL

 $--I/J$  UNITS--(LO=A)

-NANE--- PROPERTIES-------------

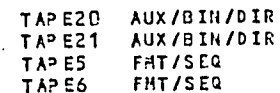

### $--$ STATISTICS--

 $\overline{\phantom{a}}$ 

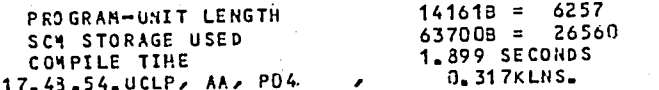

## **APPENDIX D - COMPUTER PROGRAM DSSI**

DATA INPUT TG DSSI

I. HEADING CARD (20A4)

Input List : HEAD

Explanation :

HEAD character array containing the problem description.

The rest of the data cards are free formatted.

II. CONTROL CARD

Input List : NDYN, DT, TMAX, IPRT1, IOPT1. Explanation NDYN number of dynamic degrees of freedom  $DT$  solution time step,  $\Delta t$ TMAX : time up to which the integration will be performed IPRTl option for printing the reduced flexibility, reduced stiffness, damping,  $[E]$  and  $[E]^{-1}$ matrices [See Eqs. ( II.40)]

 $= 0$  ; do not print

 $\neq 0$  ; print

 $\ddot{\cdot}$ 

IOPTI

execution mode option for finding the maximum displacement occuring at every dynamic degree of freedom; = 0 ; prints only the accelerations, velocities and displacements computed at every step  $\neq 0$  ; prints only the maximum

## III. DAMPING FACTORS CARD

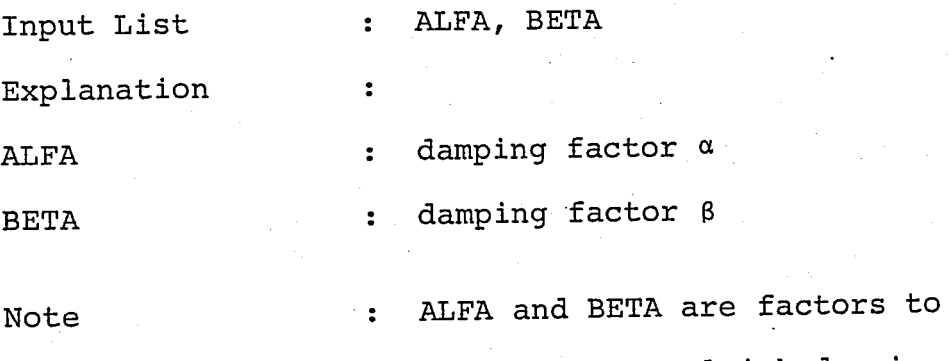

compute the Rayleigh damping matrix given by Eq. (III.l)

displacements

# IV. ACCELERATION FUNCTION DEFINITION CARDS

IV.A CONTROL CARD

Input List NFRC, SCATIM, SCACC, IPRT2 Explanation

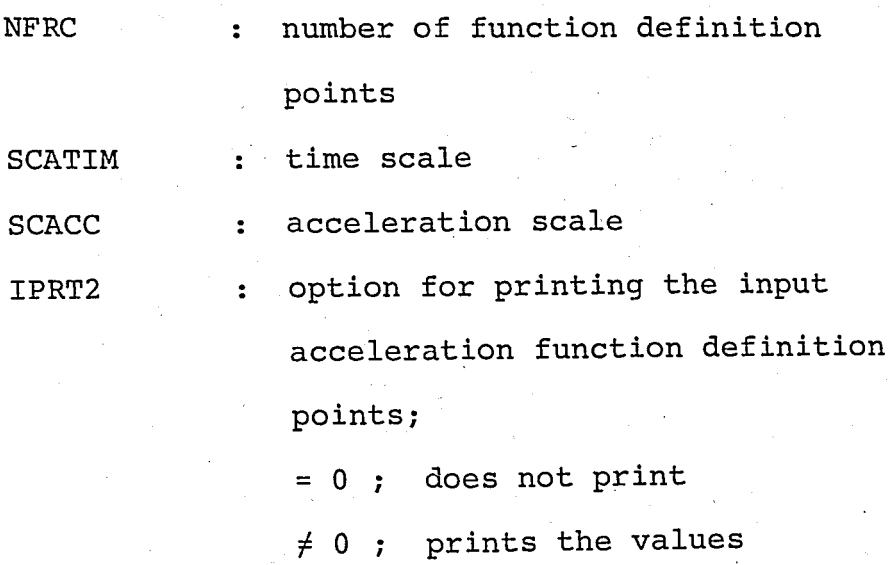

VI.B TIME V.S. ACCELERATION CARD(S)

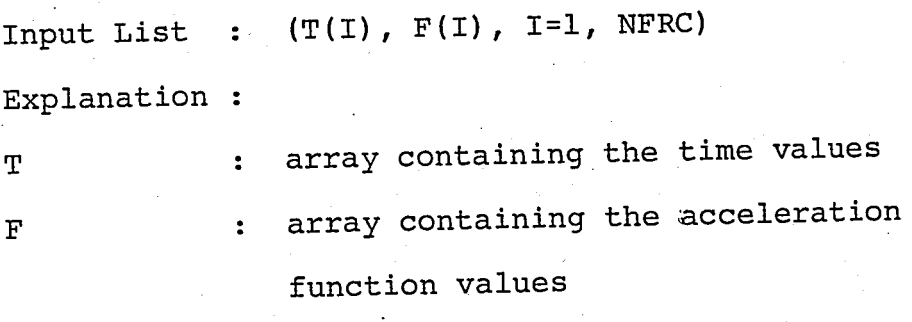

Note

: T(l) corresponds to F(l), etc.

### 74/176 OPT=0, ROUND= A/ S/ M/-0,-05 PROGRAM DSSI  $FTN 5.1+577$ 85/09/19. 17.37.29 DC=-LONG/-OT/ARG=-COMMON/-FIXED/CS= USER/-FIXED/DB=-TE/-SB/-SL/ SR/-ID/-PMD/-ST/PL=5000  $FTNS, I = DSSI, B = B, L = LDSSI.$

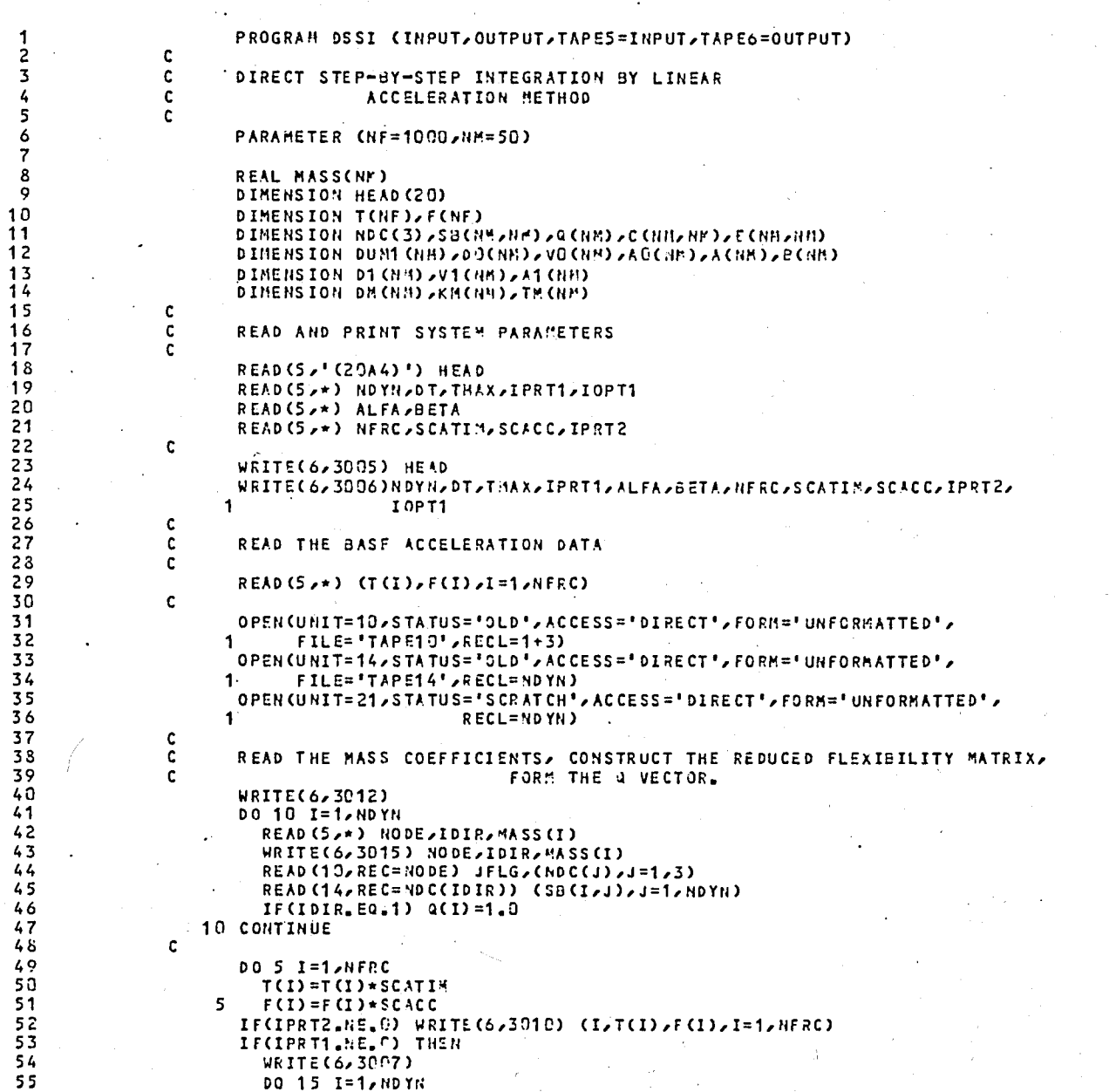

### DO 15 I=1, ND YN

 $\circ$ 

 $\mathbf{A}$ 

 $\overline{\mathbf{s}}$ 

 $\ddot{\phantom{a}}$ 

189

PAGE

 $\mathbf{1}$ 

 $\sim$   $\sim$ 

 $\mathbf{z}$ 

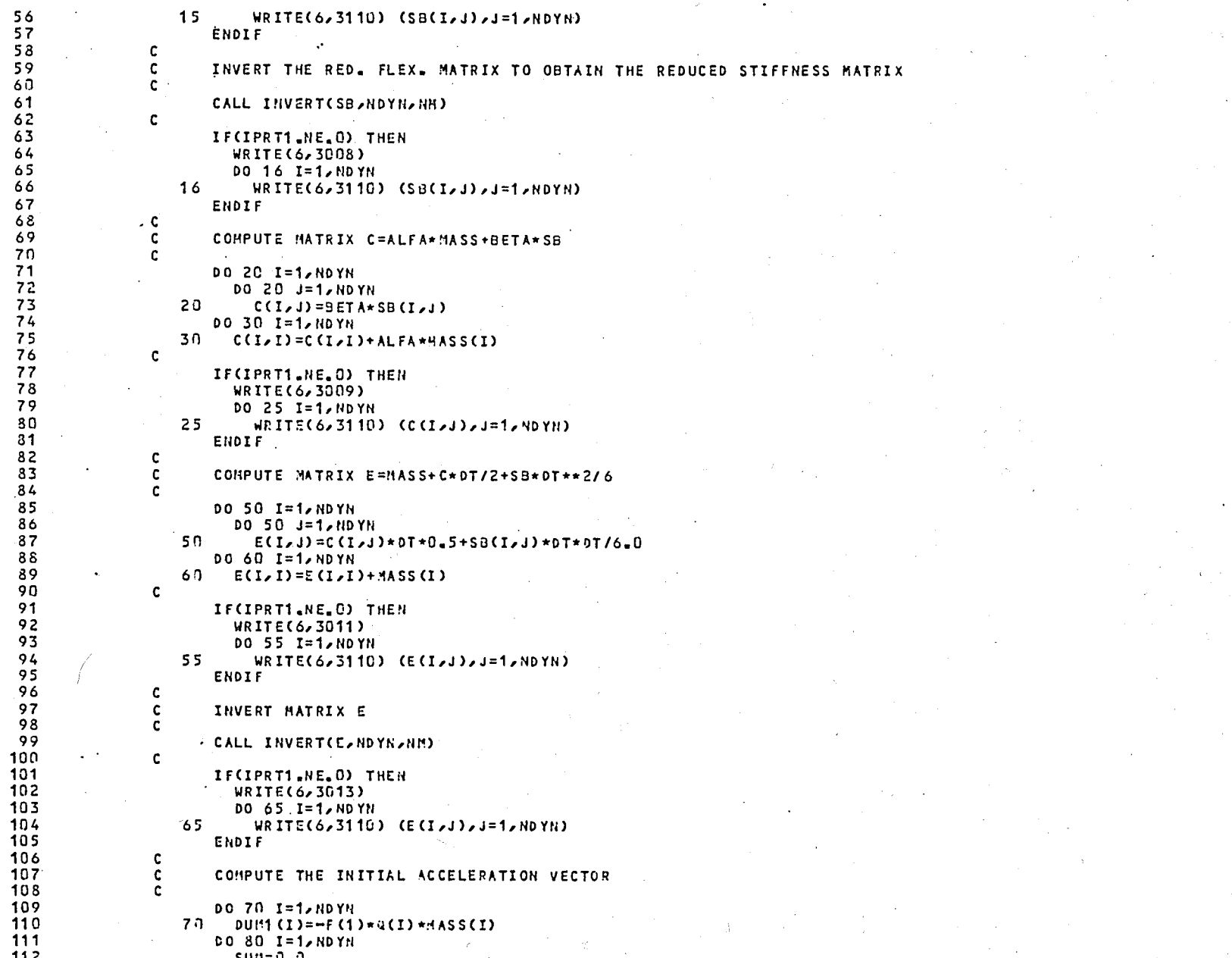

 $\overline{\mathbf{3}}$ 

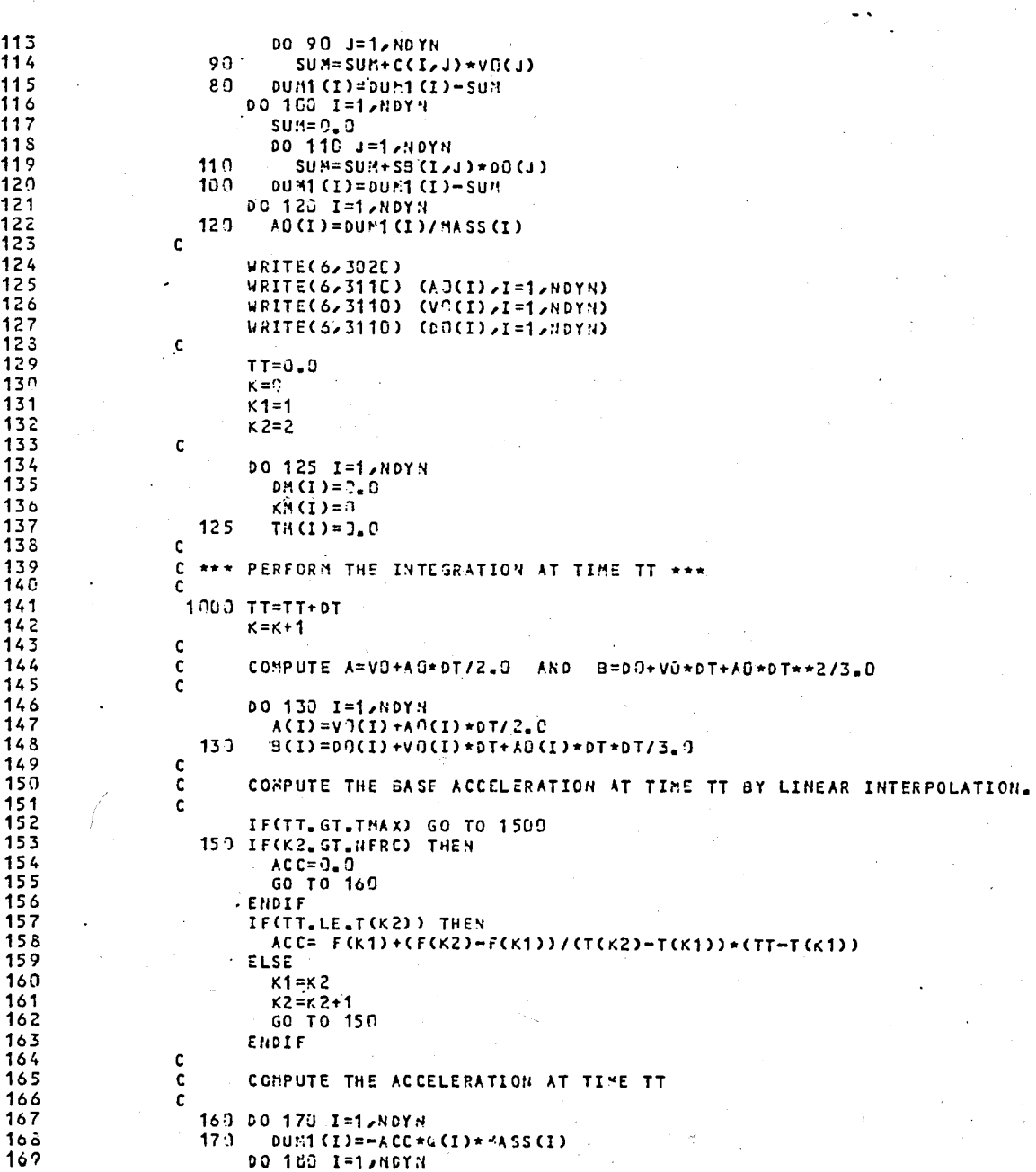

 $\overline{4}$ 

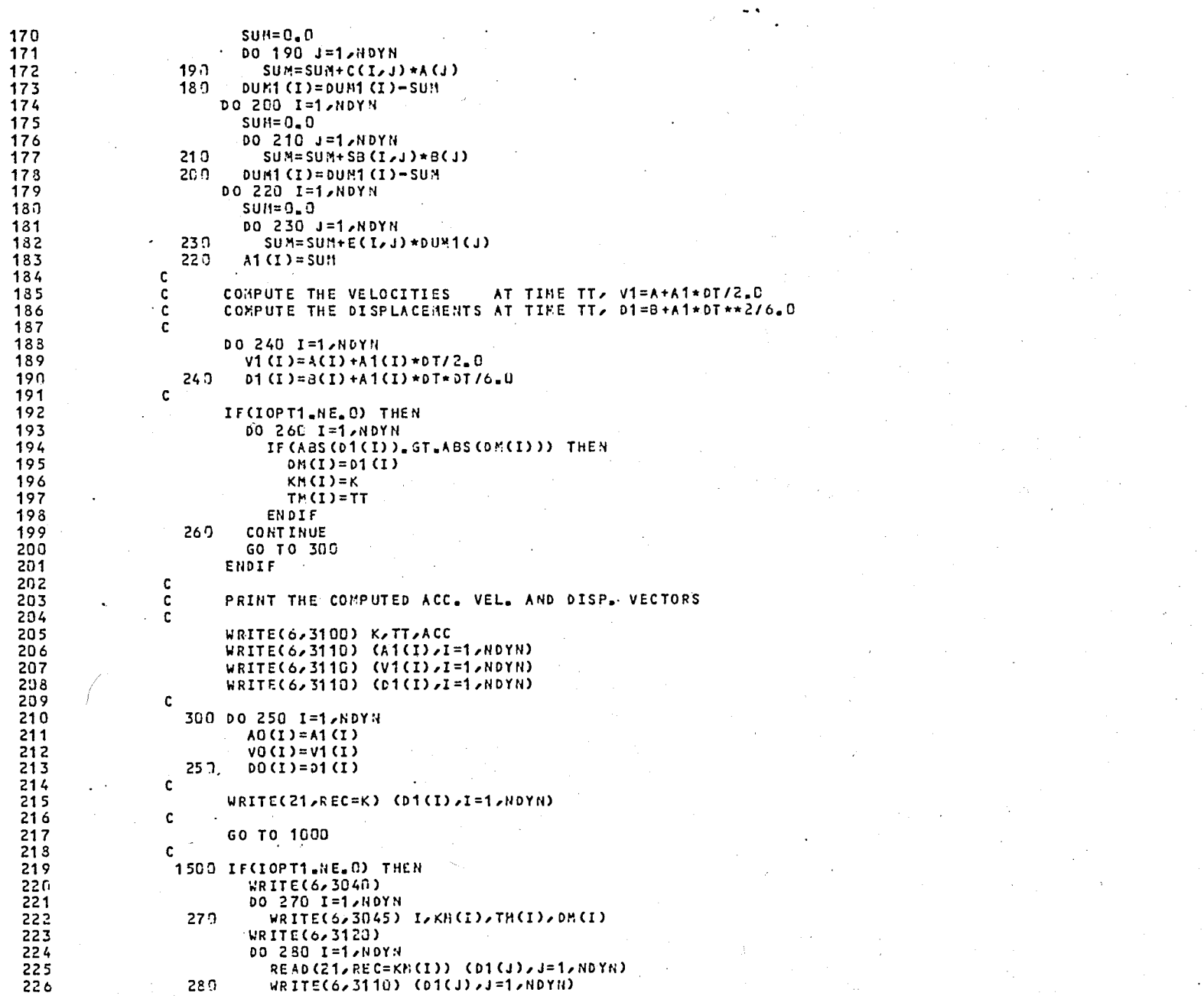

 $5<sup>2</sup>$ 

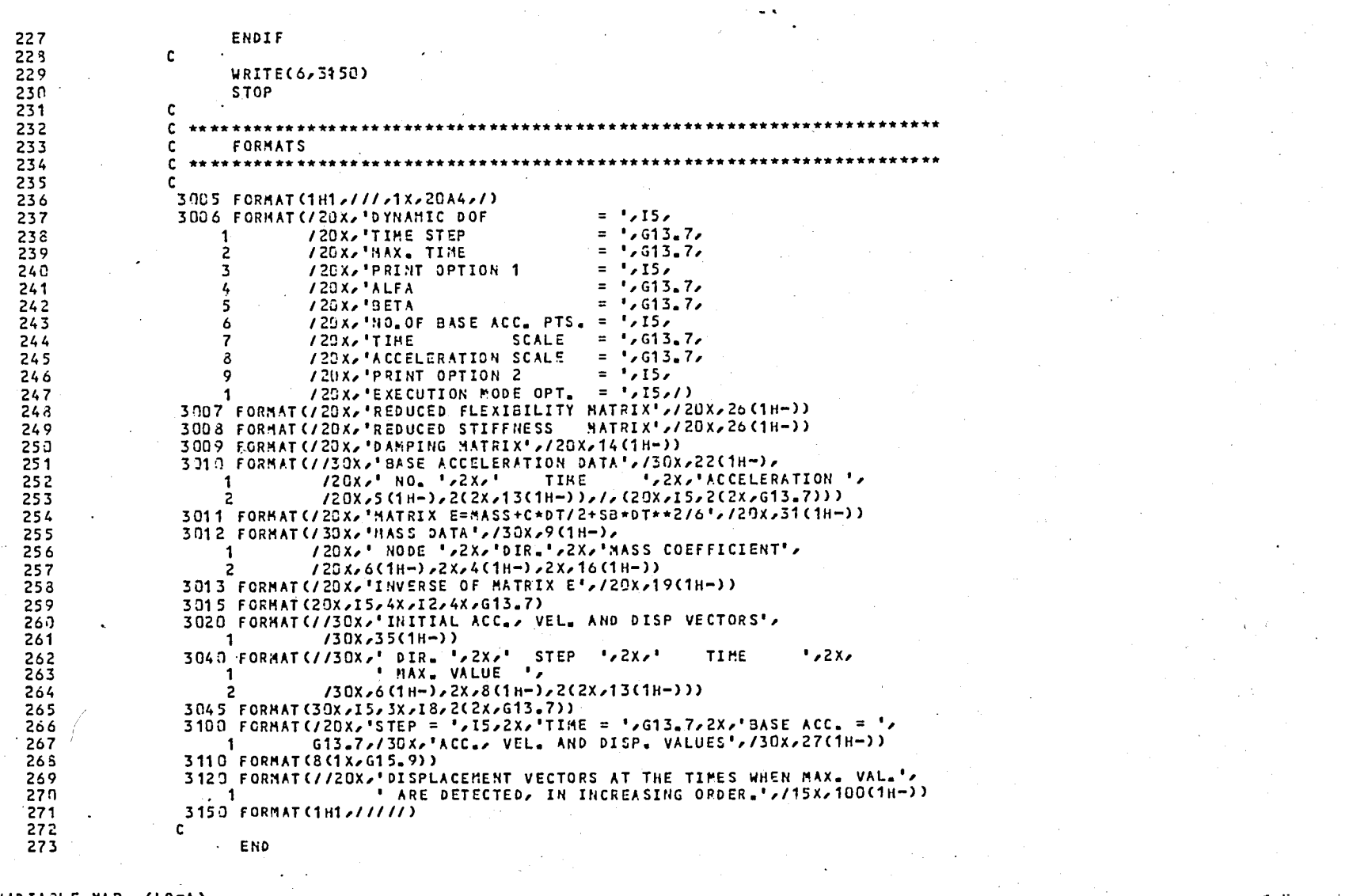

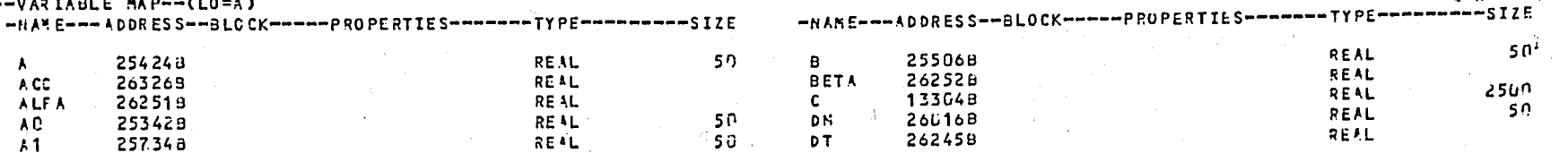

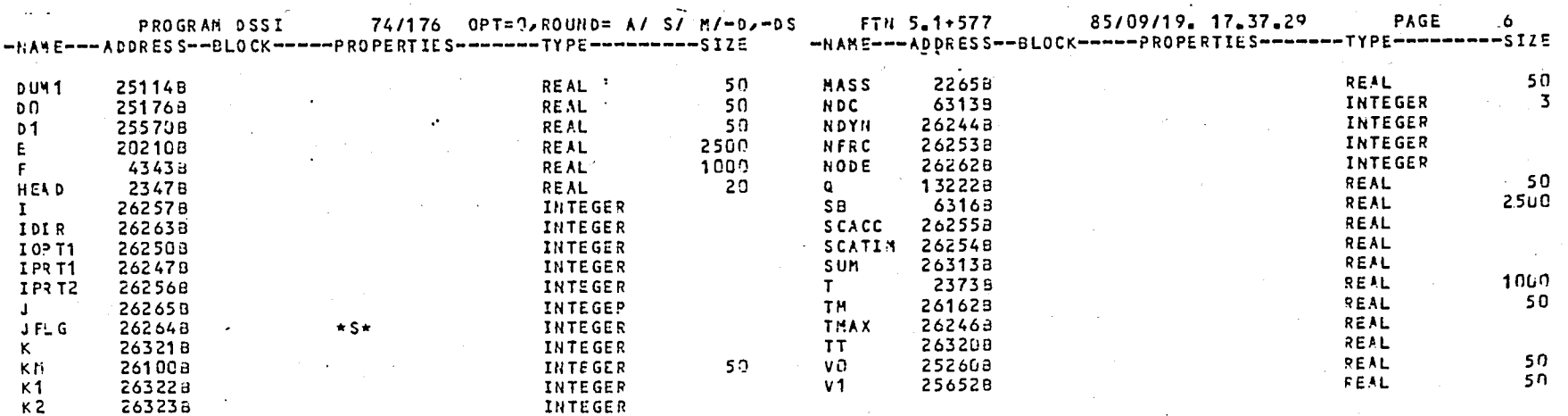

--SYMBOLIC CONSTANTS--(LO=A)

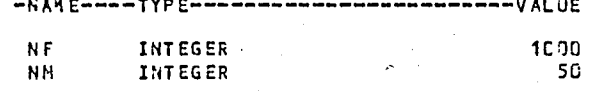

 $\cdots$ 

### $-$ -PRJCEDURES--(LO=A)

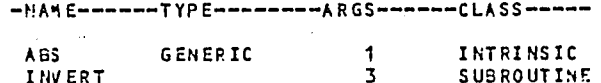

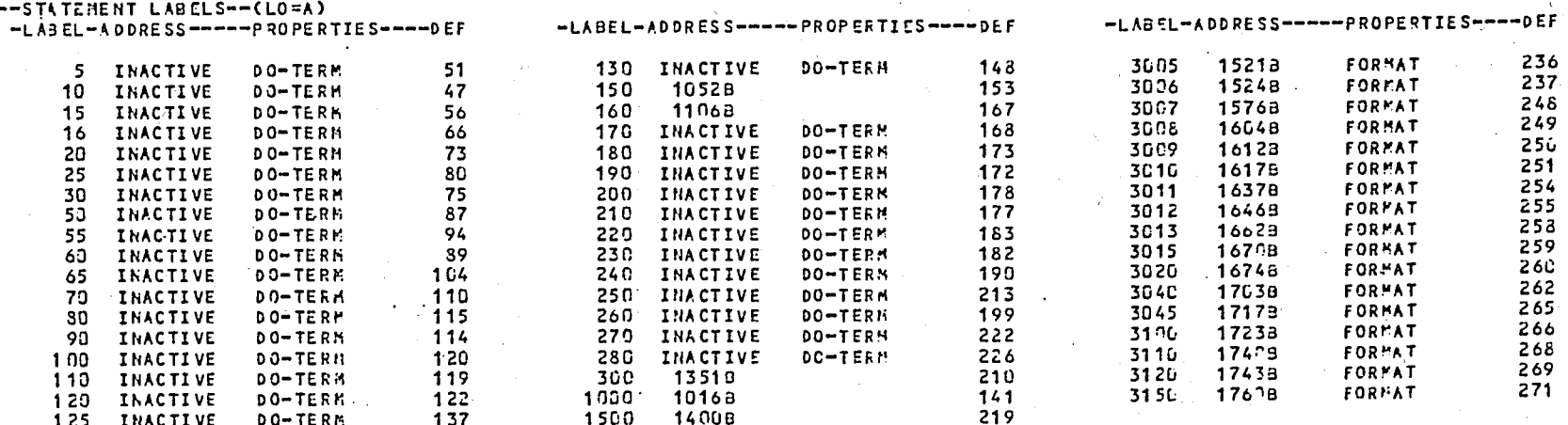

 $\sim$   $\sim$ 

PAGE  $\mathbf{7}$ 

> $\overline{5}$  $\overline{u}$

--ENTRY POINTS--(LO=A) -NAME---ADDRESS--ARGS---

#### DSS I 208  $\Omega$

 $--I/0$  UNITS-- (LO=A) -NAME--- PROPERTIES-------------

TAPE10 AUX/BIN/DIR TAPE14 AUX/BIN/DIR TAPE21 AUX/BIN/DIR TAPES FHT/SEQ TAPE6 FHT/SEQ

### --STATISTICS--

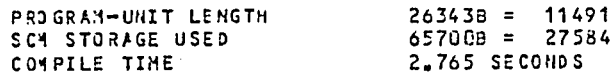

 $\mathcal{S}^{\mathcal{S}}$  . In

### 85/09/19. 17.37.29 74/176 OPT=0, ROUND= A/ S/ H/-D,-DS FTN 5.1+577 SUBROUTINE INVERT 00=-LONG/-0T/ARG=-COMMON/-FIXED/CS= USER/-FIXED/DB=-TB/-SE/-SL/ ER/-ID/-PMD/-ST/PL=5000  $FTNS$ ,  $I = DSSI$ ,  $B = B$ ,  $L = LDSSI$ .

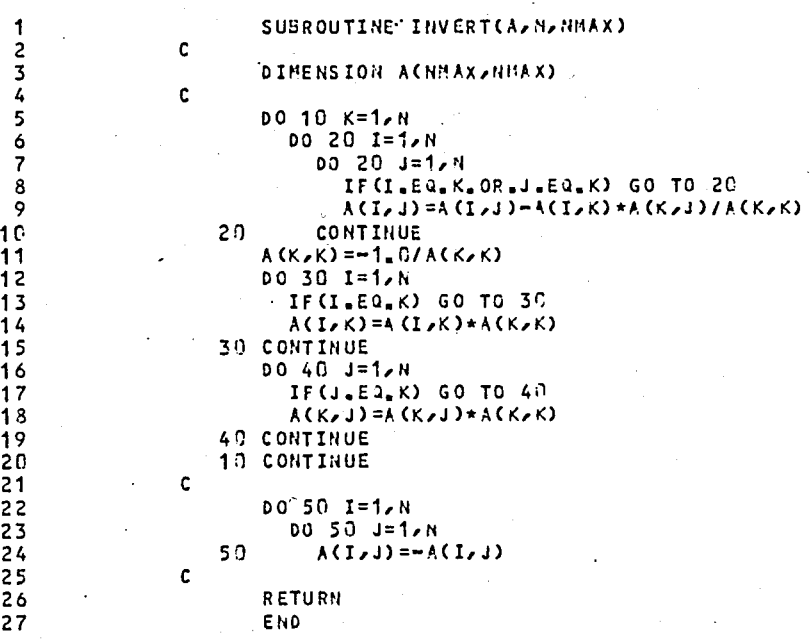

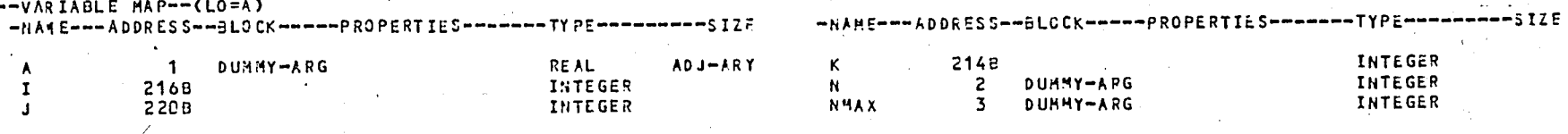

--STATEMENT LABELS--(LO=A)

-LABEL-ADDRESS-----PROPERTIES----DEF

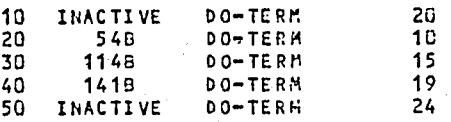

 $--EHTRY$  POINTS $--(LO=A)$ 

-HAME --- ADDRESS--ARGS---

INVERT  $5B$  $\overline{\mathbf{3}}$  96T

 $\mathbf{2}^{\mathsf{c}}$ 

### $--$ STATISTICS--

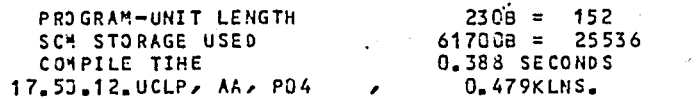
## **BIBLIOGRAPHY**

- (1) Tezcan, S.S., Cubuk Sistemlerin Elektronik Hesap Makineleri ile Çözümü, İstanbul Teknik Üniversitesi Kütüphanesi, Elektronik Hesap Bilimleri Enstitüsü  $Say1:12, 1970.$
- (2) Çakıroğlu, A., Özden, E., ve Özmen, G., Yapı Sistemlerinin Hesabı için Matris Metodları ve Elektronik Hesap Makinasl Programlarl, Cilt II, istanbul Teknik Universitesi Kütüphanesi Sayı:1005, 1974.
- (3) Ghali, A. and Neville, A.M., Structural Analysis, Chapman and Hall, New York, 1978.
- (4) Tuma, J.J. and Munshi, R.K., Advanced Structural Analysis, McGraw-Hill Book Co., New York, 1971
- (5) Hood, P., ·"Frontal Solution Program for Unsymmetric Matrices," Int. J. Num. Meth. Engng. Vol. 10, 1976, pp. 379-399.
- (6) Clough, R.W. and Penzien, J., Dynamics of Structures McGraw-Hill Book Co., New York, 1975.

~-

- (7) Cakıroğlu, A., Özden, E., ve Özmen, G., Yapı Sistemlerinin Hesabı için Matris Metodları ve Elektronik Hesap Makinası Programları, Cilt I, İstanbul Teknik Universitesi Kütüphanesi Sayı:813,1970.
- (8) Aktaş, Z., Öncül, H., ve Ural, S., Sayısal Çözümleme, Cilt I, Orta Dogu Teknik Universitesi, Ankara, 1981.
- (9) Wilkinson, J.H., The Algebraic Eigenvalue Problem, Clarendon Press, Oxford, 1965.
- (10) Çakıroğlu, A. ve Özmen G., Yapıların Özel Periyotlarının Tayini ve Modların Süperpozisyonu Yöntemi, Uluğ Kitabevi Yayınları, No.ll, İstanbul, 1977,.
- (11) Efil, K., "Kemer Tipi Yapıların II. Mertebe Teorisi ile Hesabı," M.M.L.S Diploma Tezi, İstanbul Teknik Universitesi Maçka İnşaat Fakültesi, 1982.
- (12) Tezcan, S.S., Yüksek Yapılarda Rüzgar ve Deprem Yükleri, Boğaziçi Universitesi, İnşaat Mühendisliği Subesi, Dahili Rapor No:75-l3T, istanbul, 1975.
- (13) Newmark, N.M. and Rosenblueth, E., Fundamentals of Earthquake Engineering, Prentice-Hall, Inc., Englewood Cliffs, New Jersey, 1971.
	- (14) Biggs, J.M., Introduction to Structural Dynamics, McGraw-Hill Book Co., New York, 1968.  $\setminus$

199

(15) Englekirk, R.E. and Hart, G.C. Earhquake Design of . concrete Masonry Buildings, VOl.l, Prentice-Hall,. Inc., Englewood Cliffs, New Jersey, 1982.

, . .....

. , , • *i ,* 

, ,

 $\mathcal{L}_i$  .  $\mathcal{L}_i$  ,  $\mathcal{L}_i$  ,  $\mathcal{L}_i$  ,  $\mathcal{L}_i$  ,  $\mathcal{L}_i$  ,  $\mathcal{L}_i$  ,  $\mathcal{L}_i$  ,  $\mathcal{L}_i$ 

. :

 $\mathbf{v} = \mathbf{v}$ 

.' ,

"

- (16) Ku§cuoglu, M., "Yatay YUk Ta§lYlcl DU§ey Elemanlar, Cerceveler," M.M.L.S. Diploma Tezi, İstanbul Teknik Universitesi Maçka İnşaat Fakültesi, 1982.
- (17) Karadogan, H.F, "ikinci Mertebe Teorisi ile Deprem Hesabı İçin Bir Metod," Doktora Tezi, İstanbul Teknik Universitesi Mühendislik-Mimarlık Fakültesi, 1974.